# The Winter Consumer Electronics Show

# COMPUTE'S \$3.00 April 1987 Issue 46, Vol. 5, No. 4 02220 \$4.25 Canada CANAL TENTER CANAL TENTER CANAL TENTER STATE CANAL TENTER STATE CANAL TENTER STATE STATE CANAL TENTER STATE STATE CANAL TENTER STATE STATE CANAL TENTER STATE STATE CANAL TENTER STATE STATE

FOR COMMODORE PERSONAL COMPUTER USERS

A first-hand look at exciting new hardware and software for Commodore owners

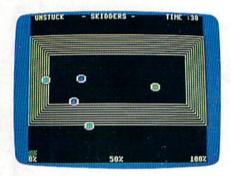

# **Skidders**

A fast, colorful arcade-action game for the 128.

# Also In This Issue:

Print Shop To GEOS
Converter
User Group Update
Software Reviews
And More

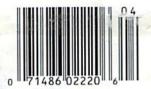

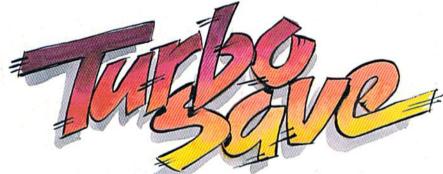

Save files up to five times faster on the 64 and 1541—and up to six times faster on the 128 and 1571.

# Easy Disk LOAD And SAVE

Load-and-run or saveand-verify any 64 program with one command.

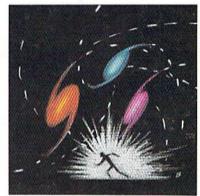

# **Omicron**

Rookie or expert will face a stiff challenge in this high-velocity arcade-style game for the 64.

# "The Bard is Back!"

From impossible dungeons and splitsecond snares, the Bard and his party emerge. The Sceptre, so long forgotten, gleams with power like an exploding sun. Even Phenglei Kai, the ancient archmage, bows his head in awe.

"I smell serpents!" Slipfinger squeals, stealing away like the thief he is. Two archdragons slither out of the ground, their eyes burning with the relentless fury of treasure lost.

Protected behind the flame lizards, beyond the reach of normal weapons, a cackling wizard begins the eerie chants of a death spell. A spell that can finish the Bard and his party.

The time has come to battle-test the magic of the Destiny Wand – and reveal the awesome powers of The Destiny Knight.™

The Best Ever
Dungeon Role-Playing Game

- 50% bigger than Bard's Tale.
  An all-new story line.
  - Six cities and a huge overland wilderness to explore.
    - Dozens of new spells –
       79 spells in all.
      - New real-time dungeon puzzles. You have to get through them before the clock stops ticking.
        - Summon and name monsters to become a permanent part of your party.
      - More strategy in combat encounters – the weapons and spells you choose depend on the enemy's distance.
    - · A bank and casino.
  - A starter-dungeon for building up your low-level characters.
  - 6 guilds for easier game saving.
- Optional use of Bard's Tale characters. Bard's Tale experience not required.
- Cluebooks available for both Bard's Tale and Bard's Tale II.

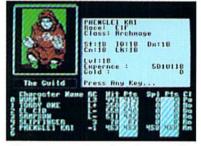

You get a new class of magic user – the Archmage. With 8 powerful spells like Heal All, Fanskar's Night Lance, and the awesome Mangar's Mallot.

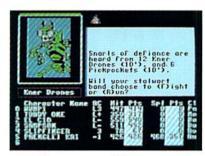

There are over 100 monsters, like this Kner Drone. Many animated. All dangerous.

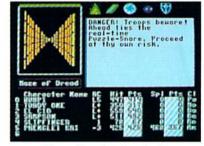

25 scrolling dungéon levels. All in color. All 3-D. Including 7 different Snares of Death, a new kind of real-time puzzle.

# The Bard's Tale II

The Destiny Knight

from

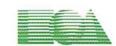

ELECTRONIC ARTS™

HOW TO GET IT: Visit your retailer, or call 800-245-4525 (in CA call 800-562-1112) for VISA or Mastercard orders. To buy by mail, send a check, money order, or VISA or Mastercard information to Electronic Arts, P.O. Box 7530, San Mateo, CA 94403. The price is \$39.95 for the Commodore 64 version. Add \$5 for shipping and handling (\$7 Canadian). Allow 1-4 weeks for delivery. The Bard's Tale II and Electronic Arts are registered trademarks of Electronic Arts. Ultima is a registered trademark of Richard Garriott. Commodore is a trademark of Commodore Electronics Ltd. For a copy of our complete catalog, send 50¢ and a stamped, self-addressed envelope to Electronic Arts Catalog, 1820 Gateway Drive, San Mateo, CA 94404.

# SPORTS!

From the incredible realism and playability of Football...

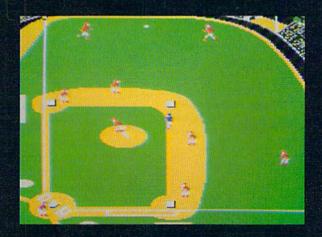

...to the sophisticated statistical simulation of Baseball...

See Your Dealer. For additional product ordering information or the name of the dealer nearest you, call (800) 637-4983.

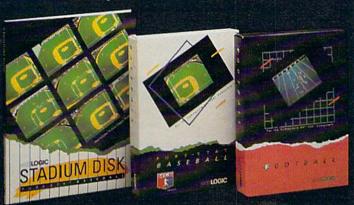

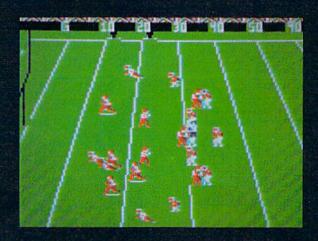

...SubLOGIC. The State of the Art in Sports Simulations.

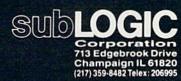

Order Line: (800) 637-4983 (except in Illinois, Alaska, and Hawaii)

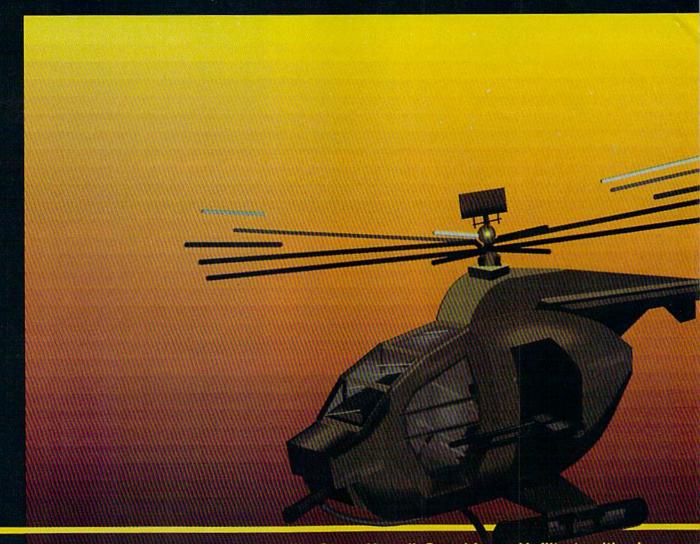

# In a market full of helicopter simulations like Super Huey II, Gunship, and Infiltrator, it's nice to find a product like ThunderChopper that flies high above the rest!

Colonel Jack Rosenow USAF (Ret.),
President of ActionSoft Corp., has the
experience to provide all of the
helicopter action and strategy you've
been looking for! ThunderChopper incorporates the most advanced
graphics, flight systems, and gameplaying factors to provide a sensational
balance of strategy and fun:

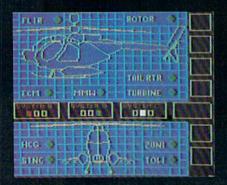

- Action-packed animated graphics include real 3D scenery and airborne threats. The competition's graphics just don't compare.
- A sophisticated instrument panel lets you scan all vital information at a glance whether performing combat, exploration or rescue operations. ThunderChopper's advanced instrumentation includes Forward-Looking Infra red, CO2 laser radar, zoom television, and ECM. Armament includes TOW and Stinger missiles, a Hughes Chain Gun, and Zuni rockets.
- Better program and documentation design gets you up flying exciting combat missions in minutes.

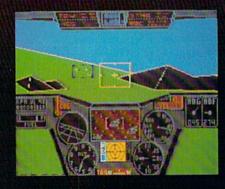

As Colonel Jack says:
"ThunderChopper is the ultimate in
helicopter action and realism. Nothing
else even comes close. No other
simulation can boast this much fun!"

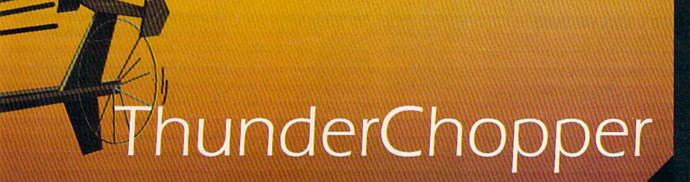

Simulation animation and 3D graphic technologies licensed from SubLOGIC

# **Up Periscope!**

The new state of the art in submarine simulation. The superior strategic play action and 3D animated graphics of this simulation put it generations ahead of the pack.

## See Your Dealer...

Or write or call us for more information. ThunderChopper and Up Periscope! are available on disk for the Commodore 64/128, Apple II, and IBM PC line of personal computers for the suggested retail price of \$29.95. For direct orders please specify which computer version you want. Include \$2.00 for shipping and specify UPS or first class mail delivery. Visa, Master-Card, American Express, and Diners Club cards accepted.

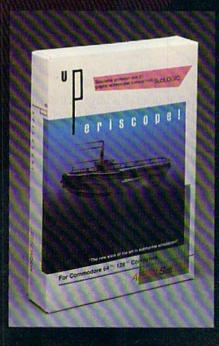

# - \$29.95 -Better Engineering at a Better Price

3D Graphics and special effects courtesy SubLOGIC Corp. Commodore 64 and Commodore 128 are trademarks of Commodore Electronics Ltd. Apple II is a trademark of Apple Computer, Inc. IBM is a registered trademark of International Business Machines Corp.

1986 ActionSoft Corporation

# **ACTIONS**oft

GENERATIONS AHEAD IN STRATEGY ACTION SOFTWARE

122-4 S. RACE ST. URBANA . IL 61801 (217) 367-1024

# IS GETTING THE ANSWER TO SOFTWARE PROBLEMS A BIGGER PROBLEM THAN THE PROBLEM?

Don't stay on hold when there's help online from CompuServe\* Software Forums.

The new upgraded version of your software locks up.

And every time you reboot.

you get stuck in the same place in the program.

You've chucked the manual, because you've done exactly what it tells you to do six times already. So you call the software company.

Now you spend half a day beating your head against a brick wall of busy signals, ranting at recorded messages, hanging around on hold. And you still don't get the solution to your problem.

Meanwhile, progress is stopped

and your profits are dribbling away. But wait. There's help...

Several prominent, progressive software publishers recognize this problem, and

working with CompuServe, have developed a solution— CompuServe Software Forums.

Now you can go online with experts from the companies that produced your software and get prompt, written answers to your specific problems. You can even talk with software developers.

Aldus, Ashton-Tate, Autodesk, Borland International, Creative Solutions, Digital Research, Living Videotext, Lotus Inc., Microsoft, MicroPro, Misosys Inc. and Software Publishing all have CompuServe Software Forums

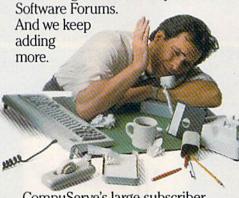

CompuServe's large subscriber base also puts you in touch with thousands of other, often more experienced, users of the same software. You'll find they can give you lots of creative ways to get the most out of your software.

And software forums are the best way to learn about product updates, new product announcements, new ways to expand the uses of your software, and offer free uploads of your own programs.

Our online electronic magazines

frequently publish software reviews. And you can find help for many other software products in our other computer-related forums for IBM, Tandy, Atari, Apple, Commodore, TI\* and others.

The last thing you need when you've got a software problem is a bigger problem getting answers. So, from now on, get prompt, informed answers on CompuServe Software Forums.

To buy your CompuServe Subscription Kit, see your nearest computer dealer. Suggested retail price is \$39.95.

To order direct or for more information, call 800-848-8199 (in Ohio, 614-457-0802).

If you're already a CompuServe subscriber, just type GO SOFTWARE at any! prompt.

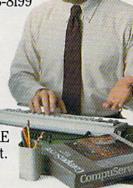

# CompuServe<sup>\*</sup>

Information Services, P.O. Box 20212 5000 Arlington Centre Blvd., Columbus, OH 43220

An H&R Block Company

# GAZETTE-contents

| The 1987 Winter Consumer Electronics Show   Lance Elko   22 * Commodore Goes Cloning in the U.S.   Selby Bateman   26 * Commodore's New Amigas   Selby Bateman   30 * Fine-Tuning the Software Market   Kalhy Yakal   34 *                                                                                                    |                                                                                     |                                                                                                    |
|----------------------------------------------------------------------------------------------------|-------------------------------------------------------------------------------------|----------------------------------------------------------------------------------------------------|
| Commodore   See   Cloning in the U.S.   Selby Bateman   36                                                                                                    | features                                                                            |                                                                                                    |
| Commodore   See   Cloning in the U.S.   Selby Bateman   36                                                                                                    | The 1987 Winter Consumer Electronics Show Lance Fiko                                | *                                                                                                    |
| Commodore's New Amigas   Selby Bateman   30 * Fine-Tuning the Software Market   Kathy Yakal   34 *                                                                                                    |                                                                                     | *                                                                                                    |
| Fine-Tuning the Software Market   Kathy Yakal   34   **   CEVIEWS                                                                                                    | Commodore's New Amigas Selby Bateman                                                | *                                                                                                    |
| ass Times in Tonetown   Neil Randall   56   64     Abobt Rascals   David and Robin Minnick   58   64     Am the C128   Art Hunkins   60   64     Art the C128   Art Hunkins   63   128     Capable   Capable   Capable   Capable   Capable     Capable   Capable   Capable   Capable   Capable     Capable   Capable   Capable   Capable   Capable   Capable     Capable   Capable   Capable   Capable   Capable   Capable     Capable   Capable   Capable   Capable   Capable   Capable     Capable   Capable   Capable   Capable   Capable   Capable     Capable   Capable   Capable   Capable   Capable   Capable     Capable   Capable   Capable   Capable   Capable   Capable     Capable   Capable   Capable   Capable   Capable   Capable   Capable     Capable   Capable     | Fine-Tuning the Software Market Kathy Yakal                                         |                                                                                                    |
| Color Rescals   David and Robin Minnick   58   64   12   12   12   13   14   15   15   15   15   15   15   15                                                                                                    | reviews                                                                             | Charles May be ministed                                                                                                    |
| Color Rescals   David and Robin Minnick   58   64   12   12   12   13   14   15   15   15   15   15   15   15                                                                                                    | Tass Times in Tonetown Neil Bandall                                                 | 64                                                                                                    |
| Coadwar 2000 George Miller                                                                                                    |                                                                                     | Decide the second second secon |
| Partiticate Maker                                                                                                    | Roadwar 2000 George Miller                                                          | 731377                                                                                                    |
| Minicron   Sean Wagle   44   64   64   64   64   64   64   6                                                                                                    | Certificate Maker David and Robin Minnick                                           | 64                                                                                                    |
| Milicron   Sean Wagle   .44   64                                                                                                    | Am the C128         Art Hunkins         63                                          | 128                                                                                                    |
| Section   Section   Sect   | games                                                                               | Spirit Committee                                                                                                    |
| Section   Section   Sect   | Omicron Sean Wagle                                                                  | 64                                                                                                    |
| Improvisor   Donald Eddington   46   64                                                                                                    |                                                                                     | The second second secon |
| Improvisor   Donald Eddington   46   64                                                                                                    | education/home applications                                                         | THE THE PROPERTY OF THE PARTY OF THE PARTY O |
| Computing for Families: My Seven-Year-Old Hacker   Fred D'Ignazio   76   **   Computing   Frint Shop to GEOS   Bruce Wilkinson   66   64     Ne Versatile CIRCLE   Paul W. Carlson   68   128     Urbosave 128   Michael Henry   70   128     Urbosave 128   Michael Henry   70   128     Urbosave 64   William Voosen   71   64     IST Formatter   Richard Richmond   74   128/64/+4/16     IST Formatter   Richard Richmond   74   128/64/+4/16     IST Formatter   Richard Richmond   75   64     Inits & Tips: A Simple   Menu   Michael A. Lang   77   128/64     ASIC for Beginners: GOTO and GOSUB   Larry Cotton   78   128/64/+4/16/    Iachine Language for Beginners:   80   128/64     ASIC for Beginners: GOTO and Machine Language   Richard Mansfield   80   128/64     Ower BASIC: Countdown Timer   Dave Flater   82   128/64      Computer   82   128/64     Computer   83   64     Imple Answers to Common Questions   Tom R. Hallfhill   84     Urbosavers to Common Questions   Tom R. Hallfhill   84     Urbosavers   Tom R. Hallfhill   84     Urbosavers   Tom R. Hallfhill   84     Urbosavers   Tom R. Hallfhill   84     Urbosavers   Tom R. Hallfhill   84     Urbosavers   Tom R. Hallfhill   84     Urbosavers   Tom R. Hallfhill     |                                                                                     | Tixe recently Co                                                                                                    |
| Drogramming   George   Factor   George   George   Georg   | mprovisor Donald Eddington                                                          |                                                                                                    |
| ### Shop to GEOS Bruce Wilkinson                                                                                                    | Computing for Families, My Seven-Tear-Old Hacker Fred Dignazio                      | O CHARLES AND A STORY                                                                                                    |
| ### Shop to GEOS Bruce Wilkinson                                                                                                    | programming                                                                         |                                                                                                    |
| The Versatile CIRCLE   Paul W. Carlson   68   128                                                                                                    |                                                                                     | THE REAL PROPERTY.                                                                                                    |
| urbosave 128       Michael Henry       70       128         urbosave 64       William Voosen       71       64         creen Mapper       Jerome E. Reuter       73       128/64/+4/16         IST Formatter       Richard Richmond       74       128/64/+4/16         IST Formatter       Richard Richmond       75       64         Ints & Tips: A Simple Menu       Michael A. Lang       77       128/64/+4/16         ASIC for Beginners:       GOTO and GOSUB       Larry Cotton       78       128/64/+4/16//         Iachine Language for Beginners:       Between BASIC and Machine Language       Richard Mansfield       80       128/64         Setween BASIC:       Countdown Timer       Dave Flater       82       128/64         Departments       82       128/64       42       *         Set Group Update       6       *       *       *       *         See Group Update       72       *       *       *       *       *         Ser Group Update       72       *       *       *       *       *         Ser Group Update       72       *       *       *       *       *       *         Ser Group Update       83       64<                                                                                                    |                                                                                     |                                                                                                    |
| urbosave 64       William Voosen       71       64         creen Mapper       Jerome E. Reuter       73       128/64/+4/16         IST Formatter       Richard Richmond       74       128/64/+4/16         asy Disk LOAD and SAVE       Joseph Heaverin       75       64         ints & Tips: A Simple Menu       Michael A. Lang       77       128/64         ASIC for Beginners:       80       128/64/+4/16/         Between BASIC and Machine Language       Richard Mansfield       80       128/64         ower BASIC: Countdown Timer       Dave Flater       82       128/64         Departments       82       128/64         ble Editor's Notes       Richard Mansfield       6       *         diazette Feedback       Editors and Readers       12       *         ser Group Update       72       *         orizons: In Memory       Todd Heimarck       83       64         imple Answers to Common Questions       Tom R. Halfhill       84       *         ug-Swatter: Modifications and Corrections       85       *         ews & Products       86       *         OMPUTEI's Gazette Author's Guide       42       *         ow to Type In COMPUTEI's Gazette Programs                                                                                                    |                                                                                     | TO A THE RESIDENCE OF THE PARTY OF THE PARTY |
| 128/64/+4/16   128/64/+4/16   128/64/+4/16   128/64/+4/16   128/64/+4/16   128/64/+4/16   128/64/+4/16   128/64/+4/16   128/64/+4/16   128/64/+4/16   128/64/+4/16   128/64/+4/16   128/64/+4/16   128/64/+4/16   128/64/+4/16   128/64/+4/16/16   128/64/+4/16/16   128/64/+4/16/16   128/64/+4/16/16   128/64/+4/16/16   128/64/+4/16/16   128/64/+4/16/16   128/64/+4/16/16   128/64/+4/16/16   128/64/+4/16/16   128/64/+4/16/16   128/64/+4/16/16   128/64/+4/16/16   128/64/+4/16/16   128/64/+4/16/16   128/64/+4/16/16   128/64/+4/16/16   128/64/+4/16/16   128/64/+4/16/16   128/64/+4/16/16   128/64/+4/16/16   128/64/+4/16/16   128/64/+4/16/16   128/64/+4/16/16   128/64/+4/16/16   128/64/+4/16/16   128/64/+4/16/16   128/64/+4/16/16   128/64/+4/16/16   128/64/+4/16/16   128/64/+4/16/16   128/64/+4/16/16   128/64/+4/16/16   128/64/+4/16/16   128/64/+4/16/16   128/64/+4/16/16   128/64/+4/16/16   128/64/+4/16/16   128/64/+4/16/16   128/64/+4/16/16   128/64/+4/16/16   128/64/+4/16/16   128/64/+4/16/16   128/64/+4/16/16   128/64/+4/16/16   128/64/+4/16/16   128/64/+4/16/16   128/64/+4/16/16   128/64/+4/16/16   128/64/+4/16/16   128/64/+4/16/16   128/64/+4/16/16   128/64/+4/16/16   128/64/+4/16/16   128/64/+4/16/16   128/64/+4/16/16   128/64/+4/16/16   128/64/+4/16/16   128/64/+4/16/16   128/64/+4/16/16   128/64/+4/16/16   128/64/+4/16/16   128/64/+4/16/16   128/64/+4/16/16   128/64/+4/16/16   128/64/+4/16/16   128/64/+4/16/16   128/64/+4/16/16   128/64/+4/16/16   128/64/+4/16/16   128/64/+4/16/16   128/64/+4/16/16   128/64/+4/16/16   128/64/+4/16/16   128/64/+4/16/16   128/64/+4/16/16   128/64/+4/16/16   128/64/+4/16/16   128/64/+4/16/16   128/64/+4/16/16   128/64/+4/16/16   128/64/+4/16/16   128/64/+4/16/16   128/64/+4/16/16   128/64/+4/16/16   128/64/+4/16/16   128/64/+4/16/16/16   128/64/+4/16/16   128/64/+4/16/16   128/64/+4/16/16   128/64/+4/16/16   128/64/+4/16/16   128/64/+4/16/16/16   128/64/+4/16/16/16/16   128/64/+4/16/16/16/16/16   128/64/+4/16/16/16/16/16/16/16/16/16/16/16/16/16/                                          |                                                                                     |                                                                                                    |
| IST Formatter   Richard Richmond                                                                                                    |                                                                                     |                                                                                                    |
| asy Disk LOAD and SAVE Joseph Heaverin 75 64 ints & Tips: A Simple Menu Michael A. Lang 77 128/64 ASIC for Beginners: GOTO and GOSUB Larry Cotton 78 128/64/+4/16/ ASIC for Beginners: Between BASIC and Machine Language Richard Mansfield 80 128/64 ower BASIC: Countdown Timer Dave Flater 82 128/64  Clepartments  he Editor's Notes Richard Mansfield 6 * azette Feedback Editors and Readers 12 * ser Group Update 72 * orizons: In Memory Todd Heimarck 83 64 imple Answers to Common Questions Tom R. Halfhill 84 * ug-Swatter: Modifications and Corrections 85 * ews & Products 86 *  COPPARTMENT SQUIDE 91 *  COPPARTMENT SQUIDE 91 *  COPPARTMENT SQUIDE 91 *                                                                                                    | IST Formatter Richard Richmond 74                                                   |                                                                                                    |
| ints & Tips: A Simple Menu Michael A. Lang 77 128/64 ASIC for Beginners: GOTO and GOSUB Larry Cotton 78 128/64/+4/16/ Iachine Language for Beginners: 80 128/64 Between BASIC and Machine Language Richard Mansfield 80 128/64 ower BASIC: Countdown Timer Dave Flater 82 128/64  Clepartments  he Editor's Notes Richard Mansfield 6 4 128/64 ser Group Update 72 4 128/64 orizons: In Memory Todd Heimarck 83 64 imple Answers to Common Questions Tom R. Halfhill 84 4 128/64  Drogram listings OMPUTEI's Gazette Author's Guide 90 42 4 128/64 ow to Type In COMPUTEI's Gazette Programs 91 4                                                                                                    | Easy Disk LOAD and SAVE Joseph Heaverin                                             |                                                                                                    |
| Rachine Language for Beginners: Between BASIC and Machine Language Richard Mansfield ower BASIC: Countdown Timer Dave Flater  Departments  He Editor's Notes Richard Mansfield Editors and Readers Editors and Readers Eser Group Update Forizons: In Memory Todd Heimarck Imple Answers to Common Questions Tom R. Halfhill Elevanter: Modifications and Corrections Elevanter: Modifications and Corrections Elevanter: Modifications and Elevanter: Modifications and Corrections Elevanter: Modifications and Elevanter: Modifications and Corrections Elevanter: Modifications and Elevanter: Modifications and Elevanter: Mo | Hints & Tips: A Simple Menu Michael A. Lang                                         | 128/64                                                                                                    |
| Between BASIC and Machine Language Richard Mansfield ower BASIC: Countdown Timer Dave Flater    Departments                                                                                                    | BASIC for Beginners: GOTO and GOSUB Larry Cotton                                    | 128/64/+4/16/V                                                                                                    |
| Departments  the Editor's Notes Richard Mansfield 6 * sazette Feedback Editors and Readers 12 * ser Group Update 72 * orizons: In Memory Todd Heimarck 83 64 imple Answers to Common Questions Tom R. Halfhill 84 * ug-Swatter: Modifications and Corrections 85 * ews & Products 86 *  Drogram listings  OMPUTEI's Gazette Author's Guide 42 * ow to Type In COMPUTEI's Gazette Programs 91 *                                                                                                    |                                                                                     | that we down to still the                                                                                                    |
| he Editor's Notes Richard Mansfield 6 * sazette Feedback Editors and Readers 12 * ser Group Update 72 * orizons: In Memory Todd Heimarck 83 64 imple Answers to Common Questions Tom R. Halfhill 84 * ug-Swatter: Modifications and Corrections 85 * ews & Products 86 *  Program listings  OMPUTEI's Gazette Author's Guide 42 * ow to Type In COMPUTEI's Gazette Programs 91 *                                                                                                    | Between BASIC and Machine Language Richard Mansfield                                |                                                                                                    |
| he Editor's Notes Richard Mansfield 6 * lazette Feedback Editors and Readers 12 * ser Group Update 72 * orizons: In Memory Todd Heimarck 83 64 imple Answers to Common Questions Tom R. Halfhill 84 * ug-Swatter: Modifications and Corrections 85 * lews & Products 86 *  Orogram listings OMPUTEI's Gazette Author's Guide 42 * ow to Type In COMPUTEI's Gazette Programs 91 *                                                                                                    | Yower BASIC: Countdown Timer Dave Flater                                            | 128/64                                                                                                    |
| he Editor's Notes Richard Mansfield 6 * lazette Feedback Editors and Readers 12 * ser Group Update 72 * orizons: In Memory Todd Heimarck 83 64 imple Answers to Common Questions Tom R. Halfhill 84 * ug-Swatter: Modifications and Corrections 85 * lews & Products 86 *  Orogram listings OMPUTEI's Gazette Author's Guide 42 * ow to Type In COMPUTEI's Gazette Programs 91 *                                                                                                    | departments                                                                         |                                                                                                    |
| Ser Group Update                                                                                                    | The Editor's Notes Richard Mansfield                                                | and fill of the                                                                                                    |
| orizons: In Memory Todd Heimarck 83 64 imple Answers to Common Questions Tom R. Halfhill 84 * ug-Swatter: Modifications and Corrections 85 * ews & Products 86 *  Orogram listings OMPUTEI's Gazette Author's Guide 42 * ow to Type In COMPUTEI's Gazette Programs 91 *                                                                                                    | Gazette Feedback Editors and Readers                                                | * IN DOM PO 100                                                                                                    |
| imple Answers to Common Questions Tom R. Halfhill 84 * ug-Swatter: Modifications and Corrections 85 * ews & Products 86 *  Orogram listings  OMPUTEI's Gazette Author's Guide 42 * ow to Type In COMPUTEI's Gazette Programs 91 *                                                                                                    | Iser Group Update         72                                                        | *                                                                                                    |
| ug-Swatter: Modifications and Corrections 85 * lews & Products 86 *  Program listings  OMPUTEI's Gazette Author's Guide 42 * ow to Type In COMPUTEI's Gazette Programs 91 *                                                                                                    |                                                                                     |                                                                                                    |
| Program listings OMPUTEI's Gazette Author's Guide                                                                                                    | Simple Answers to Common Questions Tom R. Halfhill                                  | OF AMERICAN PROPERTY.                                                                                                    |
| Orogram listings OMPUTE!'s Gazette Author's Guide 42 * ow to Type In COMPUTE!'s Gazette Programs 91 *                                                                                                    | bug-Swatter: Modifications and Corrections                                          | The same of the same                                                                                                    |
| OMPUTE!'s Gazette Author's Guide                                                                                                    | News & Floudicts                                                                    | A SHEWARD BY                                                                                                    |
| OMPUTE!'s Gazette Author's Guide                                                                                                    | program listings                                                                    |                                                                                                    |
| ow to Type In COMPUTEI's Gazette Programs                                                                                                    |                                                                                     | Telefacial and Inc                                                                                                    |
|                                                                                                    |                                                                                     | 新州·明治 19                                                                                                    |
|                                                                                                    | The Automatic Proofreader 92                                                        | 100/64/ 14/60                                                                                                    |
| ILX: Machine Language Entry Program for Commodore 64 and 128                                                                                                    | MLX: Machine Language Entry Program for Commodore 64 and 128                        | 128/64/+4/16/V                                                                                                    |
| dvertisers Index                                                                                                    | Advertisers Index                                                                   |                                                                                                    |
|                                                                                                    | *=General, V=VIC-20, 64=Commodore 64, +4=Plus/4, 16=Commodore 16, 128=Commodore 128 |                                                                                                    |

COMPUTEI's GAZETTE is published monthly by COMPUTEI Publications, Inc., 825 7th Avenue, New York, NY 10019 USA. Phone: (212) 265-8360. Editorial offices are located at 324 West Wendover Avenue, Greensboro, NC 27408. Domestic Subscriptions: 12 issues, \$24 POSTMASTER: Send address changes to COMPUTEI's GAZETTE, P.O. Box 10957, Des Moines, IA 50340. Second class application pending at Greensboro, NC 27403 and additional mailing offices. Entire contents copyright ©1987 by COMPUTEI Publications, Inc. All rights reserved, ISSN 0737-3716.
COMPUTEI Publications, Inc. is part of ABC Consumer Magazines, Inc., One of the ABC Publishing Companies: ABC Publishing, President, Robert G. Burton; 1330 Avenue of the Americas; New York, New York, New York 10019.

# editor's

One million Commodore 128s have sold this past year, and the Commodore 64 and 64C have continued to sell extremely well. Astonishing the competition, industry pundits, and even some people at Commodore itself, the enduring popularity of the Commodore eight-bit line is a testimony to the excellence of its fundamental design. The Commodore 64 has become the Volkswagen of the computer market, the most widely accepted personal

computer ever.

The recent Consumer Electronics Show (see the feature beginning on page 22) offered additional evidence of the 64's continuing strength: There were many new software and peripheral products introduced in support of the 64; the quality of the software, particularly graphics and sound, continues to improve as designers find new ways to exploit the 64's features; and observers are now predicting that the 64 will continue to sell into the 1990s. All this points to a machine which was initially so well designed that it can compete effectively against technological progress in a market notorious for its rapid technical change.

Surrounding and supporting the 64 and its offspring are new products which remedy its weaknesses and amplify its strengths: new, faster disk drives; memory expansion; even hard disks. But the underlying design remains the same through all these changes. What is it that makes the 64 so spe-

cial, so durable?

For one thing, it was initially, and remains today, a breakthrough in price/performance. At the time of its introduction, the 64 offered unparalleled sound capability via its SID chip, which represented a leap forward in computer sound capabilities, and still holds its own against the majority of other personal computers available now.

Another chip, the VIC, provides efficient control over video: high-resolution, multicolor, custom characters, and sprites. Programmers continue to be impressed by how easy it is on the Commodore systems to manipulate character sets and sprites. Compared to that of some competing systems, access to-and control over-the VIC chip is particularly efficient. It's one major reason why software engineers and professional programmers continue to push back the boundaries of what's possible visually on the 64.

A related issue is the excellent Commodore version of Microsoft BASIC. For one thing, there are no major bugs in this language, a less common achievement than most people realize. And from the start, programmers have been impressed with the special effects possible directly from 64 BASIC. Sprites are easy to work with, even for beginners. The screen map for character mode makes designing effective animation relatively painless. Color mapping permits dazzling graphics with a minimum of fuss. Also, there's enough memory, a full 64K of RAM, to write sophisticated, fullfeatured programs.

The computer's popularity has spawned an extraordinarily rich base of documentation and utility support to assist programmers in their efforts to create new software for the Commodore 64. If you want to know something about the 64, you can find it in one of the hundreds of books published about this machine. Likewise, there are dozens of powerful utilities, software tools, sprite editors, and such.

Another factor which continues to help sell the 64 is its price. Introduced at \$600, it can now be purchased new for around \$160. Peripherals, too, can be quite reasonable. If you want to start telecomputing, you can find modems

for the 64 for as little as \$30. Light pens, graphics tablets, and a host of other add-ons are all remarkably inexpensive, relative to many competing lines. And, of course, there's a tremendous amount of quality software-both traditional favorites and the new packages which continue to be introduced and continue to sell well.

Its low cost and the consequent high price/performance ratio also make the 64 attractive to specialists. Niche markets have sprung up using the 64 for everything from timing scientific experiments to controlling burglar alarm systems and monitoring the weather. Where previously a specially designed machine would have been required, now an inexpensive, fully programmable, general-purpose computer can be assigned to one task.

Overall, the 64 and its family can be expected to continue to sell well for the next several years. And COMPUTE! Publications will continue to supply some of the best applications, games, and utilities for this outstanding and surprisingly durable machine.

Richard Manufield

Richard Mansfield **Editorial Director** 

# TEST DIVE ONE FOR YOURSELF.

In their day, they ruled over three quarters of the earth's surface.

During WWII, they viciously brought Britain

to her knees. And Japan to the

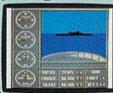

These were the silent killers: Tench. Gato. II-Boat

And now, they return. In this, the most realistic, all-encompassing simula-

tion ever created for the personal computer.

You will command one of six

TAKE OUR PREVIEW DISK FOR A SPIN. Drop this coupon in the mail with your check or money order, and we'll gladly send you to the South Pacific to have it out with an enemy fleet.

Mail to Sub Battle Preview P.O. Box 8020, Redwood City CA 94063.

| Quo                          | mtity Total    |
|------------------------------|----------------|
| Apple II & compat. (128K)    | \$1.50 ea.     |
| Commodore 64/128             | \$1.50 ea.     |
| IBM PC & compat.             | \$1.50 ea.     |
| Atari ST                     | \$2.75 ea.     |
| Macintosh                    | \$2.75 ea.     |
| Apple II GS                  | \$2.75 ea.     |
| Total Disks Ordered          | Total Enclosed |
| Name                         | Phone ( )      |
| Address                      | Age            |
| City/State/Zip               |                |
| Company of the second second |                |

Canadian orders please add 50¢ for additional postage Please allow 4 to 6 weeks for delivery. Offer expires 8/30/87 and is valid only in the continental U.S. and Canada, void where prohibited

> 60 missions. Or you'll engage in the most difficult task of all: To make it through the entire war. Each vessel is completely unique and painstakingly authen-

And the contents of a vital target book. among other things.

Your arsenal will include deck and antiaircraft guns. Torpedoes. And mines.

But even all that may not be enough.

Because besides the risk of bumping a depth charge or facing a killer Destroyer, you'll still have to contend with the gunfire of enemy aircraft.

No simulation has ever had the degree of authenticity, gut-wrenching action or historical accuracy of this one.

The first release of our new Masters Collection, And a challenge of unbelievable \_\_ depth.

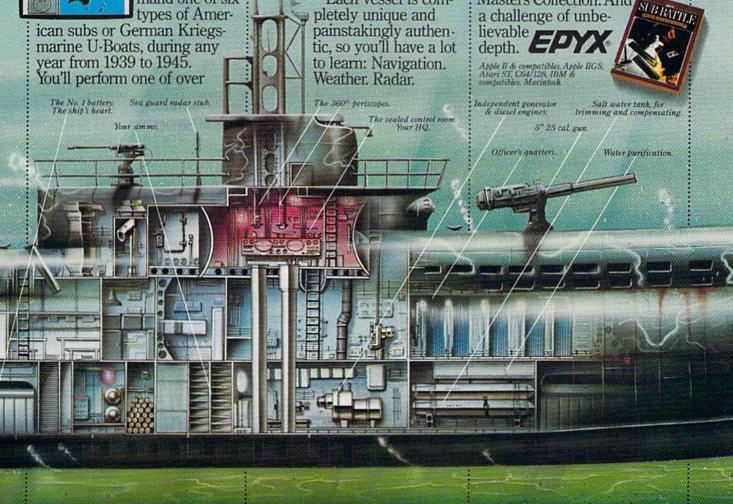

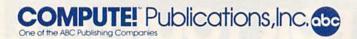

Publisher James A. Casella

Founder/Editorial Consultant Robert C. Lock

Editorial Director Richard Mansfield Managing Editor Kathleen Martinek Executive Editor Selby Bateman

**Editor** Lance Elko

Assistant Editor Rhett Anderson Production Director Tony Roberts

### Editors

Tom R. Halfhill, Editor, COMPUTE!'s Atari ST Disk & Magazine; Stephen Levy, Editor, COMPUTE! Books Division; Ottis R. Cowper, Technical Editor

### **Assistant Editors**

Gregg Keizer, Ann Davies (Books); George Miller, Dale McBane, (Technical); Philip I. Nelson (COMPUTE! Magazine); Todd Heimarck, (COMPUTE!'s Atari ST Disk & Magazine); Kathy Yakal, Assistant Features Editor; Tammie Taylor, Karen Uhlendorf, Karen Siepak, Copy Editors; Caroline Hanlon, Editorial Assistant; David Hensley, Submissions Reviewer

## **Editorial Programmers**

Patrick Parrish (Supervisor), Tim Victor, Tim Midkiff

## **Programming Assistants**

David Florance, Troy Tucker

## **Administrative Staff**

Executive Assistant, Debi Nash; Julia Fleming, Iris Brooks, Mary Hunt, Sybil Agee

## Production

Irma Swain, Production Manager; Janice Fary, Art & Design Director; Lee Noel, Assistant Editor, Art & Design; De Potter, Mechanical Art Supervisor; Terry Cash, Carole Dunton, Typesetting

## Artists

Robin Case (Publications); Harry Blair, Illustrator

# **Associate Editors**

Jim Butterfield (Toronto), Fred D'Ignazio (Alabama)

## **Customer Service**

Diane Longo, Customer Service Manager; Orchid Tamayo, Dealer Sales Supervisor; Cassandra Greene, Customer Service Supervisor

Receptionist, Anita Armfield

Warehouse Manager, John Williams

President James A. Casella

Vice President, Editorial Director Richard Mansfield Vice President, Advertising Richard J. Marino

Vice President, Finance & Planning Christopher M. Savine

# **Advertising Sales**

Richard J. Marino, Vice President, Advertising Sales; Peter Johnsmeyer, Director of Advertising Sales; Bernard J. Theobald, Jr., Associate Advertising Director; Kathleen Hanlon, Production Coordinator

## **Sales Representatives**

 Jerry Thompson
 415-348-8222

 Lucille Dennis
 415-348-8222

 Tom Link
 212-315-1665

 Harry Blair
 919-275-9809

Address all advertising materials to: Kathleen Hanlon, COMPUTE!'s GAZETTE

324 West Wendover Ave., Suite 200, Greensboro, NC 27408

## Sales Offices

Northeast 212-315-1665 Mid-Atlantic 212-315-1665 Southeast 212-275-9809

## Sales Offices, Jules E. Thompson, Inc.

1290 Howard Avenue Suite 303

Burlingame, CA 94010 Midwest 312-726-6047 Texas 713-731-2605 Pacific Northwest 415-348-8222 Northern CA 415-348-8222 415-348-8222 Southern CA 415-348-8222 Arizona New Mexico 415-348-8222 303-595-9299 Colorado

Member ABC

COMPUTEI Publications, Inc., publishes

COMPUTEI COMPUTEI Books COMPUTEI'S GAZETTE
COMPUTEI'S GAZETTE Disk Apple Applications
COMPUTEI'S Atari ST Disk & Magazine

### **Editorial Office:**

324 West Wendover Ave., Suite 200, Greensboro, NC 27408

## **Corporate Offices:**

825 7th Avenue, New York, NY 10019

### **Customer Service:**

P.O. Box 5038, F.D.R. Station, New York, NY 10150

Telephone: (In NY) 212-887-8525; (In U.S.) Toll free 1-800-346-6767

Office Hours: 8:30 AM to 4:30 PM Monday-Friday

# **Subscription Orders**

COMPUTE!'s GAZETTE P.O. Box 10957, Des Moines, IA 50340

> TOLL FREE Subscription Order Line 1-800-247-5470 In IA 1-800-532-1272

## COMPUTE!'s GAZETTE Subscription Rates

(12 Issue Year): US (one year) \$24. Canada, Mexico and Foreign Surface Mail \$30. Foreign Air Mail \$65.

The COMPUTE'S GAZETTE subscriber list is made available to carefully screened organizations with a product or service which may be of interest to our readers. If you prefer not to receive such mailings, please send an exact copy of your subscription label to: COMPUTE'S GAZETTE, P.O. Box 10958, Des Moines, IA 50950. Include a note indicating your preference to receive only your subscription.

Authors of manuscripts warrant that all materials submitted to COMPUTEI'S GAZETTE are original materials with full ownership rights resident in said authors. By submitting articles to COMPUTEI'S GAZETTE, authors acknowledge that such materials, upon acceptance for publication, become the exclusive property of COMPUTEI Publications, Inc. No portion of this magazine may be reproduced in any form without written permission from the publisher. Entire contents copyright © 1987 COMPUTEI Publications, Inc. Rights to programs developed and submitted by authors are explained in our author contract. Unsolicited materials not accepted for publication will be returned if author provides a self-addressed, stamped envelope. Where programs are included in an article submission, a tape or disk must accompany the submission. Printed listings are optional, but helpful. Articles should be furnished as typed copy (upper and lowercase, please) with double spacing. Each article page should bear the title of the article, date, and name of the author. COMPUTEI Publications, Inc., assumes no liability for errors in articles or advertisements. Opinions expressed by authors are not necessarily those of COMPUTEI Publications, Inc. COMPUTEI Publications assumes no responsibility for damages, delays, or failure of shipment in connection with authors' offer to make tape or disk copies of programs published herein.

PET, CBM, VIC-20, Commodore 64, Plus/4, 16, and 128 are trademarks of Commodore Business Machines, Inc., and/or Commodore Electronics Limited. Other than as an independent supplier of quality information and services to owners and users of Commodore products, **COMPUTEI** Publications, Inc., is in no way associated with Commodore Business Machines, Inc., or any of its subsidiaries.

# COMPUTE! Books' OMMODORE COMPLITE!'s Lids and the Common

These outstanding books for the Commodore 128 in 128 mode contain something for every 128 user—programming guides, memory maps, games, applications, and tutorials. And all programs take full advantage of the 128's power: Each is used in 128 mode. All the listings are carefully tested, and the information is dependable and current, Plus, each book is written in COMPUTEI's popular, easy-to-understand style to offer you hours of entertainment, education, and challenge.

Look for these titles at your local computer or book store, or order directly from COMPUTE! Books.

To order, call toll-free 1-800-346-6767 (in NY 212-887-8525), or write COMPUTE! Books, P.O. Box 5038, F.D.R. Station, New York, NY 10150.

# COMPUTEI's Kids and the Commodore 128

Edward H. Carlson \$14.95

ISBN 0-87455-032-7 275 pages Over 30 sections—all with instructor notes, lessons, assignments, and lively illustrations—will entertain and amuse you as you learn about this powerful computer. For kids and adults alike.

# 128 Machine Language for Beginners

Richard Mansfield \$16.95

ISBN 0-87455-033-5 392 pages A new edition of COMPUTEI's bestseller, Machine Language for Beginners, this book includes everything needed to learn to program the 128 effectively: numerous programming examples, memory-management tutorials, and a dictionary of all major BASIC words and their machine language equivalents. Plus, there's a high-speed, professionalquality, label-based assembler that's both easy to use and full of special features that take full advantage of the extra speed and memory of the 128. A

disk is also available for \$12.95 which includes programs in the book, 335BDSK.

# COMPUTEI's 128 Programmer's Guide

Editors of COMPUTE! \$17.95

ISBN 0-87455-031-9 444 pages The complete guide to the Commodore 128, this book thoroughly explores BASIC 7.0; shows you how to create graphics, music, and program peripherals; and introduces you to machine language programming. A clear yet exhaustive reference and tutorial to the 128.

# COMPUTEI's First Book of the Commodore 128

Edited

ISBN 0-87455-059-9 217 pages Games, programs, and tutorials for the Commodore 128 exclusively in 128 mode that teach everything from how to create windows to programming sound and making disks autoload. There's even a map of all the important memory locations. A disk is available for \$12.95 which includes all the programs in the book, 599BDSK.

# New Release

A COMPUTER AND A TRANSPORT

COMPUTER

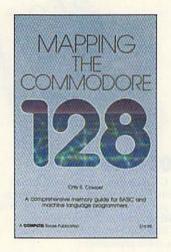

## Mapping the Commodore 128

Ottis R. Cowper \$19.95 ISBN 0-87455-060-2 689 pages

This clearly written, comprehensive memory map and programmer's guide, by the technical editor of COM-PUTEI Publications, provides a detailed explanation of the inner workings of the Commodore 128 computer. Topics include memory management, BASIC 7.0, I/O chip registers, the operating system, system RAM, and much more. This is an important reference for both BASIC and machine language programmers.

NC residents please add 5 percent and NY residents add 8.25 percent sales tax. Add \$2.00 shipping and handling per book or disk; \$5.00 airmail.

Please allow 4-6 weeks for delivery.

# COMPUTE!" Publications, Inc. 🐽

# IF YOU STILL THINK CO PLAY AROUND

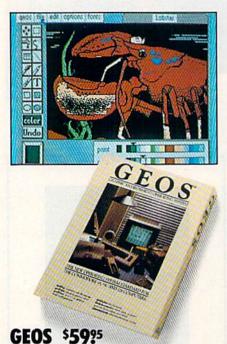

The Graphic Environment Operating System that opens up a whole universe of new possibilities for Commodores. With geoWrite, geoPaint, fast-loading diskTurbo and support for all GEOScompatible applications.

# **FONTPACK 1 \$29**?9

A collection of 20 more fonts for use with GEOS applications, in various shapes and sizes for more expressive and creative documents.

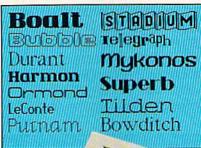

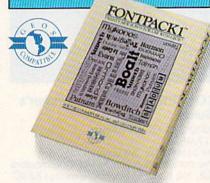

| шшк       | CARREST ALL PUR  | 344         | <del>/////////////////////////////////////</del> |       |
|-----------|------------------|-------------|--------------------------------------------------|-------|
| # 711     | A                |             | mmcamm                                           | D     |
| 4 Opes    | atiriq (Exgrensi |             |                                                  |       |
| 5         |                  | Asocray     | Felicusty                                        | March |
| 6 Flour   | Moterials        | 11 668      | 17.728                                           | 10756 |
| Z Man     | panutoritu       | 15000       | 14588                                            | 14358 |
| 8 Heat    | HEIMHIN          | 4000        | 4606                                             | 4668  |
| 9 Labo    |                  | 20066       | 28866                                            | 21866 |
| 18 11/16  | és               | 1//////3998 | 3150                                             | 3188  |
| W Tour    | postation        | 8098        | 7898                                             | 8668  |
| 12 Ove    | seas Shipping    | 4004        | 45 88                                            | 4256  |
| 13        |                  |             |                                                  |       |
| 14 Tota   |                  | 65888       | 65788                                            | 65458 |
| 72 6 1111 | **********       |             |                                                  |       |

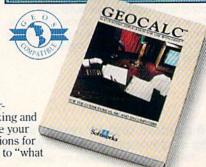

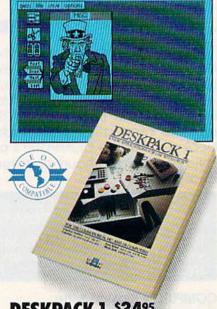

# DESKPACK 1 \$3495

Four GEOS-compatible applications: Graphics Grabber for importing art from Print Shop,™ Newsroom™ and Print Master™ graphics; Calendar; Icon Editor and Black Jack Dealer.

| Customer Home                           | Invoice                                                                                                    |
|-----------------------------------------|----------------------------------------------------------------------------------------------------|
| Haddess : 67 Does                       |                                                                                                    |
| Job Description                         | Building Restriction                                                                                                    |
| Remarkation to                          | Moterials (3) : 8,752-0                                                                                                    |
| Lenns                                   | Tabos (1): 471488                                                                                                    |
| net 38 despt                            | Tax (6%) (1) = 1,40165                                                                                                    |
| HIARAHHIARAH                            | [Total (1) :: 61.57195                                                                                                    |
| BELERHBBBERER                           | GEOFILE                                                                                                    |
| 111111111111111111111111111111111111111 | OFILE                                                                                                    |
| ( )                                     | The same of the same of the sa |
| ( Colon                                 |                                                                                                    |
| <b>一</b>                                |                                                                                                    |
| CAMPATIBLE                              |                                                                                                    |
|                                         |                                                                                                    |
| M -241 10 /68                           |                                                                                                    |
|                                         | The state of the state of the s |
|                                         | THE CHAIRMAN OF THE COLUMN THE                                                                                                    |
|                                         | Siddleds                                                                                                    |

# GEOCALC \$4925

The GEOS-compatible, numbercrunching spreadsheet for tracking and analyzing numerical data. Create your own formulas, perform calculations for anything from simple geometry to "what if" cost projections.

The GEOS-compatible database manager that sorts, edits and prioritizes whatever data you feed it. You fill out the "input form," specify your command, and geoFile takes it from there.

# MANODORES ARE TOYS, WITH THESE.

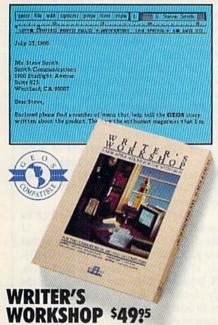

All the GEOS-compatible tools a writer needs, including geoWrite 2.0 with headers, footers and features to justify, center, search and replace text. Includes a Text Grabber (for converting text from programs like Paper Clip™), geoMerge and LaserWriter printing capability.

# **GEODEX \$3925**

The GEOS-compatible directory that allows you to create lists by name, address, phone number, etc. Includes geoMerge to customize form letters and invitations.

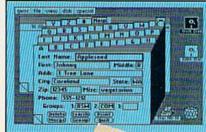

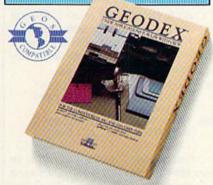

# **GEOPRINT CABLE \$39.75**

The six-foot cable that speeds up printing because it's parallel—not serial. Connects easily to Commodores with fewer wires and no interface box.

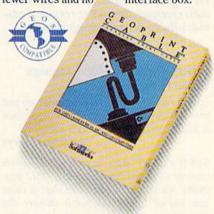

To order call 1-800-443-0100 ext. 234
(California residents add 7% sales tax.)
\$2.50 US/\$5.50 Foreign for shipping and handling. Allow six weeks for delivery.
Commodore and Commodore C64 are trademarks of Commodore Electronics. Ltd. GEOS, geoWrite, geoPaint, geoCale, geoDec, geoMerge, geoHie, Deskgok 1, Fiotipack 1, Witter's Workshop and Berkeley Softworks are trademanes of Berkeley Softworks.
Print Shop, Newsmoon, Print Master, and Paper Clip are trademanes of companies other than Berkeley Softworks.

Sooner or later, you're going to discover that there's more to Commodores than fun and games.

You're going to discover power.

Not the kind of power that blasts aliens out of the galaxy. But the kind that whips through boatloads of data in seconds. The kind that crunches numbers and drafts documents like child's play.

The kind you find in GEOS.

Every GEOS application can take your Commodore from "mastering the universe" to a university master's degree, with all kinds of advanced capabilities that function at hyper-speeds you never imagined possible.

So if you're tired of toying with technology, try playing around with GEOS. Once you feel its power, you'll know that for anyone who still thinks Commodores are toys, the game's over.

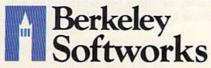

The brightest minds are working at Berkeley.

# feedback

Do you have a question or a problem? Have you discovered something that could help other Commodore users? We want to hear from you. Write to Gazette Feedback, COMPUTE's Gazette, P.O. Box 5406, Greensboro, NC 27403. We regret that due to the volume of mail received, we cannot respond individually to programming questions.

# Where Does Machine Language Come From?

I don't understand how programs are put into a SYS location. Is it possible to place a BASIC program in a SYS location?

James Glover

SYS is a BASIC statement which transfers control to a machine language (ML) program. It's similar to RUN in that it takes you out of immediate mode (where the computer is waiting for you to type something) and starts up a program. You can also use SYS from within a BASIC program. You can SYS to an ML routine, but you can't SYS to a BASIC program.

The BASIC interpreter knows where a BASIC program begins because it needs to keep track of the starting and ending locations of the program for editing and for disk and tape storage. An ML program, however, can begin at any memory location. Therefore, you must specify the address of the first byte of the machine language subroutine when you do a SYS. Many ML programs for the 64 begin at the unused memory block located at 49152. The line SYS 49152 begins execution of

these programs.

ML programs can be stored in memory in a variety of ways. Short programs are often POKEd into memory from BASIC. When you see a program with a block of DATA statements, those numbers are sometimes a machine language program. You can also load ML programs from tape or disk. Usually, you have to add a comma and a 1 after the LOAD command-for example, LOAD"program name", 8,1. Still other machine language routines are already in memory when you turn on the computer. These built-in routines make up the operating system and the BASIC language. (BASIC is itself a machine language program.)

The built-in routines can be turned off and the memory there made available, but the memory can't be used for BASIC programs. To obtain the extra memory, you must turn off BASIC. If you then loaded a BASIC program into that area, you'd never be able to run it because RUN is a BASIC command and BASIC has been disabled.

# MLX For Professional Typists

At work I am a data entry operator. I like the idea of the 64 MLX Keypad, where you use certain letters on the keyboard to stand for numbers, but the layout "MLX" uses is different than what I am used to at work. How can I change the MLX keypad?

Charles E. Waste II

It's easy to change MLX to use a different keypad. First, make sure you're using Version 1.1 of MLX (line 10 has the version number). Then add or change the following lines:

487 A=A-13\*(A\$=S\$)-14\*(A\$=" 7")-15\*(A\$="8")-16\*(A\$= "9")

488 IF A THEN A\$=MID\$ ("ABCD 123E456FØ789",A,1):GOTO

Now reassign the keys specified in lines 485-487. For instance, if you want a 1 to appear when you press the Q key, change the J in line 485 to Q. A J usually produces the numeral 1 (see the keypad chart in the MLX article elsewhere in this issue).

## **liffies And Clocks**

I was trying to figure out how to use TI\$ as a timer to keep up with how long it takes my child to do math problems. Can this clock be reset to zero (or any number) without turning off the 64? Also, I thought that all numeric variables were used without a dollar sign (\$) on the variable name. Since TI\$ holds a number, why isn't it displayed

Evidently TIME is another clock, because when I type PRINT TIME, it displays a progressively larger number. After some experimentation, I figured that this number advances approximately 60 times per second. Can you please explain about this also?

Randy Sibley

The variables TI\$ and TI (or TIME\$ and TIME—only the first two letters of the variable name are significant) tell you the value in the jiffy clock, but they put the time in slightly different formats. As you've discovered, the clock ticks 60 times a second. The 1/60-second unit of time is referred to as a jiffy.

The clock is set to zero whenever you turn on a 64 or other Commodore computer. To reset it from BASIC, include the line TI\$ = "000000". Note that TI = 0won't work. You can read the value of TI, but you can't set it (except indirectly through TI\$). You may set TI\$ to other values; for example, to set a time of 1:35 you would use TI\$ = "013500". The time uses a 24-hour format: After 23:59:59, TI\$ wraps around to 00:00:00.

There's only one system clock in Commodore computers. The variable TI tells you the total number of jiffies that have passed since the clock was reset. Divide TI by 60 to convert this to seconds. TI\$ is just another way of looking at the jiffy clock-it changes the number of jiffies to hours, minutes, and seconds. One reason to make TI\$ a string variable (with a \$ after the variable name) is that it prints the time in a consistent format with leading zeros. Because TI\$ is a string, you can use the MID\$ function to extract the hours, minutes, and seconds. To convert a string to a numeric value, use the VAL function. For example, PRINT VAL(TI\$) would print 120 for a time of 000120.

The following short program for the 64 uses TI\$ and TI to test reaction time. It illustrates how to use the jiffy clock to time an event (waiting for a keypress, in this case).

10 X=INT(RND(1)\*5000)+1000: REM RANDOM NUMBER 1000-5

20 FOR Y=1TOX:NEXT:REM DELA Y LOOP

30 IF PEEK(198)>0 THEN PRIN T"TOO EARLY": POKE198, Ø:G OTO 10

40 PRINT"PRESS A KEY"

50 TI\$="000000"

60 GET A\$: IF A\$="" THEN 60

70 PRINT TI/60; "SECONDS": GO

## Numbers With CHAR

I'm trying to write a simulation program for the Commodore 128. One problem I have run into is that I can't get variables to print in the graphics mode. Here is part of my program:

Running a software company is no picnic. We have to do major calculations every day. Things like payables and receivables. Taxes. Budgets. And lord only knows how many quarterly cost projections.

That's why we developed geoCalc. The spreadsheet program for GEOS-equipped

Commodores.

You see, we not only sell software for Commodores. we actually use them in our own offices. So when Lee needs to project inventory costs, or Brian wants to figure employee bonuses, the first thing they do is load up geoCalc.

The very same spreadsheet you can use at home for figuring finances, mastering math

| -  | Operating Expenses |        |          |        |  |
|----|--------------------|--------|----------|--------|--|
|    | A                  | A 8 C  |          | 0      |  |
| 4  | Operating Expense  |        |          |        |  |
| 5  |                    | Assumy | February | Akreb  |  |
| 6  | Raw Materials      | 11868  | 11758    | 18758  |  |
| 7  | Manufacturing      | 15888  | 14588    | 14350  |  |
| 8  | Rent               | 4008   | 4688     | 4000   |  |
| 9  | Labor              | 26668  | 20000    | 21 000 |  |
| Ü  | Itibles            | 3998   | 3158     | 3100   |  |
| Ī  | Transportation     | 8888   | 7886     | 0608   |  |
| ĺŽ | Overseas Shipping  | 4888   | 4588     | 4250   |  |
| 13 |                    |        |          |        |  |
| 4  | Total              | 65888  | 65788    | 65458  |  |
| 15 |                    |        |          |        |  |
| 6  | Crand Total        |        | 196158   |        |  |

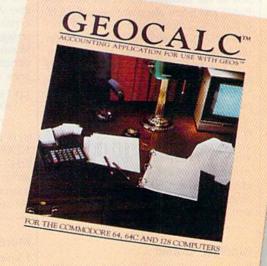

Softworks

mysteries or personal production predictions.

With geoCalc, you get 112 columns and 256 rows to fill with all kinds of text and numbers. And formulas that range from simple addition to arctangents and cosines that could knock any physicist cold.

Berkeley Softworks

There are investment functions. Averages. Even a random number generator. And writing your own formulas is as easy as, umm...

one, two, three.

With mouse in hand, you can zip all over the huge spreadsheet, solving "what if" questions with a few quick clicks. Questions like, "If Sheila takes the waitress job, how much can we expect our taxes to increase?" Or "How much faster will the Chevy go if we rip out the muffler and the back seat?"

No matter what the problem. if it has to do with numbers. geoCalc can solve it. Fast.

So if you notice a need to decimate digits, consider crunching them with geoCalc. We rely on it for our business. In fact, we couldn't manage without it.

To order call 1-800-443-0100 ext. 234

geoCalc \$49.95

(California residents add 6.5% sales tax.) \$2.50 US/\$5.50 Foreign for shipping and handling. Allow six weeks for delivery. Commodore and Commodore C64 are trademarks of Commodore Electronics, Ltd GEOS, geoCalc and Berkeley Softworks are tradenames of Berkeley Softworks

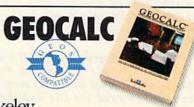

The brightest minds are working at Berkeley.

10 GRAPHIC 1,1 15 H=180 20 CHAR 1,5,5,"HEADING: ":H

The variable in line 20 doesn't print out. Rick Grossenbacher

BASIC 7.0's CHAR statement won't print the value of a numeric variable; it will display only strings (or the contents of string variables). Fortunately, BASIC provides a simple way to generate a string containing the digits of a numeric variable-the STR\$ function. For example, A\$=STR\$(123) produces the same result as A\$="123", and STR\$(H) will produce the string equivalent of the value of the numeric variable H. There's just one other consideration: Unlike PRINT, CHAR will display only a single string, so you can't use print separators like the semicolon you have in line 20 above. Instead, you must use the + operator to concatenate (join) any substrings into a single string. Here's a workable version of line 20 for your program fragment:

20 CHAR 1,5,5,"HEADING: "+STR\$(H)

# Filing Away Information

When you are in a program and you want to save some text, how do you do it? And after you save it, how do you load and list it?

Ashton C. Hobbs

A sequential file would suit your purposes. If you're familiar with the INPUT and PRINT commands, the INPUT# and PRINT# commands won't be hard to learn. INPUT reads information from the keyboard, and PRINT writes it to the screen. INPUT# and PRINT# act in a similar way, but they read and write from files you've opened.

To create a sequential file, you open it for writing, write to it, and then close it. The program below creates a file called

NAMES on disk.

10 OPEN 1,8,2,"0:NAMES,S,W" 20 PRINT"TYPE FOUR NAMES"

30 INPUT AS:PRINT#1,AS 40 INPUT BS:PRINT#1,BS

50 INPUT C\$:PRINT#1,C\$

60 INPUT D\$:PRINT#1,D\$

70 CLOSE 1

If you now look at the disk directory, you'll see that there's a file called NAMES and it's a SEQ type file. You can turn off the computer, and the information will still be in the disk file. The program below reads and prints the names from the file.

10 OPEN 3,8,5,"NAMES,S,R" 20 FOR X=1 TO 4

30 INPUT#3, Z\$: PRINT Z\$

40 NEXT X

50 CLOSE 3

In the first program, the INPUT took information from the keyboard, but PRINT# sent it to the file. In the second, the INPUT# read the file and then PRINTed the information to the screen.

The OPEN statement at the beginning of each program must be followed by three numbers (numeric variables would work as well) and a filename (or a string variable). The commas must separate the three numbers, which indicate the logical file number, the device number, and the secondary address.

The logical file number identifies which file you're using and it must follow the PRINT# or INPUT# statement when you access the file. It can be any number in the range 1-127. The device number is 8 for single disk drives. Additional drives are usually numbered 9-11; printers are usually device 4; cassette drives are device 1. The secondary address means different things to different devices. For disk drives, it tells the drive which channel to use. When you're using sequential disk files, the secondary address may be any number from 2 to 14, but if you ever have more than one file open simultaneously, you must be careful that each file has a unique secondary address.

When you read a sequential file, add ,S,R to the filename (for Sequential and Read), and when you write one, add ,S,W. If you were accessing a program (PRG) or user (USR) file, you'd subsitute P or U for

the letter S.

The first information to go into a file is the first to come out when you read it. Note that the variable names A\$, B\$, C\$, and D\$ were used in writing the file, but all four names came out as Z\$. The name of the variable is not saved to the file, only the information contained by the variable. You're not limited to string variables, either. You can use strings, numeric variables, formulas, CHR\$ codes. Almost anything you can PRINT to the screen can be sent to a disk file.

## **Paddling Around**

I'm constructing a program that uses the paddles. Can you print a short program for me? I own a Commodore 64. Terry Gavit

This program is adapted from COMPUTE! Books' Programming the Commodore 64. The variables X and Y return the values of the two paddles and FB returns the value of the two fire buttons (each paddle normally has its own). The paddles should be plugged into port 2.

10 POKE 56333,127

20 POKE 56322,192 30 POKE 56320,128

4Ø X=PEEK (54297)

50 Y=PEEK (54298):FB=PEEK (56 320) AND 12:POKE 56322,2 55: POKE 56333,129

70 PRINT X,Y,FB

80 GOTO 10

Run this program and turn the paddles. The program prints three numbers. The first two are the values of the two pad-

dles. The third number contains the paddle fire button information. A 12 means that neither button is pressed, a 4 or an 8 means one of the buttons is pressed, and a 0 means that both are pressed.

# Decoding DEC

I can't get DEC to work on my computer. The following line returns an ILLEGAL QUANTITY error message:

115 PRINT "DECIMAL NUMBER IS" ;DEC("N\$")

Any suggestions?

Mark Todd

There is a particular syntax for the DEC function, available in the versions of BASIC in the Commodore 128, Plus/4, and 16. DEC generates the decimal numeric value of a character string which presumably holds a hexadecimal number. (You'll get an error message if the string contains any characters other than the numbers 0-9 or the letters A-F.) For example, PRINT DEC("100") returns 256, because that's the decimal equivalent of hex 100 (often written as \$0100). However, the quotes inside the parentheses are required only when you are using a literal string, as the "100" above. The quotes should be omitted when you use a string variable, so the proper version of the program line you mentioned would be:

## 115 PRINT "DECIMAL NUMBER IS" ;DEC(N\$)

The complementary function to convert decimal values to hex strings is HEX\$. Its requirements are the opposite of DEC-you must supply a number or numeric variable, and the function generates a string: PRINT HEX\$(256) would display the string 0100.

# More Memory For The 64

I know the 64 has 8K of RAM under BASIC ROM at 40960-49151 and that it can be used as long as BASIC isn't being used. Which machine language LDA and STA do I need to use to switch between ROM and RAM?

David P. Ballin

I have recently taught myself machine language out of a book. I'd like to write a program entirely in ML, with no BASIC at all, but I need about 50K of free RAM. The book says I can free a memory block from \$0801 to \$CFFF with LDA #\$36: STA \$01. However, when I do this, the computer crashes. Either something is wrong with my computer or I can't take advantage of this free RAM in direct mode. How can I program this memory?

Jeff Martin

Bit 0 of location 1 determines whether the computer sees memory at \$A000-\$BFFF as BASIC ROM or as the RAM under-

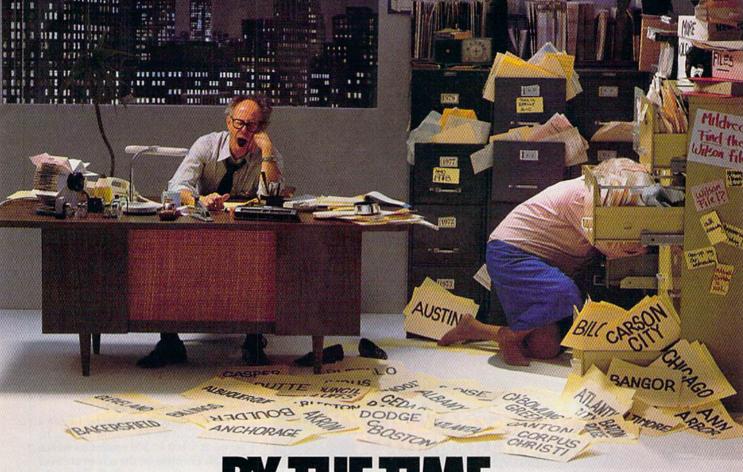

# SHE GETS TO "PHOENIX," HE'LL BE SLEEPING.

Having thousands of facts is one thing. Finding the ones you need is another. Which is why you should consider buying geoFile. The easy-to-use database manager for GEOS-equipped Commodores.

Whether they're receivables or recipes, once you have geoFile, you can fly through facts in seconds, clicking and picking the ones you want, just the way you want them.

It's as simple as filling out a form.

The geoFile "form" organizes all kinds of information. Like names, numbers, rates of objects' acceleration when dropped from two-story buildings—you name it. As much as you can fit on a printed page.

Once your data is in, the real fun begins.

You want names of bus drivers? From Arizona? Under five foot six? Between the ages of 33 and 35? With incomes of \$22,396 or more? Who

sneezed in June?

Just click your mouse and watch geoFile go to work. Searching. Sorting. Comparing and listing the data alphabetically. Or numerically. Or in whatever priority your form specifies.

You can put the data into form letters and lists with geo-

Merge. Or into math functions, with geoCalc. Or if you really want to get Berkeley Softworks

fancy, you can display your information graphically with geoChart.

And geoFile does it all in seconds.

Now, with all that in mind, what are you going to do—spend a few bucks on geoFile?

Or spend all night wishing that you had?

To order call 1-800-443-0100 ext. 234

geoFile \$49.95

(California residents add 6.5% sales tax.) \$2.50 US/\$5.50 Foreign for shipping and handling. Allow six weeks for delivery. Commodore and Commodore C64 are trademarks of Commodore Electronics, Ltd. GEOS, geoFile and Berkeley Softworks are tradenames of Berkeley Softworks.

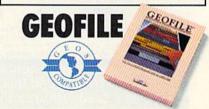

The brightest minds are working at Berkeley.

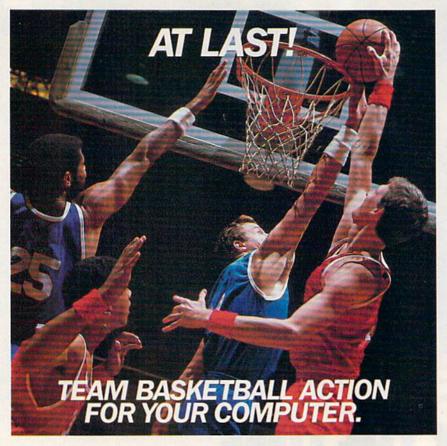

# Two-On-Two Basketball Action

One-on-one is OK for a little practice, but real basketball is a team sport. To be really good at it, you need all the skillspassing, dribbling, shooting, stealing and rebounding. That's what it takes to win a championship. That's what GBA Championship Basketball™: Two-on-Two delivers.

From the roar of the crowd to the swish of the net, from slam dunks to three-point shots, it's all here - fast and competitive.

Not only is there team action, but you can even compete in a 4-division, 23-team league - all the way to the playoffs and the GBA Championship game!

When you're ready to jump into the big leagues of computer basketball, start with the game that begins where the others leave off - GBA Championship Basketball: Two-on-Two.

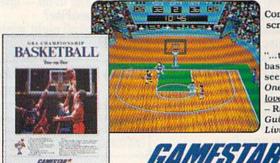

Commodore Amiga screen shown.

... the best arcade basketball game I've seen. If you liked One on One, you'll love this ...

- Randy Chase. Guide to Computer

Distributed and marketed exclusively by Activision. Gamestar is a trademark of Activision Inc. Commodore 64, 128 and Amiga are trademarks of Commodore Electronics, Limited. Apple is a trademark of Apple Computer, Inc. Atari ST is a trademark of Atari Corporation. IBM PC and PCJr are trademarks of International Business Machines Corporation. Tandy is a trademark of Tandy Corporation. © 1986 Activision. All rights reserved.

For Commodore 64, 128 and Amiga, Apple He, Hc, and HGS, Atari ST, IBM PC, PCjr, Tandy 1000 and 100% compatibles.

neath. If the bit is on, ROM is enabled. If it's off, the memory is available. On the 64, store a \$06 into location \$01 to turn off the BASIC ROM and store a \$07 to turn it back on.

When you make this memory available, you pay a price-you lose BASIC ROM. BASIC is gone, which is fine if you're writing a program entirely in ML and if the program doesn't call any builtin ROM routines from that area. But you must store a \$07 to location 1 before you end the ML program and return to direct mode. BASIC is in charge of monitoring your keypresses, printing them to the screen, and interpreting commands (like RUN or SYS) that you might type. If you've switched out BASIC, direct mode will seem to be locked up.

## Hi-Res 80 Columns

I recently downloaded a program from a telecommunications service. It shows that bitmapped graphics are possible on the 128's 80-column screen, something Commodore never revealed (probably because they never knew).

After using the program, I have a question. Can the 80-column display be set up as a 160 × 200 resolution screen with all 16 colors on the screen at once?

Lyle C. Seplowitz

The chip that controls the 80-column display, the 8563, was designed by Commodore specifically for the 128, so it's certain that they did know about the 8563's hi-res bitmapped mode. It's true that the 128 System Guide doesn't make any mention of it, but that's because BASIC and the operating system don't support bitmapped mode, so Commodore considers it an advanced topic. If you're interested in reading more about it, both Mapping the Commodore 128 (from COMPUTE! Books) and Commodore's own Commodore 128 Programmer's Reference Guide (published by Bantam Books) have sections that explain how the 80-column chip works.

An explanation of all the 80-column chip's capabilities would require a complete article. To briefly answer your question about multiple colors, yes it it possible to display all 16 colors on the screen at once. In bitmapped mode, each pixel is represented by a single bit in the area of 80-column screen memory known as the bitmap. Each bitmap bit controls whether the corresponding pixel will take the foreground color or the background color. The foreground and background colors can be specified in two ways. In the first, an area of screen memory can be set aside as attribute memory. Each byte in attribute memory holds foreground and background color values for a corresponding 8-by-8-pixel character cell in the display, analogous to color memory for the 40-column screen. Using this system,

# GET UP TO 200 FUN-FILLED PROGRAMS EACH YEAR-

# when you subscribe now to COMPUTE!'s Gazette

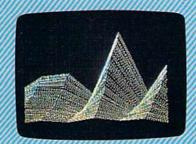

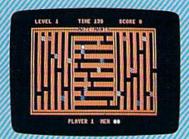

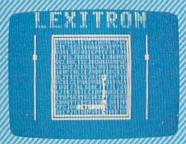

Subscribe to COMPUTE!'s Gazette today through this special introductory money-saving offer, and you'll be getting a lot more than just another computer magazine. That's because each issue of COMPUTE!'s Gazette comes complete with up to 20 all-new, action-packed programs.

Subscribe now and you can depend on a steady supply of high quality, fun-filled programs for your Commodore computer—programs like Disk Editor, Mini-Filer, Arcade Baseball, Budget Planner, Sound Designer, SpeedScript, and hundreds of other educational, home finance and game programs the entire family can use all year long.

The superb programs you'll find in each issue are worth much, much more than the low subscription price.

And there's more to COMPUTE!'s Gazette than just exciting new programs. Month after month, the superb articles in COMPUTE!'s Gazette deliver the latest inside word on everything from languages to interfaces...from programming to disk drives.

Whether you're a novice or an experienced user, COMPUTE!'s Gazette is the magazine for you. So subscribe today. Return the enclosed card or call 1-800-247-5470 (in lowa, 1-800-532-1272).

Do it now.

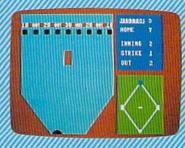

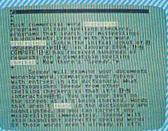

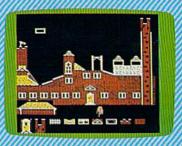

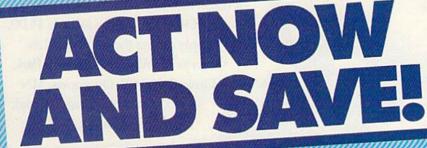

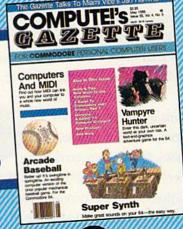

COMPUTE! Publications, Inc. abo

each character-cell area can have independent foreground and background colors, and all 16 available colors can be

displayed simultaneously.

The problem with this system is the amount of memory it requires. The size of the 80-column screen bitmapped display is programmable, but the default size is 640 pixels horizontally by 200 vertically, a total of 128,000 pixels. Since each byte consists of eight bits, 16,000 bytes of memory are needed for the bitmap. The 8563 chip has its own private bank of memory not shared with the rest of the system, but that bank contains only 16K (16,384 bytes). Thus, there's not enough memory remaining after the standard 16,000 bitmap is set up to provide the 2000 bytes required for the corresponding attribute memory area. The alternate color system, used in most of the bitmapped graphics examples we have seen so far, eliminates the need for attribute memory, but at the cost of restricting you to only two different colors for the display. That is, when attribute memory is eliminated, the foreground and background colors are common for all pixels in the display.

There are three ways to add additional colors to the hi-res screen. The first is to shrink the size of the bitmap, displaying only about 112,000 pixels. You can then allocate the free memory as attribute memory and display any one of 16 foreground colors in each 8-by-8-pixel area in the smaller 640-by-176-pixel display. The

second method is to simulate bitmapped mode in text mode by redefining the 512 available character patterns. In other words, use custom characters. The third is to replace the 16K of 80-column screen memory with 64K, which requires desoldering the memory chips and soldering new ones in place. Needless to say, this would void your warranty and is not a project for novices.

# Big Variables, Small Variables

I am working on a program that requires a lot of memory to load and a lot of memory to store variables. According to the *Programmer's Reference Guide*, five bytes of memory are used to store floating-point variables, while only two are required for an integer.

I wrote a simple program to print the current available RAM and then did some testing. A floating-point array of 100 values takes up 512 bytes, adhering closely to the 5-bytes rule. Dimensioning an array of 100 integer variables took up 209 bytes, close to 2 bytes per

integer variable.

However, when I tried assigning a value to several different (scalar) variables, each required seven bytes, whether it was floating-point or integer. Why do individual variables take up the same amount of room?

John R. Bendixsen

Scalar non-array variables such as A, B, X\$, A1%, or RA\$ use seven bytes each because if every variable occupies a fixed amount of memory, searches can be faster. When you reference a variable, the system has to scan through memory to find it. If variables start at every seventh byte, the computer doesn't have to slow down to figure out where the next variable is.

Within the seven bytes, the first two indicate the variable name. A value of 128 may or may not be added to the first or second letter, depending on what type of variable it is. Floating-point variables use all five of the remaining bytes, integer variables use two of the five bytes, and string variables use three (one for the length of the string and two for a pointer to the address where the string is stored).

Arrays are handled a little differently. To find the value of A(52), BASIC first searches for the beginning of the A() array and then calculates the location of element 52. There's no need to look through the previous 52 values of the array. Floating-point arrays need five bytes per member, while integer arrays use less memory, only two bytes. If you consider that the statements DIM A(100) or DIM B%(100) create arrays of 101 elements, numbered 0-100 (not 1-100), then the first DIM should use 505 bytes, the second 202. The name of the array and a pointer to the beginning of the storage area adds an overhead of seven bytes, to give you a total of 512 and 209, the sizes you reported.

# If you feel like a lost soul when it comes to music software, get the bible.

Almost every bit of music software you could possibly want or need can now be found in a unique single source:
Coda, the bible of music software.

Detailing over 500
items which range from
software to accessories to
books, Coda is a remarkably
user-friendly catalog that takes the
confusion out of searching for the
right music software. It's the
computer-using musician's best

resource today. In fact, if you can't find what you need in Coda, chances are it doesn't exist.

Order Coda today for only \$4.00, by simply calling the number below.

Or write to: Wenger Corp., 555 Park

Drive, Dept. C2, Owatonna, MN

55060. It's not only inspirational, it's divine guidance.

Coda. 1-800-843-1337. All major credit cards accepted. Or call collect 1-507-451-1951.

# THE LEADING C64 WORD PROCESSOR JUST GOT BETTER!

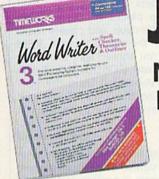

No Brag. Just Fact. WORD WRITER 3 has more features, more power, and is easier-to-use than any other C64 word processor.

# And now the facts! We've added:

- An 85,000-Word Spell Checker plus, unlimited sub-dictionaries.
- An Integrated Thesaurus with over 60,000 synonyms and alternatives.
- An Integrated Outline Processor that quickly organizes notes, facts, and ideas into a convenient outline format.
- An 80-Column Print Preview Mode
- Highlighting: Prints out your text incorporating underlining, boldface, italics, superscript, subscript, and more.
- Headers and Footers
- Automatic Program Set-Up: Configures WORD WRITER 3 to your choice of printer codes, screen colors, and more.
- SwiftKeys' access commands quickly, using a minimum of keystrokes.
- ... and much, much more!

# You Get Free, Ongoing Technical Support

Rest assured. When you show your support by buying Timeworks software, we never stop showing ours. That's why our twelve Customer Support Technicians have been giving our T.L.C. (Technical Loving Care) for over four years. And, all our programs have a Money Back Guarantee"

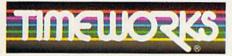

## More power for your dollar

Timeworks, Inc. 444 Lake Cook Road Deerfield, Illinois 60015 312-948-9200

Details on every Timeworks package.

Registered trademarks of Commodore Electronics, Ltd.,
Timeworks, Inc., Berkeley Softworks, Inc.

© 1983 Timeworks, Inc. All Rights Reserved.

Word Writer 3 interfaces with Timeworks' other C64 programs for a complete Productivity System:

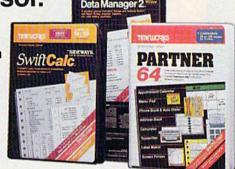

# DATA MANAGER 2 Report Writer

A highly flexible filing and recordkeeping system that stores, retrieves, sorts, evaluates, and updates large amounts of information. Includes: Report Writing, Graphics, Statistics, and Label Making capabilities.

# SWIFTCALC Sideways

A powerful, surprisingly easy-to-use electronic spreadsheet for home and business use. Plus, with Sideways, prints all your columns on one, continuous sheet – sideways!

## PARTNER 64

A cartridge-based product with eight instantly accessible desktop accessories. PARTNER operates "concurrently" with your other C64 software programs.

Available for Commodore 64/128' Computers (64K, 40 Column)

# Suggested Retail List Prices:

| WORD WRITER 3  | \$49.95 |
|----------------|---------|
| DATA MANAGER 2 | \$39.95 |
| SWIFTCALC      | \$39.95 |
| PARTNER 64     | \$59.95 |

Now at your favorite dealer, or contact Timeworks today.

To Order Call 1-800-535-9497 Store Are Store

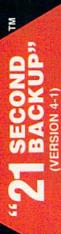

SIMPLE — One keystroke provides complete backup RELIABLE — Error free reproduction from originals. FAST — Duplicates diskettes in 21-seconds \*.

# **DUPLICATION PROCESS INCLUDES**

- Automatic formatting and disk analysis
- checksums, sync bytes, address marks, clo and densities.
  - Track to track synchronization.
- Half track and abnormal track duplication.

# **ADDITIONAL FEATURES**

- Easy to follow menu driven software.
- Snap on hardware installation.
- Hardware is transparent when "21 second backup Program designed for use with 1 or 2 1541 drives.
- User provided with exact duplicate of original (will not "Verify option" to ensure transfer of proper data.

parameter copiers. protected disks will take maximum 45-seconds "21 seconds backup" will strengthen

**UnREMarkable Programs** 

I am a Commodore 64 owner who does much programming on my own. It appears to me that many of the programs published in the GAZETTE have bad structure. It is important to have good structure so that the programs may be easily understood and modified by other programmers. In my opinion you should group blocks of the program that do one function and clearly mark and describe the function with REM statements. You should also use fewer GOTOs and use GOSUBs to call the subroutines separated from the program. Why does the GAZETTE use such bad structure in the programs it publishes?

Corey Luecht

There are many ways to judge the value of a computer program. One way is to ignore how the program is written and instead observe how it performs. A program that works well is, from one perspective, a well-written program. For instance, if you use a word processor, the internal structure of the program is unimportant, indeed it's unknown-instead, you want the word processor to help you do what you need to get done.

Many of the programs published in COMPUTE!'s Gazette are written by the readers of the magazine—and a lot of programmers write unstructured programs. When we select a program to be published, we look for many things: utility, entertainment value, ease of use, visual appeal, creativity, and programming technique. Although we appreciate the fact that many of our readers learn programming techniques from the programs we publish, we simply don't have the time to rewrite programs in the magazine to conform to

our ideas of elegance. For example, one factor that works against structured programs is size. A liberally commented program could easily be three times as large as a more compact, uncommented program. Such a program would take up too much space in the magazine. Also, in many cases, a structured program runs more slowly. What looks like an inelegant subroutine might be optimized for speed.

Although it is possible to write structured programs in BASIC, the language does not encourage it. In some cases, BASIC makes you pay a penalty for structure. REM statements take up both space and time. In a compiled language, comments are automatically deleted from the running program.

Many programmers think of BASIC as a language that is best used to quickly write utilities and test ideas. Some of these programmers see structured programming techniques as a hindrance.

hardware as "21 second

files; copies 36 blocks (9k) Uses 1 or 2 1541 drives Copy

Modifies directories and adds

dd \$7.00 shipping.

packup utility disk only)

Super fast

Renames files, disk names, and ID's Swaps, deletes, and transfers files

Disk analysis; verifies entire diskette Validates files with accuracy

Split screen directory viewing

Duplicates entire non-p diskettes in 15-seconds

- CALL

**NEW UPDATES** 

# Warship of the Jet Age

Red Alert!! Red Alert!!

0800 hours: Terrorists attack

U.S. naval base off Sicily . . .

Intelligence reports enemy

missile corvettes fleeing

toward Libya . . . Additional

enemy patrol craft seen in

area . . . Seek out and destroy

. . . Take no prisoners . . .

The Need for Speed ...
Your search helicopter spots
the Soviet-built Nanuchka II
missile corvette charging
across the "Line of Death."
Foilborne and closing in at
50 knots, you've got him in
your sights. Guns blazing,
you lock-on and launch a
Harpoon guided missile.
Through the water spouts of
his near misses, you see him
explode into flames. Another
mission accomplished.

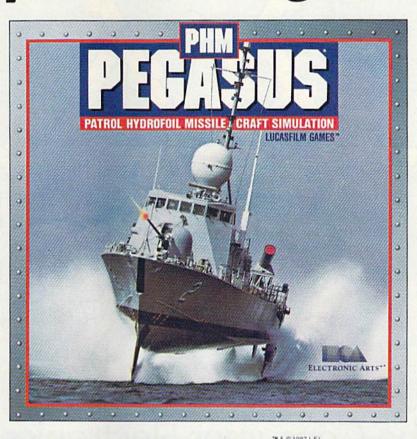

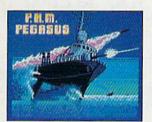

The Patrol Hydrofoil Missilecraft.

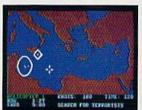

So agile, enemy radar mistakes it for low-flying aircraft.

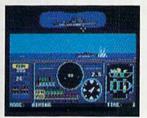

So fast, enemy forces have only minutes to react.

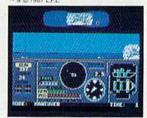

So deadly, there is no second chance.

# A Commanding Simulation . . .

- Authentic speed and handling characteristics of three different NATO ally hydrofoils: U.S., Italian, and Israeli.
- Advanced instrumentation and weapons systems include: 76 mm water-cooled naval cannon, Exocet, Harpoon and Gabriel guided missiles, rapid blooming defensive chaff, radar indicator and damage control sensors.
- Full control of search helicopters and convoy ships.
- 8 real-life missions in today's danger zones like the Persian Gulf, the Eastern Mediterranean and the Gulf of Sidra.
- Time compression speeds action to 128x normal.
- Comprehensive operations manual includes mission briefings and enemy vessel spotter cards.
- Technical consultant: Boeing Marine Systems.

How to order: Visit your retailer, or call 800-245-4525 for direct VISA or Mastercard orders (In CA call 800-562-1112). The direct price is S34.95 for the Commodore version and S39.95 for the Apple II version. To buy by mail, send check or money order to Electronic Arts Direct Sales, P.O. Box 7530, San Mateo, CA 94403, Add S3 for shipping and handling (\$5 Canadian). Please allow 4 weeks for delivery. Screen shots represent C64 version. Others may vary. Commodore and C64 are registered trademarks of Commodore Electronics Limited. Apple II is a registered trademark of Apple Computer, Inc. Lucasfilm Games, PHM Pegasus, and all elements of the game fantasy: \*\*\text{No.6} & 1967 Lucasfilm Ltd. (L.F.L.). All rights reserved. Electronics Limited Arts, authorized user.

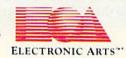

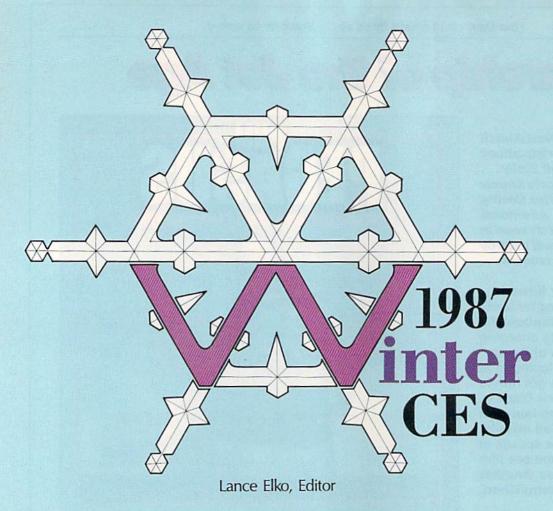

# The Consumer Electronics Show Report

A rare snowfall covered Las Vegas in early January as tens of thousands of people arrived for the Winter Consumer Electronics Show. With it came a flurry of exciting new hardware and software products—plus plenty of good news for Commodore owners.

Commodore 64 and 128 owners have a lot to smile about. For the past year, the new-generation 16-bit machines—the Amiga, Atari ST, Macintosh and Apple IIGS—have captured many of the headlines in the home computer market. While many 64 and 128 owners may have wondered if their machines were soon to follow the VIC-20's path to obsolescence, the good news is that these machines continue to sell *very* well.

Nowhere was the continuing health of the 64 and 128 more evident than at the Winter Consumer Electronics Show (CES), held in Las Vegas in early January. Looking more like an agitated beehive than a showcase for state-of-the-art electronics technology, the floor of the Las Vegas Convention Center teemed with more than 100,000 people. While the majority of CES product displays were in audio and video, the personal computer hardware and software element was significant.

Not surprisingly, Commodore and Atari had the largest and most popular booths in the computer section. Both companies announced a number of interesting new hardware products. They also shared their booth space with a variety of third-party hardware and software developers in support of their respective products.

Commodore showed two versions of an IBM PC-compatible for the American market that have been available for some time in Europe and Canada. (See "Commodore Goes Cloning In The U.S." following this article.) While Commodore's introduction of its PC compatibles was merely a formality—the debut of these machines in the U.S. market was announced months ago—Atari surprised everyone with its announcement of two low-priced PC compatibles and a \$1,500 laser printer.

While Atari pulled a rabbit out of a hat, Commodore had a quiet surprise of its own. Hidden on the second floor of the booth, away from the public eye, were Commodore's two new Amigas: the 500—a

new low-cost but powerful version for the mass market-and the 2000-an expandable and multifaceted machine that converts easily into a PC compatible. (See "The New Amiga Family" following this article.)

# Teaching Old Dogs New Tricks

Things are looking up for Commodore. On the rebound with three consecutive profitable quartersafter a dismal and shaky six-consecutive-quarter loss—the company appears to be on steady ground. The cost-cutting measures implemented in 1985 and early 1986 are surely one reason for Commodore's newfound state of health. But another key factor in its resurgence is the sustained sales of the 128 and 64/64C, which still surprises even some Commodore staff. According to Nigel Shepherd, general manager of Commodore North America, the 128 sold about one million units in 12 months, while Commodore 64/64C sales were strong throughout the year. In 128 and 64 sales, Shepherd noted that toward the end of 1986, they "virtually sold everything to the walls. We virtually sold out of each machine."

In light of an optimistic forecast, Commodore announced a number of new 128 and 64 hardware products at CES. Shoppers who decide on the 128 will now have to choose between configurations. The new 128D, essentially the same computer as its twin, offers a new package design: a detachable keyboard (with a 24-inch cord) and a computer console that houses a 1571 disk drive and doubles as a monitor stand. According to Shepherd, this version of the 128 has been in Europe since 1985: "What happened was that the original design of that machine did not pass the FCC and required a sub-

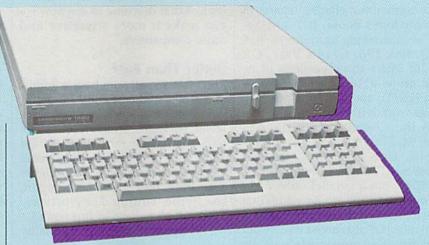

The Commodore 128's new twin-the 128D.

stantial redesign. So...we continued to market it in Europe while we slowly but surely redesigned the machine for North America. That was the reason for its going to Europe but not here." He added that with a single power supply, the 128D "eliminates the unsightly wiring and the need for additional power cords." This machine should be available by May at a suggested retail price of around \$550.

To make existing 128 and 64 systems more powerful, Commodore introduced a couple of new hardware products. The 1581 disk drive, a unit considerably smaller than the 1571 or 1541, supports 31/2-inch disks. Designed to work with the 128 or 64 (also with the Plus/4 or 16), the 1581 is considerably faster than its predecessors (three times faster than the 1541), and it has a storage capacity of 808K. Also, 31/2-inch diskshoused in a hard shell—suffer less disk damage. Accidental bendingnot uncommon with the 51/4-inch floppy—is eliminated. Suggested retail price for the 1581 is \$399.

Commodore 64 owners who want more memory should be pleased with the new 1764 RAM Expansion module, which plugs into the expansion port to add 256K of memory. Packaged with the module are two disks: a DOS program that lets you access the extra RAM as a RAM disk, and a GEOS RAM disk for use with all GEOS applications. The suggested retail price for the module and disks is \$129.

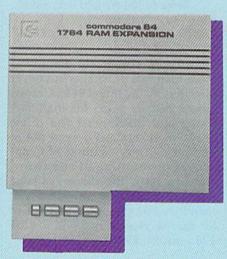

Commodore's new RAM expander adds 256K of memory to the 64.

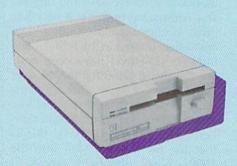

The Commodore 1581 Disk Drive offers faster data transfer and 808K storage capacity.

If you need a lot more memory for your 128 or 64, it's available. Two companies sharing space in Commodore's booth, JCT and Xetec, were showing hard drives. JCT (P.O. Box 286, Grants Pass, OR 97526) offers three versions of its hard drive: a 10-meg (\$795), a 5meg (\$695), and a 3.7-meg (\$595). These work with any machine that uses the Commodore serial bus (128, 64, Plus/4, 16, or VIC, for example). Data transfer on the JCT drives is 1.7-2 times faster than on the 1541, but a parallel option (cable and cartridge are an additional \$50) for speeds 10–20 times faster is available. JCT also noted that a dual hard drive is planned and should be available this spring.

Xetec (2804 Arnold Rd., Salina, KS 67401) had on display the Lt. Kernal 20-Meg Hard Disk Drive. Developed by Fiscal Information, this drive was originally announced more than two years ago, but never distributed. In late 1985, Cardco announced its plans for manufacturing and distributing the drive, but soon after, Cardco went out of business. Xetec, awaiting FCC approval at the time of the show, plans to have the drive available through dealers by the time you read this. The suggested retail price for the 64 version is \$899; for the 128 version, \$949.

# The Old War Horse

The Commodore 64, with its tremendous software base and impressive computing power at a very low price, is understandably still a huge bestseller. Interestingly, while some industry observers have been ringing the death knell for the 64 over the past two years, recent comments have gone in the other direction. Bing Gordon, vice president of marketing for Electronic Arts, thinks that the 64 will sell well into the 1990s. Nigel Shepherd agrees: "I think if somebody had said to me maybe in '85-what future do you see for the 64, I would have been very aggressive and said 'At least through to '87.' But I think today you're talking certainly past 1990.

"So, it's not going to die....We finally said, 'Why should we try to supercede this product when there's still demand out there?' You're probably going to see some

enhancements along the way with the 64. We're going to continue to look at that machine to see how we can make it more attractive and more competitive."

# **Better Than Ever**

The massive software base is another reason that the 64 and 128 continue to sell well. While there were fewer packages announced at this CES than were introduced at the 1984 and 1985 shows, the overall quality of the new products is higher than ever. (For a complete report, see "Fine-Tuning The Software Market," elsewhere in this issue.)

When you compare the quality

and prices of this year's products with those of 1983-85-when the market was inundated with Commodore software-it's apparent that the consumer is the beneficiary. Competition has weeded out a number of companies with substandard products, while some of the major players have consolidated product lines or merged with other quality publishers. The result is software that includes to date the best in 64/128 graphics, animation, sound, and utility. It remains to be seen whether developers can take the eight-bit Commodores any further, but, as it appears now, all bets are on.

# Elsewhere In Electronics

The home computer market is a significant part of CES, but the majority of products at the show are in the audio and video arena. The bulk of CES floor space is comprised of the latest in stereo components, VCRs, TVs, satellite dishes, CD players, video cameras, telephones, electronic keyboards and drum machines, calculators, and more. Familiar names abound-Sony, Pioneer, Casio, RCA, Maxell, Toshiba, 3M, and GE, to name a few. And there are hundreds of smaller companies who make accessories or support products for many of these hi-tech players.

One trend in consumer electronics evident from this year's CES is the continued strong movement toward digital electronics. At the show, digital TVs/monitors appeared to have remarkably crystalclear resolution, and new digital VCRs featured rock-solid special effects. But much of the new-product attention was focused on Digital Audio Tape (DAT). Essentially a tape equivalent of the compact disc (CD), the technology and production capabilities for this medium are here, but the product itself is not on the market. DAT—about half the size of the standard cassette—is being sold in Japan and, according to many sources, will be in the U.S. later this year, perhaps as early as summer.

Like the CD, DAT offers vastly improved sound quality. But that's not all. Because data can be packed more densely, a lot more music can be stored—two hours per side. Many tape manufacturers have DAT ready but are hesitant to act until the hardware is available. But DAT deck manufacturers—Sony, Kenwood, and Onkyo, to name a few—are abstaining from production start up for a couple of reasons.

First, many audio manufacturers believe that DAT could seriously undercut the booming CD market, which has accelerated in the past year to the point where demand has greatly exceeded supply. Some would prefer to wait to release DAT players until the CD boom subsides. Second, there's the home taping controversy-piracy. With a DAT deck, the owner of a CD player could easily make a sterling copy. Thus, there is pressure on Congress from some in the recording industry to impose a 35 percent tariff on DAT players not equipped with a microchip-controlled device designed to prevent copying.

While some expect DAT to be here this summer, others have noted that, because of the formidable opposition, it would be unrealistic to expect it at all in 1987.

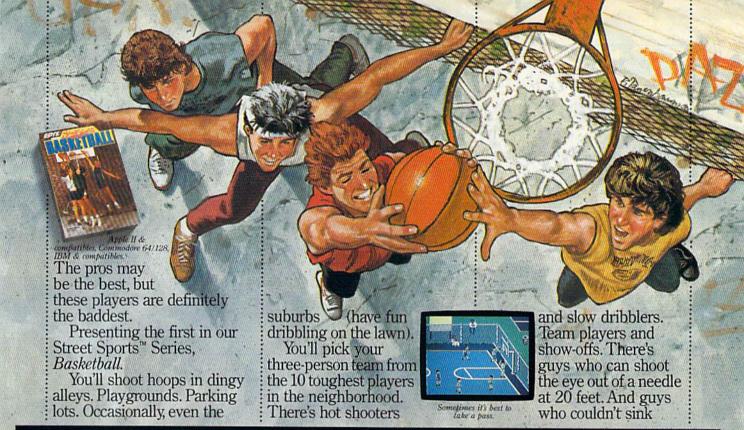

# TASTE THE THRILL OF VICTORY AND THE AGONY OF THE STREET.

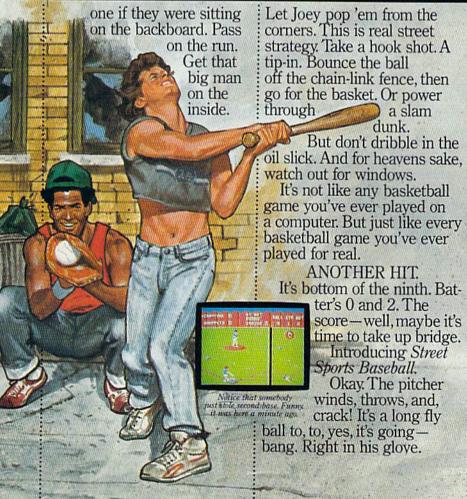

It's not going to be as simple as you thought to be the first on your block.

After all, you'll have to cope with makeshift diamonds, bases made from spare tires and trashcans, bushes, rocks, even squealing cars.

Not to mention 16 neighborhood players. Each with their own personalities and skills in pitching, hitting and fielding. With the right combination, you could be the champs. With the wrong combination, the chumps.

You'll pick the place. The team. The positions. The strategy. And then, you'll be right in the middle of it all. With a split-screen view from above and up close.

It won't be easy. But it's right up your alley.

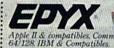

# Commodore Goes Cloning In The U.S.

Selby Bateman, Features Editor

To many loyal 64 and 128 owners, the idea may smack of heresy: Commodore introducing an IBM clone?

That's right. The same people bringing you the very popular 64 and 128 and the technologically stunning Amiga have jumped on the burgeoning IBM-compatible bandwagon in the United States. At the January Consumer Electronics Show (CES), Commodore introduced two IBM PC compatibles, the \$999 PC10-1 and the \$1,199 PC10-2.

At the same show, there were no fewer than a half-dozen other computer manufacturers demonstrating their own clones, including such companies as Amstrad, Victor, Blue Chip/ Hyundai, and Franklin. Even Atari showed two versions of an IBM compatible, priced aggressively at \$499 and \$699. Other manufacturers, such as Tandy, Leading Edge, Compaq, and Epson, are also marketing PC compatibles.

Those not familiar with the clone invasion that's been taking place over the last year may wonder what all the excitement is about. And those who are familiar with the IBM PC may wonder why anyone would bring to market a new computer whose technology has been virtually unchanged since 1981.

The answer to both questions lies in the unparalleled success of the IBM PC in the business market over the past six years, as well as the more recent capability of many companies to sell PC compatibles for substantially less than has IBM. The PC, with its MS-DOS operating system and a couple of disk drives, can cost as much as \$1,500 from IBM. Clone-makers are selling the same machine (sometimes with better features) for as little as \$600.

At those prices, the PC compatible becomes affordable not only by more small businesses, but by individual consumers as well. And as thousands of potential new buyers begin to move toward the clones, more and more companies are try-

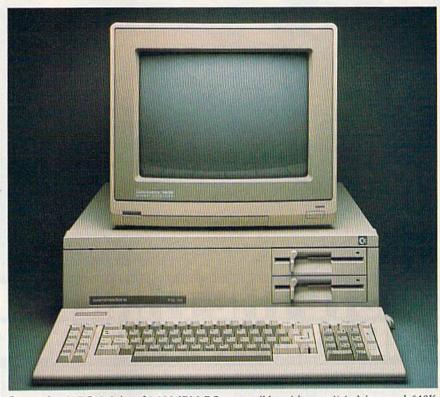

Commodore's PC10-2 is a \$1,199 IBM PC compatible with two disk drives and 640K of RAM. The PC10-1 (not shown) is priced at \$999 and contains one disk drive and 512K of RAM (expandable to 640K).

ing to get a share of this new market.

But Commodore is no newcomer to the IBM-clone environment. The two PCs Commodore exhibited at CES have been successfully marketed in almost identical form in Europe and Canada for some time. And there's every reason to believe the company may do quite well at selling the two versions of their PC compatible here in the states, although they'll face fierce competition for shelf space among dealers and for visibility among consumers already inundated with a bewildering array of information on other compatibles.

Commodore's pricing, relatively high when compared to that of some of the more recent clones, may also be a major factor in its 1987 PC sales. Undoubtedly, the company will come under pressure to lower the announced \$999 and \$1,199 prices. But Commodore,

which will be selling its PC compatibles through dealers rather than mass market chains, wants to provide dealer margins of 35 percent to help promote wide distribution.

"We haven't gone for the jugular on price," says Nigel Shepherd, Commodore's North American general manager. "It's a very competitive business. What we've gone for with the PC is a price/feature combination that gives the dealer a margin [of profit]. And we think it will give us acceptable market share and acceptable profits."

The \$999 PC10-1 comes with one built-in 360K double-sided, double-density disk drive, and 512K of RAM, which can be expanded to 640K. The \$1,199 PC10-2 includes two built-in drives and 640K of RAM. Both units have room for installation of a half-height or full-height hard disk.

Both computers include the

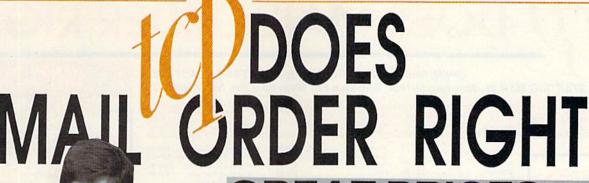

# **GREAT PRICES**

"We buy in volume and pass the savings onto you!!!"

# FAST SERVICE

"Over 90% of all items ordered are in stock and shipped within 24 hours."

# FEDERAL EXPRESS

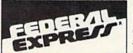

"Software orders over \$50.00 will be shipped Federal Express. You only pay TCP's standard shipping charge of \$4.00 per order. This offer also valid on peripherals and accessories under 8 pounds. Orders arriving before 11:00 am our time will be shipped out same day."

# BEST SELECTION

"We stock hundreds and hundreds of products for commodore computers! Every week we add even more. We're the first to get in all the hot new software releases. Just another reason why we should be your first call!!"

"I'm proud we deliver all of these. Response from tens of thousands of satisfied customers can only mean we're doing mail order right!"

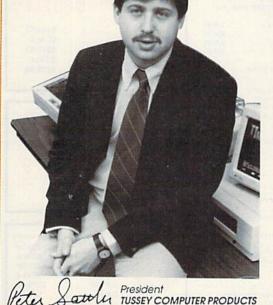

# EDUCATIONAL & CORPORATE ACCOUNTS:

We offer a full line of services catering to you. Including; quick turn-around, personal service, and the flexibility to serve your organizations needs. Credit Approval in 24 hrs for any organization with a good D&B rating.

To reach our Educational and Corporate Sales Department directly, Call 1-800-533-1131 or Inside PA Call 814-234-2236

OTHER CUSTOMERS
PLEASE CALL THE
NUMBER LISTED BELOW

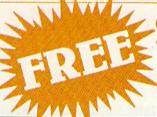

# COMMODORE 1660 MODEM COUPON

with the purchase of any of these packages ordered MAR 29th or before\*

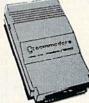

Commodore 128 computer 1571 Disk Drive

\$478.00

Commodore 128 computer 1571 Disk Drive 1902A Monitor

\$737.00

Commodore 64C computer 1541 Disk Drive

\$349.95

Commodore 64C computer 1541 Disk Drive 1802C Monitor

\$549.95

\*Coupon is redeemable by mail for (1) 1660 Modem - Call for more information.

CALL TOLL FREE 1-800-468-9044

Inside PA Call 814-234-2236

# OES MAIL ORDER RIG

OPEN: 9am-8pm Mon-Fri, 10am-5pm Sat EAST COAST TIME NEW HRS STARTING MAR 01: 9am-9pm M-Thur, 9am-6pm Fri, 10am-6pm Sat, Noon-6pm Sun

Educational Software too! All Games stocked for quick ship!!!

\$24.95

\$24.95

\$27.95

\$24.95 \$26.95 \$26.95

\$27.95

\$24.95

\$29.95 \$12.95

\$27.95

\$37.95

\$32.95

\$29.95

\$37.95 \$26.95 \$12.95

\$37.95

\$13.95

\$12.95

\$24.95

\$12.95

BLUE CHIP Baron ..... Millionaire

COMMODORE

DATA EAST Commando .... Karate Champ

DATA SOFT Pole Position
ELECTRONIC ARTS Adventure Constr.

America's Cup

Archon Archon 2

Artic Fox Autoduel

Bard's Tale

Battlefront Carriers at War

Bard's Tale II...

Hard Hat Mack

Chessmaster 2000 Cut and Paste

Heart of Africa LordS of Conquest

Mail Order Monsters

Marble Madness

Sky Travel
DAVIDSON & ASSOR

now in stock! Call for price on titles

# **NEW TITLES** IN STOCK EVERYDAY! If you don't see what you want please call!!

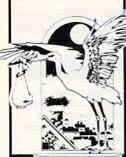

### Hobbitt Sargon III SCALL \$37.95 Murder by the Dozen

| ACCESS                   |         |
|--------------------------|---------|
| Beach Head               | \$24.95 |
| Beach Head 2             | \$29.95 |
| Leader Board             | \$29.95 |
| Leader Board Tourn, Disk | \$16.95 |
| Tenth Frame              | \$27.95 |
| ACCOLADE                 |         |
| Dam Busters              | \$22.95 |
| Fight Night              | \$22.95 |
| Hard Ball                | \$22.95 |
| Law of the West          | \$22.95 |
| PSI 5 trading co         | \$22.95 |
|                          |         |

# Spy vs Spy ACTIONSOFT Call for price on all Actionsoft titles

| ACTIVISION                 |         |
|----------------------------|---------|
| Acazar                     | \$19.95 |
| Borrowed Time              | \$19.95 |
| Comp. Firewks Celebrat'n   | \$19.95 |
| Countdown to shutdown      | \$19.95 |
| Fast Tracks Slot Car Const | \$19.95 |
| Gamemaker Scifi Library    | \$15.95 |
| Gamemaker Sports Library   | \$15.95 |
| Garry Kitchen's Gamemakr   | \$24.95 |
| GBA Basketball 2 on 2      | \$24.95 |
| Ghostbusters               |         |
| Great Amer RR              | \$24.95 |
| Hacker                     | \$19.95 |
| Hacker II                  | \$24.95 |
| I am the 64                | \$21.95 |
| I am the 128               | \$24.95 |
| Little Computer People     | \$24.95 |
| Master Of Lamps            | \$19.95 |
| Mindshadow                 | \$19.95 |
| On Court Tennis            | \$21.95 |
| Prifall II: Lost Caverns   | \$19.95 |
|                            | \$26.95 |
| Space Shuttle              | \$19.95 |
| Star Rank Boxing           | \$21.95 |

International Hockey AVALON HILL

Superbowl Sunday

Champshp Lode Runner

Team Disk for SS

Dr Ruth

Gulfstrike

Spitfire 40

Karateka ..

Lode Runner

Music Shop

| Marble Madness                  | \$27.95 |
|---------------------------------|---------|
| Moebius                         | \$29.95 |
| Movie Maker                     | \$27.95 |
| MULE                            | \$12.95 |
| Murder Party                    | \$25.95 |
| Music Construction Set          |         |
| Ogre                            | \$29.95 |
| One on One                      |         |
| Pinball Construction Set        | \$12.95 |
| Quizam                          | \$20.95 |
| Racing Destruction Set          |         |
| Reach for the Stars             | \$32.95 |
| Realm of Impossible             |         |
| Robot Rascals                   | \$29.95 |
| Seven Cities of Gold            | \$12.95 |
| Seven Cities of Gold            | \$24.95 |
| Sky Fox                         |         |
|                                 | \$16.95 |
| Starfeet I                      | \$32.95 |
| Super Bolder Dash               | \$12.95 |
| Tim Leary's Mind mirror         | \$24.95 |
| Touchdown Football              |         |
| Ultima I                        | \$29.95 |
| Utima III                       | \$37.95 |
| Ultima IV                       | \$45.95 |
| EPYX                            |         |
| Championship Wrestling          | \$27.95 |
| Movie Monster                   | \$22.95 |
| Summer Games                    | \$26.95 |
| Summer Games II                 | \$26.95 |
| Super Cycle                     | \$29.95 |
| Temple Trilogy                  | \$29.95 |
| Winter Games                    | \$27.95 |
| World Games                     | \$29.95 |
| World's Greatest Baseball       |         |
| World's Greatest Football       |         |
| World Karate Cha                |         |
| Call for prices                 |         |
| on other EPYX products          | 1       |
| FIREBIRD                        |         |
| Elite                           | \$22.95 |
| Pawn                            | \$27.95 |
| INFOCOM                         | 421.00  |
|                                 | \$29.95 |
| Balley Hoo                      |         |
| Cut Throats                     | \$22.95 |
| Deadline                        | \$25.95 |
| Enchanter                       | \$25.95 |
| Enchanter<br>Hitchhiker's Guide | \$22.95 |
| Infidel                         | \$29.95 |
| Leather Goddesses               | \$24.95 |
| Moon Mist                       | \$24.95 |
| Planetfall                      | \$25.95 |
|                                 |         |
|                                 |         |
|                                 |         |

| Sorcerer                         | \$29.95 |
|----------------------------------|---------|
| Spellbreaker                     | \$29.95 |
| Suspect                          | \$29.95 |
| Trinity                          | \$32.95 |
| Wishbringer                      | \$25.95 |
| Witness                          | \$25.95 |
| Zork I                           | \$22.95 |
| Zork II                          | \$26.95 |
| Zork III                         | \$26.95 |
| Zork III<br>INVISICLUE BOOKS FOR |         |
| ANY INFOCOM GAME \$6.            | 95      |
| LANCE HAFNER                     |         |
| Final Four Basketball            | \$29.95 |
| Basketball, the Pro Game.        | \$29.95 |
| MICROLEAGUE                      |         |
| Microleague Baseball             | \$27.95 |
| Microleague general mgr          | \$27.95 |
| Microleague 1985 teams           | \$15.95 |
| MICROPROSE                       |         |
| Acrojet<br>Crusade in Europe     | \$24.95 |
| Crusade in Europe                | \$27.95 |
| Decision in the Desert           | \$27.95 |
| F-15 Strike Eagle                | \$21.95 |
| Gunship                          |         |
| Conflict in Vietnam              |         |
| Helicat Ace                      | \$21.95 |
| Kennedy Approach                 | \$24.95 |
| NATO Commander                   | \$24.95 |
| Silent Service                   | \$24.95 |
| Solo Flight                      | \$24.95 |
| Spitfire Ace                     | \$21.95 |
| Top Gunmen                       |         |
| MINDSCAPE                        |         |
| Bank Street Music Writer         | \$27.95 |
| Bank Street Storybook            | \$27.95 |
| Bop-n-Wrestle                    | \$21.95 |
| Castle Clobber                   |         |
| Halley Project                   | \$27.95 |
| Indiana Jones                    |         |
| Indoor Sports                    |         |
| Infiltrator                      | \$21.95 |
| Quake minus one                  | \$17.95 |

| Shadowire                    | \$17.95    |
|------------------------------|------------|
| Star Trek Promethian Adv     | \$29.95    |
| Perfect Score SAT prep       | \$49.95    |
| The Lords of Midnight        | \$17.95    |
| Call for prices on           |            |
| other MINDSCAPE produ        | cts!       |
| RADARSOFT                    |            |
| Floyd the Droid              | \$19.95    |
| Maps USA                     | \$34.95    |
| Maps Europe                  |            |
| World Maps                   |            |
| SIERRA                       |            |
| Championship Boxing          | \$17.95    |
| SIMON & SHUSTER              |            |
| Paper Airplane const         | SCALL      |
| JK Lasser's Income Tax       |            |
| Kermit's Story Maker         | \$19.95    |
| NY Times Crossword Puzz      | le         |
| Vol. 1 or 2                  | \$14.95    |
| Spy Hunter                   | \$31.95    |
| Star Trek-Kobayashi alt      | \$29.95    |
| Typing Tutor III             | \$29.95    |
| SPECTRUM HOLOBY              | TE         |
| Gato                         | SCALL      |
| SPRINGBOARD                  |            |
| Early Games                  | \$26.95    |
| Easy As                      | \$29.95    |
| Piece of Cake Math           | \$26.95    |
| SUBLOGIC                     |            |
| Flight Simulator II          |            |
| Football                     | \$37.95    |
| FS II Scenery disk           | \$15.95    |
| Jet                          | \$29.95    |
| Night Mission Pinball        | SCALL      |
| Pure Stat Baseball           | \$37.95    |
| WEEKLY READER S              | TICKY      |
| BEAR SOFTWARE                |            |
| now in stock! Call for price | on titles! |
| Random House, Spinnak        |            |
| and SSI products in stoc     |            |
| Call for Price!              |            |
|                              |            |

# C-64 BUSINESS AND PRODUCTIVITY

| C-64 DATABASES                                                                                                    |          | Financial Time Machine                  |          |
|----------------------------------------------------------------------------------------------------|----------|-----------------------------------------|----------|
| Bank Street Filer                                                                                                    | \$34.95  | Softsync Pers. Acct.                    |          |
| Consultant                                                                                                    | \$39.95  | Timeworks Electr. Checkble              | \$19.95  |
| Qata Manager                                                                                                    | \$19.95  | Timeworks General Ledge                 | f.       |
| Fleet Filer                                                                                                    | \$29.95  | A/R,A/P, Payroll, Invtory ea            |          |
| Pocket Filer 64                                                                                                    | \$24.00  | Timeworks Money Mgr                     | \$19.95  |
| Profile 64                                                                                                    | \$36.95  | GRAPHICS                                |          |
| Profile 64<br>C-64 INTEGRATED I                                                                                                    | PKGS     | CADPIC                                  | \$32.95  |
| Homepak                                                                                                    | \$39.95  | Clip Art I                              | \$19.95  |
| Tno                                                                                                    | SCALL    | Clip Art II                             | \$CALL   |
| Trio<br>Vizastar 8k                                                                                                    | \$79.95  | Graphics Library I, II, or III          |          |
| C-64 SPREADSHEET                                                                                                    | S        | Graphics Scrapbk 1 or 2                 | \$17.95  |
| Callit                                                                                                    | \$30.05  | Newsroom                                | \$34.95  |
| Pocket Planner 64                                                                                                    | SCALL    | Picasso's Revenge wipen                 | SCALL    |
| Practicalc(d) or (t)                                                                                                    | SCALL    | Print Shop                              | \$25.95  |
| PS. Programble Sprdsht                                                                                                    | \$19.95  | Print Shop Companion                    | \$24.95  |
| Practicalc(d) or (t) PS. Programble Sprdsht Swiftcalc 64 w/sideways                                                                                                    | \$39.95  | MISC. HARDWARE                          |          |
| Sidways                                                                                                    | \$19.95  | Estes pwr supply for C-64               | \$54.95  |
| Vizastar 64                                                                                                    | \$79.95  | Navernne 3 Slot expander                | \$27.95  |
| C-64 WORD PROCES                                                                                                    |          | Copy II 64<br>C Power                   | 100      |
| Bank Street Writer                                                                                                    | SCALL    | GT4                                     | \$22.95  |
| Bank Street Speller                                                                                                    | \$34.95  | Copy II 64                              | \$24.00  |
| Cut & Paste(EOA)                                                                                                    | \$12.95  | C Power                                 | \$69.95  |
| Fleet System II                                                                                                    | - \$CALL | CSM 1541 align                          | \$34.95  |
| Font Master II                                                                                                    | \$34.95  | Fast Load                               | \$24.95  |
| Kid Pro Quo                                                                                                    | \$32.95  | Mach 5                                  |          |
| Papercip                                                                                                    | \$37.95  | Merlin 64                               | \$34.95  |
| Paperci p w/spellpack                                                                                                    | \$49.95  | Pal 64                                  | \$32.95  |
| Pocket Writer                                                                                                    |          | Power 64                                | \$32.95  |
| Pocket Writer Dictionary                                                                                                    | \$19.95  | Toolbox 64                              |          |
| Spellorn 64                                                                                                    | \$32.95  | Quest Stat manager                      |          |
| Tro                                                                                                    | SCALL    | Vorpal fast loader                      |          |
| Warriara 34/64                                                                                                    | \$14.95  | 100000000000000000000000000000000000000 |          |
| Wordpro 64                                                                                                    | \$36.95  |                                         |          |
| Wordpro 64<br>Wordpro GTS                                                                                                    | \$CALL   | FREE LIGHT PEN                          |          |
| Word Writer 64 w/speller                                                                                                    | \$34.95  | w/purchase of Picas                     |          |
| CONTRACTOR OF THE PARTY OF THE PARTY OF THE | white -  | Philipping Philipping Philipping        | I COLUMN |

\$42.95

INFORMATION AND PA ORDERS 814-234-2236

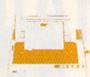

NX-10 \$207.95

| NP-10             | \$184.95 |
|-------------------|----------|
| NX-10C            | SCALL    |
| NX-15             | \$349.00 |
| NL-10C            | SCALL    |
| POWERTYPE         | \$229.00 |
| 18cps, daisywheel |          |

# **BROTHER 1509**

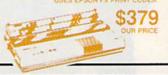

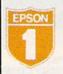

| <b>Epson Printers</b> | 1 yr warranty |
|-----------------------|---------------|
| LX-80                 | \$229.00      |
| HOMEWRITER 10         | SCALL         |
| FX-85e                | \$359.00      |
| FX-286e               | SCALL         |
| RX-100                | .\$279.00     |
| DX-10                 | SCALL         |
| HS-80 INKJET          | SCALL         |

Fontmaster 128... Fontmaster 64.

SCALL \$34,95

# SEIKOSHA

SP-1000VC ......\$164.95

| udes color kit \$C | does color for minimum | - |
|--------------------|------------------------|---|
|                    |                        |   |

### 6100P ALL ALL 5510P inch Printer Interfaces MW-350 w/10k buffer SCALL XETEC Supergraphix .... XETEC Supergraphix Jr SCALL \$46.95

# PANASONIC

1080i .....\$199.95 1090i, 1092i ...... SCALL 3131 Daisywheel \$CALL

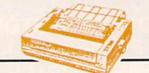

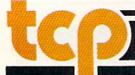

\$18.95

\$21.95

\$22.95

\$24.95

\$26.95

\$16.95

\$24.95

\$19.95

\$24.95

TUSSEY COMPUTER PRODUCTS P.O. BOX 1006 STATE COLLEGE, PA 16804

FINANCIAL & ACCT

Cashbox ...

Cont. Home Acct.

# DOES MAIL ORDER RIGHT

CALL TOLL FREE **1-800-468-9044** 

## MONITORS COMPOSITE COLOR Call for Composite Color Monitors

### MONOCHROME

ZENITH 1220 12" flat amber \$94.00 ZENITH 1230 green ......\$9 GOLDSTAR 12\* med resolution \$94.00 \$79.95 monochrome mode .........\$259.95 THOMPSON 36512VC mono mode \$259.95 separated video \$249.95

## MODEMS I

| SHAREDATA                | \$36.95   |
|--------------------------|-----------|
| VOLKS 6480 300/1200 baud | \$CALL    |
| WESTRIDGE                | \$49.95   |
| MESSENGER                | \$42.95   |
| 1660                     | . \$CALL  |
| MITEY MO                 | 459.95    |
| VIP TERMINAL             | . \$34.95 |
| COMPUSERVE STR KIT       | \$19.95   |
| PLAYNET STARTER KIT      | \$14.95   |

## General Acct System

includes: • General Ledger Accts Receivable
 Billing Statements . Accts Payable · Check Writing · Job Costing • Payroll

### Pkg. Price for all Modules: \$124.95 \$119.95 C64 version

# TCP leads the way!!!

## 128 AND 64 HARD DRIVES FROMJCT

year warranty on the mechanical portion of the Hard Drive. 1 Year warranty on electronics. Immediate replacement within 1 year.

## MODELS AVAILABLE:

| JCT 1005, 5mb  | \$CALL      |
|----------------|-------------|
| JCT 1010, 10mb | \$CALL      |
| (less than     | \$829.00!!! |
| call for b     | est price)  |

# PRINTER PACKAGES ALL PRINTERS INTERFACE WITH C-64 or C128

# Sitair

NX-10 & XETEC SUPERGRAPHIX.... \$269.95 NX-10 & XETEC Supergraphix Jr. .... \$249.95

## PANASONIC

1080i and Xetec Supergraphix .... \$259.95 1080i and Xetec Supergraphix jr . \$244.95

## SEIKOSHA

Call for price on new SP-1200 packages

# OKIDATA

Okimate 10 Color Printer and Plug 'n' Print Module ......... \$159.95

|      | EPSON              | SCALL FOR    |
|------|--------------------|--------------|
| HERM | LX-86 & INTERFACE  | LOWEST PRICE |
|      | DX-10 DAISYWHEEL   | &            |
| v    | XETEC Supergraphix | Jr \$219.95  |

# BROTHER

1509 & XETEC SUPERGRAPHIX..... \$419.00

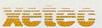

SUPER GRAPHIX Interface w/8k buffer down loadable fonts \$\$\$LOWEST PRICE SUPER GRAPHIX JR printer interface \$46.95

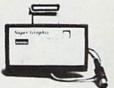

# Abacus |||||||

NOW IN STOCK!! Call for price on all books and software titles

Broderbund Print Shop . \$25.95 Print Shop Companion .. \$22.95 Graphics Library

| I, II, Of III               | 10.33  |
|-----------------------------|--------|
| 120 sheet color paper refli | 1      |
| 40 each red, blue, gold     | \$8.95 |
| Certificate Maker \$        | 32.95  |
| Thinking Cap \$             | 32.95  |
| Certificate Library \$      | 24.95  |
| Toy Shop \$                 | 42.95  |
| Hollday Pack\$              | 16.95  |

## DISKS er box of 10 **BONUS DISKS** \$6.45 NASHUA DISKS SS/DD. TUSSEY DISKS \$8,45 DS/DD \$8.95

# Call for Price on Maxell Disks!!

# MODEM MANIA

1670 MODEM ...... \$99.95 1200 Baud, w/Software 1660 MODEM ...... \$42.95 300 Baud, w/Software

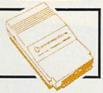

| Pocket Writer 2  | \$42.95 |
|------------------|---------|
| Pocket Filer 2   | \$42.95 |
| Pocket Planner 2 | \$42.95 |
| Digital Superpak | \$74.95 |
| Dictionary       |         |

Printmaster ..... \$29,95 Art Gallery ...... \$CALL SOLUTION

UNLIMITED Icon Factory .... \$29.95

# Software orders over \$50.00 will be shipped FEDERAL EXPRESS (yes, even

with these prices)
You only pay TCP's standard shipping charge of \$4.00 per order This offer also valid on peripherals and accessories under 8 pounds Orders arriving before 11 00 AM our time will be shipped out same day

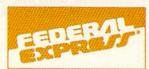

Computerized order entry, processing and status allow TCP to serve you faster and better!

# COMMODORE 128% SOFTWARE

For 128 in 128 or CPM modes WARD PRACESCORE

| FLEET SYSTEM II w/spell | \$47.95 |
|-------------------------|---------|
| FLEET SYSTEM III        | SCALL   |
| w/spell & thesaurus     |         |
| FLEET SYSTEM 4          | \$56.95 |
| JANE                    | \$32.95 |
| PAPERCLIP II            | SCALL   |
| DEDEFORMOITED           | ****    |

95 PERFECT WRITER **\$CALL** POCKET WRITER 128 \$CALL \$59.95 TERM PAPER WRITER \$34.95 VIZAWRITE 128 \$CALL WORDPRO 128 ...... WORDPRO 128S w/spell \$59.95 \$CALL W'DWRITER 128 w/spell \$49.95

### SPREADSHEETS EPYX MULTIPLAN \$39.95 PERFECT CALC SCALL POCKET PLANNER 128 SCALL

SWIFTCALC 128 w/sdways.

### CONSULTANT \$39.95 DATE MANAGER 128 \$CALL FLEET FILER \$29.95 \$CALL PERFECT FILER POCKET FILER 128 SCALL

\$49.95

\$59.95

SCALL.

## MISC, 128 SOFTWARE

SUPERBASE 128

| A Mind Forever Voyaging                                                                                                    | \$26.95         |
|----------------------------------------------------------------------------------------------------|-----------------|
| ACCOUNTANT INC                                                                                                    | \$69.95         |
| BUDDY 128 assembler                                                                                                    | \$42.95         |
| C POWER from Proline                                                                                                    | \$59.95         |
| DESK MANAGER 128                                                                                                    | \$34.95         |
| I am the C128                                                                                                    |                 |
| VIZASTAR 128                                                                                                    | (STATE OF THE O |
| MACH 128                                                                                                    | \$39.95         |
| MATRIX from Prog.Periph                                                                                                    | \$47.95         |
| PARTNER 128                                                                                                    | \$54.95         |
| PERSONAL ACCT. 128                                                                                                    | \$34.95         |
| SYLVIA PORTER'S personal                                                                                                    | SCALL           |
| finance planner                                                                                                    | \$54.95         |
| CHRISTON STREET, STREET, STREE | EXCUTED !       |
|                                                                                                    |                 |

# ALL COMMODORE PRODUCTS ON SALE NOW!!

|                 | S\$CALL          |
|-----------------|------------------|
| AMIGA EXTERNA   | L FLOPPY \$CALL  |
| 1670 MODEM      | \$124.95         |
| 1350 MOUSE      | \$39.95          |
| C128 COMPUTER   | \$NEVER LOWER    |
| 1571 DISK DRIVE | \$CALL           |
| 1902A\$L        | OWEST PRICE EVER |
| 1750 RAM EXPAN  | ISION \$CALL     |
| 1802C           | \$199.00         |
| 1700 RAM EXPAN  | ISION\$99.00     |
|                 |                  |

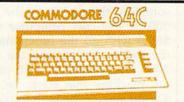

Includes GEOS & Quantum Link 1541C DISK DRIVE ..... \$CALL 1802C MONITOR ...... \$CALL

# Berkeley Softworks

| GEUS             | 233.33  |
|------------------|---------|
| Fontpack 1       | SCALL   |
| Writers Workshop | \$33.95 |
| Geodex           | \$27.95 |
| Deskpack         |         |

To order by mail: We accept money order, certified check, personal check. Allow 2 weeks for personal check to clear.

personal check to clear.

Shipping: \$4.00 for software and accessories/
\$10.00 for printers and color monitors/\$8.00 for disk,
drives and other monitors/ Add \$3.00 per box shipped
COD. Call for other shipping charges. Additional
shipping required on APO, FPO, AK, HI, and foreign

orders.
Terms: ALL PRICES REFLECT CASH
DISCOUNT, ADD 1.9% FOR MASTERCARD
OR VISA, Manufacturer's warranty honored with
copy of our invoice, ALL SALES ARE FINAL.
Defective items replaced or repaired at our discretion,
Pennsylvania residents and 6% sales tax. Prices and
terms subject to change without notice.

- If through some oversight we don't have the lowest price, we would appreciate the opportunity to beat it. If we can, you will get the benefit of our Federal Express shipping on software orders over \$50.00.
- Purchase orders are accepted from qualified corporations and institution
- No sales tax on orders outside of PA. Buy with confidence. We honor manu
- facturers warranty. ■ We accept Mastercard, Visa, COD and

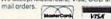

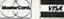

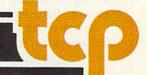

8088 microprocessor running at 4.77 MHz, MS-DOS 3.2, a PC-XT compatible BIOS, a PC-XT compatible keyboard, and GW BASIC 3.2. There are also five full-sized expansion slots. The power supply can support two floppy drives, a 40meg hard disk, and five expansion cards. The units also offer as standard equipment an RS-232 serial port, a Centronics parallel port, and an ATI Graphics Solutions Adapter, which is a built-in monochrome and color display card compatible with IBM, CGA, MDA, Hercules, and Planatronics video modes.

What do Commodore's clones mean for the 64, 128, and Amiga? Apparently not much, as far as sales and distribution are concerned.

Sales of all three of the computers remain strong, Commodore's financial position has stabilized, and 1987 may turn out to be one of Commodore's best years in quite some time. At worst, Commodore officials expect the MS-DOS computers to have some impact on the amount of shelf space dealers have available for the 128.

# Commodore's New Amigas

Selby Bateman, Features Editor

Not all of Commodore's products for 1987 were displayed on the floor of the Winter Consumer Electronics Show in Las Vegas. In a small room on the second level of Commodore's two-story exhibit booth, selected dealers and the press were given sneak previews of two new Amiga computers, offshoots of the original Amiga 1000.

Scheduled for introduction sometime this spring are the Amiga 500, a low-cost computer (under \$650) with all the functionality of the earlier Amiga, and the Amiga 2000, an expandable multi-processing machine that starts for under \$1,500 and can be built into a powerhouse micro with up to nine megabytes of memory.

With these introductions, Commodore provides three Amigas that can reach virtually any market niche, from the entry-level consumer to high-end professional and business markets. All three of the Amigas are 100-percent compatible with one another as long as the software follows the rules for version 1.2 of the Amiga operating system.

For those not thoroughly familiar with the Amiga, the most important points are these: Introduced in the fall of 1985, the Amiga 1000 was immediately recognized as a genuine breakthrough personal computer, featuring superb color graphics and stereo sound capabilities as well as true multitasking (running more than one active program simultaneously).

Based on the Motorola 68000 microprocessor, the Amiga also has three integrated custom chips-

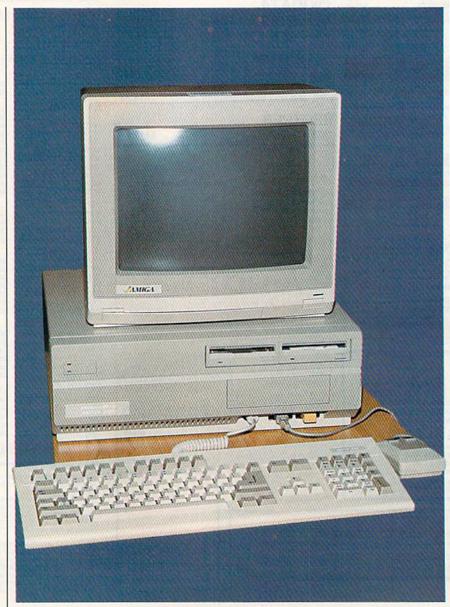

Commodore's new Amiga 2000 computer is an expandable powerhouse machine that features both Amiga and IBM card slots; up to nine megabytes of RAM; a flexible combination of 31/2-inch, 51/4-inch, and hard disk slots; a reconfigured keyboard; and the ability to run IBM and Amiga software simultaneously.

Over 50,000 sold in just four months!

And you don't even have to leave your room.

The Russians have *The Doomsday Papers*™ locked deep in a Siberian stronghold. With them, they can bring the world to its knees.

The U.S. government needs your help. Using their satellite you can get into the complex with your computer. All you have to do is locate the combinations to the safe, find and open it, and get the documents out.

Sounds simple enough. Unfortunately, it's not that easy. There are video cameras and monitors to be avoided. Guard patrols. And something called... The Annihilator. Plus, your only map is the one you've got to make while not being discovered by all of the above.

Your reputation got you into this mess. Your hacking skill is the only thing that can get you out. Bon Voyage.

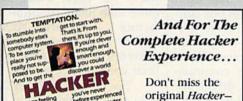

the one that got it all started!

Hacker II: The Doomsday
Papers, designed by Steve
Cartwright, who brought
Hacker II for Commodore

For more information and the dealer nearest you call 800/227-9759 (in California, call 415/960-0410) weekdays 10:00 a.m. to 4:00 p.m. Pacific time.

64/128, Apple II, IBM PC/PCjr

and Macintosh computers.

and Tandy 1000, Amiga, Atari ST

Coming soon for the Apple IIGs.

ACTIVISION ENTERTAINMENT SOFTWARE

Commodore 64, 128 and Amiga are trademarks of Commodore Electronics Limited. IBM is a trademark of International Business Machines Corporation. Tandy is a trademark of Tandy Corporation. Atari and ST are trademarks of Atari Corp. Apple and Macintosh are trademarks of Apple Computer. Activision is the registered trademark of Activision, Inc. 6 1986 Activision, Inc.

you the award winning

challenge of Hacker.™

code-named Portia, Daphne, and Agnes-which, respectively, control sound and input/output, video, and memory access. Agnes also coordinates the blitter and copper devices, which help the Amiga produce its amazing graphics and animation.

With monitor, the Amiga 1000 originally sold for about \$2,000, although prices during 1986 dropped below \$1,500. As you'll see, the two new Amigas dramatically change the future of the Amiga in terms of both price and expandability.

# The Amiga 500

To paraphrase Apple Computer's Macintosh slogan, Commodore's new A500 is the Amiga for the rest of us.

For about half the price of the original 1000, the Amiga 500 comes with 512K of RAM, twice as much memory as its predecessor; a builtin 880K 3½-inch floppy disk drive; an expanded keyboard with separate cursor and numeric keypads; the Kickstart 1.2 operating system built into ROM instead of on disk; and a 35-watt external power supply. (The Amiga 500 uses about half the power of the 1000.) Unlike the original Amiga, the new machine's keyboard is not detached; instead, the one-piece unit resembles a cross between a Commodore 128 and an Atari 1040ST. The computer and keyboard are all one unit, and the drive is built into the righthand side.

Commodore engineers radically redesigned the Amiga motherboard to make the 500 more economical to manufacture. The whole computer is now contained on a single, compact board. Yet, the only capability which suffered is that the weaker power supply will have to be supplemented if large amounts of extra memory or other devices are added. As with the earlier 1000, the 500 has two mouse/ joystick ports, stereo audio outputs, RGB and composite video outputs, and the same system expansion bus. Only one change was made: The genders of the RS-232 serial port and Centronics-standard parallel port were swapped, so the Amiga 500 will work with commonly available IBM PC modem and printer cables. Also, Commodore senior engineer Jeff Porter says that Commodore is working on an optional RF modulator so the 500 can use a television as a monitor.

The 500 even makes it easier to expand memory to a full megabyte. Beneath the computer is a small, easily removable cover which hides a connector for a 512K memory expansion card. Installing the card is about as easy as plugging in a joystick. Commodore says the card will sell for under \$150 and include a battery-backup realtime clock.

The Amiga 500 works with the same monitors as the Amiga 1000. Commodore's new \$350 A2002 monitor can be switched between RGB and composite video, just as with the present 1080 monitor.

With color RGB monitor, a 512K Amiga 500 system will cost about \$1,000; a one-megabyte system with monitor, about \$1,150. Each Amiga 500 comes with a Workbench 1.2 disk, Amiga BASIC disk, and the usual manuals.

The only Amiga peripheral that won't work with the Amiga 500 is the long-awaited Genlock video interface. This is solely because of the Amiga 500's different physical configuration. Porter says a redesigned Genlock will probably be introduced for the 500.

# The Amiga 2000

The real powerhouse of the Amiga lineup will be the Amiga 2000, a machine that can be expanded with up to nine megabytes of internal memory and which contains both Amiga and IBM PC expansion slots-including space for an optional Amiga Bridge card that lets the Amiga run IBM PC software.

The basic Amiga 2000 system, which is expected to sell (without monitor) for under \$1,500, will have one meg of memory, seven expansion slots, a built-in 880K 31/2inch floppy disk drive, three drive ports, a detached keyboard, and a 200-watt power supply. The front of the Amiga 2000 system box contains space for two additional 31/2inch drives and one half-height PCcompatible 54-inch drive. These drive spaces accept any combination of floppy and hard drives. Inside the system box, you can add an almost unlimited variety of boards, drives, and coprocessors.

For example, you can add hard

drive cards, math coprocessors, a multifunction card, video digitizers, graphics cards, and many others. You can divide a hard disk into one section for the Amiga and another section for the IBM PC, and transfer data back and forth between the two systems. And, by using the Bridge card, which plugs into two slots on the main circuit board, you can work with IBM PC files and Amiga files simultaneously—using the strongest features of each machine to accomplish whatever tasks

you want.

Physically, the Amiga 2000 is similar in appearance to the 1000, but with a taller system box to allow for the extra disk drives and the card slots. The 95-key keyboard has been enlarged and slightly reconfigured. The mouse, keyboard, and joystick ports on the 2000 are clustered up front rather than being separated to the right side and the underside as on the 1000. And, importantly, the rear of the 2000 has standard connectors and IBM-style vertical slots, rather than the 1000's nonstandard connectors.

The Amiga 2000 will be able to use Commodore's new A2080 longpersistence monitor (about \$500), which eliminates the jittery screen images that currently plague the Amiga 1000's highest-resolution screen modes.

The open architecture of the Amiga 2000 gives it a solid basis for future growth and modification. And the ingenious mixture of IBM and Amiga slots means that programmers can write hybrid software to take advantage of the best capabilities of each machine.

With the introduction of both the 500 and the 2000, some observers expect that the original Amiga 1000 will be gradually phased out. But, as a Commodore spokesperson put it, as long as there's a marketplace anywhere in the world that wants the 1000, Commodore will more than likely continue to manufacture it. For current Amiga owners, the good news is that the new systems don't in any way make their computers obsolete.

The Amiga 500 and 2000 provide a strong foundation on which Commodore—a company which in 1986 pulled itself out of a financial quagmire—can grow in the future.

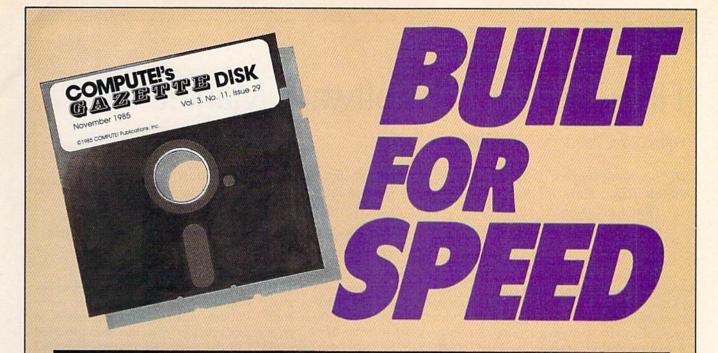

# Now Get Inside Your Commodore with COMPUTE!'s Gazette Disk.

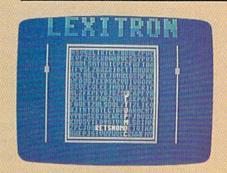

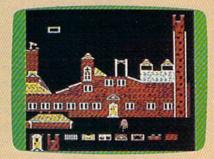

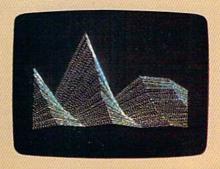

Now there's a way to get all the exciting, fun-filled programs of **COMPUTE!'s Gazette**—already on disk—with **COMPUTE!'s Gazette Disk**.

Subscribe today, and month after month you'll get a new, fully-tested 5¼-inch floppy disk guaranteed to run on your Commodore 64 or Commodore 128 personal computer.

**COMPUTE!'s Gazette Disk** brings you all the latest, most challenging, most fascinating programs published in the corresponding issue of **COMPUTE!'s Gazette**. So instead of spending hours typing in each program, now all you do is insert the disk...and your programs load in seconds.

RESULT: You have hours more time to enjoy all those great programs which appear in **COMPUTE!'s Gazette**—programs like Disk Editor, Face-Off, Turbo Copy, Arcade Baseball, Sound Designer, SpeedScript, and hundreds of others.

So don't waste another moment. Subscribe today to **COMPUTE!'s Gazette Disk** at this money-saving price. Take a full year's subscription for just \$79.95. You save 58 percent off the single issue price. Subscribe for two years and save even more! Return the enclosed card.

Call toll-free 1-800-247-5470 now. (In Iowa call 1-800-532-1272)

Individual issues of the *Disk* are available for \$12.95 (plus \$2.00 shipping and handling) by calling 1-800-346-6767 (in NY 1-212-887-8525).

# Fine-Tuning The Software Market

Kathy Yakal, Assistant Features Editor

In the home market, with any electronic medium, you have to have fantastic audiovisual capabilities....Entertainment is going to be the big market that pulls it [the home computer] in. That's determined every other consumer electronic medium that's gone into the home.

—Trip Hawkins, President, Electronic Arts

The quality and innovative nature of new software—especially entertainment programs—continue to be crucial to the growth of today's home computer market. As Trip Hawkins and other industry leaders point out, the emphasis will increasingly be on supplying the same advanced sound and graphics that are so much a part of this technology-driven audio/video age.

At the Winter Consumer Electronics Show (CES), key computer manufacturers like Commodore and Atari continued to point the way toward greater computer audio/video capabilities with the Amiga and ST computers. And software publishers also displayed—and discussed—new programs that will stretch today's technology and will interest both new and experienced computer users.

Although there were not as many new-product announcements as in past years, and the number of highly visible software exhibitors on the floor was lower than at recent shows, many agree that this is just a part of the natural evolution of this segment of the industry. With only four major groups producing hardware for the home market-Commodore, Atari, Apple, and the MS-DOS-compatible companies—and with more realism about consumers' needs and wants, there seems to be less urgency to release dozens of new products monthly.

"New hardware with exciting price/performance characteristics, improvements in hardware and software retailing and distribution, and exciting new software ideas reawakened consumer excitement about home computing this past

year," says Jim Levy, who recently stepped down as president of Activision Software. "As these conditions continue to develop, we expect sales rates of both new computers and software to pick up. The industry seems to be entering a new long-term growth phase."

# **Familiarity And Depth**

While the growth phase that Levy mentions shows signs of a maturing and healthy market, it's clear that personal computers in the home are still far less common than many other consumer electronic products.

"In 1982, 4 percent of U.S. households were active users of home computers," says David Seuss, president of Spinnaker Software. "In 1986, 4 percent of U.S. households were active users of home computers. Compare that to VCRs (videocassette recorders). In 1982, 0 percent of U.S. households had VCRs. In 1986, 40 percent had one and used it every week. Why did it happen for VCRs and not computers? I think the simple answer is that the three preconditions of home electronics devices have not been met by our industry."

Those preconditions, according to Seuss and others, are a common computer standard, universal software compatibility, and operating procedures that all consumers can use easily. In other words, home computers need to be as universally standard as telephones or stereos or VCRs. Anyone who has a nodding acquaintance with the personal computer industry knows that's far from the current situation.

There are three areas that the software industry needs to address,

Seuss adds. First, in the area of entertainment and education, more audio/video stimulation needs to be provided than has been provided in the past. "Computer-generated graphics are crude by standards that consumers use to judge video and audio stimulation," he says. "We have to deliver TV-quality pictures and sound."

Second, the process of getting information must be streamlined. "Every fact that exists in the world can be accessed by a patient librarian. The reality is none of us ever uses a millionth of the information that is relevant to a particular task we have," he says. "The reason is all of this data is simply not available in an efficient, accessible way."

And, finally, there need to be more practical applications for the home user. "I think sometimes we have been too grand in our aspirations for applications," Seuss says. "For example, we put together a complete home financial system that 95 percent of purchasers are not using within one week of purchase date. Programs are too ambitious, and require consumers to spend hours and hours every week utilizing the program. Don't give me an enormous financial accounting system for my home. Give me a program that calculates how much insulation I need in my walls."

# **Entertainment A Priority**

Entertainment, education, information retrieval, and management of personal affairs are all tasks that the expanded memory, speed, and audio/video capabilities of the latest computers will better handle. In the meantime, today's software

publishers continue to deliver more finely-tuned products for accepted home applications.

Entertainment needs of consumers vary, but software sales figures point to the characteristics of those most widely enjoyed: simulations of real-life experiences, games incorporating familiar characters and/or themes, and entertainment products that stretch the graphics and sound capabilities of a machine and provide a rich and creative intellectual challenge or a demanding test of reflexes.

In those areas, a variety of new programs were announced at Winter CES. In fact, games comprised the lion's share of new product offerings for Commodore. As many industry leaders observed there, computer games seem to be enjoying a resurgence in popularity.

The following software programs were among those introduced at CES. Look for information on more new software in upcoming issues.

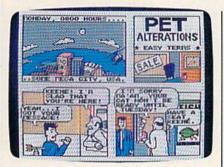

In Accolade's Comics, you take on the persona of Steve Keene, and help thwart evil for the Chief of Spystuff, Inc. Detailed graphics and animation and a user-directed plot make this entertainment experience similar to directing the action in a comic book.

Accolade

Accolade

20833 Stevens Creek Blvd.

Cupertino, CA 95014

This entertainment software producer, which celebrated its first birthday at the show, announced Accolade's Comics, an interactive computer comic book. The story centers around Steve Keene, a spy whose mission is to foil evil plots for the Chief of Spystuff, Inc.

Unlike text-only adventures, Accolade's Comics offers the visual experience of reading a comic book on a computer screen, combining detailed graphics and animation. The player determines the direction of the story by continually selecting from a series of possible answers to questions asked of Keene. Some are dead ends, and others lead the player into various themes and plot twists. Because the user directs the plot, a variety of different endings are possible each time the game is played. Arcade action is incorporated when Keene falls into traps, inescapable positions, and embarrassing situations. The game retails for \$39.95.

Activision 2350 Bayshore Pkwy. Mountain View, CA 94043

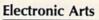

Long a leader in discovering software-design talent, Electronic Arts has expanded its multimachine line of computer software and has intro-

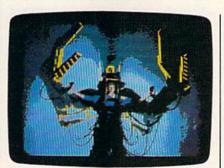

"Leave her alone, you...." Last summer's hit movie Aliens provides the characters and story for one of Activision's latest releases, Aliens: The Computer Game.

#### Activision

Two years in the making, a graphicsand-text adventure titled Portal made its debut at CES. Rather than using a puzzle-solving or branching story approach, Portal is narrative literature, allowing the player to interact with the story and explore the unfolding futuristic world.

Transported to the year 2106, you are a lone space traveler who returns to earth and discovers that all of its inhabitants have vanished. Together with the sole survivor, a biological computer named Homer, you must find out why. Activision worked with adventure and science fiction author Rob Swigart to develop this unique approach. Suggested retail price is \$39.95.

Another new game introduced by Activision is Aliens: The Computer Game (\$34.95), based on last summer's hit movie.

Commodore 64.

duced several new products for the

Dan Dare: Pilot of the Future is a best-selling British import featuring Dan Dare, the U.K.'s most popular comic book hero. The game follows the adventure of Dare and his engaging pet, Stripey, as they travel to a distant asteroid and neutralize the threat posed by alien Treens. Each screen is a comic book panel complete with captions, full-color 3-D cartoon graphics, mazes, puzzles, fistfights, and a realistic soundtrack. Suggested retail price is under \$20.

In PHM Pegasus, a combat simulation game, players complete a basic hydrofoil training session and become part of the T.A.G. (Terrorist

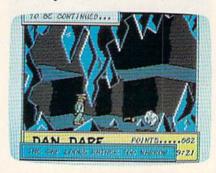

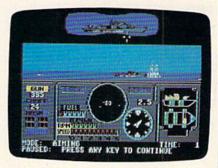

Commodore 64 games have been a mainstay of the Electronic Arts product line. Among those new products announced for the 64 at CES are Dan Dare: Pilot of the Future and PHM Pegasus.

Action Group) force. The task force can be called to action in any of the dangerous assignments awaiting the crew aboard the battle craft Pegasus, a hydrofoil armed with a cannon, chaff rockets, Harpoon or Exocet missiles, and Gabriel missiles. Heads-up onscreen displays reveal both your view from the craft's bridge and the view from an operations map. The price is \$39.95.

The Bard's Tale II, 50-percent larger in program size and more challenging than its predecessor, revolves around your attempts to halt an evil force threatening to destroy the Realm. The fantasy world contains six complete cities and 25 dungeon levels. Animated monsters, magic spells, and realtime puzzles are among the special effects included to make the game an entertaining visual and intellectual challenge. Bard's Tale II is priced at \$39.95.

Electronic Arts 1820 Gateway Dr. San Mateo, CA 94404

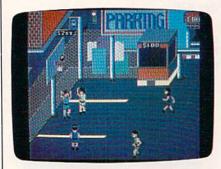

Epyx is well-known as a producer of realistic sports simulations for the Commodore 64. Street Sports Basketball is the first title in its new Street Sports line

#### Ерух

Epyx's early reputation in this industry stemmed from popular fantasy/role-playing games like Temple of Apshai. More recently, graphics/action-intensive hits like Summer Games helped maintain its reputation as a software leader. At CES, Epyx clearly broadened its scope, introducing games of both types, as well as a new productivity product.

Sub Battle Simulator, the first title in Epyx's new Masters Collection, is a detailed submarine simulation set during World War II, where players are put in command

of one of six different classes of U.S. Navy submarines or German Kreigsmarine U-boats. Staged in either the Atlantic or the Pacific, the game allows players to choose from over 60 different missions or play out the entire war. Each mission is based on genuine historical data.

Street Sports Basketball is the lead title for a new line of sports software. Players pick their own three-person team from ten individuals with varying degrees of skill in different areas. Four neighborhood scenes, each with its own unique props like curbs, oil slicks, and fences, serve as challenging scenarios for fast-paced athletic action.

Epyx 600 Galveston Dr. Redwood City, CA 94063

#### **Firebird**

Firebird, U.S. licensee for a continuing flow of home computer software from England and Europe, made a dramatic entrance into this market a year and a half ago with Elite. Firebird has since brought over a number of popular programs for all major home computer systems, including the graphically rich adventure, The Pawn. Besides introducing a business line at CES, Firebird announced several new programs for the Commodore 64, including a followup to The Pawn titled Guild of Thieves, which, from a sneak preview, looks to be even more graphically impressive than its predecessor.

In Tracker (\$39.95), the player is given simultaneous control of eight Skimmer crafts to try to destroy the marauding hordes of renegade Cycloids. Fast maneuvers, high-speed 3-D battle sequences, and demanding play action challenge the player's reflexes, while the program's intuitive design also challenges the player intellectually.

Starglider (\$39.95) puts the player in command of an airborne ground attack vehicle which must eventually do battle with the starship Starglider. Already a hit on the Atari ST, this game requires cunning, skill, and quick reflexes.

Firebird Licensees P.O. Box 49 Ramsey, NJ 07446

#### Infocom/Activision

Infocom set the standard for text adventure games with such classic programs as the *Zork* trilogy and many other respected games that followed. Recently acquired by Activision, the company continues to create a product line serving all major home computers.

In Hollywood Hijinx (\$34.95), your Hollywood B-movie-mogul uncle, Buddy Burbank, and his wife have left you their entire estate, with one stipulation: You must find ten treasures hidden throughout their sprawling Malibu home. If you can't find them in one night, you lose the whole inheritance.

Bestselling humor writer Douglas Adams produced a zany hit for Infocom with his computer version of *Hitchhiker's Guide to the Galaxy*. Now he has designed *Bureaucracy*, in which you explore the endless layers of red tape that bind up bureaucratic institutions.

Infocom 125 Cambridge Park Dr. Cambridge, MA 02140

#### MicroProse

A leader in simulation software, MicroProse announced an agreement recently made with author Tom Clancy to develop his numberone bestselling book, *Red Storm Rising*, into a home computer game along the lines of MicroProse's other military simulation software. The title is expected to appear sometime in late 1987.

MicroProse 120 Lakefront Dr. Hunt Valley, MD 21030

#### Mindscape

Mindscape made its entry into the software market as an educational publisher, but has since gone on to market a line of entertainment programs, in addition. Five new arcade games for the Commodore 64 were announced at CES, including *Trailblazer*, a series of soccer races that offers a two-player split screen; and *Parallax*, a space exploration mission that turns into a battle to save the earth (\$29.95 each).

Mindscape 3444 Dundee Rd. Northbrook, IL 60062

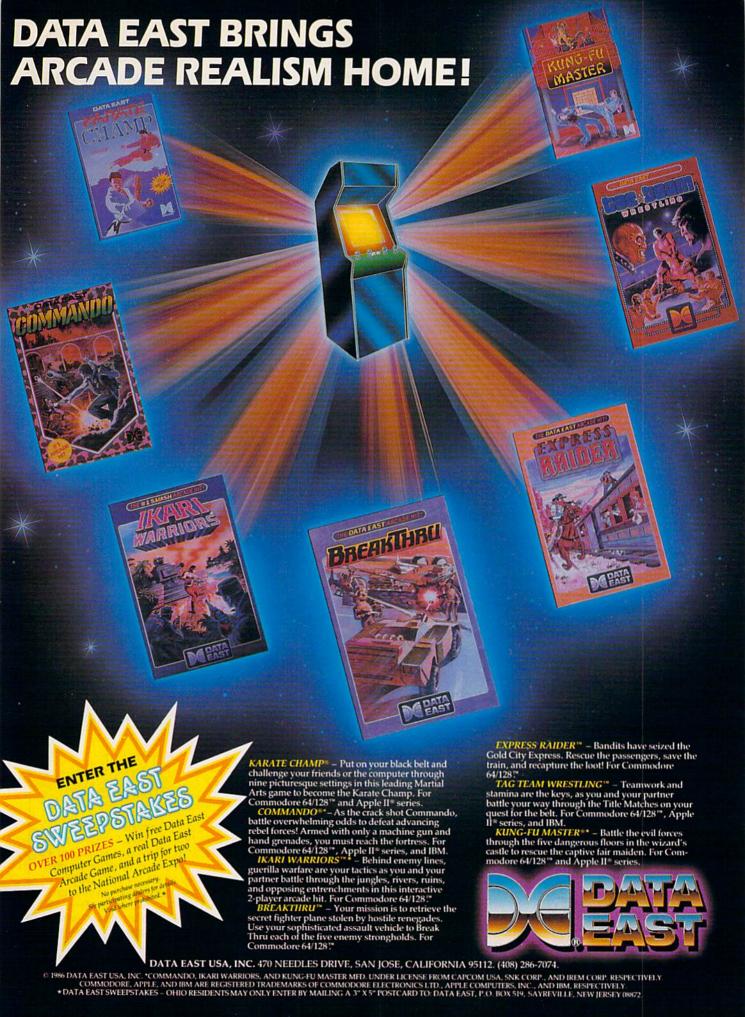

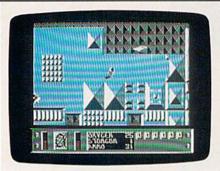

Since its startup as an educational software publisher in 1983, Mindscape has diversified its line to include software in the areas of entertainment, personal productivity, and desktop publishing. Five new arcade games for the Commodore 64 were introduced at CES, including Parallax.

#### Simon & Schuster

Prompted by the success of last year's bestselling graphics-and-text adventure, Star Trek: The Kobayashi Alternative, Simon & Schuster has released its second Star Trek fantasy, The Promethean Prophecy (\$32.95). While exploring an unmapped sector of space, the Enterprise is attacked by aliens who contaminate the food supply, requiring you to beam down to a nearby planet to replenish the supply. To win the game, you must solve a series of puzzles found on the planet. The game's parser (the portion of the program that interprets your commands) was two years in development; it understands nearly 1000 words and can handle multiple sentences and objects.

Simon & Schuster One Gulf + Western Plaza New York, NY 10023

#### Inexpensive Classics

In addition to new products at CES, several companies announced new lower prices and bundled packages of older classic software game titles. These games run the gamut from arcade-action to strategy.

The Accolade Avantage line includes the *Spy vs. Spy I & II* actionstrategy programs, the fast-action *Deceptor*, and the war strategy program *Desert Fox*, for \$14.95 each.

Electronic Arts added to its line of Software Classics with Archon II: Adept and Skyfox, two action-strategy games; Movie Maker, an animation program; Financial Cookbook, a

collection of personal finance and budget programs; and *Mind Mirror*, a personality profile game by Timothy Leary; each for under \$15.

Activision announced the first in its series of Solid Gold Software titles: the classic *Pitfall!* and *Demon Attack* will be packaged together and sold for less than \$15. And Infocom has bundled the three programs in the *Zork Trilogy* for \$59.95.

#### A Standard User Interface

All of these games, as well as a variety of productivity and educational products introduced at the show, share one characteristic: compatibility with the Commodore 64 and 128. But that's where the similarity ends

When those differences add to the variety and interest of a game or an educational package, that's no problem. But, say some observers, the many differences among computers and software shouldn't needlessly confuse and inhibit computer users.

Take word processing programs, for example. Though many can execute the same text-editing functions, the commands necessary to use those features are different for each program. But, as Seuss has noted, for widespread acceptance of computers, the hardware and software should be as standardized and as compatible as possible—just as with television sets, toasters, and VCRs.

And that has already started to happen. "A lot of hardware companies have contributed, I think, to the standardization process, by starting to have a mechanism for a graphics environment interface," says Seuss. "Whether it's Atari with its PC-clone, Commodore with GEOS, or Apple with the Macintosh, there is a general movement in the direction of standardizing interfaces that will reduce drastically the differences between programs."

To have its product mentioned as an emerging standard might have seemed far-fetched to the GEOS designers at Berkeley Softworks even one short year ago. At the 1986 Winter Consumer Electronics Show, Berkeley premiered its new Commodore 64 operating system/user interface in a small booth, at a show where Commo-

dore itself had little presence. Within the next 12 months, GEOS was adopted by Commodore as the official disk operating system for its 64, and a copy is now packaged with every machine that is sold. At the 1987 Winter CES, a financially rejuvenated Commodore drew impressive crowds at its booth, and Berkeley's presence in a large booth across the aisle was commanding.

Besides making disk access five to seven times faster and providing a friendly user interface that employs graphics like windows, icons, and pull-down menus, GEOS comes with its own word processing program, geoWrite, and drawing program, geoPaint. In addition, Berkeley continues to upgrade the system itself and offer add-on packages.

Writer's Workshop (\$49.95) is a combination of four powerful GEOS application programs that provide a complete professional writing environment. geoCalc is a graphics-oriented spreadsheet that can be used for such financial tasks as bud-

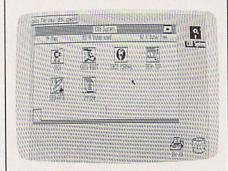

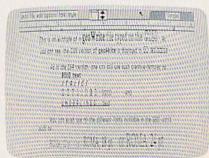

At the Winter Consumer Electronics Show in 1986, Berkeley Softworks introduced GEOS, which was adopted as the official graphics user interface for the Commodore 64. At the 1987 WCES, Berkeley premiered an 80-column version of GEOS for the Commodore 128 (in 128 mode). Berkeley also announced a number of new companion packages for the program, including geoCalc and geoFile, a spreadsheet and database manager.

# FLIGHT!

From the sophisticated realism, detail, and intellectual stimulation of Flight Simulator...

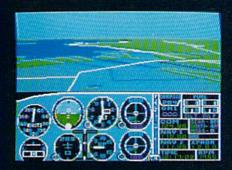

...to the brute-force fun, thrills and excitement of Jet...

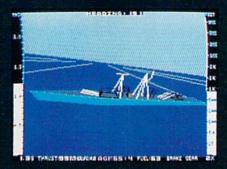

...with new adventures in Scenery Disks...

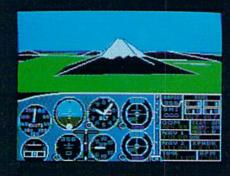

...SubLOGIC. The State of the Art in Flight.

See Your Dealer. For additional product ordering information or the name of the dealer nearest you, call (800) 637-4983.

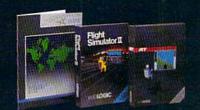

SubLOGIC Corporation 713 Edgebrook Drive

713 Edgebrook Drive Champaign IL 61820 (217) 359-8482 Telex: 206995

ORDER LINE: (800) 637-4983 (except in Illinois, Alaska and Hawaii) Open 7 AM to 9 PM Central Time geting, cost estimating, mortgage analysis, tax planning, and generating financial statements. *geoFile* (\$49.95) is a database management system that lets the user set up a filing system using simply designed forms. *geoDex* (\$49.95) is an electronic card file for names, addresses, phone numbers, and other

miscellaneous information.

But perhaps the biggest news to come out of Berkeley Softworks at CES was its announcement of an 80-column version of *GEOS* for the Commodore 128. Expected to be available in the second quarter of 1987, this version will retail for \$69, \$10 more than its 64 counterpart.

Berkeley Softworks, 2150 Shattuck Ave., Berkeley, CA 94704.

For additional products introduced or exhibited at CES, see the News and Products section in this and upcoming issues.

#### On The Digital Horizon: Compact Disc-Interactive

Within the next few years, the crowded aisles and exhibit booths of the Consumer Electronics Show will contain one of the most exciting technological developments yet to come in the ongoing digital explosion: compact disc-interactive, currently referred to as CD-I.

Right now, no one can be sure exactly what this marriage of computers and compact laser discs will look like or how it will be introduced on a large scale. But the giant consumer electronics companies are already working hard on CD-I, and the computer software and hardware developers are looking at it with great interest.

To understand CD-I, you must first know a little something about the compact disc. Most people by now have heard of the growing popularity of audio compact discs, even if they don't yet own a disc player. These small plastic-coated aluminum discs contain music encoded digitally in pits that can be read by a low-power laser beam.

The same factors that make audio compact discs so popular apply to digital data from computers as well.

#### 250,000 Pages Of Text

The two electronics companies that introduced audio compact discs to the world back in 1980—Sony and Philips—proposed the first digital-data compact disc application in 1983: Compact Disc Read Only Memory (CD-ROM). A CD-ROM disc looks almost identical to an audio CD. But while a CD can hold only about 70 minutes of music, it can store up to 550 megabytes of data. That's about a quarter of a million pages of text.

With search-and-retrieval soft-

ware, any of the data stored on the disc can be accessed in seconds and cross-referenced in a variety of ways. That capability makes CD-ROM an incredibly powerful research and reference tool for business, education, and, in more limited use, the home.

CD-ROM players are currently in production and dozens of applications are being developed. The first consumer-oriented package was produced by Grolier Electronic Publishing. Its *Academic American Encyclopedia*, along with a sophisticated indexing system, both fit on part of just one compact disc. The player-and-software combination (compatible with the IBM-PC) costs around \$1,000.

In February 1986, Sony and Philips announced tentative specifications for a more consumer-oriented compact disc format, compact disc-interactive. CD-I combines state-of-the-art microcomputer technology with compact disc technology.

The initial technical specifications for CD-I call for a slightly modified CD-ROM player with a 68000 microprocessor (the same chip found in 16-bit computers like the Commodore Amiga, the Atari ST, and the Apple Macintosh) and a multitasking OS-9 operating system. So what you have is the processing power of the latest personal computers, the huge data storage capacity of CD-ROM, unmatched sound and music quality, and advanced graphics capabilities that will eventually allow full-motion video.

In addition, the manufacturers are working together to create a universal standard of compatibility. That means that you'll be able to play any audio CD or any CD-ROM

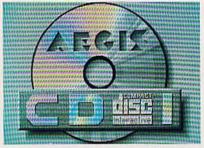

Computer software companies like Aegis Development are now beginning to explore the possibilities of the new compact disc-interactive (CD-I) technology.

disc on CD-I players manufactured by different hardware companies.

CD-I technology will ultimately force us to rethink traditional notions of entertainment and education, says David Seuss, president of Spinnaker Software. For example, let's say you have a CD-I program that plays chess. You could store every game that's ever been played by grand masters. At any moment in a game, you could have the program display examples of how the experts handled similar or identical situations. And, of course, that's just the beginning.

With stereo sound, speech synthesis, full-motion video, and advanced graphics-and-text manipulation, CD-I players and programs will bring new meaning to the word *interactive*.

CD-I players and software may be widely available as early as Christmas of 1988. Much depends on whether the manufacturers of both hardware and software can continue to cooperate in the development of a single standard.

It's probable that by the early 1990s, advanced entertainment, educational, and productivity applications will be available through CD-I. This combination of computers and lasers has the potential to sell into millions of households over the next decade.

# COMPUTER

#### 226 Lincoln Road Miami Beach, FL 33139

Blue Max New York City/Air Support Zaxxon Zepplin \$677 Zepplin Musicale 1 Musicalc 2 Musicale 3 Template 1 (Afro/Latin) Keyboard Christmas Diskette Super Expander Simons Basic Nevada Cobol Jupiter Lander Kickman Seawolf Speed Bingo Math Radar Rat Race Visible Solar S. Blue Print Lazarian Omega Race Wizard of Wor Le Mans Gorf Supermash Strapost Frogmaster \$477 Star Ranger Satans Hollow Hulk Avenger Clowns Fish Metic Number Nabber Pet Emulator Pinball Spectacular Solar Fox \$577 Tooth Invaders

Songwriter Phi Beta Filer Mastertype Fig. & Formulas \$**7**<sup>77</sup>

Triad
Zork I
Zork II
Zork III
Suspended
Starcross
Deadline
\$477

Manager
Magic Desk I
Easy Finance I
Easy Finance II
Easy Finance III . . . . \$12<sup>77</sup>

Jyruss
James Bond
Star Wars-Arcade Game
Q Bett
Popeye
Frogger
Frogger II Threedeep . .

Comm Step By Step
Comm Step By Step
Picture Blocks
Preschool One
Reading What's Diff.
Vocabulary Builder I
Bocabulary Builder II
Wordwise-Analogies
\$377

\$677

Practicale 64
64 Doctor
Practifile \$1477
(Database Manager)

\$577

\$977

Iglish SAT I

English SAT II

Basic Coach
Computer Coach
Keyboard Coach
Speedreading Coach
Typing Coach
\*777

\$377

\$877

Totl Text 2.6
Totl Label 2.6
Time Manager 2.6
Research Assistant 2.0
Totl Speller 36
Totl Informaster

Zortek Microchip
Easy Lesson/Quiz
Number Nabber/Shap Grab
Chopper Math
Type Write
Music Machine
Music Composer
Gulp!!/Arrow Graphics
Frenzy/Flip Flop
Next Letter or Num
Ltr Match More/Less

Retro Ball
Hes Mon 64
Hes Writer 64
65O2 Prof. Dev. Sys.
Turtle Graphics II
Gridrunner
Benji Space Rescue

Codewriter
Adventure writer
File writer
Dialogue
Elf
Home Integrator
Thriller Series
Adventure Writer . . . . \$14<sup>77</sup>

SPECIAL\_

CLOSEOUTS

Sales Edge
Management Edge
Negotiation Edge
Communication Edge
General Ledger

\$14<sup>77</sup>EA

INFOCOM FOR ATARI ST

Cutthroats
Zork I
Zork II
Zork II
Your Choice
Zork III
Spellbreaker
Suspended
Suspended
Suspended

Surge Protector

3 Free Pod
(Koala Pograms
3 Sony Disks
3 Golden
3 Sony Disks
3 Golden
3 Golden
3 Golden
3 Golden
3 Golden
3 Golden
3 Golden
3 Golden
3 Golden
3 Golden
3 Golden
3 Golden
3 Golden
3 Golden
3 Golden
3 Golden
3 Golden
3 Golden
3 Golden
3 Golden
3 Golden
3 Golden
3 Golden
3 Golden
3 Golden
3 Golden
3 Golden
3 Golden
3 Golden
3 Golden
3 Golden
3 Golden
3 Golden
3 Golden
3 Golden
3 Golden
3 Golden
3 Golden
3 Golden
3 Golden
3 Golden
3 Golden
3 Golden
3 Golden
3 Golden
3 Golden
3 Golden
3 Golden
3 Golden
3 Golden
3 Golden
3 Golden
3 Golden
3 Golden
3 Golden
3 Golden
3 Golden
3 Golden
3 Golden
3 Golden
3 Golden
3 Golden
3 Golden
3 Golden
3 Golden
3 Golden
3 Golden
3 Golden
3 Golden
3 Golden
3 Golden
3 Golden
3 Golden
3 Golden
3 Golden
3 Golden
3 Golden
3 Golden
3 Golden
3 Golden
3 Golden
3 Golden
3 Golden
3 Golden
3 Golden
3 Golden
3 Golden
3 Golden
3 Golden
3 Golden
3 Golden
3 Golden
3 Golden
3 Golden
3 Golden
3 Golden
3 Golden
3 Golden
3 Golden
3 Golden
3 Golden
3 Golden
3 Golden
3 Golden
3 Golden
3 Golden
3 Golden
3 Golden
3 Golden
3 Golden
3 Golden
3 Golden
3 Golden
3 Golden
3 Golden
3 Golden
3 Golden
3 Golden
3 Golden
3 Golden
3 Golden
3 Golden
3 Golden
3 Golden
3 Golden
3 Golden
3 Golden
3 Golden
3 Golden
3 Golden
3 Golden
3 Golden
3 Golden
3 Golden
3 Golden
3 Golden
3 Golden
3 Golden
3 Golden
3 Golden
3 Golden
3 Golden
3 Golden
3 Golden
3 Golden
3 Golden
3 Golden
3 Golden
3 Golden
3 Golden
3 Golden
3 Golden
3 Golden
3 Golden
3 Golden
3 Golden
3 Golden
3 Golden
3 Golden
3 Golden
3 Golden
3 Golden
3 Golden
3 Golden
3 Golden
3 Golden
3 Golden
3 Golden
3 Golden
3 Golden
3 Golden
3 Golden
3 Golden
3 Golden
3 Golden
3 Golden
3 Golden
3 Golden
3 Golden
3 Golden
3 Golden
3 Golden
3 Golden
3 Golden
3 Golden
3 Golden
3 Golden
3 Golden
3 Golden
3 Golden
3 Golden
3 Golden
3 Golden
3 Golden
3 Golden
3 Golden
3 Golden
3 Golden
3 Golden
3 Golden
3 Golden
3 Golden
3 Golden
3 Golden
3 Golden
3 Golden
3 Golden
3 Golden
3 Golden
3 Golden
3 Golden
3 Golden
3 Golden
3 Golden
3 Golden
3 Golden
3 Golden
3 Golden
3 Gold

5% Cleaner \*777

Intro to Basic I

Omni Cale Multiplan . \$1277

Word Name Machine
Accounts Receivable
Accounts Payable

Suspended

Accounts Payable \$1277
Starcross
Deadline

\$977

ORDERS ONLY

1-800-331-7074

CUSTOMER SERVICE OR IN FLORIDA (305) 538-1364
FREE FREIGHT ON ALL ORDERS WITHIN CONTINENTAL U.S. OVER \$100.00

Orders under \$100.00 add \$4.00 shipping and handling. C.O.D. orders add \$4.00.

Prices reflect a 3% cash discount. A.P.O., F.P.O. orders add 6% shipping & handling. Postal orders shipped surface Add 6% for air shipment. Add 3% for VISA/MC. Florida residents add 5% sales tax. Personal checks allow 2 weeks for processing.

Prices Subject to Change Without Notice.

ORDERS RECEIVED BEFORE 12:00 PM WILL BE SHIPPED SAME DAY.

# COMPUTE!'s GAZETTE Author's Guide

Here are some suggestions which serve to improve the speed and accuracy of publication for prospective authors. COMPUTEI's GAZETTE is primarily interested in new and timely articles on the Commodore 128, 64, Plus/4, and 16. We are much more concerned with the content of an article than with its style, but articles should as be clear and well-explained as possible.

The guidelines below will permit your good ideas and programs to be more easily edited and published:

1. The upper left corner of the first page should contain your name, address, telephone number, and the date of submission.

2. The following information should appear in the upper right corner of the first page. If your article is specifically directed to one model of computer, please state the model name. In addition, please indicate the memory requirements of programs.

3. The underlined title of the article should start

about 2/3 of the way down the first page.

4. Following pages should be typed normally, except that in the upper right corner there should be an abbreviation of the title, your last name, and the page number. For example: Memory Map/Smith/2.

5. All lines within the text of the article must be double- or triple-spaced. A one-inch margin should be left at the right, left, top, and bottom of each page. No words should be divided at the ends of lines. And please do not justify. Leave the lines ragged.

6. Standard typing or computer paper should be used (no erasable, onionskin, or other thin paper) and typing should be on one side of the paper only (upper- and lowercase).

7. Sheets should be attached together with a

paper clip. Staples should not be used.

8. If you are submitting more than one article, send each one in a separate mailer with its own tape or disk.

9. Short programs (under 20 lines) can easily be included within the text. Longer programs should be separate listings. It is essential that we have a copy of the program, recorded twice, on a tape or disk. If your article was written with a word processor, we also appreciate a copy of the text file on the tape or disk. Please use high-quality 10 or 30 minute tapes with the program recorded on both sides. The tape or disk should be labeled with the author's name and the title of the article. Tapes are fairly sturdy, but disks need to be enclosed within plastic or cardboard mailers (available at photography, stationery, or computer

supply stores).

10. A good general rule is to spell out the numbers zero through ten in your article and write higher numbers as numerals (1024). The exceptions to this are: Figure 5, Table 3, TAB(4), etc. Within ordinary text, however, the zero through ten should appear as words, not numbers. Also, symbols and abbreviations should not be used within text: use "and" (not &), "reference" (not ref.), "through" (not thru).

11. For greater clarity, use all capitals when referring to keys (RETURN, CTRL, SHIFT), BASIC words (LIST, RND, GOTO), and the language BASIC. Headlines and subheads should, however, be initial caps only, and emphasized words are not capitalized. If you wish to emphasize, underline the word and it will be italicized during typesetting.

12. Articles can be of any length—from a singleline routine to a multi-issue series. The average article is about four to eight double-spaced, typed pages.

13. If you want to include photographs, they should be either 5×7 black and white glossies or color slides.

14. We do not consider articles which are submitted simultaneously to other publishers. If you wish to send an article to another magazine for consideration,

please do not submit it to us.

15. COMPUTEI'S GAZETTE pays between \$70 and \$800 for published articles. In general, the rate reflects the length and quality of the article. Payment is made upon acceptance. Following submission (Editorial Department, COMPUTEI'S GAZETTE, P.O. Box 5406, Greensboro, NC 27403) it will take from two to four weeks for us to reply. If your work is accepted, you will be notified by a letter which will include a contract for you to sign and return. Rejected manuscripts are returned to authors who enclose a self-addressed, stamped envelope.

16. If your article is accepted and you have since made improvements to the program, please submit an entirely new tape or disk and a new copy of the article reflecting the update. We cannot easily make revisions to programs and articles. It is necessary that you send the revised version as if it were a new submission entirely, but be sure to indicate that your submission is a revised version by writing, "Revision" on the

envelope and the article.

17. COMPUTEI's GAZETTE does not accept unsolicited product reviews. If you are interested in serving on our panel of reviewers, contact our Features Editor for details.

in·no·va·tion n. 1. the process of making changes 2. a new method, custom, device, etc. 3. Cadpak 4. BASIC Compiler see Abacus

#### Features of Cadpak:

- · dimensioning for exact scaled output
- · works with lightpen or keyboard
- · copy artwork between two screens
- · print in two sizes-full or 1/4 page
- add text in four different sizes three special fonts included
- · includes three tutorials
- create librarys of objects with Object Editor-math and electronic included
- · design your own pattern fills
- size, rotate and reflect objects
- · work in metric or english sizes
- includes USA map outline
- C-128 added features:
- · draw curves with up to 11 points
- create templates which you can size or rotate at any degree
- larger work area (640x360 pixels)

Cadpak

Design pictures and graphics quickly and precisely. Unlike other drawing programs, you can produce exact scaled output on your printer. Design in the units of your drawing problem (feet, miles, meters, etc.) and send hardcopy to most printers. Uses either the keyboard or a lightpen. Two separate work screens-transfer artwork from one screen to the other. Place text in four sizes anywhere in the picture-three extra fonts included: Old English, 3-D and Tech. "Try Again" functions allows you to undo a mistake. Solid or dashed lines, circles, ellipses at any angle, rays and boxes. Save and edit fill patterns, fonts and objects. Cadpak is the full-featured design package for your Commodore computer.

> for the C-64 \$39.95 for the C-128 \$59.95

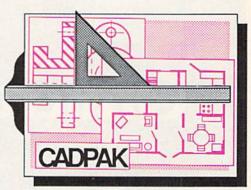

Design an addition to your house...
Remodel your apartment...
Create a layout for your garden...
Draw schematic diagrams...
Engineer a new widget...
all to scale!

#### Features of Basic Compiler:

- compile to machine language, speedcode or a combination of both for added flexability
- supports overlay structures for large programs
- extensive compiler directives allow parameter changes during compilation
- use BASIC extensions such as Simon's BASIC, Video Basic, BASIC 4.0, VICTREE and others
- compile your programs to speed them up and to protect them from LISTing or altering
- · C-128 version added features:
  - works with BASIC 7.0
  - · works with FAST mode
  - · make use of all 128K

BASIC Compiler

The complete compiler and development package. Make your programs 3 to 35 times faster. Compile you programs into machine language, speedcode (pseudo code) or a combination of both. With the overlay feature you can compile a series of programs that load in consecutively. Even compiles programs written with BASIC extensions (Simon's BASIC, VICTREE, BASIC 4.0, VideoBasic, others). Control memory management to give you total control over your compiled program. When the compiler recognizes an error, it continues to find other errors. C-128 version is completely compatible with BASIC 7.0, works with FAST mode and allows for use of all of 128K of RAM. If your program walks or crawls, give it the speed to RUN!

for the C-64 \$39.95 for the C-128 \$59.95

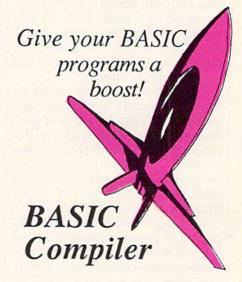

# Abacus

P.O. Box 7219 • Dept. G4 • Grand Rapids, MI 49510 • Telex 709-101 • Phone 616/241-5510 Call **now** for the name of the dealer nearest you. Or order directly using your MC, Visa or Amex card. Add \$4.00 per order for shipping. Foreign orders add \$12.00 per item. Call (616) 241-5510 or write for your **free** catalog. 30-day money back software guarantee. Dealers inquires welcome—over 2000 dealers nationwide.

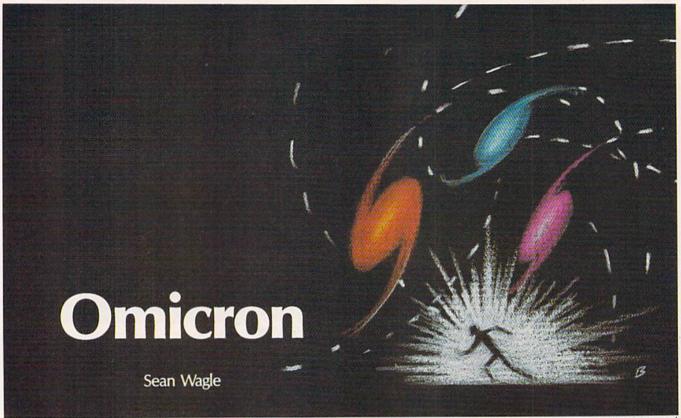

Be ready and alert. A host of deadly enemies can make quick work of you in this frantically paced, multilevel arcade-action game for the 64. A joystick is required.

"Omicron" is a game which creates a universe full of hostile aliens. To play and win, you must survive 16 waves of 15 enemies each. This is anything but an easy task—you'll be facing some of the deadliest and fastest creatures ever to visit the screen of your computer.

Omicron is written partly in BASIC and partly in machine language (ML). First, type in and save Program 1, the BASIC section of the program. Since the BASIC section attempts to load the ML portion of the program, don't run the program until you've typed in and saved Program 2.

Typing in Program 2, the ML section of Omicron, requires use of the "MLX" machine language entry program found elsewhere in this issue. When you run MLX, you'll be asked for the starting and ending addresses of the data you'll be entering. For Omicron, respond with the following values:

Starting Address: 33CE Ending Address: 43BD

When you've finished typing in the data, save a copy to disk

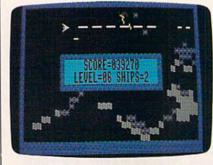

The player is about to finish this level by destroying the last enemy unit, just one of a host of fast and deadly aliens.

before leaving MLX. You must save the data from Program 2 under the name OMICRON ML, since that is the name Program 1 looks for. If you're using tape instead of disk, change the ,8,1 at the end of line 10 in Program 1 to ,1,1. Also, be sure to save the data for Program 2 immediately following Program 1 on the tape.

When you're ready to play Omicron, make sure that a joystick is first plugged into port 2; then load and run the BASIC program. The game does not work properly un-

less the joystick is plugged in before you run the program. When the title screen appears, choose one of the four skill levels by pressing a function key. It's recommended that you start with the Rookie level (f7) so you can get used to game play. The skill levels are as follows:

f1 Expert

f3 Pro

f5 Advanced

f7 Rookie

**How To Play** 

When the game begins, your first ship appears in the upper left corner of the screen. You and your enemies can move freely, but you'll bounce off the edges of the screen and off the status board in the center of the screen, which holds the score, current level, and number of

ships remaining.

The first thing to master is the joystick control of your ship. You can fire missiles by pressing the fire button. To move, aim the joystick in the desired direction. Since your ship can build momentum, your direction does not change immediately. The direction in which the ship points does not change unless you press the fire button while moving the joystick, so with careful planning you can move in one direction and shoot in another.

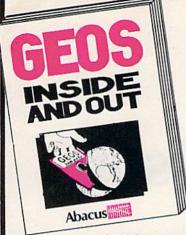

# GEOS

## **Books Hits!**

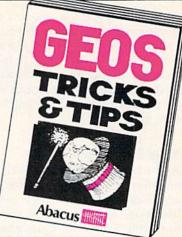

GEOS Inside and Out

If you use GEOS then our new book, GEOS Inside and Out, has the info you need.

A detailed introduction is laid out for the novice-beginning with how to load GEOS...how to create a backup...how to alter the preference manager...how to format disks...learn geoWrite and geoPaint in detail. Easy to understand examples, diagrams and glossary are included to enlighten the beginner.

The advanced user will find more detailed information on GEOS's internals and useful tricks and tips. Add a constant display clock-includes assembly and BASIC listing...complete listing of our FileMaster utility (converts your programs to GEOS format with an icon editor) with a line by line explanation...create a single-step simulator for observing memory and system registers...learn about windows and how to use them to your advantage...understand GEOS file structure.

If you're just getting started with GEOS or getting to the point of wanting to add your own applications, then GEOS Inside and Out will help you on your way.

GEOS Tricks & Tips
Continuing the tradition established by our famous C-64
reference library, GEOS Tricks & Tips is a collection of helpful techniques for anyone who uses GEOS with their Commodore. It's easy to understand without talking down to the reader, and detailed in the applications of the routines. Includes a font editor to create up to 64 point text and a machine language monitor. A perfect companion volume to GEOS Inside and Out. Available Second Quarter.

### acus

P.O. Box 7219 • Dept. G4 • Grand Rapids, MI 49510 Telex 709-101 • Fax 616/241-5021 • Phone 616/241-5510

To receive your copy of GEOS Inside and Out and/or GEOS Tricks & Tips, call now for the name of the dealer or bookstore near you. Or order directly using your Visa, MC or Amex card. Add \$4.00 per order for shipping and handling. Foreign orders add \$12.00 per book. Call or write today for your free catalog. Dealer inquires welcome—2000 nationwide. GEOS, geoWrite, geoPaint are tradenames of Berkeley Softworks.

# Just a few of our books

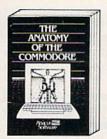

Anatomy of the C-64
Insider's guide to '64 internals,
Graphics, sound, I/O, kernal,
memory maps, and much
more. Complete commented
ROM listings, 300pp \$19.95

THE AUTHORITATIVE 128

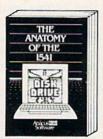

Anatomy of the 1541 Drive Best handbook on this drive, explains all. Filled with many examples programs, utilities. Fully commented 1541 ROM listings. 500pp \$19.95

The GENTPOON 128

1571 INTERNALS

Abacus Software

WWIE

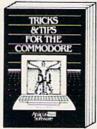

Tricks & Tips for the C-64 Collection of easy-to-use techniques: advanced graphics, improved data input, CP/M, enhanced BASIC, data hand-ling and more. 275pp \$19.95

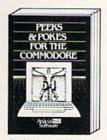

Peeks & Pokes for the 64
Includes in-depth explanations
of PEEK, POKE, USR, and
other BASIC commands.
Learn the "inside" tricks about
your '64. 200pp \$14.95

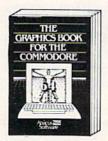

Graphics Book for the C-64
Best reference, covers basic
and advanced graphics.
Sprites, Hires, Multicolor, 30graphics, IRQ, CAD, projections, curves. 350pp \$19.95

Call now for the name of your nearest dealer. Or order direct with your credit card by calling 616/241-5510. Add \$4.00 per order for S&H. Foreign add \$12.00 per book.

Other books and software also available. Call or write for your free catalog. Dealers inquires welcome—over 2000 nationwide. trademarks of Commodore Ltd. 128 are b Commodore 64 and Commodore

1571 INTERNALS Essential reference. Internal drive functions. Explains various disk and file formats. Fully-commented ROM listings. 450pp \$19.95

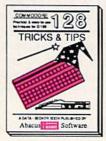

C-128 TRICKS & TIPS Fascinating and practical form on the C-128, 80-col hires graphics, bank switching, 300 pages of useful information for everyone. \$19.95

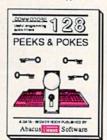

C-128 PEEKS & POKES
Dozens of programming
quick-hitters, techniques on
the operating system, stacks, zero page, pointers, and BASIC, 240pp \$16.95

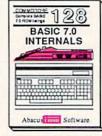

C-128 BASIC 7.0 Internals
Get all the inside into on
BASIC 7.0. This exhaustive
handbook is complete with
fully commented BASIC 7.0
ROM listings. \$24.95

616/241-5021 49510 709-101 • Fax 616/2 Phone 616/241-551 Box 7219 ept. G4 Rapids, MI P.O. Bc. Dept. C Grand F Telex

C-128 INTERNALS Important C-128 informati Covers graphic chips, MMU, I/O, 80 column graphics and fully commented ROM listings, more. 500pp \$19.95

Abacus Software

To complete a level, you must eliminate all 15 enemies. If you lose a ship, you'll start over on the same level. A bonus of 1000 points is awarded if you make it through a level on your first try. Bonus ships are awarded after completing levels 4, 8, and 12.

#### **Your Enemies**

At the beginning of each level, your enemies are dark blue *drifters*. They are harmless at this stage in their life cycle. As time passes, some of the drifters become cyan *bombers*. Bombers leave an assortment of deadly objects in their wake. See the table for a description of all the enemies in Omicron.

If they are not destroyed, bombers become yellow destroyers. Destroyers move twice as fast as bombers, and they shoot yellow missiles which are similiar to the ones you fire. Watch destroyers carefully—they can change their direction at the first corner they encounter.

Near the end of the level, the remaining enemies can become orange battle satellites, which fire like destroyers, leave bombs like bombers, and bounce around the screen in a furious attack. Needless to say, you should try to kill these off as quickly as possible.

If you wish to pause the game at any time, press SHIFT or SHIFT LOCK. If you use RUN/STOP-RESTORE to break out of the game, you cannot restart play simply by running Program 1 again. Instead, you must turn the computer off and back on, then reload Program 1.

| Enemies          | Points | Color  | Appears<br>as |
|------------------|--------|--------|---------------|
| argon mine       | 10     | cyan   | <b>♦</b>      |
| ricochet net     | 20     | green  | ==            |
| splinter bomb    | 50     | purple | *             |
| fusion bomb      | 100    | yellow | F             |
| indestructo      | none   | yellow |               |
| mystery mine     | 10-100 | cyan   | ?             |
| drifter          | 200    | blue   | 6             |
| bomber           | 200    | cyan   | 6             |
| destroyer        | 400    | yellow | 6             |
| battle satellite | 600    | orange | 6             |

See program listings on page 102.

# **Improvisor**

Donald Eddington

Anyone can play melodic music with the help of the 64 and this program. It's fun for children, but adults will enjoy it too.

The Commodore 64 has a powerful sound chip know as the SID (Sound Interface Device). You've probably heard what it can do in games and music programs. "Improvisor" lets you play along with SID to create music without much effort.

Improvisor can play music along with you or play alone. There are three ways to let Improvisor play solo—you can let the computer choose random notes, let it create a song with the program's "intelligence" routine, or let it play from its repertoire of familiar songs. But the best way to enjoy Improviser is to play along with the program. Don't worry if you've never played music before—Improviser will make sure that you sound great.

Typing It In

Improvisor is written entirely in BASIC. Type it in and save a copy to tape or disk. When you're ready to play, load and run the program.

When Improvisor starts, it loads 16 songs from DATA statements. This takes only a few seconds. When it's finished, Improvisor starts playing these songs, one after the other. Listen carefully—you may recognize a few. At the bottom of the screen you'll see the numbers 0-9. The 0 key is a rest, and the other numbers stand for the following notes.

R F G A C D F G A C 0 1 2 3 4 5 6 7 8 9

Note that this is not a full major scale—the fourth and seventh notes of the scale have been re-

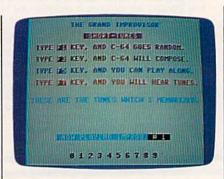

Improvisor offers a number of options, and you won't sound bad using any of them.

moved. This prevents you from hitting a "bad" note.

Now press f1. You'll hear a random, computer-generated melody. This is a good way to get ideas for songs that you want to play on Improvisor.

Press f3 to hear the program's musical "artificial intelligence." The computer does some pattern analysis to determine the next note to play. This results in some very nice melodies. If you want to inspect the intelligence of the program or change it, examine lines 220–320.

Now it's your turn to make music. Press f5. Play notes by pressing keys 1–9. The lowest note is 1 and the highest is 9. For a rest, press 0. All notes are in the key of F. No matter what keys you press, you'll sound great.

You can press a function key at any time—even in the middle of the song—to change between the operating modes.

See program listing on page 106.

# Wholesalers, Inc. WHOLESALE TO THE PUBLIC BUY BELOW DEALER COST!

1-800-233-6345 ODDERS ONLY

226 Lincoln Road Miami Beach, FL 33139

#### COMMODORE HARDWARE C128 Computer

\$239.90 \$249.90 \$288.00 \$ 37 90 \$ 49.90 \$148,90 \$139.90 64C Computer S CALL

#### C1902 Monitor

C1571 Disk Drive MPS 1200 Printer C1350 Mouse C1660 300 Baud Modem C1670 1200 Baud Modem C64 Computer

#### **ABACUS**

| Assembler Monitor | \$ 24.99 |
|-------------------|----------|
| Basic 128         | \$ 39.99 |
| Basic 64          | \$ 24.99 |
| Cadpak 128        | \$ 39.99 |
| Cadpak 64         | \$ 27.99 |
| Chartpak 128      | \$ 27.99 |
| Chartpak 64       | \$ 24.99 |
| Cobol             | \$ 27.00 |
| Forth             | \$ 26.90 |
| Powerplan         | \$ 26.90 |
| Quick Copy 2.0    | \$ 14.90 |
| Super C Compiler  | \$ 39.90 |
| Super Pascal      | \$ 39.90 |
| T.A.S.            | \$ 39.90 |
| Video Basic       | \$ 27.90 |
| YPER              | s 30 an  |

#### MONITORS

| Samsung   | 147           | C  | olor | 90 | 7/4 | 70 | 00  | ø | W | W  | M  | C   | 139.90 |
|-----------|---------------|----|------|----|-----|----|-----|---|---|----|----|-----|--------|
| Samsung   |               |    |      |    |     |    |     | Q | Q | Q  |    | Mil | 49.90  |
| 80 Col. ( | Cable         |    |      | Ų, | Ø,  |    |     |   |   | W) |    | \$  | 8.77   |
| Monitor ( | 347-1747-1760 | W. |      | Į, | Ų,  | И, | VA. |   |   | Į, | Ų, | \$  | 5.77   |
| NEC 12"   | Color         |    | 944  |    |     |    |     |   |   |    |    |     | 134.90 |

| Okimate 10         | \$124.77 |
|--------------------|----------|
| Okimate 20         | \$134.77 |
| Plug-N-Print C64   | \$ 59.77 |
| Plug-N-Print Amiga | \$ 69.77 |
| Panasonic 1091     | \$224.77 |
| Panasonic 1080     | \$199.77 |
| Star NX 10         | \$239.77 |
| Star SG10C         | \$228.77 |
| Okimate 120        | \$224.77 |
| Epson LX 80        | \$239.90 |
| Epson FX 85        |          |
| Epson FX 286       | \$479.90 |
|                    |          |

#### **JOYSTICKS & ACCESSORIES**

| WICO The Boss        | 10.77 |
|----------------------|-------|
| WICO Ball            | 14.77 |
| WKO 3 Way            | 18.77 |
| Kraft                | 6.77  |
| 5¼" Drive Cleaner    | 6.77  |
| 31/2" Drive Cleaner  | 7.77  |
| CRT Cleaner          | 14.77 |
| C64 Cover            | 6.77  |
| C128 Cover           | 7.77  |
| Drive Cover ST       | 7.77  |
| Printer Head Cleaner | 7.77  |
|                      |       |

#### CLOSEOUT

| Koala Pad |                       |
|-----------|-----------------------|
| By Koala  | Technologies \$ 39.77 |

#### SOFTWARE CLOSEOUTS

DISKETTES

Bonus by Verbatim DSDD 51/4 "\$ 6.97 Sony 31/2" DSDD ...... \$ 25.50

.....\$ 9.97

\$ 8.97

\$ 7.97

\$ 19.50

\$ 24.00

Sony DSDD 51/4"

Sony 31/2" SSDD

Winners 31/2" DSDD

Memorex DSDD 514"

Precision DSDD 51/4"

| Zork 1     |      |             |     |    | Ø         |   |     |     |    |    |    | ĮĮ. | Ų)       |     |      |   | 4.77 |
|------------|------|-------------|-----|----|-----------|---|-----|-----|----|----|----|-----|----------|-----|------|---|------|
| Zork II    |      | W,          | W   | W  | ₩         |   | //  | W   | W  | V, | Į, | H   | W        |     | E    | W | 4.77 |
| Zork III   |      | Ψ,          |     |    | W         |   | W)  | (A  | K  | W  | W, | W   |          | /// | 4    |   | 4.77 |
| File Now   |      | W           |     | W, | W,        |   | W   |     |    | W  | W, |     | Ų,       |     |      |   | 7.77 |
| Calc Now   |      | Ψ,          |     |    | W,        | Ø | ij, |     | V  | Z, | W  | Ø   |          | W,  |      |   | 7.77 |
| Frogger    |      | ///         | W.  |    | Ø,        |   |     |     | W  | W  | W, | Ø,  | W.       |     | Š    |   | 7.77 |
| Q Bert     | 444  |             | W   |    |           |   |     | ij, | Ø, | Ø, | W  |     | <b>W</b> |     | \$   |   | 7.77 |
| Popeye     |      | <b>,</b> ,, | W   |    | <b>//</b> |   | Ø,  | ø   | W  | ¥, |    |     |          | W   | \$   |   | 7.77 |
| Multiplan  |      | 4/4         |     |    | <b>,</b>  |   |     | W   |    | W  |    | 4   |          |     | S    | 2 | 9.77 |
| Triad      |      |             |     | W, |           |   |     | Ų,  |    | y, | y  | Ų,  | 4        |     | \$   |   | 4.77 |
| Battlezone |      |             | ij, |    | H.        |   |     | Z,  | Ų, | W  | Į, |     |          | g   | S    |   | 7.77 |
| Robotron . | מממו |             |     |    |           |   |     |     |    |    |    |     |          | 77) | 7.67 |   | 7.77 |
| Rack-Em    | Up   |             |     |    |           |   |     |     | Ø  |    |    |     | H.       |     | S    |   | 6.77 |

#### COMMODORE CLOSEOUTS

| VIC 1525 Graphics Printer\$ | 99.90  |
|-----------------------------|--------|
| MPS 803 Printer \$          | 109.90 |
| C1600 300 Baud Modem\$      | 37.90  |
| Commodore Plus/4 \$         | 79.90  |

| Koala Pad<br>By Koala | Technologies \$ 39.77 |
|-----------------------|-----------------------|
|                       |                       |

#### **EPYX**

| Championship Wrestling   | 5    | 23.90 |
|--------------------------|------|-------|
| Word Games               | \$   | 23.90 |
| Supper Cycle             | 5    | 23.77 |
| Summer Games             | s    | 23.90 |
| Summer Games II          |      |       |
| Winter Games             |      |       |
| Fast Load                |      |       |
| Multiplan                | s    | 39.90 |
| World Karate Champ       |      |       |
| Worlds Greatest Baseball |      |       |
| Koronis Rift             | 7021 |       |
| Eidolon                  |      |       |

#### MASTERTRONIC

| Last V8              | 6.49  |
|----------------------|-------|
| 5 A Side\$           | 6.49  |
| Slugger \$           | 6.49  |
| Paul Macartney\$     | 6.49  |
| BMX Racer            | 6.49  |
| Sky Jet              | 6.49  |
| Line Action Biker \$ | 6.49  |
| Skiwriter            | 11.99 |
| Busicalc 3s          | 11.99 |
| Instant Recall       | 11.99 |
| • All 3              | 29.97 |

#### ACCECC

| ACCESS          |          |
|-----------------|----------|
| Mach 5          | \$ 22.50 |
| Mach 128        | \$ 29.90 |
| Leader Board    | \$ 23.90 |
| Tournament Disk | \$ 12 90 |

#### **TIMEWORKS**

| Sylvia Porter's              |          |
|------------------------------|----------|
| Personal Finance             | \$ 39.90 |
| Data Manager 128             | \$ 37.77 |
| Swiftcalc 128 w/Sideways     | \$ 37.77 |
| Wordwriter 128 w/Spell Check | \$ 37.77 |
| Partner 128                  | \$ 37.77 |
| All Four                     | \$149.90 |
| Data Manager                 | \$ 27.77 |
| Wordwriter                   | \$ 27.77 |
| SwiftCalc                    | \$ 27.77 |
| All Three                    | \$139.77 |

| Championship Wrestling   | S     | 23.90            |
|--------------------------|-------|------------------|
| Word Games               | \$    | 23.90            |
| Supper Cycle             | \$    | 23.77            |
| Summer Games             | \$    | 23.90            |
| Summer Games II          | \$    | 23.90            |
| Winter Games             | \$    | 23.90            |
| Fast Load                | \$    | 23.90            |
| Multiplan                | \$    | 39.90            |
| World Karate Champ       | \$    | 17.90            |
| Worlds Greatest Baseball | \$    | 22.90            |
| Koronis Rift             | \$    | 22.90            |
| Eidolon                  | \$    | 22.90            |
|                          | 2,777 | AN OVERALISM AND |

#### ACCOLADE

| Ace of Aces S   | 18.90 |
|-----------------|-------|
| Dam Busters \$  | 17.90 |
| Fight Night S   | 17.90 |
| Hardball        | 17.90 |
| Law of the West | 17.90 |

#### MICROPROSE

| Acrojet \$            | 20.77 |
|-----------------------|-------|
| F15 Strike Eagle \$   | 19.47 |
| Conflict in Vietnam\$ | 19.47 |
| Gunship \$            | 22.77 |
| Silent Service\$      | 24.77 |

**DIGITAL SOLUTIONS** 

Pocket Writer 64... Pocket Writer 128...

Pocket Planner 64.

Pocket Planner 128

Pocket Filer 64

Pocket Filer 12

Call for ...IN ST

#### **SUBLOGIC**

| Jet S                 | 25.70    |
|-----------------------|----------|
| Flight Simulator II\$ | 31.70    |
| Scenery Disks 1-6\$   | 13.70 EA |
| Scenery Disk 7-12\$   | 13.70 EA |
| Scenery Disks 6 Pack  | 69.70    |

#### **BRODERBUND**

| Karateka \$        | 17.00 |
|--------------------|-------|
| Printshop \$       | 25.90 |
| LIB 1/2/3          | 14.90 |
| Companion          | 24.90 |
| Bank St. Writer \$ | 32.90 |

#### SPRINGBOARD

| Certificate | Maker S | 29.90 |
|-------------|---------|-------|
| Newsroom    |         | 29.00 |
| Clip Art I  |         | 18.90 |
| Clin Art II |         | 22 00 |

#### **BATTERIES INCLUDED** AMIC

\$ 28.77

\$ 23.77

\$ 28.77

\$ 23.77

| MA      | Consultant \$ 35,77        |
|---------|----------------------------|
| Pricing | Paperclip \$ 35.97         |
| оск     | Paperclip w/Spell \$ 47.77 |

#### **PRECISION**

| Superbase 64    |    |    |   | Ą | 4  | ij, |    | V. |    | \$ | 47.77 |
|-----------------|----|----|---|---|----|-----|----|----|----|----|-------|
| Superscript 64  | Ø, | W  |   | ı | U  |     | Ø  | W  | V  | 5  | 47.77 |
| Superbase 128   |    | Ø, | 1 | W | Ų, |     | Ų, |    |    | \$ | 52.77 |
| Superscript 128 |    |    |   | 4 | ļ  |     |    |    | y, | \$ | 52.77 |

CUSTOMER SERVICE OR IN FLORIDA (305) 538-1364 FREE FREIGHT ON ALL ORDERS WITHIN CONTINENTAL U.S. OVER \$100.00

Orders under \$100.00 add \$4.00 shipping and handling, C.O.D. orders add \$4.00.

Prices reflect a 3% cash discount. A.P.O., F.P.O. orders add 6% shipping & handling. Postal orders shipped surface Add 6% for air shipment. Add 3% for VISA/MC. Florida residents add 5% sales tax. Personal checks allow 2 weeks for processing. Prices Subject to Change Without Notice

ORDERS RECEIVED BEFORE 12:00 PM WILL BE SHIPPED SAME DAY.

ODDERS ONLY 1-800-233-6345

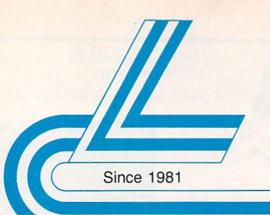

Lyco Computer

Marketing & Consultants

Complete

· Commodore 1902 A monitor · Commodore 1571 Disk Drive

Commodore 128 Computer

Lyco Computer is one of the oldest and most established computer suppliers in America. Because we are dedicated to satisfying every customer, we have earned our reputation as the best in the business. And, our six years of experience in computer mail-order is your assurance of knowledgeable service and quality merchandise.

We fill 95% of all orders every month. Here's how: ● lowest prices anywhere • multimillion \$ factory fresh inventory • courteous, knowledgeable sales staff • 24-hour shipping on in-stock items

Plus: • free shipping in US on prepaid cash orders • no deposit on C.O.D. orders • no sales tax outside PA • full manufacturers' warranties apply ● air freight, UPS Blue/Red shipping available

Call Lyco Computer. See for yourself why so many customers keep coming back to Lyco for the best prices, the most complete inventory, and our fast and courteous service.

#### To order, call toll-free: 1-800-233-8760

In Penna.: 1-717-494-1030 Customer Service:

1-717-494-1670

Or write:

Lyco Computer, Inc. P.O. Box 5088

Jersey Shore, PA 17740

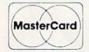

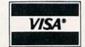

Risk-Free Policy: • prices show 4% cash discount; add 4% for credit cards . APO, FPO, international: add \$5 plus 3% for priority mail · 4-week clearance required on personal

- checks . compatability not guaranteed
- · return authorization required · we check for credit card theft

#### COMMODOREE 640

- Commodore 64 C Compute
- 1541 C Drive
- · Seikosha SP-1000 VC Printer
- · 2 Joysticks

### (90-day warranty

(reg. \$789)

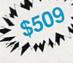

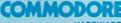

|                     | HARD     |
|---------------------|----------|
| 128 Computer        | S2       |
| 1571 Disk Drive     | \$22     |
| 64C Computer        | \$175    |
| 1541 C Disk Drive   | \$185    |
| / 1902 Monitor      | \$285    |
| / 1802C Monitor     | \$189    |
| C-1700 128K RAM     | \$109.95 |
| 1750 RAM            | \$169.95 |
| Indus GT C-64 Drive | \$179    |
|                     |          |

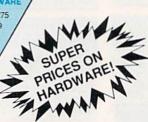

Purchase orders accepted from educational institutions. Also, ask about volume discounts!

1-800-233-8760

C-1351 Mouse.

GEOS.

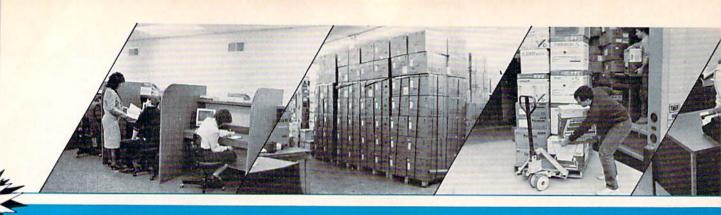

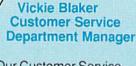

**Diskettes** 

\$16.99

Gener

Batteries Included:

Invento

Payroll,

.\$23.99

\$15.99

Par

Sprin

Newsro

Clip Art

Clip Art II.

....\$21.99

3M:

SSDD

DSDD.

Maxwell: SSDD.....

SSDD.....\$16.99

\$14.99

DSDD.....\$24.99

\$9.99

DSDD...

Verbatim:

\$12.99

\$6.99

SKC:

SSDD.....

DSDD.....\$19.99

\$7.50

"Our Customer Service Department is one example of how much Lyco Computer cares about your satisfaction. Everyday we talk to people from all over the world, and our goal with each person who calls is to be as helpful, efficient, and courteous as possible. We're ready to find the answers -- from questions about the status of an order. to warranties, to product availability and price -- or guide you to someone who can. And we're always here to help you...before, during, and after your

purchase."

Maxell:

\$8.50

\$9.50

...\$18.95

SSDD.....

DSDD.

Bonus:

SSDD

...\$9.99

DSDD.

SKC:

SSDD...

DSDD

DSHD...

Verbatim:

DSDD.....\$12.99

SSDD.....

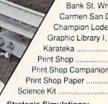

Stat

'86 Te

Micro Le Broderbu

#### Strategic Simulations: Baseball Stadium Gemstone Healer.

Gettysburg Kampfgruppe Phantasie II Ring of Zelfin Road War 2000

Shard of Spring ... Wizards Crown War in the South Pacific ...

\$2 ...\$39. Wargame Construction Set ..... Flight Simulator II ..

..\$31.95

Wrestling.

Firebird:

Colossus IV

Unison World:

Elite.

Art Gallery 2 Print Master

\$31.95

\$21.95

| / Timeworks:        |                 |
|---------------------|-----------------|
| Data Manager        | \$42.95         |
| / Swiftcalc         | \$42.95         |
| / Wordwriter        | \$42.95         |
| Accounts Payable    | \$38.95 / S     |
| Accounts Receivable | \$38.95 / Sut   |
| General Ledger      | \$38.95 / Suble |
| ventory             | \$38.95 / Epyx: |
|                     | 200.05          |

| Scenery Disk        | \$17.95       |
|---------------------|---------------|
| / Sublogic Baseball | \$31.95       |
| Sublogic Football   | \$25.95 De    |
| Ерух:               | Ve            |
| Destroyer           | \$24.75 Movie |
| astload             |               |
| otball              |               |
|                     |               |

Sublogic:

Night Mission Pinball

Jet Simulator

| Consultant            | \$32.95 / Football         | \$24.75   |
|-----------------------|----------------------------|-----------|
| Paperclip w/Spellpack |                            |           |
| perclip II            | SNEW / Movie Monster       | \$24.75   |
| ngboard:<br>oom       | Multiplan                  | \$24.75   |
| (L                    | \$24.75 Vorpol Utility Kit | \$15.75 U |
|                       | Winter Games World Games   |           |

COMMODORE

Unison: Art Gallery 1 or 2. \$15.95 Print Master

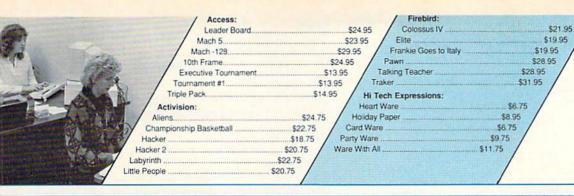

| Dak                                                                                                    |                                                                                                    | The second second secon |                                       |
|----------------------------------------------------------------------------------------------------|----------------------------------------------------------------------------------------------------|----------------------------------------------------------------------------------------------------|---------------------------------------|
| Portal                                                                                                    |                                                                                                    |                                                                                                    |                                       |
| Portal                                                                                                    |                                                                                                    |                                                                                                    |                                       |
| Tass Times                                                                                                    |                                                                                                    |                                                                                                    | 777                                   |
| Microprose:   S19.95                                                                                                    |                                                                                                    |                                                                                                    | //                                    |
| Microprose:                                                                                                    | TitanicSNEW                                                                                                    | apple / V/                                                                                                    | AMIGA                                 |
| Access:                                                                                                    | Microprose:                                                                                                    | SOFTWARE                                                                                                    | SOFTWARE                              |
| Gunstip   S22 95                                                                                                    |                                                                                                    | / Access:                                                                                                    | 220 000000000                         |
| Selent Service   S22.95   Selent Service   S22.95   Came Maker   S31.75   Champorate Basketball   S28.95   Champorate Basketball   S28.95   Computer Basketball   S28.95   Champorate Basketball   S28.95   Champorate Basketball   S                                                                                                    | / 10 Ohno Edgo minimum de 1.00                                                                                                    |                                                                                                    |                                       |
| Selent Service                                                                                                    |                                                                                                    |                                                                                                    |                                       |
| Top Currier                                                                                                    |                                                                                                    | \$49.75 Activision:                                                                                                    |                                       |
| Torm Paper   S.35.75                                                                                                    |                                                                                                    |                                                                                                    |                                       |
| Quagner   Sack   Sack                                                                                                    |                                                                                                    |                                                                                                    |                                       |
| al Manager                                                                                                    |                                                                                                    |                                                                                                    |                                       |
| Disk                                                                                                    |                                                                                                    |                                                                                                    | Paragraph Control (Votal Control (C)) |
| Decision in Desert                                                                                                    |                                                                                                    | Little People                                                                                                    |                                       |
| Pint Shop                                                                                                    |                                                                                                    |                                                                                                    |                                       |
| 128K                                                                                                    | - Constituting the second second seco |                                                                                                    |                                       |
| Section   Section   Sect                                                                                                    |                                                                                                    | /                                                                                                    |                                       |
| Inner                                                                                                    |                                                                                                    |                                                                                                    |                                       |
| Stat Bis   Stat Disk   \$16.95   Stat Disk   \$14.95   Epyx:                                                                                                    |                                                                                                    | Sublogic:                                                                                                    |                                       |
| S22.75                                                                                                    |                                                                                                    | Flight Simulator II\$32.95                                                                                                    |                                       |
| Section   Section   Sect                                                                                                    |                                                                                                    | let Simulator\$CALL                                                                                                    |                                       |
| S12.75                                                                                                    | 600.7E                                                                                                    |                                                                                                    |                                       |
| \$35.75                                                                                                    | \$12.75   Broderbuild: Apsi                                                                                                    |                                                                                                    |                                       |
| Side                                                                                                    | 50F 7F                                                                                                    |                                                                                                    |                                       |
| S18.95                                                                                                    | Print Shop\$30.75 Firebird:                                                                                                    |                                                                                                    |                                       |
| Signature   Signature   Sign                                                                                                    | rawii                                                                                                    | \$28.95                                                                                                    |                                       |
| Sac   Sac                                                                                                    | \$36.95 On Balance Sc2.75 Unison World                                                                                                    | The state of the state of the s |                                       |
| State   Strategic Simulations:   Stategic Simulations:   Stategic Simulation                                                                                                    | \$36.95   Bank St Writer (128K) \$43.75   Print Master                                                                                                    | /                                                                                                    |                                       |
| S24.95                                                                                                    | \$24.95 Strategic Simulations:                                                                                                    | ······································                                                                                                    |                                       |
| Set   Set                                                                                                    | .\$24.95 Battlegruppe \$38.95 VIP:                                                                                                    | Mouis Moseter                                                                                                    |                                       |
| Selection   Selection   Sele                                                                                                    | Colonial Conquest                                                                                                    | / Rogue                                                                                                    |                                       |
| Shard of Spring   \$25.95                                                                                                    | Gettysourg 335.95                                                                                                    |                                                                                                    |                                       |
| Wizards Crown   \$25.95   Sublogic   SOFTWARE   Computer Baseball   \$14.95                                                                                                    |                                                                                                    |                                                                                                    |                                       |
| Sublogic   Sublogic   SOFTWARE   Computer Baseball   \$14.95                                                                                                    |                                                                                                    |                                                                                                    | \$38.75                               |
| Flight Simulator                                                                                                    | Sublogic:                                                                                                    | A STATE OF THE PROPERTY OF THE PROPERTY OF THE |                                       |
| Second   Second   S                                                                                                    |                                                                                                    | Gettysburg                                                                                                    |                                       |
| Profession   Profession   Pro                                                                                                    | Pedale Deach                                                                                                    |                                                                                                    |                                       |
| Ballyhoo   \$25.75   Jet Simulator   \$34.75     Series   \$23.95   Enchanter Trilogy   \$49.75   Scenery Japan   \$15.95     Ster   \$23.95   Leather Goddesses   \$25.75   Scenery San Francisco   \$15.95     Ster   \$23.95   Moonmist   \$25.75   Scenery #1 #6   \$69.95     Series   \$23.95   Music Studio   \$32.75   Broderbund:     \$23.95   Microprose:   Ancient Art of War   \$28.95     \$23.95   Conflict in Vietnam   \$25.75   Print Shop   \$37.75     Crusade in Europe   \$25.75   Print Shop Companion   \$31.75     \$25.95   Decision in Desert   \$25.75   Giraphic Library I or II   \$21.75     \$22.95   F-15 Strike Eagle   \$21.75   Karateka   \$21.75     Series   \$21.75   Series   \$21.75   Series   \$21.75     Series   \$23.95   Series   \$21.75   Series   \$21.75     Series   \$23.95   Series   \$23.95   Series   \$23.95     Series   \$23.95   Series   \$23.95   Series   \$23.95     Series   \$23.95   Series   \$23.95   Series   \$23.75     Series   \$23.95   Series   \$23.95   Series   \$23.95     Series   \$23.95   Series   \$23.95   Series   \$23.95     Ser | / Fortal management of the control of the control o | The state of the state of the s | \$25.75                               |
| Second Second                                                                                                    | Championship Basketoan                                                                                                    |                                                                                                    | \$34.75                               |
| Ster                                                                                                    |                                                                                                    | Laboratoria de la Companya de Contrata de Contrata de  |                                       |
| \$23.95   Music Studio.                                                                                                    |                                                                                                    |                                                                                                    |                                       |
| \$23.95   Microprose:                                                                                                    |                                                                                                    | The state of the state of the s | .95                                   |
| \$23.95   Conflict in Vietnam.                                                                                                    | eno or                                                                                                    | / Droderband.                                                                                                    |                                       |
| Crusade in Europe         \$25.75         Print Shop Companion         \$31.75           S25.95         Decision in Desert         \$25.75         Graphic Library Lor II         \$21.75           S22.95         F-15 Strike Eagle         \$21.75         Karateka         \$21.75                                                                                                    | microprose.                                                                                                    |                                                                                                    | /                                     |
| \$22.95   F-15 Strike Eagle \$21.75   Karateka \$21.75                                                                                                    | Crusade in Europe \$25.75                                                                                                    |                                                                                                    |                                       |
|                                                                                                    | THE RESIDENCE OF THE PARTY OF THE PARTY OF T |                                                                                                    |                                       |
|                                                                                                    | 100000000000000000000000000000000000000                                                                                                    | Karateka \$21.75<br>by Shop \$39.95                                                                                                    |                                       |
|                                                                                                    |                                                                                                    | C. M. C.                                                                                                    | a stock ous-                          |
|                                                                                                    |                                                                                                    |                                                                                                    |                                       |
| General Manager                                                                                                    | General Manager\$25.95 Art Gall                                                                                                    | ery 2 \$18.95 softwa                                                                                                    | Control Control                       |
| Stat Disk                                                                                                    |                                                                                                    |                                                                                                    |                                       |
| / '86 Team Disk                                                                                                    | 86 Team Disk\$14.95 Print Maste                                                                                                    | 97\$36.75 and availa                                                                                                    | ability!                              |
|                                                                                                    |                                                                                                    |                                                                                                    |                                       |

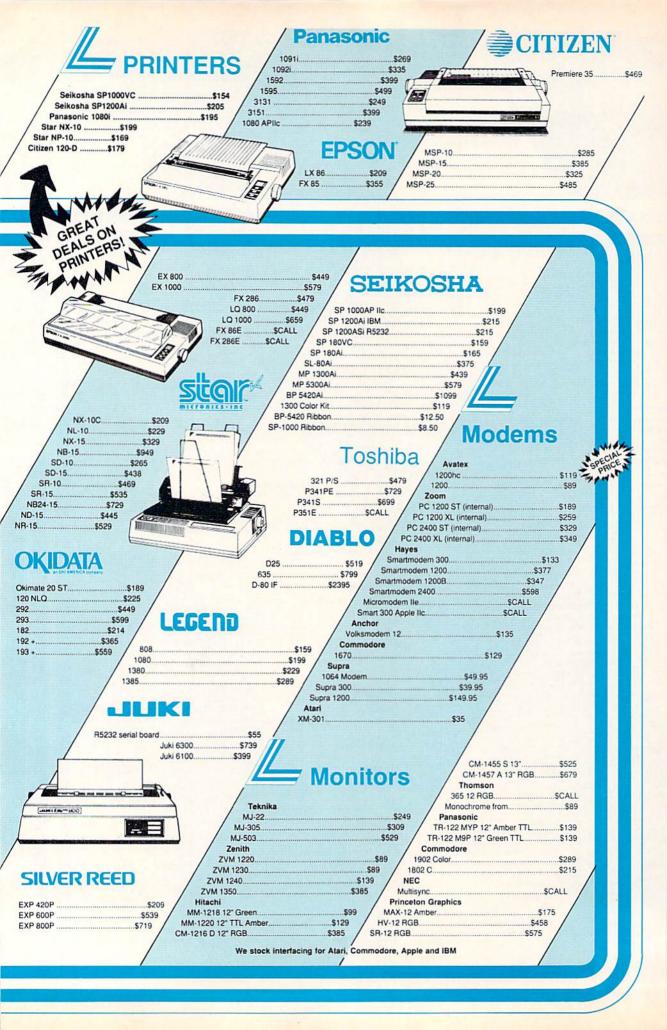

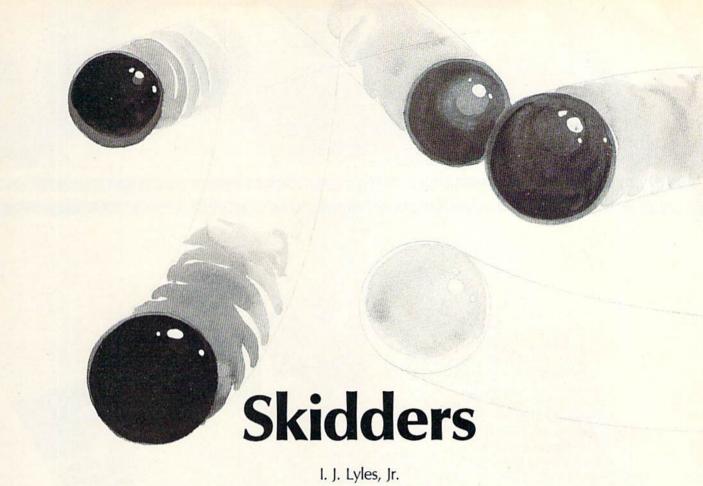

This arcade same for the 128 demands the anickest of refl

This arcade game for the 128 demands the quickest of reflexes. A joystick is required.

You are one of five skidders stuck in a closed universe. All five of you have tried to find a way out, but with no luck—go off the screen in any direction and you wrap around to the opposite edge. The enclosure has driven your friends mad—they fly around the screen at high speed in a desperate attempt to leave your universe and find one where someone is doing something more interesting. Stay away from them—at their speed, a single touch will destroy you.

"Skidders" is a game programmed entirely in BASIC for the 128. BASIC 7.0 provides so many useful sprite-movement and collision-detection features that games requiring machine language on the 64 can often be done in BASIC on the 128.

Type in the program and save a copy to tape or disk before attempting to run the program. To play Skidders, load the program

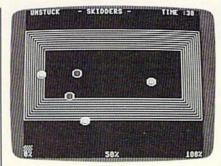

The player (the blue skidder) must act quickly to avoid a deadly collision.

and type RUN.

#### **Skidding For Your Life**

Use a joystick plugged into port 2 to control your skidder. You are the light blue one lying in the center of the screen. Don't stay still for too long, though—you've got to dodge the other skidders, which come from every direction and move faster and faster as the game goes on.

Don't get hit even once—if you do, you'll lose. To win the game (and it's not easy), you must last 40 seconds. There is a countdown timer in the screen's upper right corner that displays exactly how many seconds you have left. The time is also graphically displayed at the bottom of the screen in the form of a bar graph. You start at 0 percent of time completed. When you reach 100 percent of time completed, 40 seconds will have passed, and you will have won.

There is a yellow wall surrounding the playing field. This border is not impenetrable, but it does slow you down. You can wend your way through: The top wraps around to the bottom and vice versa. The same is true of the left and right edges. If you find yourself caught in the wall, move off of it as quickly as possible. Your fellow skidders hold so much energy that they're unaffected by the wallthey'll come streaming through while your movement is hampered. It's a very hazardous place to visit. See program listing on page 101.

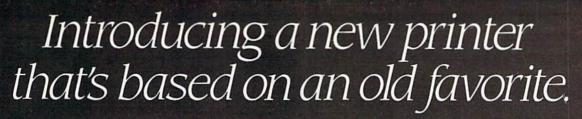

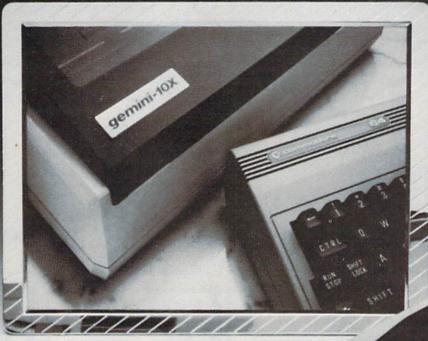

# The new Star Gemini II. The printer that was made for your Commodore PC.

We took all the best features from our original Gemini, our best-selling printer for Commodore\* users.

Then we added enhanced Near Letter Quality printing...a built-in Commodore interface (with cable included)...a rear tractor feed...and an array of front panel controls that makes printing easier than ever.

The result? The new Star Gemini II. A printer designed to help your Commodore's performance. Without hurting your budget.

Now at Toys 'R' Us and other major chain stores.

In front with quality up front.

The new Star Gemini II. micr

® Commodore is a registered trademark of Commodore Business Machines, Inc.

### PROTECTO ENTERPRIZES

"The Computer Experts"

22292 N. Pepper Rd., Barrington IL 60010

#### · OUR WARRANTY ·

All our products carry a minimum 90 day warranty from the date of purchase. If problems arise, simply send your product to us via U.P.S. prepaid. We will IMMEDIATELY send you a replacement at no charge via U.P.S. prepaid. This proves once again that...

We Love Our Customers!

#### **COMMODORE 64c**

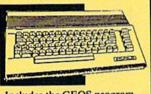

Includes the GEOS program.

SALE \$ 159.95

List \$299

#### BLUE CHIP DISK DRIVE

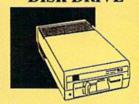

SALE \$159.95

List \$249

#### **COMMODORE 128**

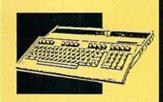

SALE \$ 289.00

List \$399

#### 1571 DISK DRIVE

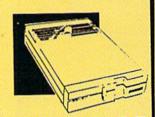

SALE \$ 259.95

List \$349

#### TV TUNER

Now switch your computer monitor into a television set with the flick of a switch. This Tuner has dual UHF/VHF selector switches, mute, automatic fine tuning and computer/TV selector switches. Hooks up between your computer and monitor! Inputs included for 300 ohm, 75 ohm, and UHF.

SALE \$ 79.95

List \$130

#### 13" COLOR MONITOR

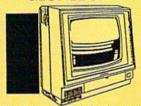

High Resolution, 1000 character display, with built in audio speaker with volume control.

SALE \$ 179.95

List \$329

#### **BIG BLUE PRINTER**

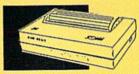

This is the affordable printer you've waited for! 8½" letter size, 80 column dot matrix, heat transfer printer features upper and lower case, underline, graphics, word processing, and much more.

SALE\$ 39.95

List \$199

# PRINTER & TYPEWRITER COMBINATION

Superb Silver Reed letter quality daisy wheel printer/typewriter, just a flick of the switch to interchange. Extra large carriage, typewriter keyboard, automatic margin control, compact, lightweight, drop in cassette ribbon! Includes Centronics Parallel Interface

SALE \$179.95

List \$299

#### 14" RGB & COMPOSITE COLOR MONITOR

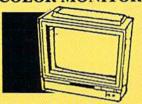

High Resolution, 80 column Monitor. Switch from RGB to Composite. (C128 - IBM -Apple) RGB cable \$19.95. Add \$14.50 shipping.

SALE \$ 237.00

List \$399

#### 12" 80 COLUMN MONITOR

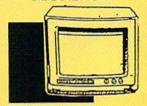

High Resolution amber or green screen monitor. 80 col. x 1000 lines at center. Non-glare screen. Works terrific with IBM, Apple and Laser business computers.

SALE\$ 99.00

List \$129

#### COMSTAR 1000 PRINTER

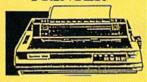

Print letters, documents, etc., at 100 cps. Works in Near Letter Quality mode. Features are dot addressable graphics, adjustable tractor and friction feed, margin settings, pica, elite, condensed, italics, super/subscript, underline & more. CBM Interface Included

SALE \$179.95

List \$349

#### 160-180 CPS N.L.Q. 180 PRINTER

This printer has a Near Letter
Quality button on the front panel.
No more turning the printer on and
off. The 8K buffer will free up
your computer four times faster
than conventional printers and the
high speed will keep you
computing more than printing.
Super graphics along with Pica,
Elite, Italics, and Condensed print.
Lifetime Warranty on Print Head
plus 6 month immediate
replacement warranty.

SALE \$ 199.00

ist \$499

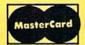

TO ORDER CALL (312) 382-5244

8 am - 8 pm CST Weekdays / 9 am - 12 noon CST Saturdays

VISA

BEST SERVICE IN THE USA • 1 DAY
EXPRESS MAIL • OVER 1000
PROGRAMS • VOLUME DISCOUNTS
• 15 DAY FREE TRIAL •
CUSTOMER LIST OF OVER
3,000,000 • LARGEST IN THE USA

#### MUSICAL KEYBOARD

This sturdy 40 key professional guage spring loaded keyboard gives the feel and response of a real keyboard instrument. (Conductor software required)

SALE \$ 69.00

List \$159.95

#### COMPUTER CLEANERS

TV/Monitor Screen Restorer & Cleaning Kit, Disk Drive Cleaner, Anti-Static Keyboard Cleaner

\*Choose any of these three computer cleaners for only \$9.95 each!

SALE \$9.95\*

List \$19.95

#### 1200 BAUD MODEM

Save time and money with this 1200 Baud modem. It has many features you expect a modem to have plus 4 times the speed!

**SALE \$ 79.95** 

List \$199

#### SUPER AUTO DIAL MODEM

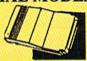

300 Baud Modem has on-line clock, dialing from keyboard, capture and display high resolution characters, and more.

**SALE \$29.95** 

**List \$99** 

#### SINGLE SIDED DOUBLE DENSITY DISKS

100% Certified 5¼" floppy disks. Lifetime Warranty. 1 Box of 100 \$29.00 List \$1.99 each

.29¢ ea

#### SPECIAL BONUS COUPON

We pack a special software discount coupon with every Computer, Disk Drive, Printer, or Monitor we sell! This coupon allows you to SAVE OVER \$250 off sale prices!

| (EXAM                               | PLES)    |          |          |
|-------------------------------------|----------|----------|----------|
| Name                                | List     | Sale     | Coupon   |
| Transformers                        | \$34.95  | \$22.95  | \$21.95  |
| Trio C128                           | \$69.95  | \$42.95  | \$39.95  |
| Indoor Sports                       | \$29.95  | \$19.95  | \$18.95  |
| Championship Basketball             | \$34.95  | \$22.95  | \$21.95  |
| Leader Board                        | \$39.95  | \$23.95  | \$21.95  |
| Tales of Me                         | \$39.95  | \$16.95  | \$14.95  |
| Monitor Stand                       | \$79.95  | \$19.95  | \$16.95  |
| Marble Madness                      | \$24.95  | \$22.95  | \$19.95  |
| Super Bowl Sunday                   | \$35.00  | \$20.95  | \$18.95  |
| SAT Sample Test                     | \$39.95  | \$14.95  | \$12.95  |
| Commando                            | \$34.95  | \$22.95  | \$21.95  |
| Auto Duel                           | \$42.95  | \$32.95  | \$29.95  |
| Flight Control Joystick             | \$19.95  | \$12.95  | \$10.00  |
| Robotics Workshop                   | \$149.00 | \$119.95 | \$114.95 |
| C128 Troubleshooting & Repair Guide | \$19.00  | \$14.95  | \$12.95  |

(See over 100 coupon items in our catalog.)

#### FOR FREE CATALOG CALL

# (312)382-5244

CALL BEFORE YOU ORDER: PRICES MAY BE LOWER & WE OFFER SPECIAL SYSTEM DEALS

#### COMMODORE SOFTWARE

# ACCESS ACTION PACK (D) \$19.95 LEADER BOARD (D) 23.95 LEADER BOARD COURSES (D) 13.95 MACH 5 (C) 19.95 MACH 128 (C) 28.95 TENTH FRAME (D) 23.95

| ACCOLADE                    |
|-----------------------------|
| ACE OF ACES (D)\$18.95      |
| DAM BUSTERS (D)18.95        |
| FIGHT NIGHT (D)             |
| HARDBALL (D)                |
| CILLED UNTIL DEAD (D) 18.95 |

| BLUE                                         | CHIP  |
|----------------------------------------------|-------|
| BARON (D)<br>MILLIONAIRE (D) .<br>TYCOON (D) | 14.95 |

| PR | INT SH  | OP (I  | ))   |        |      | W    | W  | W   | W. | \$25.9 |
|----|---------|--------|------|--------|------|------|----|-----|----|--------|
| GR | APHIC   | S LIB. | 1,20 | r 3 (D | 1    |      |    | W   | 0  | . 15.9 |
| CO | MPAN    | ION (I | D)   |        |      |      |    | ٠.  |    | . 22.9 |
| TO | Y SHO   | P (D). |      |        |      |      |    |     |    | . 38.9 |
| W  | HERE IS | CAR    | MEN  | SANI   | DIEC | Ю (  | D) | ٠   |    | . 21.9 |
| GR | APHIC   | S LIB. | HOL  | IDA'   | ED   | . (D | )  | ٠., |    | . 15.9 |

INCOME DE LA COMP

| HEART OF AFRICA (D)     | \$9.95 |
|-------------------------|--------|
| ONE ON ONE (D)          |        |
| PINBALL CONTRUCTION (D) | . 9.95 |
| MUSIC CONSTRUCTION (D)  | . 9.95 |
| RACING DESTRUCTION (D)  | . 9.95 |
| MARBLE MADNESS (D)      | 22.95  |
| STAR FLEET 1 (D)        |        |
| BALKON RAIDER (D)       | 22.95  |
| QUIZAM (D)              | 22.95  |
|                         |        |

ELECTRONIC ARTS

| DATA SOFT                                                                                                    |
|----------------------------------------------------------------------------------------------------|
| 221 B BAKER STREET (D) \$17.95<br>MERCENARY (D) 17.95<br>NEVER ENDING STORY (D) 17.95<br>MIND PURSUIT (D) 17.95<br>VIDEO TITLE SHOP (D) 17.95<br>THEATRE EUROPE (D) 19.95 |

| EUROPEAN NATIONS & LOCATIONS (D) . 22.95 | DESIGNWARE           |
|------------------------------------------|----------------------|
|                                          | BODY TRANSPARENT (D) |

| HAY                                                                 |                     |
|---------------------------------------------------------------------|---------------------|
| SARGON II (D)<br>SAT VERBAL (D)<br>SAT MATH (D)<br>SAT PRATICE TEST | \$9,95<br>14,95<br> |

| COSMI                             |
|-----------------------------------|
| SUPER HUEY II (D)                 |
| BEYOND FORBIDDEN FOREST (D) 10.95 |

| DATA EAST                                                               |  |
|-------------------------------------------------------------------------|--|
| COMMANDO (D) \$22.9<br>KARATE CHAMP (D) 22.9<br>KUNG FU MASTER (D) 22.9 |  |

| EPYX                            |           |  |
|---------------------------------|-----------|--|
| CHAMPIONSHIP WRESTLING (D)      | . \$22.95 |  |
| DESTROYER (D)                   | 22.95     |  |
| WINTER GAMES (D)WORLD GAMES (D) | 22.95     |  |
| WORLD KARATE (D)                | 16.95     |  |

| ARTWORK                                                                                                    |
|----------------------------------------------------------------------------------------------------|
| BEACH BLANKET VOLLEYBALL (D) 99.55 EQUESTRIAN SHOWJUMPER (D) 9.55 HIGHIAND GAMES (D) 99.55 POLICE CADET (D) 99.55 THAI BOXING (D) 99.55 BRIDGE 40 (D) 14.55 |

| HI-TECH EXP                                                                  | WITTE ALL        |
|------------------------------------------------------------------------------|------------------|
| CARD WARE (D) HEART WARE (D) PARTY WARE(D) WARE WITH ALL KITHOLIDAY PRINT PA | 9.95<br>Γ(D)9.95 |

| SUB-LOGIC                                                  |  |  |
|------------------------------------------------------------|--|--|
| FLIGHT SIMULATO<br>JET (D)<br>FOOTBALL (D)<br>BASEBALL (D) |  |  |

| 5.5.1.                   |           |
|--------------------------|-----------|
| ROADWAR 2000 (D)         | . \$23,95 |
| BATTLE OF ANTIETAM (D)   |           |
| GETTYSBURG (D)           | 32.95     |
| WAR IN SOUTH PACIFIC (D) | 32.95     |
| NAM (D)                  | 23.95     |
| U.S.A.A.F. (D)           | 32.95     |
| KAMPFGRUPPE (D)          | 32.95     |
| WAR SHIP (D)             | 32.95     |
|                          |           |

| SOFTSYNC                                                  |
|-----------------------------------------------------------|
| ACCOUNTANT, INC. C128 (D)\$59.95<br>DESK MANAGER (D)24.95 |
| KID PRO QUO (D)                                           |
| TRIO C64 (D)                                              |

| AND THE RESIDENCE OF THE PARTY OF THE PARTY | KONGOLI |
|----------------------------------------------------------------------------------------------------|---------|
| DELTA DRAWING (C) NUMBER TUMBLERS (C) SEA SPELLER (C) UP & ADD'EM (C)                                                                                                    | \$9.95  |
| NUMBER TUMBLERS (C)                                                                                                    | 9.95    |
| SEA SPELLER (C)                                                                                                    | 9.95    |
| UP & ADD'EM (C)                                                                                                    | 9.95    |

Add \$3.00 (\$10.00 for hardware) for shipping, handling, and insurance. Illinois residents please add 6 % % sales tax. Add \$6.00 (\$20.00 for hardware) for CANADA, PUERTO RICO, HAWAII, ALASKA, APO-FPO orders. All orders must be in U.S. Dollars. WE DO NOT EXPORT TO OTHER COUNTRIES EXCEPT CANADA. Enclose Cashier Check, Money Order or Personal Check. Allow 14 days for delivery, 2 to 7 days for phone orders, 1 day express mail. Prices & Availability subject to change without VISA-MASTER CARD-C.O.D. notice. Hardware shipping prices vary according to weight. Please call for amount. No APO-FPO for Monitors.

C.O.D. on phone orders only.

### reviews

#### Tass Times In Tonetown

From the *Tonetown Times* comes the following startling announcement:

Erstwhile Tonetown eyesore Jonboi Waltune, cited for aggravated tonelessness, left town quietly last night. Soreeyed locals did not regret his departure.

"He just couldn't get a take on what's tass," said celebrated bodystylist Chaz, "no matter what he did. He wore the most untone shirts with ugly little emblems on them and blue scrub pants with someone else's name on one hip pocket."

For anyone about to visit Activision's Tass Times in Tonetown, the fate of poor Jonboi should serve as a warning. It is possible to commit many crimes in this strangest of worlds, but none is as major as simply being untass. In fact, your very survival depends on how well you alter your appearance, with a new pink hairstyle and a set of TroppoWear duds from Down Under, to convince the locals that you understand the meaning—and the importance—of the word tone. Fail at this, and you fail before you begin.

Fail at what? you ask. Why, at rescuing Gramps, of course. See, at some point during the last couple of days, Gramps, in whose living room you begin this adventure, has disappeared through a magic hoop, leaving behind nothing but a cryptic journal and some well-aged pizza. Because you want to find the guy, you decide to follow him through the hoop, and you end up in this really weird (but extremely tass) world. Tonetown, it's called—a place that is really, unquestionably, well ...different. Different from what? Everything, as it turns out.

It turns out, too, that Gramps knew about the place and visited it often. And so did his dog, who now accompanies you everywhere. Turns out as well that the dog—whose Tonetown name is Ennio—is more than just any ordinary mongrel. He's known here as The Legend, a six-time winner of the Inter-Moonal Ultra Journalism Award. He's helpful, and your association with him will get you into several very tass places.

He can get you into Fast Freddie's for some ultratouch eats and tone tunes, and he can even get you backstage at a Daglets concert. He can also help you get a job with the *Tonetown Times*. What he won't willingly do, though, is take you to Franklin Snarl's pet store, because Snarl keeps some fairly disgusting pets in there. They're called blobpets, and even though they're all the rage in Tonetown these days, they're far from wonderful. Snarl, it seems, not only sells them, but also makes them.

Snarl is a snake. Literally. If you don't become tass, he'll kill you. Even if you do become tass, and then try to interfere with a couple of his business dealings, he'll kill you anyway. Franklin Snarl is the bad guy of this story, and rumor has it he is the one behind Gramps' disappearance. Guarding his hideaway, though, is this nose and this pair of eyes, and....

Tonetown is a cross between Alice's Wonderland, with its emphasis on strange language and weird creatures, and an episode of "The Monkees" TV show, with its overstated villains and its humorous attempts at being hip.

Clearly a crazy game, Tass Times in Tonetown is a thoroughly delightful change of pace. A graphics-and-text adventure in the manner of Activision's earlier Borrowed Time, Tass Times shares Borrowed Time's good features—a clever interface and good, fun graphics—while dispensing, except at the beginning, with the earlier game's tendency to kill you off every time you turn around. In other words, Tass Times is a successful and enjoyable extension of the Borrowed Time system, going beyond that to provide a truly interesting and funny setting.

For recent text adventures, setting has become more important than plot. Exceptions such as Infocom's Starcross

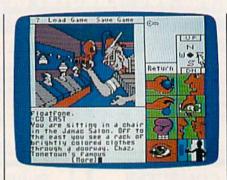

notwithstanding, early adventures offered little in the way of fully imaginable worlds. In the past 18 months or so, this has changed. Authors seem much more concerned with offering players an interesting world to operate in, and with this new emphasis have come the best adventures to date. Mindwheel and Brimstone (Brøderbund-Synapse), and A Mind Forever Voyaging and Trinity (Infocom) demonstrate that a clearly presented, fascinating setting will do much to enhance an adventure's enjoyment. Tass Times in Tonetown, with a world filled with strange (but recognizable) characters speaking a strange (but recognizable) language, now joins the ranks of these other fine adventures.

Entering Tonetown is a little like entering a dream in which you never quite feel comfortable. Tonetown is a cross between Alice's Wonderland, with its emphasis on strange language and weird creatures, and an episode of "The Monkees" TV show, with its overstated villains and its humorous attempts at being hip. Still, I wish the designers had gone even further, demanding that we learn to talk tass in order to get things done, and maybe doing something like forcing us to rethink such concepts as parks, boats, and even directions. Tonetown would allow this kind of dreamlike distortion, but all too little of it happens.

But the game is fun, and that's really all that counts. The parser works just fine, and after a little practice you can avoid dying in the first few moves. The interface eases play and gets rid of much of the frustration of other adventures. All this is good, but somehow, in a game set in such a unique world, it doesn't seem to matter. Here is an adventure in which traveling around,

# Calling All Calling OMMODORE

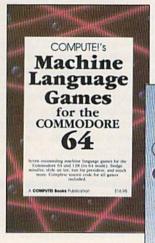

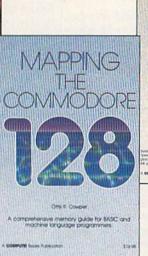

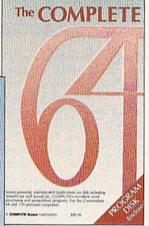

Users!

Three new books from COMPUTE! bring you fully tested and completely documented machine language programming tutorials, exciting games, valuable

utilities, and easy-to-use applications for home, business, and school.

#### Exceptional new books from COMPUTE! for your 64 and 128.

#### Mapping the Commodore 128

Ottis R. Cowper

This clearly written, comprehensive memory map and programmer's guide, written by the technical editor of COMPUTE! Publications, provides a detailed explanation of the inner workings of the Commodore 128 computer. Topics include memory management, BASIC 7.0, I/O chip registers, the operating system, system RAM, and much more. This is an important reference for both BASIC and machine language programmers. \$19.95 ISBN 0-87455-060-2

#### **COMPUTE!'s Machine Language Games** for the Commodore 64

Edited

This collection of the best machine language games from COMPUTE! magazine and COM-PUTE!'s Gazette is a must for 64 game players and machine language programmers. The book includes both the source code (studying these listings is an excellent way to improve your machine language programming) and object code for the popular games "Cut-offl," "Campaign Manager," "Nessie," "Miami Ice," "Heat Seeker," "Whirlybird," and "Laser Beam." A disk is available for \$12.95 which includes programs in the book, 610BDSK.

\$16.95 ISBN 0-87455-061-0

#### The Complete 64

A book/disk combination with seven powerful, sophisticated applications on disk. The book has complete, easy-to-follow documentation for each of the six applications. It features SpeedScript and SpeedCalc, COMPUTE!'s commercial-quality word processing and spreadsheet programs; "Plus/Term," an easy-to-use, yet versatile, telecommunications program; and "Sidplayer," a powerful music editor and player. "Hi-Resolution Sketchpad," "Ultra-Font +," and "Mini-filer" are also included. All the applications are on a disk ready to load and use on the Commodore 64 and 128 running in 64 mode.

\$29.95 for book/disk package ISBN 0-87455-062-9

Visit your local book or computer store and ask for one of these new summer releases from COMPUTE! Books.

You can order directly from COMPUTE! by calling toll-free 800-346-6767 (in NY 212-887-8525) or writing COMPUTE! Books, P.O. Box 5038, F.D.R. Station, New York, NY 10150.

Please include \$2.00 per book or disk for shipping and handling in U.S. and surface mail or \$5.00 per book airmail. NC residents add 5 percent sales tax. NY residents add 8.25 percent sales tax.

Please allow 4-6 weeks for delivery.

### COMPUTE!" Publications, Inc. 🐽

Part of ABC Consumer Magazines, Inc.
One of the ABC Publishing Companies
825 7th Avenue, 6th Floor, New York, NY 10019
Publishers of COMPUTE OMPUTE's Gazette, COMPUTE's Gazette Disk, COMPUTE Books, COMPUTE's Apple
Applications; and COMPUTE's Ata ST Disk and Magazine.

COMPUTE! books are available in Canada from McGraw-Hill, Ryerson Ltd., 330 Progress Ave., Scarborough, Ontario, Canada M1P 2Z5.

visiting the tone spots and listening to the really tass talk, is as enjoyable as trying to solve the plot. If you want something different, try a visit to Tonetown. I guarantee you that wherever else you travel in adventureland, you won't find a place exactly like it.

-Neil Randall

Activision 2350 Bayshore Frontage Rd. Mountain View, CA 94043

#### Robot Rascals

This new program from Electronic Arts is great fun. It takes the challenge of computer play and broadens it to encompass the fun and interaction of a family board game. As a multiplayer game, it provides an opportunity for good-natured competition that requires shrewd strategy and an instinct for revenge. In addition, the antics of the rascally robots delight and entertain throughout the game.

The program, written for the Commodore 64, comes with an easy-tograsp, witty manual that contains both directions for play and advice on strategy. Two decks of cards are included: Luck cards, which are drawn during game play, and Item cards, which are

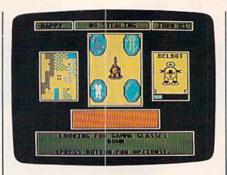

dealt out, four to a player, randomly determining which items are to be scavenged by the players' robots.

The object is for each player to use his or her robot to seek out and collect (scavenge) the four items designated by the Item cards. These items are on the planet Laustenfownd-yes, that's what it's called-a place whose geography includes lakes, rock-ridden fields, woods, open plains, and swampland. The changing terrain has varying effects on the robots, affecting their speed and altering their chances for damage. Each robot has a home base to which to return-with its scavenged goods, for repairs, or for safety. There are five teleport terminals on Laustenfownd to expedite travel.

Robot Rascals has four levels of play to choose from: superbeginner, beginner, standard, and advanced. Difficulty is determined by the setup (how the two decks of cards are used) and by the play level selected. After you set up, the computer helps the players choose their robots from the ten provided. Each player selects a color for his robot and a beginning energy level. This allows for both strategy and, later, handicapping among experts and beginners.

After the players have chosen their robots, the computer announces a Global Event—a condition on Laustenfound which will favorably or adversely affect play. (At beginner levels there are no negative global events.) For each round, the computer changes the global event and randomly picks the order in which players take turns. During a turn, a player draws a card from the Luck pile, follows its directions, and moves his or her robot via the joystick.

Robot Rascals...retains the wonder of a computer game the colorful screen, the animated characters, and joystick interaction—but adds the traditional camaraderie and interplay of a family board or card game ....

The combined effects of the Luck cards, Item cards, global events, and individual player strategy allow for intriguing play. Theft, energy depletion, getting stuck with items that drain a robot's capabilities, and being teleported to another point on the planet can all be unfortunate mishaps.

The skillful combination of these varying elements is what makes Robot Rascals such a great game. It retains the wonder of a computer game-the colorful screen, the animated characters, and joystick interaction-but adds the traditional camaraderie and interplay of a family board or card game—the wisecracks, laughter, and unheeded pleas for mercy as someone succeeds in "getting even." This is a game that can come to the party, entertain a group, and bring the family together for some fun. In Robot Rascals, Electronic Arts has brought the computer game out of the study and placed it in the heart of the family room. And that's where the best games belong.

—David and Robin Minnick

Electronic Arts 1820 Gateway Dr. San Mateo, CA 94404 \$39.95

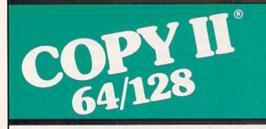

#### **BACKUP PROTECTED** SOFTWARE FAST.

From the team who brought you Copy II Plus (Apple), Copy II PC (IBM) and Copy II Mac (Macintosh) comes a revolutionary new copy program for the Commodore 64/128 computers.

- Copies many protected programs - automatically. (We update Copy II 64/128 regularly to handle new protections; you as a registered owner may update at any time for \$15 plus \$3 s/h.)
- · Copies even protected disks in under 2 minutes (single drive).
- Copies even protected disks in under 1 minute (dual drive).
- Maximum of four disk swaps on a single drive.

 Includes fast loader, 12-second format.

Requires a Commodore 64 or 128 computer with one or two 1541 or 1571 drives.

Call 503/244-5782, M-F, 8-5 (West Coast time) with your Will ( in hand. Or send a check for \$39.95 U.S. plus \$3 s/h, \$8 overseas.

\$39.95

Central Point Software, Inc. 9700 S.W. Capitol Hwy. #100 Portland, OR 97219

Backup utilities also available for the IBM, Apple II, Macintosh and Atari ST. This product is provided for the purpose of enabling you to make archival copies only.

# Discover the thrill of flying!

### with COMPUTE! Books'

### **40 Great Flight Simulator Adventures**

- Maneuver around the towers of the World Trade Center.
- ·Sightsee the Hudson River.
- Practice night flying and aerobatics.

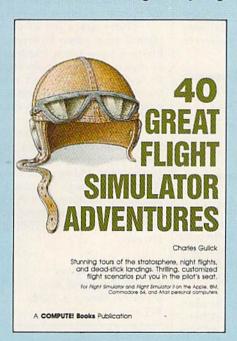

#### 40 Great Flight Simulator Adventures

Charles Gulick

Forty exciting, customized flight simulator scenarios put you in the pilot's seat as you fly over bridges, around skyscrapers, and land at mysterious airports. Flight Simulator (IBM PC) and Flight Simulator II (Apple II, Commodore 64, Atari) are two of the most popular games/simulations for personal computers. With this book, you can experience flight adventures from the moment you load the program. Parameters set up each flight and a running commentary describes what you'll see (and where to look to see it). Ranging from the simple and straightforward to the advanced and even mystical, these 40 flights will open a new dimension to an already outstanding program.

\$10.95 ISBN 0-87455-022-X

Note: Flight Simulator from Microsoft Corporation or Flight Simulator II from Sublogic Corp. is required in order to use this book. The book is designed to enhance the programs.

| Please send me copies of 40 Great Flig (ISBN No. 0-87455-022-X)  All orders must be prepaid in U.S. funds. Subtotal NC residents add 5% tax NY residents add 8.25% tax \$2.00 shipping and handling charge per book. Total amount enclosed Payment enclosed (check or money order)  Charge Visa MasterCard American Expres Name | To order this exciting adventure guide, mail the attached coupon with your payment to COMPUTEI Books, P.O. Box 5038, F.D.R. Station, New York, Ny 10150. Or call toll free 1-800-346-6767 (in NY 212-887-8525.) |
|----------------------------------------------------------------------------------------------------|----------------------------------------------------------------------------------------------------|
| City                                                                                                    | State Zip                                                                                                    |

### OMPUTE! Publications,Inc.

One of the ABC Publishing Companies. 825 7th Avenue, 6th Floor, New York, NY 10019 Publishers of COMPUTEI COMPUTEI's Gazette, COMPUTEI's Gazette Disk, COMPUTEI Books, COMPUTEI's Apple Applications, and COMPUTEI's At

COMPUTE! books are available in Canada from McGraw-Hill, Ryerson Ltd., 330 Progress Ave., Scarborough, Ontario, Canada M1P 2Z5.

#### Roadwar 2000

In the year 2000, bacteriological war destroyed civilization. Cities turned into prizes held by powerful factions, while the highways, which once carried the commerce of a great nation, became deadly battlefields. Now, at the request of what's left of the federal government, we have been trying to locate eight scientists, and return them to a secret underground lab so a vaccine can be developed to neutralize the microbes released during the war.

It hasn't been easy. Food and fuel are in short supply. We've been fighting constant battles with mutants, cannibals, and rival road gangs. We left Dallas a week ago with almost 300 people. Now we're in San Francisco with only 50. Out of the nine vehicles we started with, only a flatbed truck remains.

SSI is best known for its realistic simulations, war games, and fantasy role-playing games. But *Roadwar 2000's* approach is something quite different.

Unlike other SSI games, which allow one player to play against the computer or which offer a two-player option, Roadwar 2000 is a one-player game in which the computer plays an apparently subordinate role. However, it's easy to forget the computer is controlling the action. You may find yourself wondering about the Machiavellian intelligence controlling the opposition. You'll be encountering various groups of people. Sometimes you'll find mobs of starving people, ready to swear allegiance to you in return for a mouthful of food. You may even encounter trained mercenaries, ready to join forces with you and strengthen your band.

Other times, those you meet will be somewhat less than desirable—definitely not the type you'll want as companions as you travel through a hostile

Finding food and fuel is a serious problem. Since the country has fallen into anarchy, normal commerce is impossible. Searching and looting the ruins of the cities is the best way to locate caches of food. You'll need to monitor your stores of food and fuel closely. It's easy to find yourself in a barren wasteland without the means to continue your journey.

Your commands are issued through a series of menus displayed under maps of the area you currently occupy. Moving around the map in search of loot, people to recruit for your gang, or vehicles is the most common exercise. From time to time, you'll need to fix flat tires, cache surplus supplies, and conduct other necessary business. All commands are entered by pressing a single key.

Movement is over terrain you would expect: plains, farmland, moun-

tains, desert, and woods. If you survive long enough, you'll move over 30 different types of terrain and through 120 cities. By the way, you're not limited to what was once the United States. Try visiting Mexico or Canada. Maybe a vacation in the Bahamas would be nice. But be warned; things have changed.

Many decisions are necessary. Stay in a city too long, and you could deplete the already limited resources of the area. As leader, you're responsible for equipping your force. Lead wisely, recruit the right mix of people and specialists, and you'll do well. Mistakes are costly, and your force may actually desert if you prove a weak and ineffectual leader.

You'll also need to strengthen your vehicles. More than a means of transportation, your vehicles may be hardened into real war wagons. Different vehicle types are available; motorcycles

Staying alive long enough to piece the puzzle together is the real problem.

offer good fuel economy, but a bus can carry—and withstand—more firepower. You may have up to 15 vehicles in your gang, and each one is rated individually in 24 categories. A normal station wagon is no match for a battle-hardened off-road sedan.

Which combat tactics will be more effective? Is a hit-and-run attack best? Sometimes the best choice is to ram your opponent. Roadwar 2000 offers the choices of detailed combat resolved down to the individual combatant, or simply the strategy involved with moving masses of people.

When you're meeting another road gang, combat is inevitable. There are three modes in which to resolve combat: abstract, tactical, and quick. When another gang is encountered, the computer prompts, FIGHT DETAILED ROAD COMBAT? If you answer No, the abstract mode is selected, where the battle is swift and bloody. Respond Yes and follow the prompts to select either tactical or quick combat.

During tactical combat, the display shifts to a smaller area, displaying your vehicles and the vehicles of the rival gang. You'll find many variable factors during detailed road combat. It's up to you to maneuver your vehicles, gain whatever advantage you can, then destroy your adversary. No time here to be merciful. Any sign of weakness will cost you dearly. If you've seen the combat sequences in the *Mad Max* films,

then you know what to expect.

Combat is really only a small part of this game, although it's a crucial one. Shrewdness in noncombat situations is equally important. The tactics you employ will lead to your ultimate victory or defeat. Never lose sight of your goal to find the eight scientists and return them to the secret underground lab.

As with most SSI games, Roadwar 2000 isn't a quick one-evening affair—playing time is estimated at over 50 hours. The game I'm presently enjoying has lasted well over the 50-hour mark.

Locating the eight scientists is difficult. You'll need the help of secret agents located around the country. They'll reveal themselves to you from time to time. Staying alive long enough to piece the puzzle together is the real problem.

There are a lot of things I've learned from game experience that I'd like to tell you about, like how a doctor or drill sergeant can help you. Or how to find the healers, and what to do when the mutated microbes contaminate your gang. But the discovery is part of the fun.

Roadwar 2000 offers a strategy and tactics scenario combined with swift, decisive action to form an unbeatable combination adding up to sustained excitement. Although fast arcade graphics and action are not part of this game, excellent graphics and attention to detail will make Roadwar 2000 a lasting favorite.

-George Miller

Strategic Simulations 1046 N. Rengstorff Ave. Mountain View, CA 94043 \$39.95

All programs
listed in this
magazine are
available on the
GAZETTE Disk.
Details
elsewhere
in this issue.

# Fly Faster and Farther

#### with COMPUTE!'s

### **40 More Great Flight Simulator Adventures**

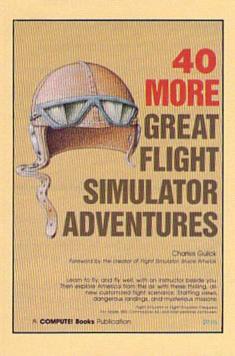

This follow-up to the popular 40 Great Flight Simulator Adventures brings you 40 more exciting, suspenseful flight simulator scenarios to help you get the most enjoyment from your Flight Simulator or Flight Simulator II software.

#### 40 More Great Flight Simulator Adventures

Charles Gulick

Microsoft's Flight Simulator (IBM PC) and Sublogic's Flight Simulator II (Apple II, Commodore 64, Atari) are two of the most popular software packages today. They put you in the pilot's seat, letting you experience the thrill of flight. Now, 40 More Great Flight Simulator Adventures, the second such guide, brings you more dazzling flights drawn from both fact and fancy.

Now you can fly where no one has flown before, with the author as your flight instructor. He helps you explore the unknown regions of flight simulation—taking you through cities, over mountains, under bridges—as you explore America from the air. Complete parameters and instructions at each step make flight easier and more exciting than ever before.

\$12.95 ISBN 0-87455-043-2

Note: The Flight Simulator program itself is not included and must be purchased separately.

To order any COMPUTE! book, call toll free 800-346-6767 (in NY 212-887-8525). Or mail in the attached coupon with your payment. Include \$2.00 shipping and handling per book.

| Please send me copies of 40 More G<br>(ISBN 0-87455-043-2)                                                                                           | reat Flight Simulator Adventures at \$12.95 each.              |
|----------------------------------------------------------------------------------------------------|----------------------------------------------------------------|
| All orders must be prepaid in U.S. funds.  Subtotal                                                                                                  |                                                                |
| NC residents add 5% sales tax NY residents add 8.25% sales tax \$2.00 shipping and handling per book (\$5.00 per book airmail) Total amount enclosed | COMPUTE! Books P.O. Box 5038 F.D.R. Station New York, NY 10150 |
| ☐ Payment enclosed (check or money order)                                                                                                    |                                                                |
| ☐ Charge ☐ Visa ☐ MasterCard ☐ American Expre                                                                                                    | SS                                                             |
| Name                                                                                                    |                                                                |
| Address                                                                                                    |                                                                |
| City                                                                                                    | State Zip                                                      |

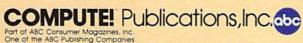

COMPUTE! books are available in Canada from McGraw-Hill, Ryerson Ltd., 330 Progress Ave., Scarborough, Ontario, Canada M1P 2Z5.

#### Certificate Maker

Is there someone you want to reward for a job well done? Do you have students whose achievements you want to recognize? Then this program is for you.

Springboard Software has introduced Certificate Maker for the 64—a second cousin to the company's earlier Newsroom newsletter printing package that helps you make professionallooking certificates of merit. With over 200 certificate designs to choose from, the ability to make multiple certificates, and its easy-to-follow, menu-driven format, Certificate Maker is a handy, engaging program to have around.

You're given a manual that uses straightforward directions accompanied by a flow chart diagram composed of the actual menu screens. This manual also carries illustrations of the certificate designs provided on a second disk. These range from humorous, such as the "Couch Potato Award," to serious scholastic and religious awards that school and church classes might use.

All of the designs (called templates) can be partially customized by choosing one of 24 borders and one of five fonts, and by deciding how to word the certificate. The only part that can't be customized is the graphic. We think this is a bit of a drawback, especially

since some templates are blank. You add the words, but there is no way to add a graphic. However, under the fonts section, the manual mentions possible future additions to *Certificate Maker*. Perhaps they'll expand on the graphic feature, too.

After you've followed the menus to design your certificate—a task so easy you can almost get by without reading the manual—you print it out. If you wish to make more than one of the same design, there is a way to make a series of certificates, each with a different person's name on it. This is done by creating a name file. You are allowed room for 75 names per file and 25 characters per name. The file, which must be stored on a separate data disk, is easily created with the aid of more clearcut menus. It can be edited at any time, and it autoalphabetizes, too.

Printing the certificate revealed the only actual problem with Certificate Maker that we could find, and this is a problem that may be particular to one printer. We use a C. Itoh 8510 Prowriter. Certificate Maker is set up for making multiple certificates, but in doing so, we developed a travel problem. After we had printed eight or ten certificates, the certificate was being printed about a quarter-inch closer to the bottom of the page, significant when you're at-

tempting a professional-looking, centered piece of work. Depending on the size of your name file, this could mean up to nine repositionings of printer paper for a multiple run of certificates, reducing the convenience of this feature. However, the problem could be peculiar to the C. Itoh Prowriter.

With over 200 certificate designs to choose from, the ability to make multiple certificates, and its easy-to-follow, menu-driven format, Certificate Maker is a handy, engaging program to have around.

Once your certificates are printed, you may wish to add one other touch. Springboard includes 36 colorful stickers which can be used as seals to further customize your work.

The usefulness of this program can't be beat. From congratulating your mate

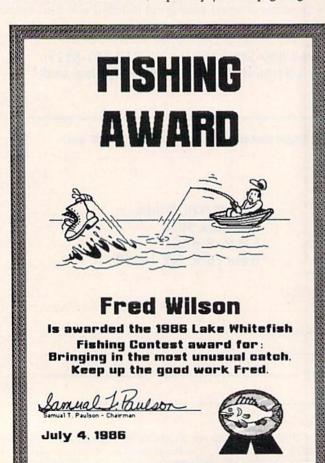

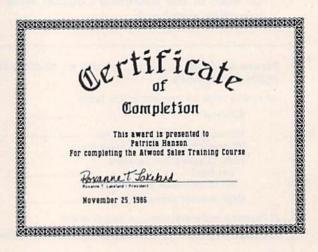

Certificate Maker offers 24 borders and 5 fonts for creating your own certificates.

for some outstanding feat of spousemanship to marking the completion of a Sunday School year, from presenting a colleague with the "Infecting Co-Workers Award" to honoring your students' excellence in musical performance, there is practically no end to the ways you can use Certificate Maker. We passed out 24 Best Friends awards to our daughter's kindergarten class, ones that she helped make. The kids loved them, and the parents were impressed, too. Our school (using the Apple version) has also found ample uses for certificates. We recommend Certificate Maker highly-no matter whether you use your Commodore at home, school, church, or for any other organization that might wish to honor its members. Springboard deserves a certificate of its own for this creative, easy-to-use, practical program.

—David and Robin Minnick

Springboard Software 7808 Creekridge Circle Minneapolis, MN 55435 \$49.95

#### I Am The C128

I Am The C128 from Personal Choice Software (distributed by Activision) is a beginner's tour through the Commodore 128 computer in nine "volumes," or multipart chapters. For neophytes who prefer their tour on the computer screen rather than in a book or magazine, this disk is a fine introduction to programming in BASIC on the 128. You certainly get a closer, more intimate view this way; the hands-on approach has much to recommend it.

The tour consists of an introduction to microcomputing and software, the 128 (with emphasis on the keyboard) and disk drive, BASIC, graphics, and sound. The new 7.0 BASIC graphics and sound commands, as well as those accessing the disk drive, are particularly well covered in *I Am The C128*.

Required hardware—in addition to the 128-is a 1571 disk drive (the 1541 will not work) and a 40-column monitor (color preferred, but not essential). You also need a basic sound system (amplifier and speaker/headphones or TV sound) for the extensive sound and music demos. Though one might wish the program had accommodated the 1541, it is likely that first-time usersthose for whom this program is written-will have purchased the 1571, rather than the older and slower drive. A color monitor/TV is ideal for both the material on screen graphics and the color-coded keyboard demonstration. but is otherwise incidental.

The nine volumes are titled Introduction, The C128, BASIC, Advanced BASIC, Disk Usage, Screen Graphics, Sprite Graphics, Sound Effects & Music, and Programming Hints. From a master table of contents, you choose a volume; a volume menu then presents a set of chapter headings. Once a chapter is selected, you're taken straight through the rest of the volume, ending with a review-a useful feature that summarizes the volume. At any point you may exit by pressing one of two keys: ESC returns you to the volume menu; F1 returns you to the main table of contents. You can also flip back and forth between pages (slowly) by using the up- and down-cursor keys.

... this disk is a fine
introduction to programming
in BASIC on the 128. You
certainly get a closer, more
intimate view this way; the
hands-on approach has much
to recommend it.

The program is virtually foolproof. The only way I have found to "confuse" the program is to hit ESC during the initial program display (which is long—the user will often wish to bypass it). The appropriate exit (not mentioned in the "Tourbook" pamphlet) is to press F1 (which is also the only way to recover from the above-mentioned abortive ESC).

Even with the use of screen blanking (FAST mode, I assume), quite a lot of time is expended in disk access—especially at initial load. Some volumes take over 30 seconds to bring up. Once into a volume there are no delays until you hit F1 or ESC, whereupon everything is reloaded. A single HELP screen, summarizing the various methods of navigating I Am The C128, is always immediately available.

The program is logically conceived and user-friendly. Overall, its most attractive feature is the large number of short programs displayed onscreen to study and run, particularly in the graphics and sound volumes. Sound and music treatment is especially comprehensive, with extensive program demos that are excellent overall; only a few are unnecessarily confusing (such as the filter and octave demos). In passing, I should point out one program error: The fifth ENVELOPE waveform is purported to be ring modulation; it is instead a simple triangle wave. For the bell-tone of actual ring modulation, an

additional frequency must be given the modulating oscillator. (This was apparently not done, and use of a second oscillator is not mentioned).

For the most part, material is presented in textbook fashion, page by page. The program provides *some* interaction, *some* graphics, *some* demos, but not as much as there could be, as these are the major reasons for doing a tour on the computer itself. Probably the best examples for study are the separate SCREEN, SOUND, and SPRITE programs. All are well commented, though SOUND and SPRITE are short and simple. SCREEN, on the other hand, is substantial and of considerable help in showing how to create various shapes and figures onscreen.

I have discovered only one other problem detail that might confuse the beginner: The discussion of DIRECTORY under "Disc Usage" states that when you press F3, a disk directory will appear. This is true, except in this program (the alert "student" will no doubt try pressing F3 at this point).

All in all, this is a useful introduction for the neophyte wishing to take his or her first steps through 7.0 BASIC, particularly in relation to sound, graphics, and disk access. Armed with *I Am The C128* and the documentation packed with the computer, new users should be well on their way to developing BASIC programming expertise and to getting the powerful 128 to do what

-Art Hunkins

Activision 2350 Bayshore Frontage Rd. Mountain View, CA 94043 \$34 95

they want.

# Moving?

For address changes or subscription information, call toll free 800-247-5470

(in lowa 800-532-1272).

# PROFIEC STRONICS

C-64 COMPUTER

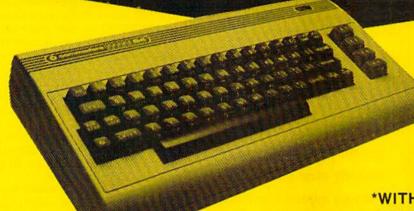

\$99

\*WITH PURCHASE OF SPECIALLY PRICED SOFTWARE PACKAGE

FREE HOME TRIAL

FACTORY SERVICED FULL WARRANTY

PRINTER

\$149

### **SEIKOSHA**

**NEAR LETTER QUALITY** 

- 100 CPS Draft Mode
- 20 CPS NEAR LETTER QUALITY MODE
- Commodore Ready

PRINTER

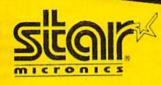

\$198

NEAR LETTER QUALITY

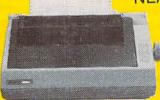

COMMODORE READY

- 120 CPS Draft
- 30 CPS NEAR LETTER QUALITY
- · Includes Both...
  - —TRACTOR FEED
  - -FRICTION

FREE TRIAL PERIOD

CALL TODAY
OPEN 7 DAYS
A WEEK &
EVENINGS

1-800-345-5080

# COMMODORE

C-128

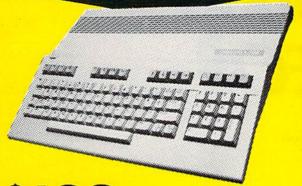

\$199

\*WITH PURCHASE OF 1571 DISK DRIVE

FACTORY SERVICED FULL WARRANTY

FREE TRIAL PERIOD

**AMIGA** 

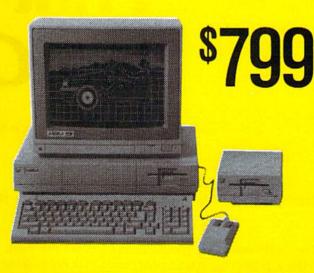

\*MONITOR \$50 ADDITIONAL

# **DISK DRIVE**

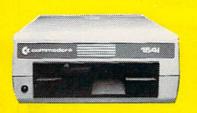

1541 COMMODORE

\$148

### **MODEMS**

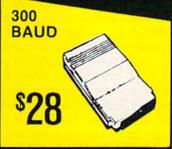

\$98 HAYES COMPATIBLE

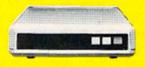

POWER SUPPLY JOY STICKS

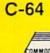

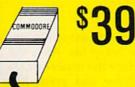

\$9

CABLE TV

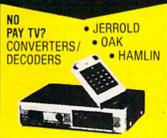

RADAR DETECTOR

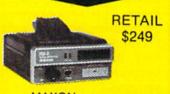

MAXON SUPERHET

\$78

FREE HOME TRIAL

QUICK DELIVERY

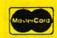

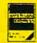

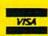

VISA C.O.D.

SCHOOL P.O.'s ACCEPTED

#### PRO-TECH-TRONICS

6860 Shingle Creek Parkway #201 Minneapolis, MN 55430 (612) 560-6603

# Print Shop To GEOS

Bruce Wilkinson

Transfer Print Shop graphics to GEOS with this clever utility.

The GEOS operating system comes with a powerful paint program known as geoPaint, but so far there are few picture libraries available for it. "Print Shop To GEOS" lets you convert pictures and diagrams from Brøderbund's very popular Print Shop graphics printing program to GEOS file format so that you can use them in geoPaint and geoWrite.

Print Shop To GEOS is written entirely in BASIC. Type it in and save a copy to a GEOS work disk. Make sure that there's a Photo Scrap file on the disk. (If there isn't, you'll have to create one. First, run geoPaint by double-clicking on its icon from the GEOS deskTop. Following the instructions in your GEOS manual, CUT or COPY any part of the screen. Then exit geo-Paint. This procedure saves the copy buffer into a file called Photo Scrap.) A word of caution: The *Print* Shop To GEOS program creates a temporary disk file named S, so if you already have a file of that name on the work disk, you must delete or rename it.

**Moving Pictures** 

Once you have prepared the work disk, run the conversion program from the deskTop by placing the cursor on the program icon and double-clicking. When the program requests the *Print Shop* disk, re-

move the work disk and insert the disk holding the *Print Shop* graphic. The program then asks if the image is for a Commodore (side B) or Other (side A) printer. Although the program can handle either side A or side B of the *Print Shop* graphic library disks, side B graphics look better when printed from *GEOS*.

The program requests a filename for the desired *Print Shop* graphic image. If you aren't sure of the name, press RETURN to view the directory. The program lists the files which are likely to be graphics files. The criteria the program uses to select a file are that it must be a PRG file and it must be three blocks long for side A or two blocks long for side B. In some instances, files that are not graphics files may meet these criteria and appear in the list. Ignore these files.

Print Shop To GEOS lists up to 16 filenames. If there are more files in the directory, you may view them by pressing RETURN again. Press the left arrow key to abort the directory display. If you abort, the program asks that you insert a different disk. To load the image, type the name of the desired file and press RETURN. Alternatively, use the cursor keys to move the cursor to a filename and press RETURN.

Now place the GEOS work disk back into the drive and press RE-

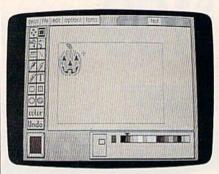

A Print Shop picture has been loaded into geoPaint.

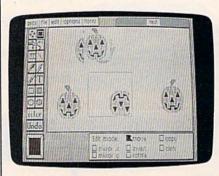

Once in geoPaint, the picture can be rotated and mirrored.

TURN. The program saves the image as a Photo Scrap file. After the file is saved, place the master GEOS disk in the drive and press RESTORE to reboot GEOS.

You may now paste the captured image into a Photo Album, geoPaint file, or geoWrite file. By pasting the graphics into a Photo Album, an entire library of graphic images can be created for later use. See program listing on page 98.

# COMMODORE C-64-C COMPUTER

INCLUDES GEOS

NEW!

C-64-C

\$168

\*WITH PURCHASE OF DISK DRIVE

# **PRINTERS**

803-C

\$139

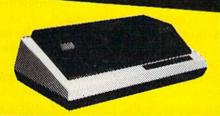

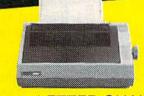

\$198

LETTER QUALITY DAISYWHEEL

## **MONITORS**

RETAIL \$120

\$59

MONOCROME MONITOR

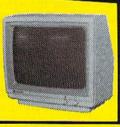

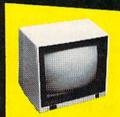

RETAIL \$299

\$139

FULL COLOR

RETAIL \$400

\$199

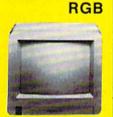

PRO-TECH-TRONICS

CALL TODAY!

= QUICK DELIVERY --

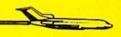

(612) 560-6603

6860 Shingle Crk. Pkwy. #201

Minneapolis, MN 55430

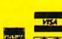

OPEN 7 DAYS A WEEK & EVENINGS 1-800-345-5080

# The Versatile CIRCLE

Paul W. Carlson

The 128's CIRCLE command can do much more than draw circles, as you'll see with these short and impressive graphics demo programs.

The four programs accompanying this article demonstrate how easy it is to use the CIRCLE command to draw attractive geometric shapes on the Commodore 128.

A circle on the 128 is actually drawn as a polygon with 180 sides, so it's ideal for drawing many different geometric figures. We'll be drawing regular polygons—ones with all sides the same length and all angles the same size.

Program 4, which is based on "MODified Shapes for IBM," a program I had published in the May 1986 issue of COMPUTE!, shows the final result of all four programs. However, if you want to better understand the CIRCLE command, let's begin with Program 1.

#### A First Step

Type in Program 1. When you've finished typing, save a copy to tape or disk, then load the program and type RUN. This program draws three different shapes—an equilateral triangle, a square, and a hexagon. CIRCLE can be used to draw polygons with any number of sides, but these three are the shapes we'll be using in the final program.

To understand how CIRCLE can be used to produce these shapes, take a look at line 130 in the program:

#### 130 CIRCLE C,CX,CY,XR,YR,SA,EA,0, 360/NS

The command CIRCLE is followed by a list of arguments, each separated by a comma. Like all graphics statements that draw on the screen, the first argument, C, is the color source.

The next two arguments, CX and CY, are the horizontal and vertical coordinates of the center of the polygon that is to be drawn. The center of a polygon with an odd number of sides won't be midway between the top and bottom of the polygon—so you may notice that the triangle is not centered vertically on the screen, although it has the same center coordinates as the square and the hexagon.

The next two arguments, XR and YR, are the horizontal and vertical radius of an imaginary circle that passes through every corner of the polygon. It's here that we have to take into account the fact that the pixels on most monitors and TV screens aren't square. In highresolution mode, a pixel's height is about 1.4 times its width. This height-to-width ratio is known as the aspect ratio. To prevent the shapes from being elongated vertically, the horizontal radius must equal the vertical radius times the aspect ratio. The variable AS in line 10 of the program is the aspect ratio-try changing its value to see what happens.

The next two arguments, SA and EA, are the starting and ending angles, measured in degrees. To draw a complete polygon the ending angle must be 360 degrees greater than the starting angle. The starting angle determines the position of the first vertex of the polygon. With a starting angle of zero, the first vertex would be at the very top of the poly-

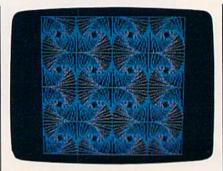

BASIC 7.0's CIRCLE command makes it easy to create pictures like this.

gon. The program uses a starting angle equal to 180 divided by the number of sides to turn the polygon clockwise so the last edge is horizontal at the top.

The next argument is the rotation angle. The program uses a rotation angle of zero degrees. You may wonder why I use the starting angle to rotate the polygons rather than the rotation angle. The reason is that any rotation angle other than zero or 180 degrees has the effect of changing the aspect ratio (unless the aspect ratio is 1). This leads to an important rule that is not stated in the manual: For any aspect ratio other than 1, use the starting angle to rotate the polygon, not the rotation angle.

The final argument is the number of degrees between the sides of the polygon. This is 360 divided by the number of sides.

The variable SU is not used by this program, but it is used in Program 2.

#### Scaling And Rotating

If you have Program 1 in memory, just add four lines—80, 90, 110, and 150—to create Program 2. (The underlined ↑ character in lines 80 and

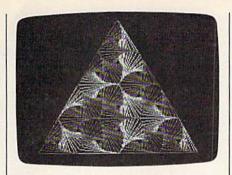

In this photo, several small triangles were drawn with the CIRCLE command to make a larger triangle.

90 is  $\pi$ , achieved with SHIFT- $\uparrow$ .) When you've made these additions or have typed in all of Program 2, save it with a new filename. Then, load and run it. Lines 110-150 hold a FOR-NEXT loop with the CIRCLE command inside it. Each time through the loop, the polygon is scaled down by a factor of RF (computed in line 80) and rotated DA degrees (computed in line 90). The values of both RF and DA are determined by the value of the variable SU in line 10. It's interesting to change the value of SU slightly to see what happens.

#### Adding Color

Programs 1 and 2 plot complete polygons. However, the CIRCLE statement is able to draw partial polygons as well. Why would you want to do this? Suppose you wanted a polygon with sides of different colors; CIRCLE can do it. Program 3 can be made from Program 2 by adding or replacing lines 10, 60, 100, 120, and 140 from the listing of Program 3. Save the program with a different name, then load and run it. Lines 120-140 create another FOR-NEXT loop nested within the one that was in Program 2. Line 120 computes the ending angle by adding 360 divided by the number of sides to the starting angle, which causes the circle statement to draw just one side of the polygon each time through the loop. Because line 140 advances the starting angle by the same amount each time, a new side is drawn each time through the loop. The expression EA = SA + 360in lines 70 and 110 is no longer necessary and may be removed.

By drawing the polygons one side at a time, the program can use any of the three available colors for any side. The calculations for the variables B and C in lines 60 and 120 are used to determine the color each side will be.

Notice that the aspect ratio in line 10 was changed from 1.4 to 0.7. This is because in multicolor mode each pixel is twice as wide as in the high-resolution mode.

#### Complex Patterns

Program 4 combines the discoveries of the first three programs into a program that generates three different multicolored displays. Type it in, save it, and run it. As you watch the displays being drawn, remember that the only graphics command being used is CIRCLE.

This program rotates some of the triangles and squares counterclockwise inside each other to create the patterns. This means that the starting angles must decrease for each rotation. Because the CIRCLE command does not allow negative starting angles, the program adds 360 degrees to the starting angle to to insure that a negative number is not used. Note that any shape rotated 360 degrees is unchanged.

See program listings on page 108.

### Commodore Compatible and only. . . \$149.00

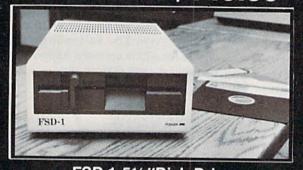

#### FSD-1 51/4"Disk Drive Directly replaces the Commodore 1541 disk drive.

The FSD-1 Disk Drive is a versatile and efficient disk drive built for the Commodore series of personal computers. This disk drive is fully compatible with the Commodore 64° computer and directly replaces the Commodore 1541 Disk Drive.

#### Special Features

- · Runs all C-64 commercial software
- · Ready to run right from the box Full 6 month warranty
- Heavy duty construction
   Vented metal chassis
- · Built especially for C-64 users

To Order call toll free 1-800-356-5178

COMMODORE 64 is a registered trademark of Commodore Electronics, Ltd.

Visa & MasterCard welcome. Credit card orders shipped in 24 hrs. Allow \$12.00 shipping and handling. Send mail order with payment to:

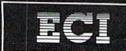

**Emerald Component International** 541 Willamette Street Eugene, OR 97401 Tel. 503-683-1154

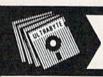

V3.0

ULTRABYTE DISK NIBBLER

#### NEW SIXTH GENERATION ULTRABYTE COPIER FOR COMMODORE 64 and 128 (in 64 mode)

- Copies 99+% of protected software in 2 min. or less includes parameters for 160 recent, hard-to-copy disks. ( Send stamped envelope for list ). Includes fast file copy program
- Uses 1 or 2 1541 /1571 drives, or MSD dual drive
- More powerful than KeyMaster, Diskbuster, Copy II, Superkit, 21 Second, Clone or Cracker
- Copies itself (for this reason, no refunds given)

#### SPECIAL — BUY A NIBBLER V3.0 AND GET YOUR CHOICE OF A FREE \$14.95 PROGRAM \$39.95 plus \$4.00 shipping

Ultramail -- mail list and label printer.....\$14.95 McMurphy's Mansion -- text adventure .... \$14.95 Handy-Capper -- race handicap system ... \$14.95

( Above may be ordered separately for \$14.95 plus \$4.00 shipping. Foreign orders add \$2.00)

Mastercard, Visa, Check or M.O., Calif. add 6.5% (\$2.60) sales tax. Foreign orders / COD add \$ 2.00. Payment must be in U.S. funds UPDATES - Return your original Ultrabyte disk with \$10.00 plus \$4.00 shipping. Foreign add \$2.00

To order, write or call 24 hr. order line. For info. write.

ULTRABYTE (818) 796 - 0576 P.O. Box 789 LaCanada, CA 91011 USA

DEALERS & DISTRIBUTORS WANTED

# **TurboSave 128**

Michael Henry

This easy-to-use utility makes all your saves at turbo speed up to six times faster than normal—on the Commodore 128 with a 1571 disk drive. Other useful features are also included.

If you own a 128 and a 1571 disk drive, you're probably still amazed at the speed with which your programs load. Unfortunately, the 1571 is as slow as the 1541 when it comes to saving programs. "Turbo-Save 128" offers a solution. It allows you to save 64K of memory to a blank, formatted disk in 23 seconds-six times the speed of a normal save. Here's a chart showing the difference between TurboSave and the standard SAVE routine:

#### TurboSave Commodore SAVE

91/2 sec 10 blocks 31/2 sec 100 blocks 12 sec 60 sec

TurboSave is invisible to the operating system and the user, so it works equally well with all save commands-BASIC's SAVE, DSAVE, and BSAVE, and the monitor's S command. Except for its lack of support for the bug-ridden Savewith-Replace, TurboSave is completely compatible with Commodore's standard SAVE. And it will never create an unclosed splat-file, either.

Typing It In

TurboSave is written entirely in machine language, so you must enter it using the "128 MLX" machine language entry program found elsewhere in this issue. When MLX asks for a starting and ending address,

respond with these values:

Starting address: 0C00 Ending address:

When you've finished typing in all the TurboSave data, be sure to save a copy to disk before you leave MLX.

TurboSave is simple to use. Just load it with a statement like

#### BOOT "TURBOSAVE", B1

Don't forget to add the extra ,B1 at the end of the command. This causes the data to be loaded into bank 1 of the 128's RAM. If you omit the bank specification, the program will load into bank 0 by default, where it will overwrite important system information such as function-key definitions. As an alternative, you can type in and save this short program to act as a boot program:

10 SCNCLR:PRINT"{DOWN}BOOTING TURBOSAVE"

20 BOOT"TURBOSAVE",B1

Pressing RUN/STOP-RE-STORE disables TurboSave. You can also disable TurboSave with the following command:

BANK 1:SYS DEC("FFA8")

To reactivate it, enter: BANK 1:SYS 12\*256

TurboSave assigns this command to the SHIFT-RUN/STOP key

combination, so you can also reactivate TurboSave simply by pressing SHIFT-RUN/STOP.

TurboSave causes no conflicts with BASIC, but machine language programmers should be aware of the memory locations used by the program. It occupies locations 3072-5563 (\$0C00-\$15BB) in block 1 RAM (bank 1), and uses locations 1024-1791 (\$0400-\$06FF) in that block for buffer storage. In block 0 RAM (bank 0), the program uses locations 3072-3327 (\$0C00-\$0CFF). This block is normally used as the RS-232 input buffer; any programs that use this area won't work with TurboSave. The following zeropage locations are used temporarily during a save operation:

6-8 (\$06-\$08) 100-101 (\$64-\$65) 106-110 (\$6A-\$6E) 174-175 (\$AE-\$AF) 193-194 (\$C1-\$C2)

TurboSave eliminates automatic verifying to achieve its speed. If you wish to verify that your program was saved correctly, use the VERIFY statement following the SAVE. The VERIFY will occur as quickly as the SAVE did, so you'll still be way ahead of the normal save routine.

Altering TurboSave

TurboSave is designed to be flexible. Although it normally saves data in PRG files, you can change this with the following:

BANK 1:POKE DEC("D29"),x

where *x* is one of the following the values:

Value File type

129 sequential (SEQ)
130 program (PRG)
131 user (USR)

relative (REL)

132

Add 64 to these values if you wish the file to be automatically locked after it is saved. For example, a value of 194 (130 + 64) would cause TurboSave to create locked program files. TurboSave normally writes the starting address of the data being saved as the first two bytes of the file. This is standard practice for Commodore program files, but you may want to disable this feature if you are creating another file type. To prevent the load address from being saved, use this statement:

#### BANK 1:POKE DEC("D47"),0

This is especially useful when creating text files, which need no load address. However, remember that program files can't be loaded normally unless they contain a starting address. You can reenable the starting address feature with

BANK 1:POKE DEC("D47"),1

See program listing on page 100.

All programs
listed in
this magazine
are available
on the
GAZETTE Disk.
See elsewhere
in this issue
for details.

## **TurboSave 64**

William Voosen

Now you can save files three-to-five times faster on the 1541 disk drive.

In 1986, the GAZETTE published several turbo utilities-programs that greatly speed up disk operations: "Turbo Copy" (April) speeds up file copying; "TurboDisk" (August) speeds up disk loading time; and "Turbo Format" (November) cuts disk formatting time down to ten seconds while eliminating head knocking. Continuing in this tradition is "TurboSave 64," a machine language program that makes saves three to five times as fast by reprogramming the 1541 disk drive. Here's a chart showing the speed difference between "TurboSave 64" and the standard SAVE routine:

|           | TurboSave | Standard<br>SAVE |
|-----------|-----------|------------------|
| 8 blocks  | 3 sec     | 9 sec            |
| 28 blocks | 17 sec    | 87 sec           |
|           |           |                  |

Once TurboSave is activated, all saves take place at high speed.

The program is written entirely in machine language, so you must enter it using "MLX," the machine language entry program found elsewhere in this issue. When MLX asks for a starting and ending address, respond with these values:

Starting Address: 0801 Ending Address: 0D30

When you've finished entering the data, save a copy to disk. To load the utility, type LOAD"TUR-BOSAVE",8. (Substitute the name you used to save the program.) To activate TurboSave, just type RUN

as you would for a BASIC program. Pressing RUN/STOP-RESTORE disables TurboSave. Enter SYS 710 to reenable it.

This utility maintains all the error checking of the standard SAVE routine except automatic verification. If you wish to verify the save, use the VERIFY command. To increase the speed of the save, the screen is turned off briefly during the high-speed save.

Compatibility

Some printer interfaces interfere with TurboSave 64. If your printer interface causes problems with TurboSave, you may have to disconnect it while using the program. Be sure to test the program carefully before using it with an important disk.

TurboSave 64 is compatible with the DOS 5.1 wedge. The program uses 27 bytes at locations 710-736 (\$02C6-\$02E0), but the bulk of the program is stored in the RAM under the BASIC ROM. Because TurboSave reprograms the disk drive, a portion of the program is also transferred into the disk drive's internal memory. The transfer of data to the drive RAM requires about 1.5 seconds. That overhead is the same for all saves, so there is less speed improvement for saving small programs than for saving large ones.

See program listing on page 99.

# **User Group Update**

When writing to a user group for information, please remember to enclose a self-addressed envelope with postage that is appropriate for the country to which you're writing.

Send typed additions, corrections, and deletions for this list to:

COMPUTE! Publications P.O. Box 5406 Greensboro, NC 27403 Attn: Commodore User Groups

#### **User Group Notes**

The Concord Area Commodore Enthusiasts (CACE) users group has disbanded. Other users in this area may contact the Diablo Valley Commodore Users Group, P.O. Box 27155, Concord, CA 94527.

The San Luis Obispo Commodore Computer Club (SLOCCC) has changed its address to P.O. Box 3836, San Luis Obispo, CA 93403-3836.

The new address for the Canton Area Commodore Users Group (CACUG) is 13 N. 17th Ave., Canton, IL 61520.

The Cache Valley Computer Club's new address is 315 W. 400 S., Smithfield, UT 84321.

The VIC-20 Users Group of Richmond and the C-64 Users Group of Richmond have united to form CURVE, P.O. Box 28284, Richmond, VA 23228.

You can now write to the Stuggart Local Commodore Users Group in care of Don Rimestad, HHC VII Corps, P.O. Box 228, APO, NY 09107. The group meets in Germany.

The corrected address for the Toronto Pet Users Group (TPUG) is 5300 Yonge St., Willowdale, Ont., M2N 5R2, Canada.

#### **New Listings**

#### CALIFORNIA

Alpha Omega Telecommunications Group, P.O. Box 1339, Citrus Heights, CA 95611-1339

#### DELAWARE

First State Commodore Club, P.O. Box 1313, Dover, DE 19903

#### FLORIDA

Gold Coast Commodore Group, P.O. Box 375, Deerfield Beach, FL 33441

#### **NEW JERSEY**

South Jersey C-64 Users Group, 108 N. Newark Ave., Ventnor, NJ 08406

#### WISCONSIN

Menomonie Area Commodore Users Group, 510 12th St., Menomonie, WI 54701

## UNLEASH THE DATA ACQUISITION AND CONTROL POWER OF YOUR COMMODORE C64 OR C128. We have the answers to all your control needs.

#### NEW! 80-LINE SIMPLIFIED DIGITAL I/O BOARD

- 40 separate buffered digital output lines can each directly switch 50 volts at 500 mA.
- 40 separate digital input lines. (TTL).
- Socket for standard ROM cartridge. Create your own autostart dedicated controller without relying on disk drive.
- I/O lines controlled through simple memory mapped ports each accessed via a single statement in Basic. No interface could be easier to use. A total of ten 8-bit ports.
- Included M.L. driver program optionally called as a subroutine for fast convenient access to individual I/O lines from Basic.
- Plugs into computer's expansion port. For both C64 & C128. I/O connections are through a pair of 50-pin professional type strip headers.

Order Model SS100 Plus. Only \$119! Shipping paid USA. Includes extensive documentation and program disk. Each additional board \$109.

We take pride in our interface board documentation and software support, which is available separately for examination.

Credit against first order. SS100 Plus, \$20. 64IF22 & ADCO816, \$30.

### OUR ORIGINAL ULTIMATE INTERFACE

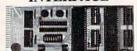

- Universally applicable dual 6522 Versatile Interface Adapter (VIA) board.
- Industrial control and monitoring. Great for laboratory data acquisition and instrumentation applications.
- Intelligently control almost any device.
- · Perform automated testing.
- · Easy to program yet extremely powerful.
- Easily interfaced to high-performance A/D and D/A converters.
- Four 8-bit fully bidirectional I/O ports & eight handshake lines. Four 16-bit timer/counters.
   Full IRQ interrupt capability. Expandable to four boards.

Order Model 64IF22. \$169 postpaid USA. Includes extensive documentation and programs on disk. Each additional board \$149. Quantity pricing available. For both C64 and C128.

#### A/D CONVERSION MODULE

Fast. 16-channel. 8-bit. Requires above. Leaves all VIA ports available. For both C64 and C128. Order Model 64IF/ADCO816. Only \$69.

### SERIOUS ABOUT PROGRAMMING?

SYMBOL MASTER MULTI-PASS SYMBOLIC DISASSEMBLER. Learn to program like the experts! Adapt existing programs to your needs! Disassembles any 6502/6510/undoc/65C02/8502 machine code program into beautiful source. Outputs source code files to disk fully compatible with your MAE, PAL, CBM, Develop-64, LADS, Merlin or Panther assembler, ready for reassembly and editing. Includes both C64 & C128 native mode versions. 100% machine code and extremely fast. 63-page manual. The original and best is now even better with Version 2.0! Advanced and sophisticated features far too numerous to detail here. \$49.95 postpaid USA.

C64 SOURCE CODE. Most complete available reconstructed, extensively commented and cross-referenced assembly language source code for Basic and Kernal ROMs, all 16K. In book form, 242 pages. \$29.95 postpaid USA.

PTD-6510 SYMBOLIC DEBUGGER for C64. An extremely powerful tool with capabilities far beyond a machine-language monitor. 100-page manual. Essential for assembly-language programmers. \$49.95 postpaid USA.

MAE64 version 5.0. Fully professional 6502/65C02 macro editor/assembler. 80-page manual. \$29.95 postpaid USA.

#### SCHNEDLER SYSTEMS

1501 N. Ivanhoe, Dept. G4, Arlington, VA 22205 Telephone Orders/Information (703) 237-4796

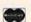

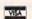

## Screen Mapper

Jerome E. Reuter

Take the drudgery out of screen set-up with this simple utility. The maps printed by the program make it easy to find the memory location for any character position on the screen. Works with the 64, 128, Plus/4, and 16 with any Commodore or compatible printer.

Designing a custom screen can be difficult. Trial and error is the strategy used by most programmers when designing menus and games. With "Screen Mapper," you can test screen designs on paper. Screen Mapper draws screen memory maps on your Commodore printer.

Screen Mapper is written in BASIC. Type it in and save a copy to tape or disk. The program is written for the 1525 (or other odd-numbered Commodore printers like the MPS-801 or 803). If you have a 1526 (or other even-numbered printer like the MPS-802) replace line 10 with

10 PR=0

Plus/4 and 16 users must make this change: 20 SM=3072:CM=2048

After you've saved the program, load it and type RUN.

**Map Varieties** 

Screen Mapper makes three different kinds of maps, and each one can be printed in two sizes. When you run the program, these are the options that you'll see:

- 1 Small Screen Map
- 2 Small Color Map
- 3 Small Graphics Map
- 4 Large Screen Map 5 Large Color Map
- 6 Large Graphics Map

7 Quit

Before you choose an option, make sure your printer is connected properly and turned on.

If you request a screen map, each box in the map represents a character cell. Each row is labeled with a number that represents the address of the first character cell of that row. On the 64, the first row is numbered 1024. That means that the first box in that row is located in memory at 1024, the second at 1025, and so on. If you use this chart to POKE characters onto the screen, remember to POKE screen codes (not ASCII codes) onto the

screen. As an example, POKE 1024,1 puts an A in the first character cell on the screen. A table of screen codes can be found in Appendix B (p. 376) of The Commodore 64 Programmer's Reference Guide or in Appendix G (p. 261) of COMPUTE!'s Mapping the Commodore 64.

Color maps are similar. POKE the color number into the byte specified by the color memory map. For example, POKE 55296,1 (on the 64) makes the character at the first character cell white.

The final map is a graphics map. This is not a memory map, but a representation of the graphics screen. Each box in the chart holds 100 hi-res pixels in a  $10 \times 10 \text{ configuration}$ . Use this graph to make a rough sketch of the hi-res screen before starting any detailed work. See program listing on page 102.

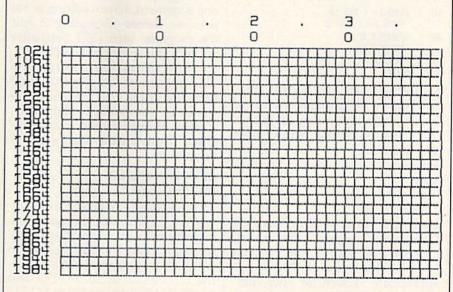

A sample printout of a small screen map (64 version).

## **LIST Formatter**

Richard Richmond

This handy utility for the 64, 128, Plus/4, and 16 makes program listings more readable. It formats listings on the screen or to any printer.

Trying to follow the logic of a program is often difficult because of dense program lines and nested loops. This handy utility produces easy-to-read BASIC program listings. With "LIST Formatter" in place, multiple statement lines are split up and FOR-NEXT loops are indented to make it easier to follow the program flow. For example, if you type in the following program:

10 FOR I=1 TO 10:FOR J=1 TO 10

20 PRINT I:PRINT J

30 NEXT

40 NEXT

LIST Formatter displays it like this:

FOR I=1 TO 10: FOR J=1 TO 10 PRINT I:

20 PRINT J

NEXT

NEXT

Notice how the FOR-NEXT loops are lined up. Programmers who use structured programming languages like Pascal, Modula-2, and C often use indentation to make the appearance of a program follow its logic.

Typing It In

There are three versions of LIST Formatter-Program 1 for the 64, Program 2 for the 128, and Program 3 for the Plus/4 and 16. Type in the appropriate version for your computer. The DATA statements contain a machine language program, so be sure to save a copy to tape or

disk before trying to run the program. Load the program and type RUN. Type NEW to erase the BASIC loader from memory. You may then turn LIST Formatter on or off with the following commands:

Formatter On Formatter Off

SYS 53023 SYS 53020 SYS 3075 128 SYS 3072 SYS 16153 +4/16 SYS 16150

As an example, with the 64 version, you would type SYS 53020 to turn on formatted listings, and SYS 53023 to turn them off.

Since LIST Formatter breaks up program lines with more than one statement, screen editing is not possible. Before attempting to edit the program, turn LIST Formatter off with the appropriate SYS.

LIST Formatter controls the LIST command completely, but all functions of the LIST command are available. You can list a single line, a range of lines, or the whole program. The listing can also be sent to the printer:

OPEN 4,4:CMD4:LIST PRINT#4:CLOSE 4

Machine language and advanced BASIC programmers may be interested in where this utility resides in memory. The 64 version is stored at locations 53020-53243; the 128 version at 3072-3293; and the Plus/4 and 16 version at 16150-

See program listings on page 99.

### Save Your Copies of COMPUTE!

Protect your back issues of COMPUTE! in durable binders or library cases. Each binder or case is custom-made in flag-blue binding with embossed white lettering. Each holds a year of COMPUTE!. Order several and keep vour issues of COMPUTE! neatly organized for quick reference. (These binders make great gifts, too!)

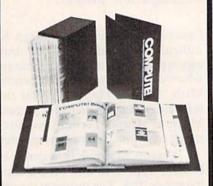

**Binders** Cases:

\$6.95 each; \$8.50 each; 3 for \$24.75; 3 for \$20.00; 6 for \$48.00 6 for \$36.00

(Please add \$2.50 per unit for orders outside the U.S.)

Send in your prepaid order with the attached coupon

Mail to: Jesse Jones Industries P.O. Box 5120 Dept. Code COTE Philadelphia, PA 19141

Please send me \_ \_ COM-PUTE! ☐ cases ☐ binders. Enclosed is my check or money \_ . (U.S. funds order for \$ \_ only.) Name

Address \_

City \_ Zip -State -

Satisfaction guaranteed or money refunded. Please allow 4-6 weeks for delivery.

# Easy Disk LOAD And SAVE

Joseph Heaverin

Several useful, time-saving options are added to the two most frequently used disk commands. For the 64 with a disk drive.

Since the 64 was introduced in 1983, Commodore has had a few opportunities—with the Plus/4 and 128 to improve disk commands. Among the features available on these newer computers are commands to load and run programs, and commands for saving machine language programs. Now you can bring these capabilities to the 64 with "Easy Disk LOAD and SAVE."

Easy Disk adds a few handy options to the 64's plain-vanilla LOAD and SAVE commands. With this program, it's easy to load and run BASIC and machine language programs, and to save machine language programs. Each of the new features is activated by adding a new secondary address value to a standard LOAD or SAVE statement. Here are the new commands and a description of what they do:

LOAD "filename", 8,2 loads and runs a BASIC program.

LOAD "filename",8,3 loads and executes a machine language program.

SAVE "filename",8,1 saves and verifies a BASIC program.

SAVE "filename", 8,2, start address, end address + 1 saves a block of memory to disk. Use this to save machine language programs, screen images, sprite patterns, and the contents of other areas of memory. Note that the end address + 1 parameter should be one location greater than the actual ending address of the block of data you wish to save.

#### **Activating The New Commands**

Type the program in and save it to disk. Since there are many DATA statements which require accurate typing, use "The Automatic Proofreader" program found elsewhere in this issue. When you're ready to use the program, load it and type RUN. The top of BASIC pointer is moved down to protect enough memory to hold the program, then a machine language routine is POKEd into this reserved area. To enable the new commands, type NEW, then SYS xxxx where xxxx is the number that the program gave you when you ran it. It's a good idea to write down this SYS address-you'll need it to reenable the program after a RUN/STOP-RESTORE.

The new commands are now activated. As a test, put a disk with a BASIC program on it in your disk drive. Now type:

LOAD "filename",8,2

Substitute the name of your BASIC program for the filename in the command above. It should load in and start automatically.

RUN/STOP-RESTORE disables the Easy Disk commands. Type the SYS given by the BASIC program to reenable them. See program listing on page 106.

#### SONY 3.5" DISKETTES

Certified by Apple for MacIntosh™

· Safety Auto Shutter protects against fingerprints and dust Safety Auto Design is heat-resistant and guards against disk damage during handling

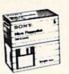

| Price Per Diskette |      |      |  |  |  |  |  |
|--------------------|------|------|--|--|--|--|--|
|                    | SS   | DS   |  |  |  |  |  |
| Box                | 1.09 | 1.59 |  |  |  |  |  |
| Bulk               | 1.17 | 1.29 |  |  |  |  |  |
| 01                 |      |      |  |  |  |  |  |

GUARANTEED 100% ERROR FREE

#### POLY PACK 51/4" DISKETTES

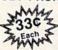

- Blank Jackets
- WP Tabs

 Envelopes 100% ERROR FREE Sold in Lots of 100 Only

#### OUALITY PRINTER RIBBONS

| Apple Imagewriter  |  |  |  |  |  |  |  | \$3.9    | 95 | ea |  |
|--------------------|--|--|--|--|--|--|--|----------|----|----|--|
| Okidata 80/82/83 . |  |  |  |  |  |  |  | \$1.4    | 49 | ea |  |
| Epson LX 80/90     |  |  |  |  |  |  |  | <br>\$20 | 95 | 69 |  |

#### Sold 6/Box (Minimum)

Min. Order \$25.00. S&H: Continental USA: \$4.00/100 or fewer disks: discount at 300. Ribbons \$.25 each. Foreign orders APO/FPO, please call. Mi residents add 4% tax. Prices subject to change without notice. Hours 8.30 AM - 7.00 PM.

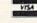

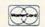

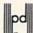

Precision Data Products" P.O. Box 8367, Grand Rapids, M1 49518 (616) 452-3457 • Michigan I-800-632-2468 Outside Michigan I-800-258-0028

#### LIONHEART

**BUSINESS & STATISTICAL SOFTWARE** 

PC/MS-DOS (51/4 & 31/2), MACINTOSH, AM'GA ATARI ST, C-128, CP/M, APPLE DOS 3.3

Explanatory books with professional compiled software; the new standard for statistical use. The influential Seybold Report on Professional Computing has this to say about Lionheart "... our sentimental favorite because of its pragmatic approach to the basic statistical concepts... The thinking is that the computer merely facilitates the calculations; the important thing is to be able to formulate a problem correctly and to determine what type of analysis will be most valuable." Let Lionheart help you get ahead of the competition! Spreadsheet compatible.

|   | CARLES AND AND ADDRESS OF THE PARTY OF THE PARTY OF THE P |
|---|----------------------------------------------------------------------------------------------------|
| 6 | BUSINESS STATISTICS                                                                                                    |
| 0 | EXPERIMENTAL STATISTICS                                                                                                    |
| O | MULTIVARIATE ANALYSIS                                                                                                    |
|   | EXPLORATORY DATA ANALYSIS 75                                                                                                    |
|   | STATISTICS FOR MARKETING                                                                                                    |
|   | QUALITY CONTROL & INDUSTRIAL EXPERIMENTS                                                                                                    |
|   | FORECASTING AND TIME-SERIES145                                                                                                    |
|   | SALES AND MARKET FORECASTING 145                                                                                                    |
| 0 | DECISION ANALYSIS TECHNIQUES110                                                                                                    |
| 0 | LINEAR & NON-LINEAR PROGRAMMING . 95                                                                                                    |
| • | PERT & CRITICAL PATH TECHNIQUES 95                                                                                                    |
| 0 | OPTIMIZATION110                                                                                                    |
|   |                                                                                                    |

VISA, MasterCard, Check, AMEX

P.O. Box 379, ALBURG, VT 05440 (514) 933-4918

# computing for families

Fred D'Ignazio Associate Editor

My eyes popped open. The bedroom was dark, but I was wide awake. What time was it?

Four-thirty in the morning!

I gently slipped out of bed so as not to awaken my sleeping wife, and tiptoed down the hall corridor, making a beeline for my study. Since I was up, I thought I'd better write my GAZETTE column. My editor had called the day before and told me the column had to be in today. Maybe that's what had woken me up-fear and panic, and a guilty conscience!

I fired up the computer.

"My eyes popped open," I wrote. "The bedroom was ...." Suddenly, who should appear in my study but my seven-year-old son, Eric. He wore only one sock, his hair was disheveled, and he had a strange, intense look on his face. "Time to play Lode Runner," he said with a grim little smile. "I want to see if I can get back to sixth level. I dreamt about it last...."

"But, Eric," I protested, pointing at the glowing red numbers on my digital clock, "it's only 4:47 in the morning! It's too early to play Lode Runner!"

"Daddy," he said calmly, "I have to get back to the sixth level." He turned around and headed for the Commodore 128 in the family room. A moment later I heard the

disk drive whirring.

"Dumb game," I heard Eric mutter. It must have been hours later, but I knew what had happened. One of Eric's little Lode Runner men had gotten caught or squashed inside a stone wall. "Don't give up!" I called.

I went back to writing: "My eyes popped open. The bedroom was dark, but I was ...."

No Keyboards

When Eric was little, every time he

asked me to play with him I suggested we play a computer game. This worked for a while, but each time I suggested computers Eric liked the idea less and less.

I didn't pay any attention. I just kept pushing. It finally got so bad that one year when I told Eric I had bought him a terrific birthday present, he eyed me suspiciously and said, "It doesn't have a keyboard, does it?"

That comment did it. It really got to me. I realized that just because I was a computer addict, it wasn't necessary for my son to be one, too. I finally saw how my love for computers might be killing off any natural interest Eric had.

So the next time he asked me to play with him, I was ready. "How'd you like to go out in the backyard and saw some wood?" I suggested. When he looked at me funny I said, "Or we could climb on the roof and drop water balloons on Mommy and Catie. What d'you say?" (Liberated from my computer mania, I knew how to be a pal to my son.)

#### Math Blaster, Troggles, **And Rabbits**

For years Eric stayed wary of computers, and I was careful not to even mention computers around him. Then-from out of the blueover the Christmas holidays, Eric suddenly got turned on to computer games. I've never seen any-

thing like it.

During the two weeks Eric had off from school, he turned into a computer-game fanatic. He started by playing MECC Software's Number Munchers game. He graduated from "Factors" to "Prime Numbers" and "Inequalities," and then went on to play Word Munchers. Troll-like "Troggles" chased him across the screen as he munched words with long i sounds (as in kite), long e sounds (as in treat), and long u sounds (as in mule).

He went on and devoured The Learning Company's family of rabbits-Reader Rabbit, Writer Rabbit, and Math Rabbit. Then he blasted the smithereens out of whole generations of numbers with Math Blaster! from Davidson Software.

Next he journeyed into the world of text-and-graphics adventure games—notably, Mystery House, Cranston Manor, Dragon's Keep, Gelfling Adventure, and Mickey's Space Adventure—all from Sierra On-Line.

When he returned to earth, he took time off for a quick vegetable soup and grilled cheese sandwich.

Now he has become a full-time Lode Runner. I watch him racing up ladders, sprinting along high walls, and digging his way down to buried treasure boxes, and I marvel. Is this really my son-the one who hates computers?

I sneak back into my study. "My eyes popped open," I write. "The bedroom was dark, but I was wide awake. What time was it?"

## Moving?

For address changes or subscription information, call toll free

800-247-5470

(in lowa 800-532-1272).

# hints Extips

#### Michael A. Lang

If you've discovered a clever timesaving technique or a brief but effective programming shortcut, send it to "Hints & Tips," c/o COMPUTE!'s Gazette. If we use it, we'll pay you \$35. We regret that, due to the volume of items submitted, we cannot reply individually to submissions.

The 128's BASIC 7.0 has many new commands. If you've been programming for a long time on the 64, it may take a while to break some old programming habits that are no longer efficient in 128 mode. As a case in point, let's look at menu selection. Suppose we wanted to create this menu:

D-Dog

C-Cat B-Bird H-Hamster

Choose an animal

We want the user of the program to press one of the letters D, C, B, or H. How would we do this on

The easiest solution is to change the rules. Instead of having the user type a letter, have him type a number. Then use ON/GOSUB to jump to the appropriate routine.

10 PRINT "1-DOG"

20 PRINT "2-CAT" 30 PRINT "3-BIRD"

40 PRINT "4—HAMSTER"

50 PRINT:PRINT"CHOOSE AN ANIMAL"

60 INPUT AN:IF AN<1 OR AN>4 THEN

70 ON AN GOSUB 1000,2000,3000,4000 80 GOTO 10

1000 REM DOG ROUTINE

1999 RETURN

2000 REM CAT ROUTINE

2999 RETURN

3000 REM BIRD ROUTINE 3999 RETURN

4000 REM HAMSTER ROUTINE 4999 RETURN

This is a common solution, but we've sidestepped more of the problem than we've solved. Still in 64 mode, let's solve the problem as it was stated.

10 PRINT "D-DOG"

20 PRINT "C-CAT" 30 PRINT "B-BIRD"

40 PRINT "H-HAMSTER"

50 PRINT: PRINT"CHOOSE AN ANIMAL"

60 AN=0:INPUT AN\$

61 IF AN\$="D" THEN AN=1 62 IF AN\$="C" THEN AN=2

63 IF AN\$="B" THEN AN=3 64 IF AN\$="H" THEN AN=4

65 IF AN=0 THEN 60

70 ON AN GOSUB 1000,2000,3000,4000

80 GOTO 10

1000 REM DOG ROUTINE

1999 RETURN

2000 REM CAT ROUTINE

2999 RETURN

3000 REM BIRD ROUTINE

3999 RETURN

4000 REM HAMSTER ROUTINE

4999 RETURN

Unfortunately, this program is longer than the first. While this may be an adequate solution if there is only one menu in the program, it would become unwieldy in a longer program with many menus.

#### INSTR Finds The Solution

In 128 mode, the answer to the problem comes to us in the form of the INSTR function. This function searches through a string, looking for another string of the same size or smaller. For example, PRINT INSTR("DON'T FEED YOUR BIRD TO YOUR CAT.","BIRD") would print the number 17, because the word BIRD begins at character position 17 in the string DON'T FEED YOUR BIRD TO YOUR CAT (remember that spaces and the apostrophe count as characters, too). If INSTR can't find a match, it returns a 0. PRINT INSTR("HAMSTERS EAT HAMSTER FOOD","CAT") would print 0.

Let's use INSTR in our menu program:

10 PRINT "D-DOG" 20 PRINT "C-CAT"

30 PRINT "B-BIRD"

40 PRINT "H—HAMSTER" 50 PRINT:PRINT"CHOOSE AN ANIMAL"

60 INPUT ANS

61 AN=INSTR("DCBH",AN\$)

62 IF AN=0 THEN 60

70 ON AN GOSUB 1000,2000,3000,4000

80 GOTO 10

1000 REM DOG ROUTINE

1999 RETURN

2000 REM CAT ROUTINE

2999 RETURN

3000 REM BIRD ROUTINE

3999 RETURN

4000 REM HAMSTER ROUTINE

4999 RETURN

In this program, INSTR searches through the menu string DCBH to find the input. We can use the insight given to us by this solution to

10 PRINT "D-DOG"

20 PRINT "C-CAT"

30 PRINT "B-BIRD"

40 PRINT "H—HAMSTER"

50 PRINT:PRINT"CHOOSE AN

make the 64 version shorter:

ANIMAL' 60 AN=0:INPUT AN\$

61 FOR I=1 TO 4:IF AN\$=MID\$

("DCBH", I,1) THEN AN=I

62 NEXT I

63 IF AN=0 THEN 60

70 ON AN GOSUB 1000,2000,3000,4000 80 GOTO 10

1000 REM DOG ROUTINE

1999 RETURN

2000 REM CAT ROUTINE

2999 RETURN

3000 REM BIRD ROUTINE

3999 RETURN

4000 REM HAMSTER ROUTINE

4999 RETURN

Here, we've simulated the INSTR function by using the MID\$ function within a loop.

# BASIC for beginners

Larry Cotton

This month we'll take a close look at two BASIC statements—GOTO and GOSUB. But first, let's take a look at the easiest and perhaps the most practical BASIC statement to use: REM.

REM stands for remark—use it whenever you want to make notes to yourself within a program. When the computer gets to a REM, it immediately skips ahead to the next program line, disregarding anything that follows on the same line as the REM—including valid BASIC statements. We'll use REM in this month's final programming example.

So far I haven't said very much about programming style, but it should be obvious that it's important to write understandable programs. You'd be surprised how easy it is to become lost in a long program.

Short programs which use GOTO are easy to follow—we've already used the command in several short programs. But when a program becomes long and complex, the overuse of GOTO statements can weave a tangled web. Sometimes, though, a GOTO may be the best solution to a problem.

Using GOTO

In February, we learned that GOTO sends control of a BASIC program to another line. The line number may be the same as, less than, or greater than the one containing the GOTO.

Some people put a space between the words GO and TO. Commodore BASIC understands that GO TO is the same as GOTO, but you shouldn't make a habit of using this form, since it isn't acceptable in any other version of BASIC.

Perhaps the simplest use of GOTO is to put the computer into a "do-nothing" loop. Short of turn-

ing off the computer, the only way to exit such a loop is by using the RUN/STOP key.

10 INPUT "YOUR NAME"; N\$
20 PRINT: PRINT N\$
30 GOTO 30

This program waits for a name to be typed, then it skips a screen line and prints the name. Without line 30, the program would end with READY and a flashing cursor. But line 30 puts the computer into an *infinite loop*. This is especially useful in short demo programs that depend on the screen not being spoiled by a READY message.

The above program is a trivial example of using GOTO to repeat an action or series of actions—it repeats the GOTO. By looping back further, we can repeat a more useful action. For instance, we can print an indefinite number of messages:

10 PRINT "DEMO" 20 GOTO 10

Or, using IF-THEN and what appears to be an impossible bit of algebra, we can print a finite number of messages:

10 PRINT "DEMO" 20 T = T + 1: IF T < 8 THEN GOTO 10

This program *loops* eight times, each time increasing the value of the variable T. However, there's a better way:

10 FOR T = 1 TO 8 20 PRINT "DEMO" 30 NEXT

Although there's no GOTO, this program works identically to the one above, except that it's faster. It's also easier to understand.

Here's another common use of GOTO:

10 INPUT "NUMBER LESS THAN 8"; N 20 IF N >= 8 THEN GOTO 10 30 (program continues here)

If the user responds to the IN-PUT with a number greater than or equal to eight, the computer goes back to line 10 again for another try. When run, the above program will continue to loop forever until a number less than eight is typed in.

I've mentioned this before, but it's worth repeating: In BASIC statements which could use both IF-THEN and GOTO, the programmer always has many ways to write the code. Here's another example of that rule:

10 INPUT "NUMBER OF CARDS IN A DECK":C

20 IF C <> 52 THEN GOTO 10 30 (program continues here)

Line 20 could have been:

20 IF C <> 52 THEN 10

or:

20 IF C <> 52 GOTO 10

Here's an example which shows how a program's flow can be altered depending on the response to a multiple-choice question:

10 INPUT "PICK A NUMBER FROM 1

TO 4";N 20 IF N=1 GOTO 70

30 IF N=2 GOTO 80

40 IF N=3 GOTO 90

50 IF N=4 GOTO 100

60 GOTO 10

70 (program continues here)

Line 60 contains a GOTO which sends program control back to line 10 if the response doesn't fall within the required range. Lines 70–100 would contain appropriate actions for the four possible responses.

#### **Subroutines**

GOSUB is similar to GOTO in that it transfers control of a program to another line. (In case you're wondering, you can't break up the word and spell it GO SUB.) The line to which control is transferred is the first line of a *subroutine*.

A subroutine is often used when some segment of the program is used repeatedly, such as a pause, a sound effect, a certain screen display, or an input procedure.

The final line of a subroutine must contain the BASIC command

RETURN. This command transfers control back to whatever statement immediately follows the GOSUB that called the subroutine. It's possible for a subroutine to consist of only one line with RETURN as the last statement on the line.

GOSUBs have several advantages:

- They shorten programs, thus conserving memory.
- They make programs more structured, and therefore easier to understand.
- They save typing.

Type in this simple example which uses a time delay subroutine.

10 PRINT "{CLR}" 20 PRINT "THIS IS" **30 GOSUB 100** 40 PRINT "A DELAYED" 50 GOSUB 100 60 PRINT "MESSAGE": END 100 FOR T=1 TO 500: NEXT: RETURN

Now type RUN and press RE-TURN. The screen clears and a message is printed, line by line, with a pause between each-the subroutine at line 100 is used twice.

END appears at the end of line 60 to prevent the time delay from occurring again—and for a very good reason. Remove the END and type RUN. You'll see a error which is encountered when subroutines are improperly given control-RE-TURN WITHOUT GOSUB. The computer is trying to return to a BASIC statement right after a GO-SUB, but in this case it wasn't a GO-SUB that transferred control to line 100, thus BASIC gives an error.

Lines within a subroutine may call other subroutines and thus be nested. This is similar to the nesting of FOR-NEXT loops. Try the following program, which demonstrates several things we've covered in this and past columns.

PG 10 PRINT" [CLR]": REM CLEAR [SPACE] SCREEN

MS 20 AS="":INPUT" [DOWN] FIRST [SPACE]INITIALS"; A\$
MX 30 IF A\$="" THEN END

FQ 40 INPUT" [DOWN] SECOND INITI ALS"; B\$

RH 50 PRINT" [CLR]": REM CLEAR [SPACE] SCREEN AGAIN

EB 60 FOR T=1 TO 4: PRINT: NEX T: REM MOVE CURSOR DOWN [SPACE] FOUR LINES

ED 70 GOSUB 140: REM DRAW FIRS T BOX

SA 80 PRINT"[2 RIGHT]"A\$"
[3 DOWN]": REM PRINT FIR ST INITIALS

KS 90 GOSUB 200: REM DELAY AFT

ER PRINTING FIRST INTIAL

AM 100 GOSUB 140: REM DRAW SEC OND BOX

SP 110 PRINT"[2 RIGHT]"B\$"
[3 DOWN]": REM PRINT SE COND INITIALS

MX 120 GOSUB 200: REM ANOTHER [SPACE] TIME DELAY

DH 130 GOTO 10: REM SEND CONTR OL BACK TO BEGINNING OF PROGRAM

QQ 135 REM YOU CAN MAKE NOTES {SPACE}TO YOURSELF ANYW HERE YOU WANT.

PG 136 REM AS LONG AS THEY STA RT WITH REM, THE COMPUT ER TOTALLY IGNORES THEM

BC 137 REM LINES 140-190 ARE T HE BOX-DRAWING SUBROUTI

FP 140 PRINT"[A]\*\*\*\*\*[S]": REM TOP OF BOX

GP 150 FOR T=1 TO 3:PRINT"B (5 SPACES B": NEXT: REM

AG 160 PRINT"EZ3\*\*\*\*\*EX3": REM BOTTOM OF BOX

HQ 170 GOSUB 200: REM DELAY AF TER DRAWING BOX

BR 180 PRINT" [4 UP]": REM MOVE CURSOR UP 4 LINES

PK 190 RETURN: REM SEND CONTRO L BACK TO RIGHT AFTER G OSUB THAT SENT IT HERE

SK 200 FOR T=1 TO 500:NEXT:RET URN: REM DELAY LOOP SUB ROUTINE

This program illustrates the usefulness of REMs. They should be used freely in your programs. There are two small disadvantages in using REMs-they use up memory (about one byte for each letter in the message), and they may slow a program down slightly. Some programmers keep two versions of their large programs—one with REMs and one without.

#### **Program Notes**

Lines 10-60 should be clear except for lines 20 and 30, which allow the user to get out of an INPUT statement by pressing only the RETURN key INPUT expects you to type something. You can't get out of it by pressing the RUN-STOP key. Line 30 tells us: "IF the user presses only the RETURN key instead of entering an initial, THEN end this program."

The program sees its first GO-SUB at line 70—the GOSUB to the box-drawing subroutine which starts at line 140 and ends at line 190. Note that before the subroutine gets to the RETURN at line 190, it goes through another nested or imbedded subroutine-only one line long—at line 200. This is the same time-delay loop that we saw in our first programming example.

When RETURN is encountered at line 190, the program scoots back to where it left off-the middle of line 70. There's nothing there but a REM, so the program skips ahead to line 80 where A\$ (the first set of initials) is printed in the box. Line 90 sends the program to the timedelay subroutine at line 200 again.

Lines 100-120 are similar to 70–90, except that the second set of initials—B\$—are printed in another box.

Lines 140–190 comprise the box-drawing subroutine, and line 200 is the time-delay loop.

Now I'll explain why line 20 begins with A\$="". If it were omitted, you would not be able to end the program by pressing only the RETURN key the second (and subsequent) time through the

When you start a program by typing RUN, its numeric and string variables are set to zero and empty

strings, respectively.

But since GOTO 10 (line 130the last active line in the program before the subroutines) isn't the same as a RUN command, the variable A\$ remains as it was the previous time through the program. Thus A\$ must be set to an empty string for every loop through the program except the first one, and it doesn't hurt to do it then.

B\$ isn't set to an empty string since once the first initials are typed in, it's assumed the second will be also.

The best way to understand anything is to try it. So move the cursor up to line 20, edit A\$="" out of the line, press RETURN, and run the program again.

Play with these concepts. Next month we'll look at a way to replace a series of IF-THEN statements.

# machine, langua

Richard Mansfield **Editorial Director** 

Among the important benefits of machine language (ML) are the impressive improvements it can make to the speed of programs written in other languages. It's quite common for BASIC or C programmers to write first in the higher-level language and then rewrite certain sections in ML. There are even analysis programs which can run a C program and then report that, for example, it spends 73 percent of its time in a loop at line 548. You then replace that loop with ML, and the new hybrid program is far more swift.

Many games, too, are part BASIC and part ML; animation effects usually must be ML. Let's see how to attach ML to BASIC and, in the process, learn a little about two obscure ML instructions: ASL and LSR. You don't often need them, but when you do, they come in quite handy.

Here's our hybrid:

XK 10 DATA169,0,10,96,169,0,74

CQ 20 FORI=874T0881:READM:POKE I,M:NEXT

MR 30 PRINT: INPUT "NUMBER BETW EEN Ø-255"; A

PD 40 GOSUB 80:PRINT SX 50 INPUT"1.ASL 2.LSR ";Y:ON YGOTO60,70

JH 60 POKE875, A:SYS 874:A=PEEK (780):GOSUB80:GOTO30:REM 128 USERS PEEK(6)

HX 70 POKE879, A:SYS 878:A=PEEK (780):GOSUB80:GOTO30:REM 128 USERS PEEK(6)

HE 80 X=A:P=128:PRINTX,:FORI=1 TO8

AG 90 IF INT(X/P)=1THENPRINT"1 ";:X=X-P:GOTO110

BD 100 PRINT"0";

HD 110 P=P/2:NEXTI

MR 120 RETURN

Note that 128 users must change the PEEK(780) in lines 60 and 70 to PEEK(6).

Since the ML portion of this program is so short, it's convenient to just include it as part of the BASIC program (in the DATA

statement) and POKE it into RAM with line 20. You'll often see BASIC programs in the GAZETTE which have a zone of DATA which is POKEd into memory and becomes, then, an ML subroutine to which the BASIC program will, at times, SYS. Locations 874-881 were used to store the ML for this program because that's an area which is safe on the 64 and works in this case on the 128. However, 128 users should be aware that this area is used during disk and tape access on the 128, and wouldn't be secure were a program to open any files. Users of the 128 can safely store small ML programs in the 256 bytes between addresses 2816-3072.

If you type this program in, you will see that it asks you for a byte-sized number (0-255) and then shows you what the number looks like in binary (as the bits within your byte). Bits are read from right to left, so 00000010 is the number 2, 00000001 is 1, and 00000011 is 3. Notice that each digit as you move left represents twice as much as the previous one. The bit position values (from left to right) are 128, 64, 32, 16, 8, 4, 2, 1. They are cumulative, so if the first and fifth bits are turned on (00010001), your byte holds the number 17.

Shifting Left And Right

Next, the program asks if you want your number ASLed or LSRed. ASL means Arithmetic Shift Left, and all it does is move all eight bits in a byte over to the left by one place: 00000100 (4) becomes 00001000 (8), and so forth. A 0 is moved into the rightmost bit. If ASL causes a 1 to fall off to the left, that 1 is put into the Carry Flag (so you could test to see if your result were higher than 255). What's valuable about ASL is that it's a quick way to multiply a number by 2. And ASL:ASL multiplies by four: 00000011 (3) becomes 00000110 (6) after the first

ASL and then 00001100 (12) after the second ASL. In this way, you can multiply by any number by combining ASL with addition. To multiply by 3, save the original number, ASL, and then add them together: STA 4000:ASL:CLC:ADC 4000. (You always need to clear the Carry Flag-CLC-before any addition unless you are working with multiple-byte multiplication. Also, you can use any vacant RAM byte for temporary storage; we just picked 4000 at random.)

LSR (Logical Shift Right) moves bit 1 to the right (thereby dividing the number in a byte by 2). LSR puts a 0 into the leftmost bit (the highest value bit), pushes all the other bits to the right, and if a 1 drops off the right side, it's put into the Carry Flag.

Sending Numbers To ML

After you type in a number, our BASIC program prints it on screen using the subroutine at line 80. First we want to make X = A so we can preserve the value you typed into A for use later in the program during the ASL or LSR. We'll take X eight times through a loop in this subroutine, pick off each bit, and print it on screen as a 1 or 0. The first time through the loop we check to see if 128 will divide into X. If it does, the 128 bit will be turned on, so we print a 1 and subtract 128 from the number. Each time through we divide P by 2 so that we can repeatedly test X from 128 down through all eight possible bit positions.

Assume the user chooses to ASL the number 34. In line 60, 34 is POKEd directly into the machine language program (obliterating the 0 which our DATA line had stored as a place marker at address 875). This is one way to insert a single byte into an ML program from BASIC. (We'll look at an even easier ways in a moment.) Let's see what the ML program looks like:

169 0 LDA #0 10 ASL 96 RTS 169 0 LDA #0 74 LSR 96 RTS

Notice that our ML routine is initially set up to put a number directly (using the special immediate addressing mode signified by the # symbol) into the accumulator prior to ASLing that number. However, before SYSing to this routine, we POKE a 34 right on top of the 0, so when we SYS, the 34 will be ASLed and we will return to BASIC where we left off (RTS means ReTurn from Subroutine). Likewise, the #0 after that second LDA is just a place marker which will be POKEd over by our chosen number prior to an attempt to LSR.

These two small ML routines are stuck together in memory at addresses 874 and 878, and we select them from BASIC by simply SYSing to the address which performs

the service we require.

But how do we get the number back from the accumulator once we're returned to BASIC? After our 34 (00100010: a 32 and a 2) has been LSRed into 00010001, it sits in the accumulator, but we promptly RTS back to BASIC without making any special provisions to send the number from the accumulator to some storage place where we can PEEK it. (You can't PEEK the accumulator, X, or Y registers from BASIC.) Fortunately, when you leave an ML routine, your computer saves these three registers and the Status Flag byte in four consecutive addresses that you can peek: 780, 781, 782, and 783 hold A, X, Y, and the Status Flags, respectively, on the 64. On the 128 they will be in addresses 6, 7, 8, and 9.

However, these special locations are a two-way street. You can POKE something into them *before* you SYS to the ML routine, and what you POKE will end up in the proper registers. So we could adjust our program by eliminating the place-holding LDA #0 and simplifying the ML to this:

10 ASL 96 RTS 74 LSR

96 RTS

With this method, we would first POKE our variable number A into address 780 (for the 64) or 6 (for the 128) just before SYSing. This would eliminate the need to POKE directly into the ML routine itself.

If you use a 128, there's a third and yet more efficient way to send numbers from BASIC to ML. Simply append the things you want passed to the registers directly onto the SYS command itself:

**SYS 3072,15,2,66** (puts 15 in the accumulator, 2 in X, and 66 in Y)

SYS 3072,B,A(1) (puts the number in variable B into the accumulator and the number in A(1) into X)

SYS 3072,,,5 (puts 5 into the Y register)

Also, there is a special command in 128 BASIC which allows a quick PEEK of the values left in the registers after you've RTSed back to BASIC: RREG A,X,Y or RREG Z,Q,F. The accumulator value is put into the first variable, X into the second, and Y into the third. Thus, you could replace the statement A = PEEK(6) in lines 60 and 70 of the 128 version of the example program with RREG A.

#### COMPUTE!'s Gazette Subscriber Services

Please help us serve you better. If you need to contact us for any of the reasons listed below, write to us at:

#### COMPUTE!'s Gazette

P.O. Box 10957 Des Moines, IA 50340

or call the Toll Free number listed below.

Change of Address. Please allow us 6-8 weeks to effect the change; send your current mailing label along with your new address.

Renewal. Should you wish to renew your Gazette subscription before we remind you to, send your current mailing label with payment or charge number, or call the Toll Free number listed below.

New Subscription. A one-year (12-month) U.S. subscription to COMPUTEI's Gazette is \$24 (2 years, \$45; 3 years, \$65. For subscription rates outside the U.S., see staff page). Send us your name and address or call the Toll Free number listed below.

**Delivery Problems.** If you receive duplicate issues of *COMPUTEI's Gazette*, if you experience late delivery, or if you have problems with your subscription, please call the Toll Free number listed below.

COMPUTE!'s Gazette 1-800-247-5470 In IA 1-800-532-1272

#### Dree Spirit Software, Inc.

538 S. Edgewood La Grange, IL 60525 (312) 352-7323

#### 1541/1571 DRIVE ALIGNMENT

Avoid costly repair bills! Perform your own alignment. 1541/1571 Drive Alignment diagnoses and reports the alignment condition of the disk drive as you perform adjustments. An on-screen HELP menu is available while the program is running. Full documentation includes section on how to load Alignment program even when the drive is badly misaligned. Auto-boots to all modes. Works on 1541, 1571 in 1541 or 1571 mode, C64 or C128 in 64 or 128 mode. Only \$34.95!

#### SUPER DISK LIBRARIAN

A full featured disk cataloging and library system for the C128 in 128 mode. With one keypress all programs on a disk are cataloged. Catalog up to 1000 disks and 15,200 program names! Operates in fast mode with 80 column display. Catalogs 1541, 1571 and CP/M Plus formatted disk directories. Reads heavily protected disks! Printer output includes library index, full library report, master program list, category program list and disk labels. Also contains full featured disk utilities section including all CBM DOS commands plus rename a disk, copy protect a disk, change disk format without affecting data & much more! Fully documented. Organize your disk library & more for only \$29.95!

#### MUSIC OF THE MASTERS

Free Spirit's highly acclaimed Music of the Masters series is a must for all music lovers. An hour of classical music per disk for the C64 or the C128 in 64 mode.

Music of the Masters I - Handel, Haydn, Mozart, Bach, Beethoven & many others!

Music of the Masters II - Minuets, waltzes, sonatinas & more from Bach, Brahms, Beethoven, Chopin, Schubert & many others.

Music of the Masters III - Mostly Mozart.

Music of the Masters IV - Best of Bach.
Music of the Masters V - Popular themes from the
greatest & best known works of the Masters.
\$9.95 per disk, 2 for \$17.95, 3 for \$24.95, 4 for
\$31.95, order all 5 disks for only \$38.95!

The Great War - WWI strategy game for the C128 in 128 mode and 1571 disk drive. Armles of 17 countries represented. Hundreds of hours of challenge. Disk - \$29.95

BASICally Simple 64 - How to use all basic 2.0 commands in Basic programs. Disk - \$14.95

BASICally Simple 128 - How to use all Basic 7.0 commands in Basic programs. Disk - \$19.95

Programmer's Notebook - High speed storage & retrieval system designed specifically for the programmer. Index magazine articles, programming routines or other computer related information. For the C128 in 128 mode. Disk - \$19.95

Mr. Quizzer - Program to prepare quizzes as a general aid to learning. Prepare multiple choice, vocabulary, spelling, T-F, or general question-answer tests. Works on C64, C128 in either 64 or 128 mode, 40 or 80 column display, 1541 or 1571 disk drive, Commodore & compatible printers. Disk - \$19.95

Free shipping & handling! Immediate delivery! Illinois residents add 8% sales tax. Send check or money order to:

Free Spirit Software, Inc. 538 S. Edgewood La Grange, IL 60525

## POWOT BASI

Dave Flater

Here's a clever routine that makes the 64 or 128's internal clock count backward. It becomes a countdown clock that you can easily use in your own BASIC programs-a nice addition for realtime games.

If you've ever tried to make a countdown clock in BASIC, you'll know that it's difficult to make a good one. The only timer that BASIC recognizes is one that counts upward. Try this short program to see how the internal clock works:

90 PRINT"[CLR]" 100 TI\$="000000" 110 PRINT "[HOME]"; TIS 120 IF TI\$<>"000100" THEN 110

The variable TI\$ is a reserved variable that is maintained by the system. It counts up from zero when the computer is turned on. Another reserved variable is the numeric variable TI. Replace TI\$ with TI in the above program to see the difference. While TI\$ counts seconds that go by, TI counts 1/60 second intervals known as jiffies. "Countdown Timer," a machine language subroutine that you can use in your own BASIC programs, makes the system timer count down instead of up. Both TI\$ and TI are affected by this change.

**Counting Down** 

There are two versions of Countdown-Program 1 for the 64 and Program 2 for the 128. Type in the version for your computer. Since there are several DATA statements, which require accurate typing, use "The Automatic Proofreader" program found elsewhere in this issue. When you've finished typing in the program, be sure to save a copy to disk or tape before running it. Now load the program with a statement of the form LOAD"COUNT-DOWN",8. (Use ,1 if you're using tape instead of disk.) Substitute for COUNTDOWN the name you used when you saved the program.

If you run this program, you won't be able to see any changes. However, a machine language program is in memory, ready to be used. To see the clock count down, type these lines with the program in memory:

90 PRINT"[CLR]" 100 SYS 679: REM SYS 3072 FO R 128 110 TI\$="000100" 120 PRINT "{HOME}";TI\$ 130 IF TI\$ <> "000000" THEN 120

This program starts a one-minute countdown. When the clock reaches 000000, the program ends. Although this particular program stops when the clock reaches zero, the timer doesn't. It wraps around to a high number and counts down to zero again. This is something to keep in mind when writing your own programs that use Countdown. If you don't check the clock at least once a second, zero may come and go without your program noticing.

To use the timer, include the appropriate version (Program 1 for the 64 or Program 2 for the 128) in your own program. To make the timer count down, include a line in your program like this:

100 SYS 679:REM for the 64

100 SYS 3072:REM for the 128

See program listings on page 107. @

#### COMPUTE!'s GAZETTE

**TOLL FREE** Subscription Order Line 1-800-247-5470 In IA 1-800-532-1272

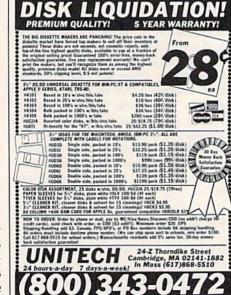

#### AN OPPORTUNITY UNLIKE ANY OTHER

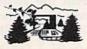

The nation's largest computer camp offers all traditional camping activities and camaraderie in a beautiful setting. Your child will have exclusive use of a major brand microcomputer for at least 6 hours every day.

An experienced staff ratio of one to three and a computer ratio of one to one uncaps the creativity of young people. Students receive hands-on experience in robotics, graphics, lasers, sound, languages, telecommunications and more.

Complete details on the 1, 2, 4, and 8 week coed sessions for ages 8-18 are available in a free brochure. Call

or write for yours!

Call (317) 297-2700 or write to MIDWEST COMPUTER CAMP 9392 Lafayette Road, Unit C5, Indianapolis, IN 46278

## horizons

Todd Heimarck Assistant Editor

If you typed in the memory display program from last month, load it into your 64 and get ready to take a look at a BASIC program. After loading it, type NEW. Then type in this short program and run it:

1 REM FIRST LINE 2 PRINT"LINE 2" 10 X1=1:X2=2:X4=4:X8=8 20 GG=9:GG%=9:GG\$="NINE" 30 FORJ=1TO10:HH%(J)=J:NEXT

To start up the memory display program, SYS 49152. Take a look at location \$002B (press the English pound symbol and enter 002B). Write down the first four numbers on the screen. They're pointers to the start of BASIC and the start of variables. When I typed in the BASIC program above, the four numbers starting at \$2B were 01, 08, 69, and 08.

Hex Isn't Magic

Before we proceed, a word about hexadecimal. Hex is a numbering system that's convenient to use in certain situations. It uses base 16. Hex digits include the numbers 0–9 as well as the letters A–F. \$A is the hex equivalent of 10, \$B is 11, and so on, up to \$F, which is 15. It's a common practice to mark hex numbers with a leading dollar sign. Thus, 88 means 88, but \$88 means 136 (8 times 16 plus 8).

Remember that there's a difference between a value and the numerals used to express that value. Twelve pencils, a dozen pencils, and \$0C pencils are the same. Twelve equals a dozen equals \$0C.

If \$88 is the same as 136, why use hexadecimal at all? Even though it seems more confusing, it's sometimes actually easier to use hex. If the memory display program is running and location \$002B is still on the screen, the numbers 01 08 form a pointer to the start of the

BASIC program. To decode this pointer in decimal, multiply the second number by 256 and add the first number. (On the 64 and 128, the low byte usually comes before the high byte.)

What the 01 08 means is that BASIC starts at 2049. In hex, the number is \$0801. The decimal translation of 69 08 is 2153, \$0869 in hex. When you're looking at pointers like this, translating 01 08 to \$0801 and 69 08 to \$0869 is much easier—you just flip the two numbers—than multiplying by 256 and adding.

#### Tokens And ASCII

We know that the BASIC program starts at \$0801, so press the English pound key and enter that address. If you typed in the BASIC program above, you should see something that looks like this:

0801 10 08 01 00 8F 20 31 53 0809 54 20 4C 49 4E 45 00 1E 0811 08 02 00 99 22 4C 49 4E

That's what part of the BASIC program in memory looks like. Each program line starts with four bytes: two 2-byte numbers. The first is the line link, which points to the beginning of the next line, the second is the line number. At \$0801, line 1 has the two numbers \$0810 and \$0001, which means the next line starts at \$0810 and the line number is 1. At \$0810, the numbers are \$081E (the next line) and \$0002 (the line number). Line 10 begins with \$0836 and \$000A (\$A translates to decimal 10). Every line ends with a zero, and the final line link consists of two zeros to mark the end of the program.

The text of the program line falls between the four bytes at the beginning and the zero at the end. If you compare the ASCII on the right with the original lines, you'll see many of the characters you typed. But the REM seems to have disappeared from line 1 and the PRINT in line 2 has vanished.

The first byte after the line number in line 1 is \$8F. That's the one-byte token for the REM statement. The first byte in the second program line is \$99, the token for PRINT. On the 64, when you type in a line, it's tokenized before it's stored in memory. Every BASIC keyword has a token that lies in the range 128–255 (\$80–\$FF). On the 128, tokens may be either one or two bytes long, but on the 64, they're all single bytes.

Further down in memory, you'll see that line 30 is full of tokens—one each for FOR, =, TO, =, and NEXT.

#### **Variables**

Skip ahead to \$0869 or whatever location you discovered in \$2D. Press both SHIFT and the Commodore key to put the screen in upper/lowercase mode. Each non-array variable uses seven bytes: two for the variable name and five for the value.

Floating point variables such as X1, X2, and GG have both characters in lowercase (x1, x2, gg). Note that the values 1, 2, 4, and 8 are represented as \$81, \$82, \$83, and \$84. When you multiply by two, the mantissa remains the same but the binary exponent is increased by one.

The integer variable GG% has two uppercase characters (GG) in the name slot and only uses the first two bytes for the value. The two characters 00 and 09 after GG mean the value is nine. This is a rare exception to the low-byte/high-byte rule. In integer variables, the high byte comes first.

The string variable GG\$ has one lowercase and one uppercase letter (gG). GG\$ was set to equal the string nine. The three characters following the name are 04 4A 08. The first is the string length (nine has four characters). The second is the address of the string, \$084A, with the low byte in front of the high byte. The final two bytes are meaningless.

# simple answers to common questions

Each month, COMPUTE's Gazette tackles some questions commonly asked by Commodore users. If you have a question you'd like to see answered here, send it to this column, c/o COMPUTE's Gazette, P.O. Box 5406, Greensboro, NC 27403.

Q. Would it ever be possible for software and/or third-party manufacturers to undertake an MS-DOS emulator for the Commodore 128? Though I am no expert at this, it sounds reasonable to me that with the 512K memory expansion and the Z80 chip, it might be possible.

A. There's an adage which goes, "Any computer can emulate any other computer as long as speed is not a consideration." In other words, it is possible for a Commodore 128 to emulate an MS-DOS (IBM PC compatible) computer—or an Apple, or an Atari, or even a Cray-1 supercomputer-but it would run at a crawl. An eight-bit computer like the 128 simply lacks the horsepower to transparently emulate a more powerful machine like an IBM PC. Even the Amiga, which is more powerful than an IBM PC, cannot emulate the PC at full speed.

This assumes that the emulation is done entirely in software, however. Full-speed emulation is quite possible if additional hardware is brought into play. In this case, you'd need an 8088 or 8086 microprocessor, appropriate support chips, and read only memory (ROM) chips that simulate the IBM's BIOS (Basic Input/Output System). In effect, the emulator would be an MS-DOS computer without a keyboard or random access memory (RAM).

The drawback to this approach is that it's nearly as expensive as

buying a complete MS-DOS computer, especially since low-end PC clones are available for around \$600.

The Commodore 128's Z80 chip would be of little use. Although the Z80 probably has more in common with the IBM's 8088 than the 6502/6510-series chips, it's still very different from the 8088 and not powerful enough to emulate the IBM at full speed.

Q. I currently own a Commodore 64, a VIC-20, a 1541 disk drive, and a pair of Atari joysticks. I am thinking about purchasing a Commodore 128, and I'd like to know if the joysticks and the disk drive are compatible.

A Your joysticks and disk drive are fully compatible with the Commodore 128. The 1571 disk drive which is sold for the 128 is desirable, but not required. Its main advantages are greater speed, increased storage capacity, and compatibility with CP/M disks when using the 128 in CP/M mode. (CP/M—which stands for Control Program/Microcomputers—is an old operating system for which a great deal of software has been written. Much of the software is oriented toward small-business applications.)

One frequently sees, in copyrighted publications such as COMPUTE!'s Gazette, short programs and routines for enhancing screen displays, speeding up execution, or otherwise spicing up one's own programs. What are the ethical and legal ramifications of incorporating this code in our programs, especially if they might be sold or published?

A. The material which appears in COMPUTE!'s Gazette is intended for the use and enjoyment of our readers. Under U.S. copyright law,

there is no problem with incorporating these routines into your own programs, because your purchase of the magazine grants you such use of the copyrighted material.

But if you want to sell or publish the resulting program, it's another story. According to the law, you must obtain written permission from the copyright holder to use copyrighted material. The holder may negotiate a fee for its use, or simply require that you include a copyright notice in your program. In any case, you must get permission in order to be on safe ground. If you're selling the program to our magazine, there's no problem, of course, since COMPUTE! Publications, Inc. holds the copyright.

Note that this law applies to copyrighted material of all kinds. For instance, if you wrote a computer program that used a copyrighted tune for musical background-say, "Yellow Submarine"-legally you'd have to obtain written permission from the copyright holder of that Beatles song before selling or publishing the program. Since this would likely involve the payment of royalties, you're better off sticking to tunes written by anonymous or longdeceased composers. On several occasions, our editorial programmers have been forced to rework submissions for this reason.

Also, note that the revamped U.S. copyright law expands the legal definition of what it means to "publish." Uploading a program to a bulletin board system (BBS) or allowing the members of your user group to make copies may well constitute publication should you run into copyright difficulties later.

## ug-swafter

- "Menu System" (October 1986) will not load files from disk because its Load function uses the descriptive name of the files instead of the actual name. To correct that problem, change the P\$ in line 130 to L\$:
- 130 S6\$="50 PRINT"+CHR\$(34) +"{CLR}{3 DOWN}LOAD"+CH R\$(34)+";Q\$;L\$(K);Q\$;E\$ (K):IFS\$(K)>"
- "Power BASIC: Sanitation Engineer" (February 1987) crashes if used in conjunction with a program having more than one string array. To correct the problem, type in and save a copy of the following short program. Now put the disk containing the original Sanitation Engineer program in the disk drive and type RUN. The patch program will load Sanitation Engineer, correct the

problem, and save the corrected program back to your disk. In order to save Sanitation Engineer, the patch program must call the Kernal SAVE routine dirrectly. Line 50 OPENs the program file SANITA-TION to store the corrected version and line 60 sets up the pointers for and calls the Kernal SAVE routine. (Lines 10, 30, and 50 of the patch program assume that your original copy of Sanitation Engineer is saved under the name SANITA-TION. If this is not the case, you must either change those lines in the patch program or rename the disk file to match the name used in the patch program.)

HF 10 IF A=0 THEN A=1:PRINT"LO ADING...":LOAD "SANITATI ON",8,1

- CJ 20 FOR I=52020 TO 52027:REA DA: POKEI, A: NEXT
- SH 30 OPEN15,8,15, "SØ:SANITATI ON": INPUT#15, EN, EM\$, ET, E S: CLOSE15: PRINTEN; EM\$; ET ; ES
- QR 40 PRINT "SAVE THE CORRECTE D VERSION ...
- KG 50 OPEN1,8,1, "0: SANITATION, P, W"
- KJ 60 POKE193,32:POKE194,202:P OKE780,193:POKE781,240:P OKE782,203:SYS65496
- HP 70 CLOSE1
- XA 80 DATA 228,50,144,4,197,49 ,176,240

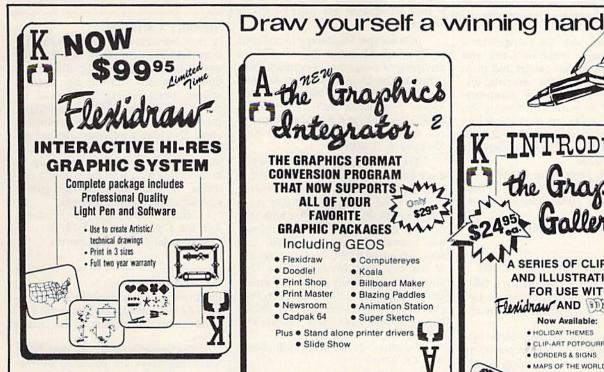

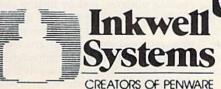

THE GRAPHICS FORMAT CONVERSION PROGRAM

THAT NOW SUPPORTS FAVORITE **GRAPHIC PACKAGES** 

Including GEOS

- Flexidraw Computereyes
- Doodle!
  - Koala Billboard Maker
- · Print Shop
- Print Master
- Newsroom
- Blazing Paddles
- Animation Station
- · Cadpak 64
- Super Sketch

Plus • Stand alone printer drivers

Slide Show

P.O. Box 85152 MB290 San Diego, CA 92138 619/268-8792

California residents add 6% sales tax Add shipping of \$4.00 (U.S.) \$8.00 (Foreign)

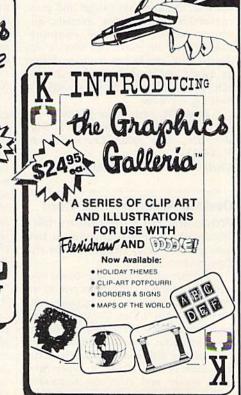

## news Exproducts

#### Calendar Creator Kit

Epyx has introduced an easy-to-use program that lets you design your own daily, weekly, monthly, or yearly calendars. Create a Calendar offers an assortment of calendar types and decorative fonts, borders, and graphics suitable for special occasions. In addition, graphics from Epyx's Graphics Scrapbook or Brøderbund's Print Shop may also be used. Multiple lines of text and graphics can be placed on any day of the year; regularly scheduled events can be repeated automatically.

Suggested retail cost is expected to be \$20-\$30.

Epyx, 600 Galveston Dr., P.O. Box 8020, Redwood City, CA 94063

Circle Reader Service Number 170.

Award-Making Software

Hi Tech Expressions has expanded its product line with the introduction of AwardWare, a program for computer users who want to express recognition in a personalized way. Choosing from a large selection of graphics, fonts, and borders, the user can design and print customized certificates, awards, announcements, stationery, coupons, tickets, and memos. The Create An Award Disk option lets the user design an award and send it to a friend, who can load it and see it on the screen in a flashing marquee.

AwardWare retails for \$14.95.

Hi Tech Expressions, 2699 S. Bayshore Dr., Suite 1000A, Coconut Grove, FL 33133

Circle Reader Service Number 171.

#### Desktop Accessory And Word Processing For Commodore 64

Timeworks recently introduced two new productivity programs for the Commodore 64.

Partner 64 is a cartridge-based system that offers eight memory-resident desktop accessories that operate concurrently with other Commodore 64 programs. They include an appointment calendar and date book, memo pad, phone list and autodialer, name and address list, calculator, typewriter, label maker and envelope addresser, and screen print function. Suggested retail price is \$59.95.

Word Writer 3 is a word processing program for the Commodore 64 that includes an 85,000-word spelling checker, an integrated thesaurus, an outline processor, 80-column print preview mode, a highlighting feature, and automatic program setup. Documents from Word Writer 3 can also be incorporated into the GEOS environment. The program retails for \$49.95.

Timeworks, 444 Lake Cook Rd., Deerfield, IL 60015

Circle Reader Service Number 172.

#### Inexpensive Commodore 64 Software

Several software publishers have announced new lines, or additions to old lines, of inexpensive software for the Commodore 64. Though some of these are titles previously published by other software companies, many newly released programs are part of these offerings.

Mindscape: Mindscape introduced its Thunder Mountain line at CES, a grouping of programs previously published in the United States or Europe, for \$9.95 each. Initial releases include Rambo: First Blood, Part II; Voodoo Island; Maxi Golf; and Forbidden Castle.

Mindscape, 3444 Dundee Rd., Northbrook, IL 60062

Tri Micro: All programs in Tri Micro's French Vanilla line are priced at less than \$10. They include Printed Word, a word processor available separately for \$6.99 or in tandem with dictionary, file manager, or spreadsheet; educational programs like BASIC Lessons, Advanced BASIC Lessons, Captains of Industry, and Words to Grow On/ Snowdrifts and Sunny Skies; and entertainment products like Rug Rider/Pancho, Saboteur/ Jet Set Willy II, White Viper/Combat Lynx, and Touchdown/ Ten Pin.

Tri Micro, 2116 S. Wright St., Santa Ana, CA 92705

BCI Software: New titles available from BCI include Video-Phile, a video library organizer for \$19.99; Montezuma's Revenge and Chess for \$9.99 each; and an expansion of its Printer's Library Series, graphics disks following various themes for \$9.99 each.

BCI Software, 1140 Greenwood Lake Turnpike, P.O. Box 730, Ringwood, NJ 07456

Computer Easy International: CEI currently has 25 programs available in the areas of education, entertainment, and personal productivity. New for Commodore are Crazy Conveyors, Pinball Math, and Touch Typing Tutor at \$9.95 each.

Computer Easy International, 414 E. Southern Rd., Tempe, AZ 85282

International Computer Disc: ICD offers a line of Commodore 64 games, each for less than \$10. Commodore owners can choose from S.A.G.A. Adventures #2,3,4 for \$6.99 each; and Gladiator, Split Personalities, and Mat II for \$9.99 each.

International Computer Disc, 50 Charles Lindbergh Blvd., Uniondale, NY

Circle Reader Service Number 173.

Memory Cartridge

A new nonvolatile memory cartridge from Scinert Micro eliminates the tedium of manually loading often-used utility programs, function key settings, screen configurations, and so on, on power-up. Unlike EPROM cartridges, this cartridge makes changing contents easy: The loader program can set the user's program (BASIC or ML) to autoload, autoload and run on power-up, or be available by a SYS jump to the cartridge. A write-protect switch guards against accidental write access.

Scinert Micro Computer Products, P.O. Box 17546, Austin, TX 78760 Circle Reader Service Number 174.

#### Car Battle Game

Electronic Arts has released a Commodore 64 version of Autoduel, from Origin Systems, developers of the Ultima series.

The game is set in the year 2030, when highways are patrolled by marauding outlaws, and motorized arena combat is the most popular spectator sport of the day. In this futuristic setting, you must earn prestige and money in the dangerous arenas, highways, and cities. As you continue to survive, your abilities, fame, and fortune grow, which allows you to purchase and custombuild your own vehicles, complete with weapons, armor, power plants, suspension, and body style. If you choose, and if you are an experienced autoduelist, you may specialize your talents as an arena fighter, a courier, or a vigilante, ridding the land of road outlaws and cycle gangs. As your skills continue to increase, you may achieve enough status to be enlisted by the FBI in order to find and destroy the ultimate evil force. Autoduel retails for \$49.95.

Electronic Arts, 1820 Gateway Dr., San Mateo, CA 94403

Circle Reader Service Number 175.

#### Attack Helicopter Simulation

MicroProse has announced *Gunship*, a realistic simulation of the Hughes AH-64A Apache combat helicopter, for the Commodore 64.

Gunship simulates the skill and action of high-speed, low-level helicopter flight. The game follows the career development of a helicopter pilot by tracking the player's record from early training through rank promotions and world missions and on to the possible award of a Congressional Medal of Honor.

All flying maneuvers are accurately represented in 3-D graphics. The high-tech information and weapons systems include lasers, video cameras, night viewers, radar warnings, jammers, onboard computers, missiles, rockets, flares, and a 30mm cannon. An 84-page operations manual and keyboard overlay are part of the package.

Gunship retails for \$34.95. MicroProse Software, 120 Lakefront Dr., Hunt Valley, MD 21030

Circle Reader Service Number 176.

#### **New Arcade Action Games**

Data East, publisher of popular action games like *Karate Champ* and *Kung Fu Master*, has released three new arcade hits for the Commodore 64. *Breakthru*, *Express Raider*, and *Ikari Warriors* are available for \$19.95 each.

Data East USA, 470 Needles Dr., San Jose, CA 95112

Circle Reader Service Number 177.

#### Fantasy /Role-Playing Game

A new fantasy /role-playing game from Sierra, Wrath of Denethenor, is based on a Nordic legend about a prince who sells his soul to the devil, and is then killed by a thief out to get his ill-obtained wealth. The player takes on the roles of sorcerer, thief, and fighter as he travels around the lands surrounding Denethenor's domain.

Wrath of Denethenor retails for \$19.95.

Sierra On-Line, P.O. Box 485, Coarsegold, CA 93614

Circle Reader Service Number 178.

#### **Thought Processor**

Brøderbund has introduced *Thinking Cap*, an outline processor and thought organizer for the Commodore 64. By automatically formatting and organizing thoughts and ideas, *Thinking Cap* is designed to make writing an easier, more productive task. Its features include print formatting, outline templates, text editing, boldface and underline, and easy, automatic printer support.

Thinking Cap retails for \$49.95. Brøderbund Software, 17 Paul Dr., San Rafael, CA 94903

Circle Reader Service Number 179.

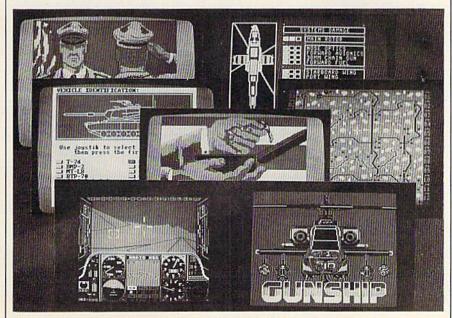

Gunship is another in the line of simulation titles from MicroProse.

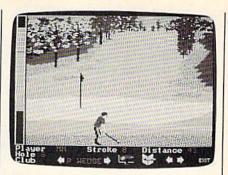

Famous Course Disk: Volume II provides three new golf courses for use with Accolade's Mean 18.

#### New Courses For Mean 18

As a result of the popularity of its golf simulation game *Mean 18*, Accolade has released *Famous Course Disk: Volume II*. In addition to the three famous courses contained on the *Mean 18* disk, this new disk contains simulations of Turnberry (Scotland), Inverness Club (Ohio), and Harbour Town (South Carolina). Users can incorporate the additional disk to expand their course selection, with program commands identical to those used in *Mean 18*. Suggested retail price is \$19.95.

Accolade, 20833 Stevens Creek Blvd., Cupertino, CA 95014.

Circle Reader Service Number 180.

#### **Arcade Action Games**

Capcom has released a line of action games for the Commodore 64. Gun-Smoke, Ghosts 'n' Goblins, 1942, and Trojan require physical dexterity and quick thinking skills. All Commodore 64 versions retail for \$29.95 each.

Capcom, 1283-C Old Mountain View /Alviso Rd., Sunnyvale, CA 94089 Circle Reader Service Number 181.

#### Four Games In One

Indoor Sports from Mindscape gives you four action games in one package: bowling, darts, air hockey, and Ping-Pong. One- and two-player options, realistic 3-D graphics and animation, and high-score tracking are offered.

Mindscape, 3444 Dundee Rd., Northbrook, IL 60062

Circle Reader Service Number 182.

#### 128 Accounting System

Microsphere has released Cash In—Cash Out for the Commodore 128. The program is a cash basis accounting system designed specifically for a small-tomedium-sized business. The system records sales and expenses when checks are actually written for expenses or received for sales (cash basis method) rather than when sales are ordered

or expenses are incurred (accrual method). Modules are included for customizing business information, tracking sales, disbursing expenses, handling payroll, reporting regular reports, displaying graphics on screen or printer, and doing general financial analysis.

Cash In-Cash Out retails for

\$69.95.

Microsphere, Plymouth Center, 521 Plymouth St., Greensburg, PA 15601 Circle Reader Service Number 183.

**Print Utility** 

Unison World recently introduced PrintMaster Plus, a printing utility that allows users to create customized signs, banners, stationery, calendars, and greeting cards. Each design option-Text, Graphics, and Layout-can be addressed repeatedly, in any order, before the final printout. You can also preview your work at each step.

With PrintMaster Plus, you can choose from over 100 different graphics; 280 additional graphics are available because of its compatibility with Unison World's Art Gallery I and Art Gallery II. The program also features a built-in graphics editor which allows the user to create or modify artwork. Ten type fonts are available.

The Commodore 64 version of PrintMaster Plus retails for \$39.95.

Unison World, 2150 Shattuck Ave., Suite 902, Berkeley, CA 94704 Circle Reader Service Number 184.

Commodore 128 **Integrated Software** 

Trio offers the Commodore 128 owner a word processor, spreadsheet, and database manager integrated on one disk. Also available for the Commodore 64, it retails for \$69.95.

Softsync, 162 Madison Ave., New York, NY 10016

Circle Reader Service Number 185.

300/1200-Baud Modem

The TCM-1200H Hayes Compatible Modem has been introduced by Trans Com for use with the Commodore 64 and 128. The modem is an autoselect 300/1200-baud unit with originate and answer modes, eight LED status indicators, and eight DIP switches on the back panel.

Besides the full set of Hayes AT commands, the TCM-1200H is both Bell 212 and CCITT V.22 compatible. It requires no RS-232 interface to connect to the computer and is powered from the computer, eliminating the need for a power pack. Other features include a speaker with level control, two phone tone or pulse dialing. Software is included for both the 64 and 128, along with a starter kit for the QuantumLink telecommunications service.

The modem carries a two-year warranty, and is priced at \$179.95.

Trans Com, 703-13 Annoreno Dr., Addison, IL 60101.

Circle Reader Service Number 186.

64 Expanders And Connectors

Aprotek, known for its low-cost printers, has released three new products for the Commodore 64.

Aprospand-64 is a four-slot expander that allows the user to install up to four cartridges and use them either independently or in any combination allowed by the function of each cartridge. It also has a push-button reset switch that lets you make a restart without turning the computer off and back on again. The power line between computer and cartridges is fused to protect the computer from faulty cartridges. Suggested retail price is \$33.

Extender-64 is a ribbon cable device that lets the user extend the location of a cartridge expander like the Aprospand-64 or compatible, allowing repositioning of cartridges. Price is \$23.

USR-232 is a universal RS-232 interface for use with all Commodore computers equipped with a user port. Self-powered, it plugs into the user port, allowing additional devices to be plugged in. All RS-232-compatible devices and software can be used with the USR-232. Suggested list price is \$43.

Aprotek, 1071-A Avenida Acaso, Camarillo, CA 93010

Circle Reader Service Number 187.

#### MIDI Products For 64

Sonus announced a full line of MIDI hardware and software at CES for a variety of computers, including the Commodore 64. The Super Sequencer (\$275.95) is a professional MIDI recording system and librarian that includes a built-in system-exclusive librarian where you can store sound patches and functions. Other features included are set beginning and end of sequences; delete pitch and mod wheel; sustain pedal; volume change; and transposition of sequence or track. Glass Tracks (\$69.95) is a smaller version of the sequencer. ScoreWriter (\$199.95) offers manuscript printout, editing, and sequencing. A MIDI interface is also available for \$75.

Sonus, 21430 Strathern St., Suite H, Canoga Park, CA 91304

Circle Reader Service Number 188.

World War II Strategy

War in the South Pacific is among the new strategy entertainment programs released by Strategic Simulations (SSI) for the Commodore 64.

The game includes three scenarios from which to choose: the Battle of the Coral Sea (May 1942), the Invasion of Guadalcanal (August 1942), and the Japanese attempt to counterattack on Guadalcanal (October 1942). Each scenario plays to March 1943. More than 400 ships, 17 types of aircraft, and numerous infantry units can be engaged in one-, four-, or eight-hour modes of play.

Each hourly turn allows for every ship, plane, and infantry company to be accounted for, including damage re-

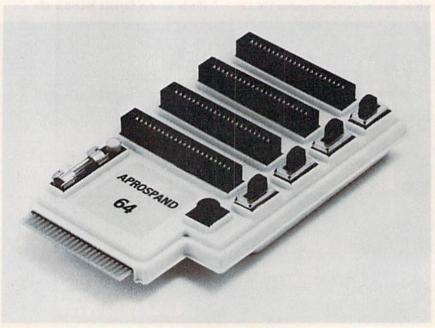

jacks, computer connecting cable, and | Aprospand 64 is a four-slot cartridge expander for the Commodore 64.

ports. The game is designed for two players, or can be played against the computer. Suggested retail price is \$59.95.

SSI, 1046 N. Rengstorff Ave., Mountain View, CA 94043

Circle Reader Service Number 189.

Multifunction Plug-In Cartridge Expands Commodore's Capabilities

The Final Cartridge from H & P Computers is a completely external operating system created specifically for the Commodore 64. Though it does not reside in RAM or use any working memory, it is always standing by to assist, improve, and speed up the functioning of hardware and software.

The Final Cartridge is plugged into the back of the keyboard housing. It provides five-times-faster loading and saving; ten-times-faster tape access; preprogramming for function keys that eliminates long, tedious command sequences; an extended machine language monitor with relocated load-scrolling up and down, bankswitching, and so on; and a Centronics printer interface. The BASIC tool kit features such functions as automatic line-numbering, one-touch deletion of large program blocks, and recovery of accidentally deleted programs.

The menu-driven Freezer feature offers 16 submenus, four resets, print vector setting, color changes, Centronics/ serial screen dumps, reverse printing, and automatic backup to disk or tape. The Gamekiller kills sprite-to-sprite or sprite-to-background collision. And the Screendump feature prints full-page, lo-res, hi-res, and multicolor graphics from games and paint programs like *Doodle* and *KoalaPad*, and searches automatically from the memory address of the picture.

The Final Cartridge provides many keyboard extras, and creates 24K of additional RAM. Suggested retail price is \$44.95.

Home & Personal Computers Of America, 154 Valley St., South Orange, NJ 07079

Circle Reader Service Number 190.

#### Abacus Telecommunications And Portfolio Management

Abacus Software has released two new software packages for the Commodore 64 and 128. SpeedTerm, originally designed for the 128, includes both the 64 and 128 versions in one package. This command-driven terminal communications program lets you communicate with other computer users via online services such as CompuServ, GEnie, Delphi, The Source, and others.

SpeedTerm offers a large capture buffer—the 64 version has 24K and the 128 version has 45K. Also, SpeedTerm supports both XMODEM and Punter file-transfer protocols. The software supports partial VT52 terminal emulation and works with most popular modems. This program features a command mode with over 30 commands and user-defined function keys. The 128 version can be used with either a 40- or an 80-column monitor and a 1541 or 1571 disk drive. The complete package includes a 70-page manual

with tutorials.

The new Commodore 128 version of *Personal Portfolio Manager* contains many of the features of the original 64 version plus additional functions. It can be used by the home or professional user to manage a portfolio, obtain upto-the-minute quotes and news, and perform analyses.

Other uses include recording taxable or nontaxable dividends and interest income, reconciling brokerage accounts, tailoring reports, and entering quotes manually or automatically through Warner Computer Systems and Dow Jones. The software includes an autorun and timing feature so the system will log on, update quotes, log off, and print reports. Over 1000 open transactions can be retained on a single disk.

Personal Portfolio Manager for the Commodore 128 can be used with either a 40- or an 80-column monitor and a 1541 or 1571 disk drive.

SpeedTerm retails for \$39.95; Personal Portfolio Manager, \$59.95.

Abacus Software, P.O. Box 7219, Grand Rapids, MI 49510

Circle Reader Service Number 191.

#### Electronic Network For Commodore

A new service for Commodore 64 owners has been introduced that combines the features of an electronic bulletin board system (BBS) with a disk-based electronic magazine.

Spectrum Electronic Network is an offline BBS and magazine on a disk, featuring 16 different special interest groups (SIGs) devoted to a variety of topics. They include a technical help line, providing useful BASIC programming tips and shortcuts in a question-and-answer format; an electronic penpal forum, which enables subscribers to contact and exchange private mail with other users across the U.S.; a freeware trading post; a writer's roundtable; and New Age Horizons, which explores psychic and metaphysical topics.

This service differs from conventional online BBSs and subscriber networks in that there are no long distance charges, busy signals, time limits, or access fees. Rather, subscribers receive a monthly disk with continuously updated features, public messages, and private mail

New subscribers pay a one-time fee of \$14.95 for the operating system software and support utilities; a two-month subscription is included in the package at no extra cost. Thereafter, a flat monthly subscription fee of \$6 is charged.

Spectrum 1 Network, P.O. Box 4903, Panorama City, CA 91412-4903

Circle Reader Service Number 192.

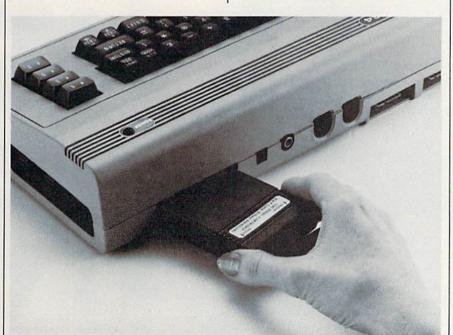

The Final Cartridge, from H & P Computers Of America, is an external operating System for the Commodore 64.

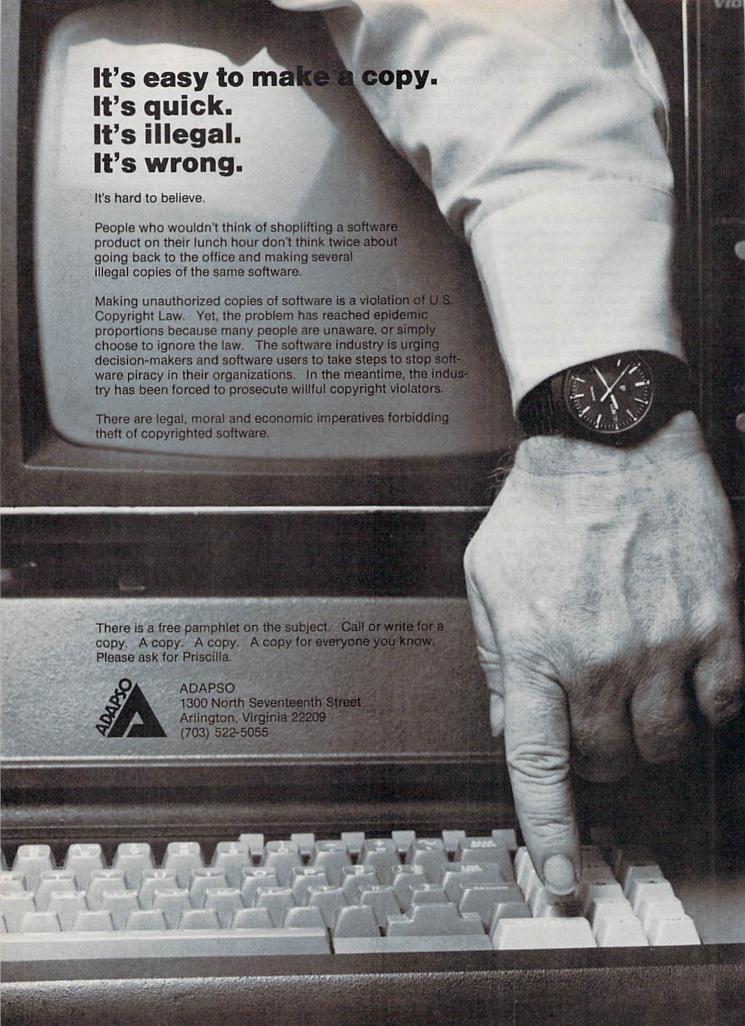

# How To Type In COMPUTE!'s GAZETTE Programs

Each month, COMPUTEI's GAZETTE publishes programs for the Commodore 128, 64, Plus/4, 16, and VIC-20. Each program is clearly marked by title and version. Be sure to type in the correct version for your machine. All 64 programs run on the 128 in 64 mode. Be sure to read the instructions in the corresponding article. This can save time and eliminate any questions which might arise after you begin typing.

We frequently publish two programs designed to make typing easier: The Automatic Proofreader, and MLX, designed for entering machine language programs.

When entering a BASIC program, be especially careful with DATA statements as they are extremely sensitive to errors. A mistyped number in a DATA statement can cause your machine to "lock up" (you'll have no control over the computer). If this happens, the only recourse is to turn your computer off then back on, erasing whatever was in memory. So be sure to save a copy of your program before you run it. If your computer crashes, you can always reload the program and look for the error.

#### Special Characters

Most of the programs listed in each issue contain special control characters. To facilitate typing in any programs from the GAZETTE, use the following listing conventions.

The most common type of control characters in our listings appear as words within braces: {DOWN} means to press the cursor down key; {5 SPACES} means to press

the space bar five times.

To indicate that a key should be *shifted* (hold down the SHIFT key while pressing another key), the character is underlined. For example,  $\underline{A}$  means hold down the SHIFT key and press A. You may see strange characters on your screen, but that's to be expected. If you find a number followed by an underlined key enclosed in braces (for example,  $\{8\ \underline{A}\}$ ), type the key as many times as indicated (in our example, enter eight SHIFTed A's).

If a key is enclosed in special brackets, § 3, hold down the Commodore key (at the lower left corner of the keyboard) and press the indicated character.

Rarely, you'll see a single letter of the alphabet enclosed in braces.

This can be entered on the Commodore 64 by pressing the CTRL key while typing the letter in braces. For example, {A} means to press CTRL-A.

#### The Quote Mode

Although you can move the cursor around the screen with the CRSR keys, often a programmer will want to move the cursor under program control. This is seen in examples such as {LEFT} and {HOME} in the program listings. The only way the computer can tell the difference between direct and programmed cursor control is the quote mode.

Once you press the quote key, you're in quote mode. This mode can be confusing if you mistype a character and cursor left to change it. You'll see a reverse video character (a graphics symbol for cursor left). In this case, you can use the DELete key to back up and edit the line. Type another quote and you're out of quote mode. If things really get confusing, you can exit quote mode simply by pressing RETURN. Then just cursor up to the mistyped line and fix it.

| Vhen You Re | ad:   | Press:   | See: | When You Read | d: Press: | See: | When You Read: | Press:           | See |
|-------------|-------|----------|------|---------------|-----------|------|----------------|------------------|-----|
| {CLR}       | SHIFT | CLR/HOME |      | {PUR}         | CTRL 5    |      | 4              | ( <del>-</del> ) | *   |
| {HOME}      |       | CLR/HOME |      | {GRN}         | CTRL 6    | -    | <u>†</u>       | SHIFT †          |     |
| {UP}        | SHIFT | ↑ CRSR ↓ |      | {BLU}         | CTRL 7    | #    |                |                  |     |
| {DOWN}      |       | † CRSR ↓ |      | {YEL}         | CTRL 8    |      | For Commodore  | 64 Only          |     |
| {LEFT}      | SHIFT | ← CRSR — |      | { F1 }        | f1        |      |                | COMMODORE        | 1   |
| {RIGHT}     |       | ← CRSR — |      | { F2 }        | SHIFT f1  |      | E 1 3<br>E 2 3 | COMMODORE        | 2   |
| {RVS}       | CTR   | L 9      |      | { F3 }        | f3        |      | E 3 3          | COMMODORE        | 3 🔯 |
| {OFF}       | CTR   | L 0      |      | { F4 }        | SHIFT f3  |      | E 4 3          | COMMODORE        | 4   |
| {BLK}       | CTR   | L 1      |      | { F5 }        | f5        |      | E 5 3          | COMMODORE        | 5   |
| {WHT}       | CTR   | L 2      |      | { F6 }        | SHIFT f5  |      | E 6 3          | COMMODORE        | 6   |
| {RED}       | CTR   | L 3      |      | { F7 }        | f7        |      | E 7 3          | COMMODORE        | 7   |
| {CYN}       | CTR   | L 4      |      | { F8 }        | SHIFT f7  |      | E 8 3          | COMMODORE        | 8   |

## The Automatic Proofreader

Philip I. Nelson, Assistant Editor

"The Automatic Proofreader" helps you type in program listings for the 128, 64, Plus/4, 16, and VIC-20 and prevents nearly every kind of typing

Type in the Proofreader exactly as listed. Since the program can't check itself, type carefully to avoid mistakes. Don't omit any lines, even if they contain unfamiliar commands. After finishing, save a copy or two on disk or tape before running it. This is important because the Proofreader erases the BASIC portion of itself when you run it, leaving only the machine language portion in memory.

Next, type RUN and press RE-TURN. After announcing which computer it's running on, the Proofreader displays the message "Proofreader Active". Now you're ready to type in a

BASIC program.

Every time you finish typing a line and press RETURN, the Proofreader displays a two-letter checksum in the upper-left corner of the screen. Compare this result with the two-letter checksum printed to the left of the line in the program listing. If the letters match, it's almost certain the line was typed correctly. If the letters don't match, check for your mistake and correct the line.

The Proofreader ignores spaces not enclosed in quotes, so you can omit or add spaces between keywords and still see a matching checksum. However, since spaces inside quotes are almost always significant, the Proofreader pays attention to them. For example, 10 PRINT"THIS IS BASIC" will generate a different checksum than 10 PRINT"THIS ISBA SIC".

A common typing error is transposition-typing two successive characters in the wrong order, like PIRNT instead of PRINT or 64378 instead of 64738. The Proofreader is sensitive to the position of each character within the line and thus catches transposition errors.

The Proofreader does not accept keyword abbreviations (for example, ? instead of PRINT). If you prefer to use abbreviations, you can still check the line by LISTing it after typing it in, moving the cursor back to the line, and pressing RETURN. LISTing the line substitutes the full keyword for the abbreviation and allows the Proofreader to work properly. The same technique works for rechecking programs you've already typed in.

If you're using the Proofreader on the Commodore 128, Plus/4, or 16, do not perform any GRAPHIC commands while the Proofreader is active. When you perform a command like GRAPH-IC 1, the computer moves everything at the start of BASIC program space-including the Proofreader-to another memory area, causing the Proofreader to crash. The same thing happens if you run any program with a GRAPHIC command while the Proofreader is in

Though the Proofreader doesn't interfere with other BASIC operations, it's a good idea to disable it before running another program. However, the Proofreader is purposely difficult to dislodge: It's not affected by tape or disk operations, or by pressing RUN/ STOP- RESTORE. The simplest way to disable it is to turn the computer off then on. A gentler method is to SYS to the computer's built-in reset routine (SYS 65341 for the 128, 64738 for the 64, 65526 for the Plus/4 and 16, and 64802 for the VIC). These reset routines erase any program in memory, so be sure to save the program you're typing in before entering the SYS command.

If you own a Commodore 64, you may already have wondered whether the Proofreader works with other programming utilities like "MetaBASIC." The answer is generally yes, if you're using a 64 and activate the Proofreader after installing the other utility. For example, first load and activate Meta-BASIC, then load and run the Proofreader.

When using the Proofreader with another utility, you should disable both programs before running a BASIC program. While the Proofreader seems unaffected by most utilities, there's no way to promise that it will work with any and every combination of utilities you might want to use. The more utilities activated, the more fragile the system becomes.

#### The New Automatic Proofreader

10 VEC=PEEK(772)+256\*PEEK(773) :LO=43:HI=44

- 20 PRINT "AUTOMATIC PROOFREADE R FOR ";:IF VEC=42364 THEN [SPACE]PRINT "C-64"
- 30 IF VEC=50556 THEN PRINT "VI C-20"
- IF VEC=35158 THEN GRAPHIC C LR: PRINT "PLUS/4 & 16"
- 50 IF VEC=17165 THEN LO=45:HI= 46:GRAPHIC CLR:PRINT"128"
- 60 SA=(PEEK(LO)+256\*PEEK(HI))+ 6:ADR=SA
- FOR J=0 TO 166:READ BYT:POK E ADR, BYT: ADR=ADR+1: CHK=CHK +BYT:NEXT
- 80 IF CHK <> 20570 THEN PRINT "\* ERROR\* CHECK TYPING IN DATA STATEMENTS": END
- 90 FOR J=1 TO 5:READ RF, LF, HF: RS=SA+RF:HB=INT(RS/256):LB= RS-(256\*HB)
- 100 CHK=CHK+RF+LF+HF:POKE SA+L F, LB: POKE SA+HF, HB: NEXT
- 110 IF CHK<>22054 THEN PRINT " \*ERROR\* RELOAD PROGRAM AND {SPACE}CHECK FINAL LINE":EN
- 120 POKE SA+149, PEEK (772): POKE SA+150, PEEK (773)
- 130 IF VEC=17165 THEN POKE SA+ 14,22:POKE SA+18,23:POKESA+ 29,224:POKESA+139,224
- 140 PRINT CHR\$(147); CHR\$(17);" PROOFREADER ACTIVE":SYS SA
- 150 POKE HI, PEEK (HI)+1: POKE (P EEK(LO)+256\*PEEK(HI))-1,Ø:N
- 160 DATA 120,169,73,141,4,3,16
- 9,3,141,5,3 170 DATA 88,96,165,20,133,167, 165,21,133,168,169
- 180 DATA 0,141,0,255,162,31,18 1,199,157,227,3
- 190 DATA 202,16,248,169,19,32, 210,255,169,18,32
- 200 DATA 210,255,160,0,132,180 ,132,176,136,230,180
- 210 DATA 200,185,0,2,240,46,20 1,34,208,8,72
- 220 DATA 165,176,73,255,133,17 6,104,72,201,32,208 230 DATA 7,165,176,208,3,104,2
- 08,226,104,166,180 240 DATA 24,165,167,121,0,2,13
- 3,167,165,168,105
- 250 DATA 0,133,168,202,208,239 ,240,202,165,167,69 260 DATA 168,72,41,15,168,185,
- 211,3,32,210,255 270 DATA 104,74,74,74,74,168,1
- 85,211,3,32,210 280 DATA 255,162,31,189,227,3, 149,199,202,16,248
- 290 DATA 169,146,32,210,255,76 ,86,137,65,66,67
- 300 DATA 68,69,70,71,72,74,75,
- 77,80,81,82,83,88 310 DATA 13,2,7,167,31,32,151, 116,117,151,128,129,167,136 .137

## MLX Machine Language Entry Program For Commodore 64 and 128

Ottis R. Cowper, Technical Editor

"MLX" is a labor-saving utility that allows almost fail-safe entry of machine language programs. Included are versions for the Commodore 64 and 128.

Type in and save some copies of whichever version of MLX is appropriate for your computer (you'll want to use it to enter future ML programs from COMPUTE!'s GAZETTE). Program 1 is for the Commodore 64, and Program 2 is for the 128 (128 MLX can also be used to enter Commodore 64 ML programs for use in 64 mode). When you're ready to enter an ML program, load and run MLX. It asks you for a starting address and an ending address. These addresses appear in the article accompanying the MLX-format program listing you're typing

If you're unfamiliar with machine language, the addresses (and all other values you enter in MLX) may appear strange. Instead of the usual decimal numbers you're accustomed to, these numbers are in hexadecimal—a base 16 numbering system commonly used by ML programmers. Hexadecimal—hex for short—includes the numerals 0–9 and the letters A–F. But don't worry—even if you know nothing about ML or hex, you should have no trouble using MLX.

After you enter the starting and ending addresses, you'll be offered the option of clearing the workspace. Choose this option if you're starting to enter a new listing. If you're continuing a listing that's partially typed from a previous session, don't choose this option.

A functions menu will appear. The first option in the menu is ENTER DATA. If you're just starting to type in a program, pick this. Press the E key, and type the first number in the first line of the program listing. If you've already typed in part of a program, type the line number where you left off typing at the end of the previous session (be sure to load the partially completed program before you resume entry). In any case, make sure the address you enter corresponds to the address of a line in the listing you are entering. Otherwise, you'll be unable to enter the data correctly. If you pressed E by mistake, you can return to the command menu by pressing RETURN alone when asked for the address. (You can get back to the menu from most options by pressing RETURN with no other input.)

#### **Entering A Listing**

Once you're in Enter mode, MLX prints the address for each program line for you. You then type in all nine numbers on that line, beginning with the first two-digit number after the colon (:). Each line represents eight data bytes and a checksum. Although an MLXformat listing appears similar to the "hex dump" listings from a machine language monitor program, the extra checksum number on the end allows MLX to check your typing. (Commodore 128 users can enter the data from an MLX listing using the built-in monitor if the rightmost column of data is omitted, but we recommend against it. It's much easier to let MLX do the proofreading and error checking for you.)

When you enter a line, MLX recalculates the checksum from the eight bytes and the address and compares this value to the number from the ninth column. If the values match, you'll hear a bell tone, the data will be added to the workspace area, and the prompt for the next line of data will appear. But if MLX detects a typing error, you'll hear a low buzz and see an error message. The line will then be redisplayed for editing.

#### **Invalid Characters Banned**

Only a few keys are active while you're entering data, so you may have to unlearn some habits. You do not type spaces between the columns; MLX automatically inserts these for you. You do not press RETURN after typing the last number in a line; MLX automatically enters and checks the line after you type the last digit.

Only the numerals 0-9 and the letters A-F can be typed in. If you press any other key (with some exceptions noted below), you'll hear a warning buzz. To simplify typing, 128 MLX redefines the function keys and + and keys on the numeric keypad so that you can enter data one-handed. (The 64 version incorporates the keypad modification from the March 1986 "Bug-Swatter" column, lines 485-487.) In either case, the keypad is active only while entering data. Addresses must be entered with the normal letter and number keys. The figures above show the keypad configurations for each

MLX checks for transposed characters. If you're supposed to type in A0 and instead enter 0A, MLX will catch your mistake. There is one error that

#### 64 MLX Keypad

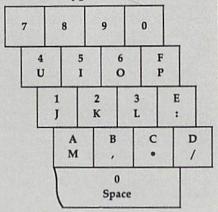

#### 128 MLX Keypad

A

| (F1) | (F3) | (F5) | (F7)             |
|------|------|------|------------------|
| 7    | 8    | 9    | E<br>(+)         |
| 4    | 5    | 6    | F<br>(-)         |
| 1    | 2    | 3    | E<br>N<br>T<br>E |
|      | )    |      | E<br>R           |

C

can slip past MLX: Because of the checksum formula used, MLX won't notice if you accidentally type FF in place of 00, and vice versa. And there's a very slim chance that you could garble a line and still end up with a combination of characters that adds up to the proper checksum. However, these mistakes should not occur if you take reasonable care while entering data.

#### **Editing Features**

To correct typing mistakes before finishing a line, use the INST/DEL key to delete the character to the left of the cursor. (The cursor-left key also deletes.) If you mess up a line really badly, press CLR/HOME to start the line over. The RETURN key is also active, but only before any data is typed on a line. Pressing RETURN at this point returns you to the command menu. After you type a character of data, MLX disables RETURN until the cursor returns to the start of a line. Remember, you can press CLR/HOME to quickly get to a line

number prompt.

More editing features are available when correcting lines in which MLX has detected an error. To make corrections in a line that MLX has redisplayed for editing, compare the line on the screen with the one printed in the listing, then move the cursor to the mistake and type the correct key. The cursor left and right keys provide the normal cursor controls. (The INST/ DEL key now works as an alternative cursor-left key.) You cannot move left beyond the first character in the line. If you try to move beyond the rightmost character, you'll reenter the line. During editing, RETURN is active; pressing it tells MLX to recheck the line. You can press the CLR/HOME key to clear the entire line if you want to start from scratch, or if you want to get to a line number prompt to use RETURN to get back to the menu.

#### **Display Data**

The second menu choice, DISPLAY DATA, examines memory and shows the contents in the same format as the program listing (including the checksum). When you press D, MLX asks you for a starting address. Be sure that the starting address you give corresponds to a line number in the listing. Otherwise, the checksum display will be meaningless. MLX displays program lines until it reaches the end of the program, at which point the menu is redisplayed. You can pause the display by pressing the space bar. (MLX finishes printing the current line before halting.) Press space again to restart the display. To break out of the display and get back to the menu before the ending address is reached, press RETURN.

#### Other Menu Options

Two more menu selections let you save programs and load them back into the computer. These are SAVE FILE and LOAD FILE; their operation is quite straightforward. When you press S or L, MLX asks you for the filename. You'll then be asked to press either D or T to select disk or tape.

You'll notice the disk drive starting

and stopping several times during a load or save (save only for the 128 version). Don't panic; this is normal behavior. MLX opens and reads from or writes to the file instead of using the usual LOAD and SAVE commands (128 MLX makes use of BLOAD). Disk users should also note that the drive prefix 0: is automatically added to the filename (line 750 in 64 MLX), so this should not be included when entering the name. This also precludes the use of

@ for Save-with-Replace, so remember

to give each version you save a different

name. The 128 version makes up for this by giving you the option of scratching the existing file if you want to reuse a filename.

Remember that MLX saves the entire workspace area from the starting address to the ending address, so the save or load may take longer than you might expect if you've entered only a small amount of data from a long listing. When saving a partially completed listing, make sure to note the address where you stopped typing so you'll know where to resume entry when you reload.

MLX reports the standard disk or tape error messages if any problems are detected during the save or load. (Tape users should bear in mind that Commodore computers are never able to detect errors during a save to tape.) MLX also has three special load error messages: INCORRECT STARTING ADDRESS, which means the file you're trying to load does not have the starting address you specified when you ran MLX; LOAD ENDED AT address, which means the file you're trying to load ends before the ending address you specified when you started MLX; and TRUNCATED AT ENDING AD-DRESS, which means the file you're trying to load extends beyond the ending address you specified when you started MLX. If you see one of these messages and feel certain that you've loaded the right file, exit and rerun MLX, being careful to enter the correct starting and ending addresses.

The 128 version also has a CATA-LOG DISK option so you can view the contents of the disk directory before

saving or loading.

The QUIT menu option has the obvious effect—it stops MLX and enters BASIC. The RUN/STOP key is disabled, so the Q option lets you exit the program without turning off the computer. (Of course, RUN/STOP-RE-STORE also gets you out.) You'll be asked for verification; press Y to exit to BASIC, or any other key to return to the menu. After quitting, you can type RUN again and reenter MLX without losing your data, as long as you don't use the clear workspace option.

#### The Finished Product

When you've finished typing all the data for an ML program and saved your work, you're ready to see the results. The instructions for loading and using the finished product vary from program to program. Some ML programs are designed to be loaded and run like BASIC programs, so all you need to type is LOAD "filename", 8 for disk (DLOAD "filename" on the 128) or LOAD "filename" for tape, and then RUN. Such

programs will usually have a starting address of 0801 for the 64 or 1C01 for the 128. Other programs must be reloaded to specific addresses with a command such as LOAD "filename",8,1 for disk (BLOAD "filename" on the 128) or LOAD "filename",1,1 for tape, then started with a SYS to a particular memory address. On the Commodore 64, the most common starting address for such programs is 49152, which corresponds to MLX address C000. In either case, you should always refer to the article which accompanies the ML listing for information on loading and running the program.

#### An Ounce Of Prevention

By the time you finish typing in the data for a long ML program, you may have several hours invested in the project. Don't take chances—use our "Automatic Proofreader" to type the new MLX, and then test your copy thoroughly before first using it to enter any significant amount of data. Make sure all the menu options work as they should. Enter fragments of the program starting at several different addresses, then use the Display option to verify that the data has been entered correctly. And be sure to test the Save and Load options several times to ensure that you can recall your work from disk or tape. Don't let a simple typing error in the new MLX cost you several nights of hard

#### Program 1: MLX For Commodore 64

SS 10 REM VERSION 1.1: LINES 8 30,950 MODIFIED, LINES 4 85-487 ADDED

EK 100 POKE 56,50:CLR:DIM IN\$, I,J,A,B,A\$,B\$,A(7),N\$

DM 110 C4=48:C6=16:C7=7:Z2=2:Z 4=254:Z5=255:Z6=256:Z7= 127

CJ 120 FA=PEEK(45)+Z6\*PEEK(46) :BS=PEEK(55)+Z6\*PEEK(56) ):H\$="0123456789ABCDEF"

SB 130 R\$=CHR\$(13):L\$="{LEFT}" :S\$=" ":D\$=CHR\$(20):Z\$= CHR\$(0):T\$="{13 RIGHT}"

CQ 140 SD=54272:FOR I=SD TO SD +23:POKE I,0:NEXT:POKE {SPACE}SD+24,15:POKE 78 8,52

FC 150 PRINT" [CLR] "CHR\$ (142) CH R\$(8):POKE 53280,15:POK F 53281.15

E 53281,15

EJ 160 PRINT T\$" {RED}{RVS}

{2 SPACES} & @ 3

{2 SPACES} "SPC(28)"

{2 SPACES} (OFF) {BLU} ML

X II {RED}{RVS}

{2 SPACES} "SPC(28)"

{12 SPACES} BLU}"

FR 170 PRINT" [3 DOWN]

[3 SPACES] COMPUTEI'S MA

CHINE LANGUAGE EDITOR

[3 DOWN]"

JB 180 PRINT" [BLK] STARTING ADD

RESSE43";:GOSUB300:SA=A D:GOSUB1040:IF F THEN18 GF 190 PRINT"[BLK][2 SPACES]EN DING ADDRESS 43"; : GOSUB 300:EA=AD:GOSUB1030:IF (SPACE)F THEN190 INPUT"[3 DOWN] [BLK] CLEA KR 200 R WORKSPACE [Y/N] 843"; A S:IF LEFTS(AS,1) <> "Y"TH EN220 PG 210 PRINT"{2 DOWN}{BLU}WORK ING ... "; : FORI=BS TO BS+ EA-SA+7:POKE I, Ø:NEXT:P RINT"DONE" DR 220 PRINTTAB(10)"[2 DOWN] [BLK] [RVS] MLX COMMAND (SPACE ) MENU (DOWN) [4]": PRINT TS"[RVS]E[OFF]NTE R DATA" BD 230 PRINT T\$" (RVS)D(OFF)ISP LAY DATA":PRINT T\$" {RVS}L{OFF}OAD FILE" JS 240 PRINT T\$"[RVS]S[OFF]AVE FILE":PRINT T\$"[RVS]Q [OFF]UIT[2 DOWN][BLK]" JH 250 GET AS:IF AS=NS THEN250 HK 260 A=0:FOR I=1 TO 5:IF A\$= MID\$ ("EDLSQ", I, 1) THEN A =I:I=5 FD 270 NEXT: ON A GOTO420,610,6 90,700,280:GOSUB1060:GO TO25Ø EJ 280 PRINT" (RVS) QUIT ":INPU [Y/N]"; A\$: IF LEFT\$ (A\$, 1) <> "Y"THEN220 EM 290 POKE SD+24,0:END JX 300 INS=NS:AD=0:INPUTINS:IF LEN(IN\$) <> 4THENRETURN

QS 400

EX 410 RETURN

(3)=A T" [DOWN] \$4 ARE YOU SURE ):NEXT KF 310 B\$=IN\$:GOSUB320:AD=A:B\$ =MID\$(IN\$,3):GOSUB320:A D=AD\*256+A:RETURN PP 320 A=0:FOR J=1 TO 2:AS=MID \$(B\$,J,1):B=ASC(A\$)-C4+ (A\$>"@")\*C7:A=A\*C6+B OA 610 JA 330 IF B<0 OR B>15 THEN AD= Ø:A=-1:J=2 GX 340 NEXT: RETURN 20 CH 350 B=INT(A/C6):PRINT MID\$( H\$,B+1,1);:B=A-B\*C6:PFI NT MID\$(H\$,B+1,1); : RETU RR 360 A=INT(AD/Z6):GOSUB350:A =AD-A\*Z6:GOSUB350:PRINT BE 370 CK=INT(AD/Z6):CK=AD-Z4\* CK+Z5\*(CK>Z7):GOTO390 CC 640 NEXT:PRINT"[RVS]";:A=CK PX 38Ø CK=CK\*Z2+Z5\*(CK>Z7)+A :GOSUB35Ø:PRINT JC 390 CK=CK+Z5\*(CK>Z5):RETURN

PRINT" [DOWN] STARTING AT

843";:GOSUB300:IF INS <>

(SPACE)":GOSUB400:IF IN

THEN PRINT INS:PRINT"

=S\$:FOR J=1 TO 2:IF F T

N\$ THEN GOSUBIØ30:IF F

(SPACE) THEN400

HD 420 PRINT" (RVS) ENTER DATA

SK 440 POKE198,0:GOSUB360:IF F

(UP) [5 RIGHT]";

GC 450 FOR I=0 TO 24 STEP 3:B\$

HEN B\$=MID\$(IN\$,I+J,1)
HA 460 PRINT"(RVS)"B\$L\$;:IF I<

HD 470 GET A\$:IF A\$=N\$ THEN470 FK 480 IF (A\$>"/"ANDA\$<":")OR(A \$>"@"ANDA\$<"G")THEN540

GS 485 A=-(A\$="M")-2\*(A\$=",")-

24THEN PRINT" [OFF]";

\$=N\$ THEN220

JK 430 OPEN3,3:PRINT

KH 650

CM 690

PR 720

SUB1080:GOTO220

INT "T[DOWN] ":GOTO880

UB1080

AD 680 ONFGOTO630,660,630

HQ 740 IF A\$ <> "D"THEN730

- HH 750 PRINT"D[DOWN]":OPEN15,8
  ,15,"IØ:":B=EA-SA:IN\$=" 3\*(A\$=".")-4\*(A\$="/")-5 \*(A\$="J")-6\*(A\$="K") Ø:"+IN\$:IF OP THEN810 FX 486 A=A-7\*(AS="L")-8\*(AS=": SQ 760 OPEN 1,8,8,IN\$+",P,W":G )-9\*(A\$="U")-10\*(A\$="I ")-11\*(A\$="0")-12\*(A\$=" OSUB860:IF A THEN220 FJ 770 AH=INT(SA/256):AL=SA-(A H\*256):PRINT#1,CHR\$(AL) CM 487 A=A-13\*(A\$=S\$):IF A THE ; CHR\$ (AH); N A\$=MID\$("ABCD123E456F 0",A,1):GOTO 540 MP 490 IF A\$=R\$ AND((I=0)AND(J PE 780 FOR I=0 TO B:PRINT#1,CH R\$(PEEK(BS+I));:IF ST T =1)OR F)THEN PRINT B\$;; HEN8ØØ J=2:NEXT: I=24:GOTO550 KC 500 IF AS="{HOME}" THEN PRI 0940 NT BS:J=2:NEXT:I=24:NEX T:F=0:GOTO440 MX 510 IF(A\$="{RIGHT}")ANDF TH ENPRINT B\$L\$;:GOTO540 GK 520 IF A\$ <> L\$ AND A\$ <> D\$ OR GE 820 ((I=Ø)AND(J=1))THEN GOS UB1060:GOTO470 HG 53Ø A\$=L\$+S\$+L\$:PRINT B\$L\$; :J=2-J:IF J THEN PRINT {SPACE}L\$;:I=I-3 OS 540 PRINT AS: :NEXT J:PRINT =I:I=B [SPACE]SS: PM 550 NEXT I:PRINT:PRINT"{UP} [5 RIGHT]";:INPUT#3,IN\$ : IF INS=N\$ THEN CLOSE3: GOTO220 QC 560 FOR I=1 TO 25 STEP3:B\$= MID\$(IN\$,I):GOSUB320:IF I < 25 THEN GOSUB380:A(I GQ 870 RETURN PK 570 NEXT: IF A <> CK THEN GOSU ET 880 B1060:PRINT"[BLK] [RVS] [SPACE] ERROR: REENTER L INE [4]":F=1:GOTO440 HJ 580 GOSUB1080:B=BS+AD-SA:FO R I=Ø TO 7:POKE B+I,A(I QQ 590 AD=AD+8:IF AD>EA THEN C LOSE3:PRINT"[DOWN][BLU] \*\* END OF ENTRY \*\* (BLK) [2 DOWN] ": GOTO700 GQ 600 F=0:GOTO440 PRINT"[CLR][DOWN][RVS] [SPACE] DISPLAY DATA ":G OSUB400:IF INS=NS THEN2 RJ 620 PRINT" (DOWN) (BLU) PRESS: [RVS]SPACE[OFF] TO PAU SE, [RVS] RETURN[OFF] TO S 63591 BREAK 43 [ DOWN ] KS 630 GOSUB360:B=BS+AD-SA:FOR I=BTO B+7:A=PEEK(I):GOS 0220 UB350:GOSUB380:PRINT S\$
- FC 790 NEXT: CLOSE1: CLOSE15: GOT GS 800 GOSUB1060:PRINT"[DOWN] [BLK] ERROR DURING SAVE: 843":GOSUB860:GOTO220 MA 810 OPEN 1,8,8,1N\$+",P,R":G OSUB860:IF A THEN220 GET#1,A\$,B\$:AD=ASC(A\$+Z \$)+256\*ASC(B\$+Z\$):IF AD <>SA THEN F=1:GOTO850 RX 830 FOR I=0 TO B:GET#1,A\$:P OKE BS+I, ASC(A\$+Z\$):IF( I <> B) AND ST THEN F=2:AD FA 840 NEXT: IF ST <> 64 THEN F=3 FQ 850 CLOSE1:CLOSE15:ON ABS(F >Ø)+1 GOTO96Ø,97Ø SA 860 INPUT#15, A, A\$:IF A THEN CLOSE1:CLOSE15:GOSUB10 60:PRINT"[RVS]ERROR: "A POKE183, PEEK (FA+2) : POKE 187, PEEK (FA+3): POKE188, PEEK(FA+4):IFOP=ØTHEN92 HJ 890 SYS 63466: IF (PEEK (783) A ND1) THEN GOSUB1060: PRIN T"{DOWN} {RVS} FILE NOT [SPACE]FOUND ":GOTO690 CS 900 AD=PEEK(829)+256\*PEEK(8 30):IF AD<>SA THEN F=1: GOTO97Ø SC 910 A=PEEK(831)+256\*PEEK(83 2)-1:F=F-2\*(A<EA)-3\*(A> EA):AD=A-AD:GOTO930 KM 920 A=SA:B=EA+1:GOSUB1010:P OKE780,3:SYS 63338 JF 930 A=BS:B=BS+(EA-SA)+1:GOS UB1010:ON OP GOTO950:SY AE 940 GOSUB1080:PRINT"[BLU] \*\* SAVE COMPLETED \*\*":GOT XP 950 POKE147,0:SYS 63562:IF [SPACE]ST>Ø THEN97Ø FR 960 GOSUBI080:PRINT"[BLU] \*\* LOAD COMPLETED \*\*":GOT F=1:AD=AD+8:IF AD>EA TH 0220 ENPRINT" [DOWN] [BLU] \*\* E ND OF DATA \*\*": GOTO220 DP 970 GOSUB1060:PRINT"[BLK] (RVS)ERROR DURING LOAD: KC 660 GET AS:IF AS=R\$ THEN GO [DOWN] [4]":ON F GOSUB98 Ø,990,1000:GOTO220 EQ 670 IF A\$=S\$ THEN F=F+1:GOS PP 980 PRINT"INCORRECT STARTIN G ADDRESS (";:GOSUB360: PRINT")": RETURN
  GR 990 PRINT"LOAD ENDED AT ";: PRINT"[DOWN][RVS] LOAD [SPACE]DATA ":OP=1:GOTO AD=SA+AD:GOSUB360:PRINT D\$: RETURN PC 700 PRINT"{DOWN}{RVS} SAVE (SPACE)FILE ":OP=0 FD 1000 PRINT "TRUNCATED AT END ING ADDRESS": RETURN RX 710 INS=NS:INPUT"[DOWN]FILE RX 1010 AH=INT(A/256):AL=A-(AH NAMER43"; INS: IF INS=NS \*256):POKE193,AL:POKE1 (SPACE) THEN 220 F=0:PRINT "(DOWN) (BLK) [R'S) T(OFF) APE OR [RVS] 94, AH FF 1020 AH=INT(B/256):AL=B-(AH \*256):POKE174,AL:POKE1 D{OFF}ISK: E43"; FP 730 GET A\$:IF A\$="T"THEN PR 75, AH: RETURN FX 1030 IF AD SA OR AD EA THEN 1050 HA 1040 IF (AD>511 AND AD<40960

)OR(AD>49151 AND AD<53 248)THEN GOSUB1080:F=0 :RETURN

HC 1050 GOSUB1060:PRINT" [RVS]

{SPACE]INVALID ADDRESS

{DOWN] {BLK}":F=1:RETU

RN

AR 1060 POKE SD+5,31:POKE SD+6
,208:POKE SD,240:POKE
{SPACE}SD+1,4:POKE SD+
4.33

DX 1070 FOR S=1 TO 100:NEXT:GO TO1090

PF 1080 POKE SD+5,8:POKE SD+6, 240:POKE SD,0:POKE SD+ 1,90:POKE SD+4,17

AC 1090 FOR S=1 TO 100:NEXT:PO KE SD+4,0:POKE SD,0:PO KE SD+1,0:RETURN

### Program 2: MLX For Commodore 128

AE 100 TRAP 960:POKE 4627,128: DIM NL\$,A(7)

XP 110 Z2=2:Z4=254:Z5=255:Z6=2 56:Z7=127:BS=256\*PEEK(4 627):EA=65280

FB 120 BE\$=CHR\$(7):RT\$=CHR\$(13 ):DL\$=CHR\$(20):SP\$=CHR\$ (32):LF\$=CHR\$(157)

KE 130 DEF FNHB(A)=INT(A/256):
 DEF FNLB(A)=A-FNHB(A)\*2
56:DEF FNAD(A)=PEEK(A)+
256\*PEEK(A+1)

JB 140 KEY 1, "A": KEY 3, "B": KEY 5, "C": KEY 7, "D": VOL 15: IF RGR(0)=5 THEN FAST

FJ 150 PRINT"[CLR]"CHR\$(142);C HR\$(8):COLOR 0,15:COLOR 4.15:COLOR 6.15

FE 170 PRINT"[2 DOWN]
[3 SPACES]COMPUTEI'S MA
CHINE LANGUAGE EDITOR
[2 DOWN]"

DK 180 PRINT"[BLK]STARTING ADD RESSE43";:GOSUB 260:IF [SPACE]AD THEN SA=AD:EL SE 180

FH 190 PRINT"[BLK] [2 SPACES]EN
DING ADDRESS [4]; GOSUB
260:IF AD THEN EA=AD:E
LSE 190

MF 200 PRINT"[DOWN][BLK]CLEAR {SPACE]WORKSPACE [Y/N]? E4]":GETKEY A\$:IF A\$<>" Y" THEN 220

QH 210 PRINT" [DOWN] {BLU} WORKIN
G..."; BANK 0:FOR A=BS
{SPACE}TO BS+(EA-SA)+7:
POKE A,0:NEXT A:PRINT"D
ONE"

DC 220 PRINT TAB(10)"[DOWN]

{BLK}{RVS} MLX COMMAND

{SPACE}MENU [43]{DOWN}":

PRINT TAB(13)"[RVS]E

{OFF}NTER DATA "RT\$;TAB(
13)"[RVS]D[OFF]ISPLAY D

ATA "RT\$;TAB(13)"[RVS]L

{OFF}OAD FILE"

HB 230 PRINT TAB(13)"[RVS]S

{OFF}AVE FILE"RT\$;TAB(1
3)"{RV\$}C{OFF}ATALOG DI
SK"RT\$;TAB(13)"{RV\$}Q
{OFF}UIT{DOWN}{BLK}"

AP 240 GETKEY A\$:A=INSTR("EDLS CQ",A\$):ON A GOTO 340,5 50,640,650,930,940:GOSU B 950:GOTO 240

SX 250 PRINT STARTING AT";:GOS UB 260:IF(AD<>0)OR(AS=N L\$)THEN RETURN:ELSE 250

BG 260 A\$=NL\$:INPUT A\$:IF LEN( A\$)=4 THEN AD=DEC(A\$)

PP 270 IF AD=0 THEN BEGIN:IF A \$<>NL\$ THEN 300:ELSE RE TURN:BEND

MA 280 IF AD<SA OR AD>EA THEN {SPACE}300

PM 290 IF AD>511 AND AD<65280 [SPACE]THEN PRINT BE\$;: RETURN

SQ 300 GOSUB 950:PRINT"[RVS] I NVALID ADDRESS [DOWN] [BLK]":AD=0:RETURN

RD 310 CK=FNHB(AD):CK=AD-Z4\*CK +Z5\*(CK>Z7):GOTO 330

DD 320 CK=CK\*Z2+Z5\*(CK>Z7)+A
AH 330 CK=CK+Z5\*(CK>Z5):RETURN
QD 340 PRINT BE\$;"{RVS} ENTER
{SPACE}DATA ":GOSUB 250

:IF AS=NL\$ THEN 220 JA 350 BANK 0:PRINT:F=0:OPEN 3

BR 360 GOSUB 310:PRINT HEX\$(AD
)+":";:IF F THEN PRINT
{SPACE}L\$:PRINT"{UP}
{5 RIGHT|";

QA 370 FOR I=0 TO 24 STEP 3:B\$
=SP\$:FOR J=1 TO 2:IF F
{SPACE}THEN B\$=MID\$(L\$,
I+J,1)

PS 380 PRINT"(RVS)"B\$+LF\$;:IF {SPACE}I<24 THEN PRINT" {OFF}";

RC 390 GETKEY A\$:IF (A\$>"/" AN D A\$<":") OR(A\$>"@" AND A\$<"G") THEN 470

A\$ ("G") THEN 470 AC 400 IF A\$="+" THEN A\$="E":G OTO 470

QB 410 IF A\$="-" THEN A\$="F":G OTO 470

FB 420 IF A\$=RT\$ AND ((I=0) AN D (J=1) OR F) THEN PRIN T B\$;:J=2:NEXT:I=24:GOT O 480

RD 430 IF AS="[HOME]" THEN PRI NT B\$:J=2:NEXT:I=24:NEX T:F=0:GOTO 360

XB 440 IF (AS="{RIGHT}") AND F THEN PRINT B\$+LF\$;:GOT O 470

JP 450 IF A\$<>LF\$ AND A\$<>DL\$
[SPACE]OR ((I=0) AND (J
=1)) THEN GOSUB 950:GOT
O 390

PS 460 A\$=LF\$+SP\$+LF\$:PRINT B\$ +LF\$;:J=2-J:IF J THEN P RINT LF\$;:I=I-3

GB 470 PRINT A\$;:NEXT J:PRINT [SPACE]SP\$;

HA 480 NEXT 1:PRINT:PRINT"{UP}
[5 RIGHT]";:L\$="
[27 SPACES]"

DP 490 FOR I=1 TO 25 STEP 3:GE T#3,A\$,B\$:IF A\$=SP\$ THE N I=25:NEXT:CLOSE 3:GOT O 220

BA 500 A\$=A\$+B\$:A=DE:(A\$):MID\$
(L\$,I,2)=A\$:IF I<25 THE
N GOSUB 320:A(I/3)=A:GE
T#3,A\$

AR 510 NEXT I:IF A >> CK THEN GO SUB 950:PRINT:PRINT" {RVS} ERROR: REENTER LI NE ":F=1:GOTO 360

DX 520 PRINT BE\$:B=BS+AD-SA:FO
R I=0 TO 7:POKE B+I,A(I
):NEXT I

XB 530 F=0:AD=AD+8:IF AD<=EA T HEN 360

CA 540 CLOSE 3:PRINT"[DOWN]

[BLU]\*\* END OF ENTRY \*\*

[BLK]{2 DOWN]":GOTO 650

MC 550 PRINT BE\$; "[CLR] [DOWN]
[RVS] DISPLAY DATA ":GO
SUB 250:IF A\$=NL\$ THEN
[SPACE] 220

JF 560 BANK 0:PRINT"(DOWN)
(BLU)PRESS: (RVS)SPACE
(OFF) TO PAUSE, (RVS)RE
TURN(OFF) TO BREAK[4]
(DOWN)"

XA 570 PRINT HEX\$(AD)+":";:GOS UB 310:B=BS+AD-SA

DJ 580 FOR I=B TO B+7:A=PEEK(I
):PRINT RIGHT\$(HEX\$(A),
2);SP\$;:GOSUB 320:NEXT
{SPACE}I

XB 590 PRINT"[RVS]"; RIGHT\$(HEX \$(CK),2)

GR 600 F=1:AD=AD+8:IF AD>EA TH EN PRINT"[BLU]\*\* END OF DATA \*\*":GOTO 220

EB 610 GET AS:IF AS=RTS THEN P RINT BES:GOTO 220

QK 620 IF A\$=SP\$ THEN F=F+1:PR INT BE\$;

XS 630 ON F GOTO 570,610,570 RF 640 PRINT BES"[DOWN][RVS] L OAD DATA ":OP=1:GOTO 66

BP 650 PRINT BES"[DOWN][RVS] S AVE FILE ":OP=0

DM 660 F=0:F\$=NL\$:INPUT"FILENA MEE43";F\$:IF F\$=NL\$ THE

RF 670 PRINT"[DOWN][BLK][RVS]T [OFF]APE OR [RVS]D[OFF] ISK: [4]";

SQ 680 GETKEY A\$:IF A\$="T" THE N 850:ELSE IF A\$<>"D" T HEN 680

SP 690 PRINT"DISK(DOWN)":IF OP THEN 760

EG 700 DOPEN\$1,(F\$+",P"),W:IF {SPACE}DS THEN A\$=DS\$:G OTO 740

JH 710 BANK 0:POKE BS-2,FNLB(S A):POKE BS-1,FNHB(SA):P RINT"SAVING ";F\$:PRINT

MC 720 FOR A=BS-2 TO BS+EA-SA: PRINT#1,CHR\$(PEEK(A));: IF ST THEN A\$="DISK WRI TE ERROR":GOTO 750

GC 730 NEXT A:CLOSE 1:PRINT"
{BLU}\*\* SAVE COMPLETED
{SPACE}WITHOUT ERRORS \*
\*":GOTO 220

RA 740 IF DS=63 THEN BEGIN:CLO SE 1:INPUT"{BLK}REPLACE EXISTING FILE [Y/N]&43 ":A\$:IF A\$="Y" THEN SCR ATCH(F\$):PRINT:GOTO 700 :ELSE PRINT"{BLK}":GOTO 660:BEND

GA 750 CLOSE 1:GOSUB 950:PRINT
"[BLK][RVS] ERROR DURIN
G SAVE: [4]":PRINT A\$:G
OTO 220

FD 760 DOPEN#1,(F\$+",P"):IF DS THEN A\$=DS\$:F=4:CLOSE {SPACE}1:GOTO 790

|         | <u> </u>   |                                                     |
|---------|------------|-----------------------------------------------------|
| PX      | 770        |                                                     |
|         |            | ASC(A\$)+256*ASC(B\$):IF                            |
|         |            | (SPACE)AD<>SA THEN F=1:                             |
| WD.     | 700        | GOTO 790                                            |
| KB      | 780        |                                                     |
|         |            | T:BLOAD(F\$),BØ,P(BS):AD<br>=SA+FNAD(174)-BS-1:F=-2 |
|         |            | *(AD <ea)-3*(ad>EA)</ea)-3*(ad>                     |
| RO      | 790        |                                                     |
| ***     |            | T"[BLU] ** LOAD COMPLETE                            |
|         |            | D WITHOUT ERRORS **":GO                             |
|         |            | TO 220                                              |
| ER      | 800        | GOSUB 950:PRINT"[BLK]                               |
|         |            | [RVS] ERROR DURING LOAD                             |
|         |            | : [4]":ON F GOSUB 810,8                             |
|         |            | 20,830,840:GOTO220                                  |
| QJ      | 810        |                                                     |
|         |            | G ADDRESS (";HEX\$(AD);"                            |
|         | 000        | )":RETURN                                           |
| DP      | 820        |                                                     |
| PD      | 830        | EX\$(AD):RETURN                                     |
| ВВ      | שכם        | PRINT"TRUNCATED AT ENDI<br>NG ADDRESS ("HEX\$(EA)") |
|         |            | ":RETURN                                            |
| FD      | 840        |                                                     |
|         | 5.0        | ETURN ERROR /AUTR                                   |
| KS      | 85Ø        |                                                     |
|         |            | F\$):BANK 1:A=PEEK(AD):A                            |
|         |            | L=PEEK(AD+1):AH=PEEK(AD                             |
|         |            | +2)                                                 |
| XX      | 860        | BANK 15:SYS DEC("FF68")                             |
|         |            | ,Ø,1:SYS DEC("FFBA"),1,                             |
|         |            | 1,0:SYS DEC("FFBD"),A,A                             |
|         |            | L, AH: SYS DEC("FF90"), 12                          |
|         |            | 8:IF OP THEN 890                                    |
| FG      | 870        |                                                     |
|         |            | 920:SYS DEC("E919"),3:<br>PRINT"SAVING ";F\$        |
| AD      | 880        | A=BS:B=BS+(EA-SA)+1:GOS                             |
| n.D     | 300        | UB 920:SYS DEC("EA18"):                             |
|         |            | PRINT"(DOWN)(BLU)** TAP                             |
|         |            | E SAVE COMPLETED **":GO                             |
|         |            | TO 22Ø                                              |
| CP      | 890        | SYS DEC("E99A"):PRINT:I                             |
|         |            | SYS DEC("E99A"):PRINT:I<br>F PEEK(2816)=5 THEN GOS  |
|         |            | UB 950:PRINT"[DOWN]                                 |
|         |            | [BLK] (RVS) FILE NOT FOU                            |
|         |            | ND ":GOTO 220                                       |
| GQ      | 900        |                                                     |
|         |            | ":AD=FNAD(2817):IF AD<>                             |
|         |            | SA THEN F=1:GOTO 800:EL                             |
|         |            | SE AD=FNAD(2819)-1:F=-2                             |
| 1       |            | *(AD <ea)-3*(ad>EA)</ea)-3*(ad>                     |
| JD      | 910        | A=BS:B=BS+(EA-SA)+1:GOS                             |
|         |            | UB 920:SYS DEC("E9FB"):                             |
|         |            | IF ST>Ø THEN 800:ELSE 7                             |
| YD      | 920        | 90<br>POKE193,FNLB(A):POKE194                       |
| AB      | 320        | FNHB(A):POKE 174,FNLB(                              |
|         |            | B):POKE 175,FNHB(B):RET                             |
|         |            | URN                                                 |
| CP      | 930        |                                                     |
| 2000000 |            | [BLU] ** PRESS ANY KEY F                            |
|         |            | OR MENU **":GETKEY A\$:G                            |
|         |            | ОТО 220                                             |
| MM      | 940        |                                                     |
|         |            | E43"; RTS; "ARE YOU SURE                            |
|         |            | {SPACE}[Y/N]?":GETKEY A                             |
|         |            | \$:IF A\$<>"Y" THEN 220:E                           |
|         |            | LSE PRINT"{CLR}":BANK 1                             |
| ***     | 050        | 5:END                                               |
|         |            | SOUND 1,500,10:RETURN                               |
| AF      | 96Ø        |                                                     |
| MK      | 97Ø        | N RESUME 300<br>IF ER=14 AND EL=500 THE             |
| III     | 310        | N RESUME NEXT                                       |
|         |            | IF ER=4 AND EL=780 THEN                             |
| KJ      | 980        |                                                     |
| KJ      | 980        | F=4:A\$=DS\$: RESUME 800                            |
|         | 98Ø<br>99Ø | F=4:A\$=DS\$: RESUME 800                            |
|         |            |                                                     |

## DISCOUNT SOFTWARE and FREE Leroy's Cheatsheet

We carry a complete line of software at competitive prices. PLUS - on any software package of \$25.00 or more you get a

| COMMODOR                                                                                                    | E 64                                                                                                    | Consultant          | \$ 42          | PRECISION<br>Superbase 64                                                                                                    | \$ 51   | COMMODORE             | 128           |
|----------------------------------------------------------------------------------------------------|----------------------------------------------------------------------------------------------------|---------------------|----------------|----------------------------------------------------------------------------------------------------|---------|-----------------------|---------------|
| ABACUS                                                                                                    | 111111111111111111111111111111111111111                                                                                                    | Paperclip/Spell Pak | \$ 52          | Superscript 64                                                                                                    | \$ 51   | ABACUS                |               |
| Basic Compiler 64                                                                                                    | \$ 30                                                                                                    | BRODERBUND          |                | The state of the state of the s |         | Basic 7.0 Compiler    | \$ 45         |
| Cad Pac 64                                                                                                    | \$ 30                                                                                                    | Carman Sandiego     | \$ 26          | PROFESSIONAL                                                                                                    |         | Cad Pac 128           | \$ 45         |
| Chart Pak 64                                                                                                    | \$ 30                                                                                                    | Print Shop          | \$ 29          | Fleet System 2                                                                                                    | \$ 38   | Chart Pak 128         | \$ 30         |
| Cobol 64                                                                                                    | \$ 30                                                                                                    | Print Shop Comp     | \$ 26          | Fleet Filer                                                                                                    | \$ 30   | Super C               | \$ 45         |
| ACCESS                                                                                                    | -110                                                                                                    | Grohc Libraries ea. | \$ 19          |                                                                                                    |         | Super Pascal 128      | \$ 45         |
| Leader Board Golf                                                                                                    | \$ 28                                                                                                    | CSM                 | 0.000          | SIMON & SCHUSTER                                                                                                    |         | September 1 Transport |               |
| Tournament Disk 1                                                                                                    | \$ 17                                                                                                    |                     |                | Chem. Lab                                                                                                    | \$ 28   | BATTERIES INCLUD      | ED            |
| Exec Tournament 1                                                                                                    | \$ 17                                                                                                    | 1541 Alignment Kit  | \$ 34          | Paper Airplane Kit                                                                                                    | \$ 22   | Consultant            | \$ 46         |
| Triple Pack                                                                                                    | \$ 19                                                                                                    | DIGITAL SOLUTION    | S              |                                                                                                    |         | Paperclip II          | \$ 54         |
| MAN AND DESCRIPTION OF THE PARTY OF THE PARTY OF THE PART | 7                                                                                                    | Pocket Filer        | \$ 30          | SPRINGBOARD                                                                                                    | REMARKS |                       |               |
| ARTWORKS                                                                                                    |                                                                                                    | Pocket Planner      | \$ 30          | Newsroom                                                                                                    | \$ 37   | DIGITAL SOLUTIONS     | 5             |
| Strip Poker                                                                                                    | \$ 24                                                                                                    | Pocket Writer       | \$ 30          | Clip Art Vol 1                                                                                                    | \$ 22   | Pocket Filer          | \$ 37         |
| Data Disks each                                                                                                    | \$ 19                                                                                                    | ELECTRONIC ARTS     |                | Certificate Maker                                                                                                    | \$ 37   | Pocket Planner        | \$ 37         |
| BERKELY SOFTWORK                                                                                                    | S                                                                                                    | Marble Madness      | \$ 26          | Certificate Library v.1                                                                                                    | \$ 26   | Pocket Writer         | \$ 37         |
| GEOS                                                                                                    | \$ 42                                                                                                    | Make your own       | + 20           |                                                                                                    |         |                       |               |
| Deskpack 1                                                                                                    | \$ 25                                                                                                    | murder party        | \$ 26          | SUBLOGIC                                                                                                    | -       | EPYX                  | 121000        |
| Fontpack 1                                                                                                    | \$ 22                                                                                                    |                     | 4 20           | Football                                                                                                    | \$ 32   | Multiplan 128         | \$ 45         |
| GeoChart                                                                                                    | \$ 28                                                                                                    | EPYX                |                | Flight Simulator II                                                                                                    | \$ 35   |                       |               |
| GeoCalc                                                                                                    | \$ 36                                                                                                    | Fast Load (cart)    | \$ 26          | Jet                                                                                                    | \$ 31   | PRECISION             | SENSON        |
| GeoFile                                                                                                    | \$ 36                                                                                                    | Multiplan           | \$ 42          | Scenery disks (each)                                                                                                    | \$ 15   | Superbase 128         | \$ 66         |
| GeoDex                                                                                                    | \$ 28                                                                                                    | World Games         | \$ 26          | THEHOPKS                                                                                                    |         | Superscript128        | \$ 54         |
| GeoPublish                                                                                                    | \$ 36                                                                                                    | FIREBIRD            |                | TIMEWORKS                                                                                                    |         |                       |               |
| Writer's Workshop                                                                                                    | \$ 36                                                                                                    | Elite               | \$ 22          | Data Manager 2                                                                                                    | \$ 37   | PROFESSIONAL          | 1             |
|                                                                                                    |                                                                                                    | Pawn                | \$ 22<br>\$ 32 | SwiftCalc w/Sideways                                                                                                    | \$ 37   | Fleet System 4        | \$ 51         |
| BOOKS ON GEO                                                                                                    | 9                                                                                                    | INFOCOM             | 1000000        | SwiftTax - 1986                                                                                                    | \$ 37   | Fleet Filer           | \$ 30         |
| Abacus                                                                                                    |                                                                                                    |                     |                | Sylvia Porter Fin Plnr                                                                                                    | \$ 36   |                       |               |
| Geos inside & out                                                                                                    | \$ 19                                                                                                    | Lthr Goddesses      | \$ 28          | Word Writer w/Speller                                                                                                    | \$ 37   | TIMEWORKS             | Total Control |
| Midnight Press                                                                                                    | STATE OF THE PARTY OF THE PARTY | MICROPROSE          |                | Don't forget to select you                                                                                                    | ır      | Data Manager 128      | \$ 50         |
| How to get the most                                                                                                    |                                                                                                    | Gunship             | \$ 26          | FREE Leroy's Cheatsheet                                                                                                    | 1111111 | Partner 128           | \$ 46         |
| out of GEOS                                                                                                    | \$ 14                                                                                                    | F-15 Strike Eagle   | \$ 26          | when ordering a program                                                                                                    | m       | Swiftcalc 128         | \$ 50         |
| Disk for book                                                                                                    | 2 2                                                                                                    | Silent Service      | \$ 26          | of \$25 or more.                                                                                                    |         | Word Writer 128       | \$ 50         |

#### LEROY'S CHEATSHEET .

**Keyboard Overlays** 

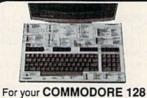

\$7.95 each

PLASTIC LAMINATED \$3.95 each

For your COMMODORE 64

By Leroy

Put Your Computer's Commands Where They Belong - And Your Manuals On The Shelf.

Have you ever sat at your computer with the manual in your lap trying to find an elusive command? How much time have you lost searching through manuals to refresh your memory on how to do what you wanted? Now you have a way to end that frustration - Leroy's Cheatsheets.

Leroy's Cheatsheets help you get into your program right away. We put the commands right at your fingertips, actual keystrokes are in **bold** type, variables are shown in *italics*. Designed by software experts, our durable plastic laminated overlays are comprehensive reference aids which document a product or system completely. Now use your software more easily and more effectively. With Leroy's Cheatsheets you'll never have to hunt for a program command again!!!

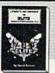

\$7.95 each

#### LEROY'S HELPBOOK FOR ELITE

By David Palmer - The first person in the U.S to attain ELITE status. Filled with hints & tips to sharpen your combat and traiding skills. Covers approaching space station, goods to trade on what planets, quickest way to become ELITE and prepares you for FIREBIRD'S ELITE TOURNAMENT.

### The Problem Solver EQUIPMENT STAND

\$ 19.95

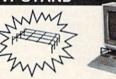

Made of sturdy vinyl coated steel - strong enough for any computer equipment. This equipment stand will help you organize your system. With this unique open construction, cables are never in the wrong place, switches are more accessable and your equipment stays cooler. The Problem Solver Equipment stand was specially designed for Commodore computers 128 & 64. Keeps your monitor at eye level (Great for printers too).

| 74000440000 A | for printers | 100).           | See below for order |
|---------------|--------------|-----------------|---------------------|
| Order Now and | Save         | Money, Time and | Frustration         |

| COMMODORE 128 \$7.95 ea Please send me the bilowing LEROYS CHEATSHEETS for the COMMODORE 128 for only \$7.50 each pies shipping.  Basic 70 DIE - CUT Multiplan 128 Blanks (NOT laminated) Multiplan 128 | COMMODORE 64 \$3.95 ea  Please send no the bloowing LEROYS CHEATSHEETS for the COMMODORE 64 for only \$1.96 seath plus shipping.  CUT-OUT-YOURSELF ON DOTTED LINES                                                                                                    |  |  |  |  |  |  |
|----------------------------------------------------------------------------------------------------|----------------------------------------------------------------------------------------------------|--|--|--|--|--|--|
| Data Manager 128 Disk 171 Easy Script Elite Flied System 2 & 3 Flight Simulator 2 New D GEOS  FREE - Keyboard extender (sach order)                                                                     | Basic 2.0   FleetSystem 2   Paperback Planner   Blanks (NOT laminated)   Flight Simulator 2   Paperback Writer   Paper Department   Paper Department   Paper Departme                                                                                                    |  |  |  |  |  |  |
| Equipment stand(s) for only \$19.95 each  ELITE HELPBOOK for only \$7.95 each  Program name(s)                                                                                                    | ORDERING INFORMATION: For fast delivery send cashier's check or money order. Personal & company checks allow 2 weeks to clear, Master Card and Vise orders please include card s, expiration date .Prices and availability subject to change without notice.  SHIPPING: Ont. APORDAR INTER- Add 6% sales (include shipping ORDER U.S. HICANER NATIONAL for PA residents only                                                                                                    |  |  |  |  |  |  |
| Name                                                                                                    | UP to \$10 \$2.00 \$2.00 \$5.00 \$10.00 \$10.00 \$1 |  |  |  |  |  |  |

CHEATSHEET PRODUCTS, INC. P.O. Box 111368 Pittsburgh, PA. 15238
For Orders only TOLL FREE 1-800-334-2896 PA Orders - (412) 781-1551 DEALER INQUIRES WELCOME

#### BEFORE TYPING . . .

Before typing in programs, please refer to "How To Type In COMPUTE!'s GAZETTE Programs," which appears before the Program Listings.

#### **Print Shop To GEOS**

Article on page 66.

- SD 10 AD=22528:POKE53281,0:POK E53280,0:PRINT"{CLR} [25 DOWN]"
- PM 30 PRINT"[5 SPACES][RVS]BPR INT SHOP TO GEOS CONVERT ERB"
- SE 50 FORN=1TOll:PRINT:NEXT:GO TO190
- SD 60 FF=0:PRINT#15,"U1:2 0"+S TR\$(T)+STR\$(S)
- SS 70 GET#2,A\$:TN=ASC(A\$+CHR\$( 0)):GET#2,A\$:SN=ASC(A\$+C HR\$(0))
- DC 8Ø FORN=ØTO7:PRINT#15,"B-P: 2,"+STR\$(32\*N+2)
- RQ 90 GET#2,A\$:IFA\$<>CHR\$(131) THEN160
- RP 100 GET#2,A\$:TP=ASC(A\$+CHR\$
  (0)):GET#2,A\$:SP=ASC(A\$
  +CHR\$(0)):H\$=""
- GB 110 GET#2,A\$:IFA\$<>CHR\$(160) )THENH\$=H\$+A\$:GOTO110
- SD 120 IFH\$ <> DI\$THEN160
- FR 130 FF=1:KP=N:N=7
- MQ 140 PRINT#15, "B-P:2,"+STR\$( 32\*KP+30)
- DX 160 NEXT: IFTN=0THENRETURN
- SC 170 IFFF=1THENRETURN
- CB 180 T=TN:S=SN:GOTO60
- EQ 190 PRINT" [WHT] [9 UP]
  [2 SPACES] PLACE PRINT S
  HOP DATA DISK IN DRIVE"
- SD 200 PRINT" [DOWN] [7 SPACES] P RESS [RVS] RETURN[OFF] W HEN READY..."
- ME 220 POKE53280,0
- XR 230 PRINT"[CLR][3 DOWN]
  [2 SPACES]ARE THESE GRA
  PHICS FOR A [RVS]C[OFF]
  OMMODORE"
- DC 240 PRINT" [DOWN] [11 SPACES]
  OR [RVS] O[OFF] THER PRIN
  TER?":
- BP 250 GETA\$:IFA\$="C"THENSF=2: W=6:H=45:GOTO280
- EB 260 IFA\$="O"THENSF=3:W=11:H =52:GOTO280
- RF 27Ø GOTO25Ø
- SC 280 NL=INT(H/8+1)\*8:PRINT" {CLR}"
- QC 290 PRINT"{DOWN}TYPE FILE N
  AME OR PRESS {RVS}RETUR
  N{OFF} FOR LIST":INPUTN
- RH 300 IFN\$=""THENGOSUB680

- SD 310 OPEN15,8,15:OPEN8,8,0,N \$:INPUT#15,EN,EB\$,ET,ES
- CK 320 IFEN<>0THENCLOSE8:CLOSE 15:PRINT"[CLR][DOWN]";S PC(20-LEN(EB\$)/2)EB\$:N\$ ="":GOTO290
- FX 330 PRINT"[CLR][12 DOWN]"SP C(16-LEN(N\$)/2)"LOADING "+N\$
- JM 340 POKE185,0:POKE780,0:POK E781,0:POKE782,88:SYS65
- 493:CLOSE8:CLOSE15
  GS 350 PRINT"{CLR}{DOWN}
  {8 SPACES}PLACE GEOS DI
- DR 360 PRINT"[DOWN][7 SPACES]P
  RESS [RVS]RETURN[OFF] W
  HEN READY..."
- KQ 370 GETA\$:IFA\$<>CHR\$(13)THE NGOSUB970:GOTO370
- BF 380 POKE53280,0:PRINT"
  {DOWN}{9 SPACES}SAVING
  {SPACE}PHOTOSCRAP FILE"
- MR 390 OPEN15,8,15,"I0":INPUT# 15,EN,EB\$,ET,ES:IFEN<>0 THEN1000
- DQ 400 OPEN2,8,2,"S,U,W":INPUT #15,EN,EB\$,ET,ES:IFEN<> 0THEN1000
- HP 410 PRINT#2, CHR\$(W) CHR\$(NL) CHR\$(Ø) CHR\$(2\*W) CHR\$(Ø)
- MX 420 FORN=0TOH-1:PRINT#2,CHR \$(128+W);:FORM=0TOW-1
- RC 43Ø PRINT#2,CHR\$(PEEK(AD+W\*
  N+M));:NEXT:NEXT
- FQ 440 PRINT#2, CHR\$((NL-H-2)\*W ) CHR\$(0) CHR\$(W\*NL/8) CHR \$(191) CHR\$(0); : CLOSE2
- FE 450 DATA80,104,111,116,111, 32,83,99,114,97,112
- HB 460 P\$="":FORN=0TO10:READX: P\$=P\$+CHR\$(X):NEXT MG 470 OPEN2,8,2,"#":T=18:S=1:
- MG 470 OPEN2,8,2,"#":T=18:S=1: DI\$=P\$:GOSUB60
- MH 480 IFFF=0THENPRINT"[DOWN]
  [RVS]NO PHOTO SCRAP FIL
  E":GOTO640
- RJ 490 T1=T:S1=S:FS=256\*SH+SL-1:T2=TP:S2=SP:K1=KP
- KK 500 T=18:S=1:DI\$="S":GOSUB6
- MM 510 PRINT#15, "B-P:2, "+STR\$(
  32\*KP+3)
- BS 520 PRINT#2, CHR\$(T2) CHR\$(S2);
- DE 530 PRINT#15, "B-P:2, "+STR\$(
- HE 540 FH=INT(FS/256):FL=FS-25 6\*FH
- AM 550 PRINT#2, CHR\$ (FL) CHR\$ (FH
- ); HF 560 PRINT#15,"U2:2 0"+STR\$( T)+STR\$(S)
- CR 570 PRINT#15, "U1:2 0"+STR\$( T1)+STR\$(S1)
- DQ 580 PRINT#15, "B-P:2, "+STR\$(
  32\*K1+3)
- XF 590 PRINT#2, CHR\$ (TP) CHR\$ (SP
- QQ 600 PRINT#15, "B-P:2, "+STR\$( 32\*K1+30)
- XD 610 PRINT#2, CHR\$(SF+1)CHR\$( 0);
- MB 620 PRINT#15, "U2:2 0"+STR\$( T1)+STR\$(S1)
- CC 630 PRINT#15, "S0:S"
- PA 640 CLOSE2:CLOSE15
  GC 650 PRINT"{CLR}{10 DOWN}
  [18 RIGHT]DONE"
- HF 660 PRINT" [DOWN] [4 SPACES]P

- LACE [RVS]GEOS[OFF] MAS TER DISK IN DRIVE"
- PJ 670 PRINT" [DOWN] [7 SPACES]H
  IT [RVS]RESTORE[OFF] TO
  REBOOT GEOS": END
- AG 680 OPEN15,8,15,"IØ":OPEN2, 8,2,"#":X=Ø:M=Ø:T=18:S= 1:N=Ø
- JB 690 PRINT"{CLR}{2 SPACES}TH E GRAPHIC FILES ON THIS DISK ARE:"
- PR 700 PRINT#15, "U1:2 0"+STR\$( T)+STR\$(S)
- RH 710 GET#2,A\$:TN=ASC(A\$+CHR\$ (0)):GET#2,A\$:SN=ASC(A\$+CHR\$(0))
- BQ 720 PRINT#15, "B-P:2, "+STR\$( N\*32+2)
- XE 730 GET#2,A\$:FT=ASC(A\$+CHR\$ (0)):IF(191ANDFT)<>130T HENN=N+1:GOTO810
- KQ 740 PRINT#15, "B-P:2, "+STR\$( N\*32+30)
- SQ 750 GET#2,A\$:FS=ASC(A\$+CHR\$ (0)):GET#2,A\$:FS=FS+256 \*ASC(A\$+CHR\$(0))
- CJ 760 IFFS > SFTHENN=N+1:GOTO8
- QQ 770 PRINT#15, "B-P:2, "+STR\$( N\*32+5):D\$=""
- QA 780 GET#2,A\$:IFA\$<>CHR\$(160 )THEND\$=D\$+A\$:GOTO780
- DS 790 X=X+1:M=M+1:IFM=16THENM =0:GOTO840
- EC 800 PRINT"[3 SPACES]"+CHR\$( 34)+D\$+CHR\$(34):N=N+1
- JS 810 IFN<8THEN720
- FB 820 N=0:T=TN:S=SN:IFT<>0THE N700
- BD 830 IFT=0THEN860
- KK 840 PRINT"[8 SPACES]PRESS
  [RVS]RETURN[OFF] TO SEE
  MORE"
- XR 850 PRINT" [DOWN] [4 SPACES]T YPE 4 AND PRESS [RVS]RE TURN[OFF] TO ABORT"
- FK 860 IFX=0THENPRINT"{DOWN}

  {8 SPACES}NONE{DOWN}":G

  OTO930
- CF 870 PRINT" [DOWN] [6 SPACES] P LACE CURSOR NEXT TO NAM E OR"
- XA 880 PRINT" [3 SPACES] TYPE NA ME AND PRESS [RVS] RETUR N[OFF] TO LOAD": INPUTN\$
- AP 890 IFN\$="4"THENN\$="":GOTO9
- BH 900 IFN\$ (> ""THENCLOSE2:CLOS E15:RETURN
- BH 910 IFT <> OTHEN 690
- JF 920 PRINT"[CLR]";
- GC 930 CLOSE2:CLOSE15:PRINT"

  [DOWN][4 SPACES]PLACE A

  NOTHER DATA DISK IN DRI

  VE"
- MC 940 PRINT"[DOWN][7 SPACES]P
  RESS [RVS]RETURN[OFF] W
  HEN READY..."
- MEN READY..."

  QX 950 GETA\$:IFA\$<>CHR\$(13)THE
- NGOSUB970:GOTO950 MF 960 POKE53280,0:GOTO680
- JG 970 A=A+1:IFA>10THENPOKE532 80,2
- PA 980 IFA>20THENPOKE53280,0:A
  - CE 990 RETURN
  - HR 1000 PRINT"(CLR)"; SPC(20-LE N(EB\$)/2)"(DOWN)(RED)" +EB\$
  - GQ 1010 PRINT"(DOWN)(GRN)
    {11 SPACES)RESETTING D
    RIVE...{WHT}"

CH 1020 PRINT#15, "UJ":FORN=1TO 1500:NEXT:CLOSE15:CLOS

#### TurboSave 64

See instructions in article on page 71 before typing in.

Ø8Ø1:ØB Ø8 ØØ ØØ 9E 32 3Ø 36 EC Ø8Ø9:31 ØØ ØØ ØØ AØ 1B B9 ØE A4 99 C5 Ø2 Ø811:0D 88 DØ F7 A2 Øl Ø819:A1 84 FD 86 FE AØ 3B A2 D6 0821:08 84 FR 86 05 5B FC A2 AØ Ø829:00 B1 FB 91 FD C8 DØ FO EC Ø831:E6 FC E6 FE CA DØ F2 4C 8C Ø839:C6 02 EE D8 Ø7 20 AB 07 AF AB Ø7 Ø841:EE DR 07 20 FF DR 12 Ø849:07 AØ E8 20 AD 07 84 6D 24 Ø851:A9 03 8D D8 07 AD 00 1C 41 8D 95 0859:09 ØC 8D ØØ 1C A9 EE Ø861:ØC 1C A9 Ø7 85 6E A9 12 6F Ø869:85 A9 00 85 85 18 87 88 55 0871:20 07 06 20 C7 Ø5 A6 80 36 Ø879:A4 81 8E EB Ø7 8C EC 07 18 0881:20 07 80 81 86 AB A6 A4 F7 Ø889:18 84 19 AD 00 03 08 F0 D1 0891 : 0D 20 6F 94 RA A6 A4 81 60 Ø899:8E 00 93 8C 01 Ø3 20 EF 5E Ø8A1:04 E6 88 28 DØ DA 4C 37 AB 03 85 Ø5 Ø8A9:06 A9 6F 20 B8 52 Ø8B1:DØ 2A A5 80 C9 12 FØ 12 FB Ø8B9:9Ø 8Ø A5 80 14 E6 C9 24 E2 Ø8C1:DØ EB A9 11 85 80 C6 6F A6 Ø8C9:DØ E3 A9 72 DØ 48 C6 8Ø 4D Ø8D1:DØ A9 80 DB 13 85 C6 6F D2 Ø8D9:DØ D3 FØ EE 84 6F A5 81 Ø3 Ø8E1:18 ØA 85 69 81 A5 80 20 B5 Ø8E9:4B F2 8D 4E 02 C9 15 DØ 25 Ø8F1:02 E6 81 C5 81 BØ ØC 38 68 Ø8F9:A5 81 ED 4E Ø2 85 81 FØ F9 0901:02 C6 81 20 ØD F2 FØ Ø3 11 Ø9Ø9:4C 98 EF 00 85 A9 81 20 39 Ø911:ØD F2 DØ F4 A9 71 20 C7 EA Ø919:E6 20 2C Cl A9 Ø1 85 1C CØ 0921:85 4C DA 1D EB EA EA EA 40 Ø929:EA 20 6A 05 A9 Ø3 85 31 EB Ø931:20 E9 F5 85 3A 20 8F F7 4E 0939:20 3D Ø5 A2 09 50 FE B8 B5 Ø941:CA DØ FA A9 CE 8D ØC 1C C7 Ø949:A9 FF 8D 03 1C A2 Ø5 8D 15 Ø951:Ø1 1C B8 50 FE B8 CA DØ 48 Ø959:FA BB B9 ØØ AØ Øl 50 FE C7 Ø961:B8 8D Ø1 1C C8 DØ F4 3A B1 0969:30 50 RA 8D FE 01 1C C8 84 Ø971:DØ F5 5Ø FE 4C ØØ FE A9 6D 0979:00 45 16 45 17 45 18 45 37 Ø981:19 85 1A 20 34 F9 A2 5A FF 0989:20 EF 50 05 FE B8 AD Øl 84 Ø991:1C D9 24 ØØ DØ Ø6 **C8** CØ 9D 0999:08 DØ FØ 60 CA DØ E9 A9 1F Ø9A1:27 4C DC 04 A5 18 38 E5 1 A Ø9A9:22 FØ 30 BØ 07 49 FF 69 EØ Ø9B1:Ø1 AØ CA 2C AØ E8 8C 84 CE Ø9B9:05 ØA A8 AE ØØ 1C E8 8A 90 Ø9C1:29 03 85 4R AD ØØ 1C 29 5D Ø9C9:FC 05 4B 8D ØØ 1C 94 A9 36 Ø9D1:8D 05 18 2C Ø5 18 30 FR 96 Ø9D9:88 DØ FØ A5 18 85 22 20 16 Ø9E1:4B F2 ØØ AD 1C 29 9F 1D ED Ø9E9:B4 Ø5 8D ØØ ØØ 1C 60 20 CB A5 Ø9F1:4Ø 60 80 AA AØ C8 99 Ø9F9:C8 **C8 C8** CA DØ F9 B1 6D A7 ØAØ1:60 A9 12 85 DØ 85 DI 71 E6 ØAØ9: DØ A5 DØ 85 80 20 B8 Ø5 5C ØA11:DØ ØD C6 D1 A5 D1 85 80 C6 ØA19:FØ ØC 20 B8 Ø5 FØ E8 A9 9F 85 ØA21:F6 81 4C 6F 04 4C DA Ø6 ØA29:04 A9 DØ 8D Ø5 18 A9 28 AØ ØA31:2C 05 18 10 71 2C ØØ 10 F8 ØA39:30 F6 10 AD Ø1 B8 AØ ØØ ED ØA41:60 A2 Ø1 86 19 20 6F Ø6 E4 ØA49:AØ ØØ 98 48 A8 B9 Ø2 Ø3 78

ØA51:DØ ØC A5 87 DØ 12 84 86 5C ØA59:A5 19 85 87 DØ ØA A2 ØØ A3 ØA61:BD ED Ø7 D9 05 93 FØ 36 9A 01 ØA69:68 18 69 20 DØ DD AE 43 Ø3 ØA71:03 AD ØØ DØ CD A4 87 31 88 ØA79:DØ C6 A4 19 84 81 86 86 A8 48 20 7A ØA81:A9 Ø2 8D 04 AØ ØA89:A2 Ø4 A9 ØA 8D A8 Ø4 A2 7 F 80 Ø3 C3 ØA91:12 A4 81 84 87 ØI ØA99:8E ØØ 4C 04 **C8** E8 24 03 EF 58 ØAA1:EØ 10 90 BC A9 63 4C DC Ø3 85 31 20 Ø5 **C6** ØAA9: Ø4 A9 6A ØAR1 : 20 3D 05 20 05 50 FE FA EF ØAB9:B8 AD Ø1 10 91 30 C8 Da 27 ØAC1:F5 AØ BA 50 FE B8 AD Øl 80 ØAC9:1C 99 ØØ Øl C8 DØ F4 20 F5 ØAD1:EØ F8 A9 22 A6 38 FA 47 13 ØAD9:DØ CC 20 E9 F5 A9 27 01 AA ØAE1:E4 3A DØ C2 60 AØ ØØ B9 70 ØAE9:00 Ø7 99 ØØ Ø3 CØ 5A CB AA ØAF1:DØ F5 A9 aa 99 99 03 CB BC ØAF9:DØ FA A2 12 86 18 86 80 CC ØBØ1:84 19 20 EF 04 A5 87 85 ED ØBØ9:19 20 6F Ø6 A2 00 A4 86 E6 ØB11:CØ FF DØ ØF 8A 9D aa 93 60 ØB19:E8 DØ FA 8E aa Ø3 8C 01 46 ØB21:03 AØ ØØ BD EA 07 99 Ø2 65 ØB29:03 C8 E8 EØ F4 89 13 DØ A5 ØB31:88 99 ØB 03 20 EF 94 4C 98 ØB39:E2 Ø4 AØ ØØ 78 A9 ØØ BD CD ØB41:00 18 A9 04 2C 99 18 DØ 35 ØB49:FB A2 014 48 68 EA EA EA BA ØB51:EA EA EA EA EA EA AD 00 02 ØB59:18 6A 26 21 21 57 6A 6A 26 ØB61 :CA DØ EF 99 aa A5 21 014 DC A9 Ø2 ØB69:C8 DØ D7 8D 00 18 ØC ØB71:60 20 AB 07 4C 00 04 A4 **B4** ØB79:3A C8 DØ 03 20 20 93 F6 86 ØB81:43 A5 A9 49 20 A8 FF 20 30 ØB89:AE FF A5 90 29 Ø6 80 FØ E7 ØB91:A9 Ø5 38 4C D4 Ø2 AE ØE A3 ØB99:DC AC 11 DØ 86 27 84 28 7A ØBA1:A2 ØØ 8E ØE DC 8E 11 DØ CF ØBA9:A9 AB 85 FD 20 20 Ø3 A1 A5 ØBB1:A3 A5 A9 45 20 SF A5 A9 CØ ØBB9:E2 20 **A8** FF A9 07 20 A8 BØ ØBC1:FF 17 20 AE FF A9 AD ØØ 7A ØBC9:DD AØ ØØ EA 88 Da FD 84 AD ØBD1:FB A9 Al 85 FC 20 38 A5 5B ØBD9:2Ø 4D A5 E6 FC 20 38 A5 F4 ØBE1:20 4D A5 E6 FC 20 38 A5 FC ØBE9:2Ø 4D A5 A9 82 8D EA AØ 73 ØBF1:A2 ØØ AØ Ø1 C7 Bl BB C9 3A ØBF9:DØ Ø2 C8 C8 88 B1 BB 9D BE ØCØ1:ED AØ E8 CB C4 DØ F5 R7 7 E ØCØ9:A9 AØ EØ 10 BØ 06 9D ED Ø2 ØC11:AØ E8 DØ F6 AØ E8 20 4F 75 ØC19:A5 A6 Cl A4 C2 8E Ø2 AØ 25 ØC21:8C Ø3 AØ 86 FR 84 FC A2 4B ØC29:04 20 12 A5 98 48 20 4D 5B ØC31:A5 68 AA FØ Ø4 A2 92 DØ 1A ØC39:FØ 2C ØØ DD 10 FB A6 27 97 ØC41:A4 28 8E ØE 74 DC 8C 11 DØ ØØ ØC49:18 4C 59 A4 AØ Bl FB 5A ØC51:9D ØØ AØ E6 FR DØ 02 E.6 C8 ØC59:FC A5 FC C5 AF DØ ØD A5 D5 ØC61:FB C5 AE DØ Ø7 8E Ø1 AØ EØ ØC69:8C ØØ AØ 60 E8 DØ DF 88 **B4** ØC71:DØ F6 74 AØ aa B1 FB 99 aa ØC79:AØ C8 DØ F8 60 A5 20 EC ØC81:B1 A9 FF 4C 93 FF AØ F8 FF 2C ØC89:00 00 10 B9 ØØ 6E DD FB ØC91:AØ 85 95 18 AD 12 DØ E9 DØ ØC99:3Ø 90 Ø6 29 Ø7 C9 Ø2 90 35 ØCA1:F3 Ø7 8D ØØ DD A2 04 98 A9 6F ØCA9:A9 ØØ Ø6 95 2A 96 95 2A ØCB1:ØA ØA ØA ØA 8D ØØ DD CA 26 ØCB9:DØ EE A9 17 48 68 48 68 79 ØCC1:48 68 8D ØØ DD C8 DØ **C6** 44 ØCC9:60 48 20 43 A5 A9 4D 20 EA ØCD1:A8 FF A9 2D 20 A8 FF 68 52 ØØ 57 CI ØCD9:4C A8 FF AØ A9 20 ØCE1:8F A5 A5 FD 20 **A8** FF A9 ØD

ØCE9:07 20 A8 FF A9

2Ø AA 2Ø

E5

ØCF1:A8 FF B9 ØØ A4 2Ø A8 FF 8C 3E ØCF9:C8 E6 FD CA DØ F4 4C AF ØDØ1:FF A2 CD AØ Ø2 8E 32 03 39 Ø2 A9 36 93 33 Ø3 4C D4 ØDØ9:8C F9 36 85 ØD11:85 Ø1 4C C7 A5 A9 37 84 Øl A4 an19:01 4C 3D A4 AØ 3A C8 DØ Ø3 4C 74 A4 19 ØD21:A4 ØD29:60 00 00 00 00 00 00

#### List Formatter

Article on page 74.

#### Program 1: LIST Formatter—64 Version

FF 10 FORI=53020T053243:READA: POKEI, A: X=X+A: NEXTI MH 20 IFX <> 30512THENPRINT"DATA STATEMENT ERROR. ": STOP DS 30 DATA 76,170,207,76,211,2 07,140,206,207,142 RR 40 DATA 205,207,141,204,207 ,165,95,205,207,207 EH 50 DATA 208,7,165,96,205,20 8,207,240,27,165 DD 60 DATA 95,141,207,207,165, 96,141,208,207,173 FD 70 DATA 202,207,24,229,97,2 33,1,170,169,32 GX 80 DATA 32,210,255,202,16,2 50,173,204,207,36 SE 90 DATA 15,48,3,76,100,207, 32,232,207,76 DP 100 DATA 26,167,173,203,207 201,58,208,15,32 DATA 215,170,169,32,174 SM 110 ,202,207,202,32,210 HK 120 DATA 255,202,16,250,173 204,207,201,129,208 KJ 130 DATA 15,173,202,207,201 ,15,176,8,238,202 PQ 140 DATA 207,169,32,32,210, 255,173,204,207,201 BC 150 DATA 130,208,10,173,202 207,201,7,144,3 BB 160 DATA 206,202,207,32,232 ,207,141,203,207,76 AB 17Ø DATA 26,167,162,34,142, 6,3,160,207,140 CM 180 DATA 7,3,169,242,141,2, 3,169,207,141 EC 190 DATA 3,3,169,0,141,203, 207,141,207,207 PC 200 DATA 141,208,207,96,0,0 ,0,0,0,0 BM 210 DATA 0,0,0,169,26,141,6 ,3,169,167 JD 220 DATA 141,7,3,169,131,14 1,2,3,169,164 EM 230 DATA 141,3,3,96,172,206 ,207,174,205,207 KX 240 DATA 173,204,207,96,72, 169,6,141,202,207 AP 250 DATA 104,76,131,164

#### Program 2: LIST Formatter—128 Version

XX 10 FORI=3072T03293:READA:PO KEI, A: X=X+A: NEXTI CD 20 IFX <> 22851 THENPRINT "DATA STATEMENT ERROR. ":STOP DATA 76,142,12,76,183,12 ,140,178,12,142 KP 40 DATA 177,12,141,176,12,1 65,97,205,179,12 RO 50 DATA 208,7,165,98,205,18 0,12,240,27,165 DATA 97,141,179,12,165,9 8,141,180,12,173

EK 70 DATA 174,12,24,229,99,23 3,1,170,169,32 MD 80 DATA 32,210,255,202,16,2 50,173,176,12,36 AM 90 DATA 17,48,3,76,72,12,32 ,202,12,76 JM 100 DATA 81,81,173,175,12,2 01,58,208,15,32 EF 110 DATA 152,85,169,32,174, 174,12,202,32,210 SD 120 DATA 255, 202, 16, 250, 173 ,176,12,201,129,208 AC 130 DATA 15,173,174,12,201, 15,176,8,238,174 JC 140 DATA 12,169,32,32,210,2 55,173,176,12,201 JH 150 DATA 130,208,10,173,174 12,201,7,144,3 XA 160 DATA 206,174,12,32,202, 12,141,175,12,76 PR 170 DATA 81,81,162,6,142,6, 3,160,12,140 PK 180 DATA 7,3,169,212,141,2, 3,169,12,141 MJ 190 DATA 3,3,169,0,141,175, 12,141,179,12 KX 200 DATA 141,180,12,96,0,0, 0,0,0,0 GM 210 DATA 0,0,0,169,81,141,6

#### Program 3: LIST Formatter— Plus/4 and 16 Version

,3,141,7

DC 250 DATA 198,77

OF

BF 220 DATA 3,169,198,141,2,3,

MG 230 DATA 3,96,172,178,12,17

4,177,12,173,176

174,12,104,76

240 DATA 12,96,72,169,6,141

169,77,141,3

ME 10 POKE56,63:POKE55,0:CLR:F ORI=1615ØT016373:READA:P OKEI, A: X=X+A: NEXTI IFX <> 25417THENPRINT "DATA 20 FO STATEMENT ERROR. ":STOP FK 30 DATA 76,164,63,76,205,63 140,200,63,142 GE 40 DATA 199,63,141,198,63,1 65,95,205,201,63 GR 5Ø DATA 208,7,165,96,205,20 2,63,240,27,165 CJ 60 DATA 95,141,201,63,165,9 6,141,202,63,173 XR 70 DATA 196,63,24,229,97,23 3,1,170,169,32 DATA 32,210,255,202,16,2 XM 80 50,173,198,63,36 GJ 90 DATA 15,48,3,76,94,63,32 ,226,63,76 AG 100 DATA 110,139,173,197,63 ,201,58,208,15,32 HE 110 DATA 62,144,169,32,174, 196,63,202,32,210 KS 120 DATA 255, 202, 16, 250, 173 ,198,63,201,129,208 ME 130 DATA 15,173,196,63,201, 15,176,8,238,196 AK 140 DATA 63,169,32,32,210,2 55,173,198,63,201 EH 150 DATA 130,208,10,173,196 ,63,201,7,144,3 KH 160 DATA 206, 196, 63, 32, 226, 63,141,197,63,76 RD 170 DATA 110,139,162,28,142 6,3,160,63,140 HP 180 DATA 7,3,169,236,141,2,

HM 210 DATA 0,0,0,169,110,141,6,3,169,139

KA 220 DATA 141,7,3,169,18,141,2,3,169,135

AF 230 DATA 141,3,3,96,172,200,63,174,199,63

AH 240 DATA 173,198,63,96,72,169,6,141,196,63

#### BEFORE TYPING . . .

KS 250 DATA 104,76,18,135

Before typing in programs, please refer to "How To Type In COMPUTE!'s GAZETTE Programs," which appears before the Program Listings.

#### **TurboSave 128**

See instructions in article on page 70 before typing in.

ØCØØ:4C 48 ØD Ø8 85 Ø6 86 Ø7 CA ØCØ8:84 Ø8 BA BD Ø2 Ø1 85 64 1B ØC1Ø:18 69 Ø2 9D Ø2 Ø1 BD Ø3 3B 90 Ø3 Ø3 Øl ØC18:01 85 65 FE E2 ØC20:68 AA 20 30 0C 08 48 A9 D8 ØC28:00 8D 00 FF EA 68 28 6Ø 4D ØC3Ø:AØ Ø2 B1 64 48 88 B1 64 Cl Ø7 A4 Ø8 A9 ØF 48 A6 ØC38:48 8A ØC4Ø:4Ø 8D ØØ FF EA A5 Ø6 40 16 Ø6 86 Ø7 84 Ø8 BA 04 ØC48: Ø8 85 ØC5Ø:BD Ø2 Ø1 85 64 18 69 Ø2 98 01 48 ØC58:9D Ø2 RD Ø3 01 85 65 ØC6Ø:9Ø 03 FE Ø3 Øl 68 AA 20 BØ 8D ØØ ØC68:75 ØC Ø8 48 A9 40 2D 28 60 AØ Ø2 B1 ØE ØC7Ø:FF 68 EA 48 A2 48 8A ØC78:64 48 88 R1 64 ØC8Ø:A6 Ø7 A4 Ø8 A9 ØØ 8D ØØ 2B A5 06 40 20 Ø3 ØC Ø5 ØC88:FF EA 90 03 4C 4E F5 60 07 ØD ØC9Ø:E1 AD ØC98:20 48 ØC 9E ØC 60 1C 97 ØCAØ: ØA 29 BF 8D 1C ØA 60 20 C2 ØCA8:48 ØC AD ØC 6Ø AD 1C ØA 5A 99 99 99 99 ØCBØ:60 00 00 00 F8 ØØ ØØ ØØ ØCB8:00 ØØ 00 ØØ ØØ DØ ØCCØ:ØØ 90 aa 00 ØØ ØØ ØØ ØØ D8 00 ØØ EØ ØCC8:00 00 ØØ aa aa 00 ØØ ØØ ØØ ØØ ØØ ØØ E8 ØCDØ:00 ØØ ØCD8:00 00 00 00 ØØ ØØ ØØ ØØ FØ ØØ ØØ 99 00 FB 00 00 ØCEØ:00 00 99 00 01 ØCE8:00 ØØ 00 aa 90 99 ØØ ØØ aa 90 aa aa 09 ØCFØ:ØØ ØØ ØØ ØCF8:00 ØØ ØØ ØØ ØØ ØØ ØØ 11 ØF 4C FE AC ØDØØ:4C 35 13 4C 84 94 12 4C 24 ØDØ8:11 4C Ø1 12 4C ØF AF ØD1Ø:D1 11 4C 07 11 4C CA ØF 4C 4C 4D 4C A9 ØD18:4C 7E 11 Ø8 00 ØD20:12 4C 8D ØC 13 ØE Al 13 Ø6 13 07 A7 ØD28:80 82 04 62 ØD3Ø:13 Ø2 ØØ 54 55 52 42 4F 61 AØ AØ AØ D4 45 AØ ØD38:53 41 56 ØD4Ø:AØ AØ AØ 4C 02 ØØ aa 91 RC ØD48:A9 8D A2 ØC CD 32 Ø3 DØ BD 33 Ø3 FØ 4D AC 32 07 ØD5Ø:05 EC 33 Ø3 8C 4F ØC AC ØD58:03 8C 95 ØD6Ø:96 ØC 8D 32 03 8E 33 Ø3 59 ØC 85 6C A9 6B 8D **B9** A1 ØD68:A9 ØØ ØC 4A 6B B9 ØØ 84 ØD7Ø:02 AØ DØ F5 AD ØD78:A2 ØØ 2Ø AF Ø2 C8 2F 84 30 88 ØD8Ø:A2 ØØ AØ 16 86 84 32 86 33 84 34 24 ØD88:86 31 BD B9 ØD 95 6A CA 2E ØD9Ø:A2 92 5F 10 ØD98:10 F8 A9 6A A2 99 AØ ØØ B9 CC ØD FØ ØDAØ:20 B3 ØD AØ MDAR: FØ Ø8 20 48 ØC D2 FF C8 3A 48 ØC 21 CØ **B3** 20 ØDBØ:DØ F3 60 ØDB8:60 BC ØD Ø1 42 41 4E 4B E2 ØDCØ:31 3A 53 59 53 31 32 2A EF ØDC8:32 35 36 ØD ØD 54 55 52 97 ØDDØ:42 4F 53 41 56 45 20 45 AB ØD FF 42 4C 45 44 20 ØDD8:4E 41 ØDEØ:00 A5 BA C9 Ø8 BØ Ø2 38 97 32 ØD 65 ØDE8:60 A2 10 A9 AØ 9D ØDFØ:CA DØ FØ FA A4 **B7** FØ 88 3A ØDF8:3Ø Ø9 20 48 ØC AE F7 C9 CA ØEØØ:3A DØ F4 C8 C4 **B7** FØ 19 98 F7 C9 FØ DE ØEØ8:2Ø 48 ØC AE 2A ØE10:10 C9 2C FØ ØC C9 3F FØ 32 EØ 10 90 52 ØE18:08 90 33 ØD E8 ØE2Ø:E2 8A FØ C3 20 35 13 90 37 ØE28:01 60 20 48 ØC BC F5 20 C4 94 BØ 94 ØF BØ 40 20 12 ØE3Ø:84 27 69 ØE38:3B AD 2A ØD DØ 3B AD Ø3 8D 27 ØD A2 20 ØE40:0D 48 A9 ØE48:00 20 4F ØF AA 68 8D 27 80 ØD 8D 57 ØE5Ø: ØD 8A BØ 20 25 AD ØE58:2A ØD A9 02 8D 2R ØD AØ F5 ØE60:00 98 91 6D C8 DØ FB AØ CD 91 6D A2 00 20 9E ØE68:01 A9 FF 4C ØE7Ø:01 12 90 95 20 12 18 62 BØ F6 A2 ØØ 65 ØE78:60 20 07 11 ØD 32 ØD A6 **C6** 94 ØE8Ø:8E 8E 31 8D 2A A9 85 Cl ØE88:BD FØ F7 6B ØE9Ø:AA Ø2 AD 47 ØD 85 6D FØ F6 ØE98:03 AØ FC 2C AØ FE 84 6E 39 E5 Cl AA A5 AF 1A ØEAØ:18 A5 AE 04 E4 6E 4A 1Ø DØ ØEA8:E5 C2 90 ØEBØ:9Ø ØC 20 CA ØF 90 11 20 C5 ØEB8:4C 12 18 60 A2 ØØ E8 E8 58 ØECØ:8E A9 ØØ 8D 2E ØD CB 2F ØD 90 ØD 32 ØEC8:EE 31 ØD DØ 03 EE 97 ØEDØ:20 E5 12 26 ØD 20 5E AD 5E 12 24 45 ØED8:12 A9 Øl 20 AD 20 5E 12 AD 25 ØD 20 **B4** ØEEØ:ØD 08 20 5E 78 ØD ØEE8:5E 12 AD 2E ØD 28 DØ Ø5 18 DE ØEFØ:12 AD 2F ØEF8:65 65 6D 20 5E 12 46 8B 6D 90 ØA A5 Cl 20 5E 12 Fl ØFØØ:6D ØØ A6 4D ØFØ8:A5 C2 20 5E 12 AØ 5E 12 **C8** C7 ØF1Ø:6B 20 A2 02 20 20 ØA 13 20 F4 ØF18:C4 6E 90 F3 12 02 BØ 5A ØF2Ø:7E 20 7E 12 C9 23 6E 85 Cl 90 ØF28:8E A5 Cl 65 ØD FØ ØC CF C2 AD 2E ØF3Ø:02 E6 2F ØD 8D 25 90 ØF38:8D 24 ØD AD BØ 3A ØF4Ø:0D 4C 90 ØE 20 7 E 11 20 A9 ØF 4C **R7** OF 8E 02 ØF48:03 29 40 ØF5Ø:45 ØD 20 CA ØF BØ AD 85 6E Ø8 18 69 04 ØF58:45 ØD AA Ø8 2E ØD 91 ØF6Ø:AØ ØØ 84 6D AD 2F ØD 91 6D 20 Cl ØF68:6D C8 AD ØC AD 2E ØD 8D 38 BØ ØF7Ø:01 12 25 ØD 8A ØD 8D 2F ØF78:24 ØD AD 12 BD ØF8Ø:AE 45 ØD 6Ø A9 24 C3 ØØ 8D 25 ØD A2 Øl 14 A9 ØF88: ØD AØ Ø3 B1 7E BØ 13 ØF9Ø:2Ø FE 11 DE 28 ØD FØ ØA A9 35 ØF98:6D 8D ØFAØ:8D 24 ØD A2 Ø2 20 FE 11 F9 24 ØD A9 ØØ 25 12 8D ØFA8:60 A9 47 ØD A2 Ø1 Øl 12 20 ØFBØ:8D 25 A9 15 ØF 28 ØD FØ ØA ØFB8:BØ AD Ø2 20 01 90 ØFCØ:35 8D 24 ØD A2 36 Ø3 AD 25 ØD 8D ØFC8:12 60 A2 ØD C9 8D 2E ØFDØ:2F ØD AD 24 ØD DØ 2F ØD 6D ØFD8:20 D1 11 18 AD ØD 90 07 ED 39 ØFEØ:27 ØD CD 30 E9 Ø1 8D 2F 3E ØFE8:30 ØD FØ 02 2E ØD C9 24 90 03 9A ØFFØ:ØD AD ØA ØA AB B9 ØØ 26 ØFF8:4C 7F 10 SD 2F ØD CØ 48 1000:05 DØ 23 98 69 Ø3 C9 5F 90 ØE 1008:F0 46 CD 1010:90 90 EA A9 11 CA DØ E3 1018:F0 65 98 E9 Ø3 DØ DE A9 7E D7 FØ 59 98 8D BF 1020:13 CA DØ 2E ØD 20 7A 8D 1028:43 ØD 4A 4A ØD 5A ØD 8D 44 1030:D1 11 AD 2F 3Ø ØD 9Ø 14 D<sub>6</sub> 1038:AE 2F ØD EC 1Ø4Ø:A2 ØØ EC 44 ØD 8E 44 ØD CB ØD DØ EB A9 71 60 73 2F 1Ø48:8E 4A 4A 4A 4B 38 60 BA 1050:A9 72 1058:38 6D 43 ØD A8 8A 29 07 FI

MR 200

3,169,63,141

63,141,201,63

BJ 190 DATA 3,3,169,0,141,197,

DATA 141,202,63,96,0,0,

1060:AA B9 00 05 3D F6 11 D0 4D 1300:80 09 55 8D 0E DC 2C 0D 75 1068:05 EE 2F ØD DØ ØØ A2 1308:DC 60 AD ØE DC 29 80 09 EØ CA B9 1310:08 8D 05 29 83 1070:05 5D F6 11 99 ØØ Ø5 AE DF ØE DC AD D5 1318:F7 8D Ø5 D5 60 20 48 ØC BB 1078:43 ØD DE 00 05 18 60 AD 50 B9 1080:28 ØD FØ CC AC 2E ØD 1320:B1 FF 60 20 48 ØC 93 FF **C6** D4 FF 20 76 20 48 ØC A8 60 1088:B9 Ø5 DØ 21 8D 2F ØD CØ F6 1328:60 1090:35 FØ BD 90 0C C8 CØ 47 94 1330:48 ØC AE FF 60 AØ aa 84 5D 34 98 1D F7 1098:90 ED AØ CA DØ E8 FØ 30 1338:90 20 ØC A5 BA 20 10A0:AF 88 CØ 24 BØ E1 AØ 36 99 1340:13 A9 FF 20 23 13 A9 55 6A 1ØA8:CA DØ DC FØ A3 98 8D 2E D5 1348:20 29 13 A9 30 20 29 13 2D 10B0:0D ØA 6D 2E ØD E9 **6B** 80 DE 1350:20 2F 13 A5 90 DØ 07 20 Ø5 10B8:43 0D 98 2Ø D1 11 AD 2F 30 1358:A7 ØC 29 40 DØ 02 38 60 DD 10CØ:0D 8D 44 ØD AE 2F ØD EC 5D 136Ø:A9 E7 85 6R A9 13 85 6C CD 1008:30 ØD 90 10 A2 aa EC 44 8A 1368:A2 ØØ A9 Ø5 8E E4 13 8D 21 10D0:0D 8E 44 ØD 8E 2F ØD DØ 90 137Ø:E5 A5 13 20 1D 13 A9 F3 BA 10D8:EB A9 71 60 8A 4A 4A E9 4A 1378:6F 20 23 13 AØ 00 B9 El 4E 43 ØD 8A 29 07 10E0:18 6D AR 6A 1380:13 20 29 13 CB CØ 06 90 74 10E8:AA B9 ØØ Ø6 3D F6 11 DØ E5 1388:F5 AØ ØØ B1 **6B** 20 29 13 2E 10F0:05 EE 2F ØD DØ CE B9 00 3 B 139Ø:C8 CØ 20 90 20 2F F6 13 02 1ØF8:06 5D 99 00 06 F6 11 AE EA 1398:A9 00 CS 90 85 90 Da D2 38 A2 13 1100:2E ØD DE B9 Ø5 18 60 DF 13AØ:AD E4 18 69 20 8D E4 86 1108:00 ØD ØD 69 8E 2F E8 8E 2E 6F 13A8:13 AD E5 13 aa 8D E5 FD 1110:A9 12 38 ED 2E ØD FØ 30 29 13BØ:13 A5 6B 69 20 85 6B 90 4C 1118:ØA A8 B9 00 05 DØ ØA 12 3A 13B8:02 E6 6C C9 BC A5 6C E9 Ø3 90 1120:A9 12 6D 2E ØD ØA ØA A8 79 13CØ:15 13 AF A5 BA 20 1D 89 1128:B9 ØØ Ø5 DØ Ø5 2E ØD 22 EE 13C8:A9 6F 20 23 13 A9 55 20 DF 113Ø:DØ DE 20 26 10 AE 2E ØD 7D 13DØ:29 13 A9 43 20 29 13 20 1138:8E 24 ØD 8E 2C ØD 2F AE 57 13D8:2F 13 A9 40 85 73 6A 78 18 1140:0D 8E 25 ØD 8E 2D 2D ØD 6Ø A5 13EØ:6Ø 4D 57 EØ 06 20 78 70 1148:AD ØD 28 DØ 04 Ø8 38 A9 72 CØ 13E8:AD ØØ 10 Ø9 8D 00 1C 8C 1150:60 8E 2E ØD A9 38 35 ED 5D 13FØ:AØ ØØ 84 1F 84 06 A9 12 88 1158:2E ØD A8 B9 B9 Ø5 DØ 18 21 13F8:85 8Ø 20 D2 05 C6 Ø6 20 1160:A9 35 18 6D 2E ØD **A8 B9** 2F 1400:D2 Ø5 20 88 Ø5 85 2C 20 16 1168:B9 Ø5 DØ ØC EE 2E ØD 7B 1408:88 05 AD A8 10 20 49 A5 1E E8 1170:2E ØD C9 12 90 DE BØ D5 1410:10 85 7E 1E 98 29 7F C9 02 CB 1178:20 AD 10 4C 35 11 A9 12 30 1418:90 10 C9 66 FØ 06 C9 10 6F 1180:8D 24 ØD AD 2A ØD 8D 25 **B4** 1420:BØ Ø5 69 1E 4C 45 E6 4C 82 1188:ØD ØØ 20 A2 FE 11 BØ 40 B9 1428:C8 CI 4C 94 CI 20 88 05 90 1190:AC 2B ØD A9 99 A2 1E ØØ DØ 1430:85 80 20 88 Ø5 85 81 98 Al 1198:00 04 **C8** CA DØ F9 AC 2B 74 1438:FØ 21 AØ 99 20 88 05 99 FB 11AØ:0D AD 29 ØD 99 ØØ 04 2D AD 1440:00 Ø3 C8 86 DØ F7 20 FR 95 11A8:2C ØD 99 Øl Ø4 AD 2D ØD A5 1448:48 20 CE 81 A5 69 20 9E 40 11BØ:99 02 04 99 AD ØD 88 31 1C 1450:05 68 20 9E Ø5 20 92 B2 81 11B8:04 AD 32 ØD 99 1 D 04 BD 66 1458:4C Ø5 18 20 CE 81 20 BE 88 11CØ:33 ØD 99 Ø3 04 C8 E8 EØ 19 1460:05 Ø3 48 AØ aa B9 ØØ 20 25 1108:10 90 F4 ØØ 20 A2 Øl 12 74 1468:9E Ø5 CB DØ F7 FØ DD AD 34 11DØ:60 8E 30 ØD A2 03 C9 24 76 1470:00 18 49 Ø8 2C ØD 40 80 EB 11D8:90 02 E9 23 DD EE 11 BØ BØ 1478:00 18 A9 ØR 2C ØD 40 FØ 63 11EØ:03 CA DØ F8 BD 1480:FB AD F2 AE ØC AD 11 6B 40 60 AA 00 A0 ØD 11E8:30 8D ØD 60 30 01 12 19 1488:18 CD ØØ 18 DØ F8 45 1F C5 11FØ:19 15 1490:29 04 1 F 13 12 11 Øl Ø2 14 FØ F2 8E ØC 40 A5 66 11F8:04 08 10 20 40 80 A9 99 7A 1498:1F 49 04 85 1F A9 ØB 2C 57 1200:2C A9 Ø1 8A 14AØ:ØD 4Ø A8 18 69 04 DA FØ FB 60 20 D2 Ø5 **6B** 1208:85 6E 20 E5 12 ØD 14A8:BØ ØE A9 AD 26 8D 88 85 00 58 ØØ 47 1210:20 5E 12 98 Ø8 20 5E 12 37 14BØ:EA A5 ØØ 30 FC 78 C9 02 14 1218:AD 24 ØD 20 5E 12 25 7B 14B8:60 A5 AD 81 85 07 80 38 A5 ØB 1220:0D 20 5E 12 AØ 00 84 6D 3B 14CØ:FØ 10 C9 47 BØ 18 C5 Ø6 8D 1228:28 FØ 14 Bl 6D 20 5E 12 F4 14C8:85 06 18 FØ 11 A9 BØ 85 5D 1230:C8 DØ F8 20 ØA 13 20 7E 69 14DØ:00 58 ØØ EA A5 00 30 FC 48 1238:12 20 7E 12 C9 Ø2 95 60 20 14D8:78 C9 Ø2 2C A9 66 60 20 7A 1240:0A 7 E 94 13 20 12 91 6D **C8** 14EØ:D2 Ø5 BØ 15 AØ 00 98 59 AA 1248:DØ F8 FØ EA 20 83 A8 E5 12 14E8:00 03 **C8** DØ FA 85 3A AD 08 1250:20 5E 12 98 09 80 20 5E DØ 14FØ:00 1C 29 10 DØ 04 A9 Ø8 38 1258:12 20 0A 13 58 60 AA AD 47 14F8:38 60 20 8F F7 7D 20 Ø6 93 1260:00 DD CD 00 DD DØ F8 45 1F 1500:B0 61 AØ 09 2C ØF 7D 18 30 1268:6A 29 40 FØ F2 8E ØC DC ES 15Ø8:FB 2C ØØ 1C 88 DØ F5 A9 1 A 127Ø:A5 6A 49 40 85 A9 08 6A 60 1510:FF 8D Ø3 1C AD ØC 1C 29 BE 1278:2C ØD DC FØ FB 60 AD 00 5D 1518:1F Ø9 CØ 8D ØC 1C A9 FF 29 1280:DD 49 10 2C ØD DC 8D ØØ A1 152Ø:AØ 05 8D Øl 1C 2C ØF 18 65 1288:DD A9 2C Ø8 ØD DC FØ FB 83 1528:30 FR 2C ØØ 1C 88 DØ F5 89 1290:AD ØC DC 60 A2 ØØ 8E 2A 80 1530:AØ BB B9 00 01 2C ØF 18 BF 1298:ØD A9 12 ER SD 24 an 8E 24 1538:30 FB 8D Ø1 1C C8 DØ F2 D3 12AØ:25 ØD A2 aa 20 FE 11 AØ AE 1540:B9 00 03 2C ØF 18 30 FB 9F 12A8:02 Bl 6D DØ 25 AD 2A ØD 36 1548:8D 01 1C C8 DØ F2 2C ØF 43 12BØ:DØ Ø9 8C 2B ØD 25 AD ØD 3A 1550:18 30 FB AD ØC 1C 09 EØ BØ 12B8:8D 2A 98 ØD 29 EØ 18 69 BF 1558:8D ØC 1C A9 00 8D Ø3 1C C2 01 12CØ:22 **A8** 90 E5 AØ B1 6D 6A 1560:85 50 18 60 A5 12 85 16 Øl 12C8:AA 88 B1 6D DØ CE 18 A9 ØD 1568:A5 13 85 17 A5 Ø6 85 18 **B4** 12DØ:63 60 C8 **C8** A2 FF C8 E8 F3 45 157Ø:A5 07 85 19 18 45 17 9D 12D8:EØ 10 RØ F3 RD 33 ØD D1 6D 1578:45 16 85 1A 20 34 F9 A9 8C 12EØ:6D FØ F3 DØ D6 AD Ø5 D5 DØ 158Ø:5A 85 4B 20 96 BB B9 24 32 12E8:09 Ø8 8D 05 D5 A9 7F 8D 77 1588:00 2C ØF 18 30 FB CD Ø1 2F 12FØ:ØD DC A9 ØØ 8D Ø5 DC A9 EB 1590:1C DØ Ø7 C8 CØ Ø8 DØ EE 21 12F8:03 8D 04 DC AD 0E DC 29 D8 1598:18 60 C6 4B DØ E5 A9 02 F.7

15A0:38 60 A2 0F A0 00 2C 00 A1 15A8:1C 10 0A 88 D0 F8 CA D0 7F 15B0:F5 A9 03 38 60 AD 01 1C FB 15B8:A0 00 18 60 00 00 00 00 3C

#### **Skidders**

Article on page 52.

- XF 10 FAST:COLORØ,1:COLOR4,7:C OLOR1,8:GRAPHIC1,1
- CK 20 S=2:SS=4:X=100:Y=100:X0= 0:Y0=30:X2=319:Y2=150:VO L15:ENVELOPE2,1,1,1,8,3: ENVELOPE3,0,2,8,12,3
- BG 30 MOVSPR1,0#0:MOVSPR1,120, 130:SPRITE1,1,4,0,0,0,1: IFPEEK(3603)<>85THENCOLO R4,6:GOSUB320
- AC 40 TT=2340:TY=39:CHAR1,12,0 ,"- SKIDDERS -":CHAR1,31 ,0,"TIME :":C\$(1)="UNSTU CK":C\$(2)="{2 SPACES}STU CK":C=1
- PJ 50 CHAR1,0,24,"0%":CHAR1,18,24,"50%":CHAR1,36,24,"1
- CX 60 DO:BOX1,X0,Y0,X2,Y2:X0=X 0+4:Y0=Y0+3:X2=X2-4:Y2=Y 2-3:I=I+1:LOOP UNTIL I=1
- MG 70 L=0:FORT=2TO5:MOVSPRT,T\*
  40,10:SPRITET,1,T+2,0,0,
  0,1:NEXT
- KP 9Ø J=JOY(2):IFJANDJ<>128THE
   NMOVSPR1,J\*45-45#4:ELSEM
   OVSPR1,Ø#Ø
- GP 100 W=BUMP(2):IF(WAND1)THEN MOVSPR1,0#0:C=2
- CA 110 IF(WAND1)<>1ANDC=2THENC =1
- HP 120 IFC<>CATHENCHAR1,1,0,C\$
  (C):CA=C:PLAY"T204E"
- DD 130 GOSUB160:B=BUMP(1):IF(B AND1)THEN200:ELSEIFBTHE NB=BUMP(1)
- FP 140 SS=1+INT(RND(1)\*4)+1:IF RSPPOS(SS,1)<40ORRSPPOS (SS,1)>240THENGOSUB300
- QB 150 IFV<TYTHEN90:ELSEGOTO28
- MF 160 TK\$=TU\$:V=VAL(RIGHT\$(TI \$,2)):TU\$=STR\$(TY-V):L= LEN(TU\$):TU\$=RIGHT\$(TU\$ ,L-1):IFL<3THENTU\$="0"+
- JE 170 CHAR1,37,0,TU\$:IFTU\$<>T
  K\$THENQ\$=Q\$+"E+3":GOTO1
  90
- BB 180 RETURN
- EA 190 COLOR1,6:CHAR1,0,23,Q\$, 1:COLOR1,8:RETURN
- RR 200 FORT=1TO5:MOVSPRT,A(T)# 1:NEXT
- GB 210 IFB=3THENN=2:ELSEIFB=5T HENN=3:ELSEIFB=9THENN=4 :ELSEIFB=17THENN=5
- MP 220 IFNTHEN230:ELSESPRSAV1, E\$:PLAY"T302QD":FORT=6T 08:SPRSAVT,1:NEXT:SPRIT E1,0:SPRSAVE\$,1:GOT0240
- BS 230 SPRSAV1,E\$:SPRSAVN,F\$:P LAY"T302QD":FORT=6T08:S PRSAVT,1:SPRSAVT,N:NEXT :SPRITE1,0:SPRITEN,0:SP RSAVE\$,1:SPRSAVF\$,N

PE 240 CHAR1, 15, 8, "TOUGH LUCK" RA 250 CHAR1, 12, 10, "ANOTHER TR Y Y/N?" FR 260 GETKEYAS: IFAS="Y"THENRU N:ELSEIFA\$ <> "N"THEN260 FA 270 GRAPHICO, 1: PRINT' [6 DOWN] MISSION ENDED" :FORT=1TO5:MOVSPRT, Ø#Ø: SPRITET, Ø: NEXT: END XX 28Ø FORT=2TO8:PLAY"T501QE": SPRITE1,,T:FORG=1T010:N EXT:NEXT:SPRITE1,0,4:SO UND1,6000,6 SD 290 COLOR4,6:CHAR1,15,8,"YO U WIN! I": GOTO250 KO 300 MOVSPRSS, 0#0:S(SS)=S(SS )+1:IFS(SS)>12THENS(SS) =12 AF 310 MOVSPRSS, INT(RND(1)\*360 )+1#S(SS):RETURN FB 320 COLOR4,8:FORT=3584T0409 5:POKET, Ø:NEXT:COLOR4, 3 CQ 330 DO:READHS:IFHS="-1"THEN EXIT XQ 340 L\$=LEFT\$(H\$,2):R\$=RIGHT \$(H\$,2):POKE3584+DEC(L\$ ), DEC(R\$):LOOP DG 35Ø FORT=2TO4:SPRSAVT, T+4:N EXT: FORT=2TO5: SPRSAV1. T :NEXT:COLOR4,7:RETURN MF 360 DATA 1355,1501,16AA,174 Ø,1806,19AA,1A90,1B06 RG 370 DATA 1CAA, 1D90, 1E06, 1FA A, 2090, 2106, 22AA, 2390 DATA 2406,25AA,2690,270 PE 380 7,28AA,29DØ,2AØ1,2BFF PX 390 DATA 2C40, 2E55, 4D41, 4F0 4,5202,5311,56AA,5740 SJ 400 DATA 5806,592A,5A91,5B0 A,5CA2,5D80,5E42,5F2A EB 410 DATA 6088,6106,62AA,640 6,65A2,6698,67Ø7,682A JB 420 DATA 6910,6A01,6BFE,6C4 Ø,6E11,6FØC,7Ø2Ø,73Ø1 AB 430 DATA 7404,8440,8840,891 Ø,8DØ1,9110,9202,9310 JQ 440 DATA 9520,96AA,9701,980 2,9928,9A20,9B80,9CA2 SO 450 DATA 9E02,9F2A, A008, A12 Ø, A2A8, A5AØ, A61Ø, A71Ø GF 460 DATA A828, ABC0, AC40, AD0 4, AEØ1, AFØ4, B13Ø, B38Ø PE 470 DATA B44C, B503, B901, BA0 1,C5CØ,C93Ø,CDCØ,DØØ3 HG 480 DATA D10C, D530, D688, D92 Ø, DC82, DFØ8, E120, E280 EM 490 DATA E520, E630, E808, ED0

#### BEFORE TYPING . . .

C, EECØ, F103, F430, F530

Before typing in programs, please refer to "How To Type In COMPUTE!'s GAZETTE Programs," which appears before the Program Listings.

#### Screen Mapper

CE 500 DATA FACO, -1

Article on page 73.

FJ 10 PR=1:REM SET PR=0 FOR 15 26 SERIES, PR=1 FOR 1525 SERIES MA 20 SM=1024:CM=55296:REM SM= 3072:CM=2048 ON THE PLUS 4/16

ES 30 B\$=CHR\$(8):C1\$=CHR\$(14): CS=CHRS(15): REM PRINTER {SPACE} CODES IFPR=ØTHENB\$="" DC 40 HE 50 D\$=CHR\$(207):E\$=CHR\$(165 ):F\$=CHR\$(163) 00 60 PRINT"[CLR]": PRINT"[UP] [RVS] [11 SPACES] MEMORY M AP PRINTER[11 SPACES] PRINT"[5 DOWN][2 RIGHT] AK 70 [RVS] 1 [OFF] SMALL SCRE EN MAP" PRINT" [2 RIGHT] [RVS] 2 JH 80 [OFF] SMALL COLOR MAP" SE 90 PRINT"[2 RIGHT][RVS] 3 [OFF] SMALL GRAPHIC 320 [SPACE]X 200 MAP" HX 100 PRINT"[2 RIGHT][RVS] 4 [SPACE][OFF] LARGE SCRE EN MAP" KK 110 PRINT"[2 RIGHT][RVS] 5 [SPACE] [OFF] LARGE COLO R MAP" XS 120 PRINT"[2 RIGHT][RVS] 6 [SPACE] [OFF] LARGE GRAP HICS MAP' BK 130 PRINT"[2 RIGHT] [RVS] 7 [SPACE] [OFF] QUIT" GR 140 PRINT"[2 DOWN][2 RIGHT] MAKE YOUR SELECTION" RE 150 GETAS: IFAS=""THEN150 GA 160 A=ASC(A\$)-48:IFA=7THEN2 10:IFA<10RA>6THEN150 KA 170 GOSUB490: ONAGOSUB220, 23 Ø,24Ø,34Ø,36Ø,38Ø PRINT"[CLR][12 DOWN] ES 180 {2 RIGHT } PRINT ANOTHER [SPACE]?' FR 190 GETA\$: IFA\$=""THEN190 IFA\$="Y"THEN6Ø RF 200 PRINT" {CLR}": END FA 210 BS 220 S\$="SCREEN":S=SM:GOSUB6 20: RETURN S\$="COLOR":S=CM:GOSUB62 HP 230 Ø:RETURN PRINT#4,C1\$"SMALL GRAPH ICS MAP" FX 240 X=24:GOSUB5ØØ DH 25Ø PRINT#4, "Ø[3 SPACES]. AM 260 [4 SPACES]1[4 SPACES]. [4 SPACES]2[4 SPACES]. [4 SPACES]3" AM 270 PRINT#4,"[9 SPACES]0 EP 28Ø

{9 SPACES}Ø[9 SPACES]Ø" PRINT#4,"[9 SPACES]0 [9 SPACES]0[9 SPACES]0"

FORI=10TO200STEP10:PRIN HF 29Ø T#4,C\$;

FORX=1TO32:PRINT#4,D\$;: AP 300 NEXT: PRINT#4, "T"; : PRINT #4, I; B\$

PK 310 NEXTI

PRINT#4,C\$" [32 T]" 320 KS

GOSUB520: RETURN DB 330

PRINT#4,C1\$"[10 SPACES] PR 340 LARGE SCREEN MAP"

X=22:GOSUB500:S=SM:S\$=S RJ 350 TR\$(S):GOSUB530:RETURN

PRINT#4,C1\$"[10 SPACES] LARGE COLOR MAP"

EP 370 X=22:GOSUB500:S=CM:S\$=S TR\$(S):GOSUB530:RETURN

PRINT#4, C1\$"[9 SPACES]L HJ 38Ø ARGE GRAPHICS MAP"

SR 390 X=18:GOSUB500

PRINT#4, "EASC THIS BLOC EM 400 K IS ADDRESS 0,0. ADD 1 Ø GOING DOWN AND ACROSS "RS

EC 410 PRINT#4.CS"-"B\$ FORX=10TO200STEP10 PR 420

BA 430 PRINT#4, C1\$;: FORI=1TO32 :PRINT#4,D\$;:NEXTI

:PRINT#4,E\$;:NEXTI DJ 460 PRINT#4, B\$:NEXTX 470 PRINT#4, C15" 832 T3" PS CX 480 GOSUB520: RETURN EE 490 PRINT"{CLR} [6 DOWN]PRIN TING...": OPEN4,4: RETURN IFPR=ØTHENOPEN6,4,6:PRI JJ 500 NT#6, CHR\$(X):CLOSE6 PRINT#4,C\$:RETURN GM 510 520 PRINT#4, C\$: PRINT#4:CLOS FF E4: RETURN PRINT#4, " &A 3C THIS BLOC RD 530 K STARTS AT"S\$". ADD 40 FOR EACH ROW YOU GO DO WN. "B\$ PS 540 PRINT#4, C\$"-"B\$: FORX=1T 025 RA 550 PRINT#4,C1\$;:FORI=0TO39 PX 560 PRINT#4,D\$;:NEXTI:PRINT #4,B\$ FD 570 PRINT#4,C1\$;:FORI=0TO39 SA 580 PRINT#4, E\$; : NEXTI: PRINT #4,B\$:NEXTX RR 590 PRINT#4,C1\$;:FORI=0TO39 BH 600 PRINT#4,F\$;:NEXTI X=24:GOSUB500:FORX=STOS FE 610 +960STEP40:PRINT#4,X:NE XT:GOSUB520:RETURN FH 620 PRINT#4,C1\$"[3 SPACES]S
MALL "S\$" MAP" P\$="[6 SPACES]":IFS=CMT SP 630 HENPS="[7 SPACES]" MX 640 X=24:GOSUB500 FH 650 PRINT#4,P\$"0[4 SPACES]. [4 SPACES]1[4 SPACES]. [4 SPACES]2[4 SPACES]. [4 SPACES]3[4 SPACES]." BA 660 PRINT#4, P\$"[10 SPACES]0 [9 SPACES]0[9 SPACES]0" RC 670 FORI=STOS+960STEP40 HM 68Ø PRINT#4,C\$I;:FORX=ØTO39 :PRINT#4,D\$;:NEXT:PRINT #4, "T"B\$:NEXTI QS 690 PRINT#4, C\$P\$" 840 T3" AM 700 GOSUB520: RETURN **Omicron** Article on page 44. Program 1: Omicron—BASIC section QS 2 POKE 792,193 AC 10 IFPEEK(13274) <> 169THENLO AD"OMICRON ML",8,1 JP 20 SYS13274 BX 27 POKE 808,234 XC 30 POKE56,48:CLR:BL=51908:F =15:SCR=1024 IFPEEK(788)=ØTHENFORT=ØT 0149:READD\$:NEXT:GOSUB15 10:GOT060

KD 440 PRINT#4, E\$B\$

MM 450 PRINT#4, C1\$;: FORI=1TO33

CH 5Ø GOSUB12ØØ KH 60 GOSUB1000

70 GOSUB78Ø ES

KS 8Ø GOSUB58Ø RG 90

SYS51838:POKE56322,255:I F(PEEK(53280)ANDF)=0THEN 220

PE 100 LV=LV-1:POKE251,48 SB 110 FORT=ØTO64:POKE163,Ø:PO KE164.3

DA 120 POKE53280, T: POKE53232, ( 3ANDT)+22Ø

SK 130 NEXT

EG 140 POKE164.0:CS=CS+1 EF 150 IFLV=ØTHEN17Ø

**KA 160 GOTO80** 

JQ 170 POKE53178,0:POKE53179,0

| B                                                                                                    |          |      |                                                                                                    |      |      |                                                                                                    |      |      |                            |
|----------------------------------------------------------------------------------------------------|----------|------|----------------------------------------------------------------------------------------------------|------|------|----------------------------------------------------------------------------------------------------|------|------|----------------------------|
| [CYN] G A M E3 SACES]0  10 10 PORT-0703091MXT DS 200 PAINT* [COMPANDATE PERK (83 247-1) INVESTIGATION [10 RIGHT] [NS] [GRID [10] RESIDED [11] [NS] [GRID [10] RESIDED [11] [NS] [GRID [11] [NS] [GRID [11] [NS] [NS] [NS] [NS] [NS] [NS] [NS] [NS                                                                                                    | JS       | 180  | POKE53272,21:PRINT"                                                                                                    | EB   | 510  | Charles and the charles and the charles are the charles and the charles are the charles and the charles are the charles are th | FS   |      |                            |
| B                                                                                                    |          |      | {CYN}G A M E[3 SPACES}O                                                                                                    | FQ   | 520  | PRINT" [HOME] [17 DOWN]                                                                                                    | НК   | 880  | PRINT", [8 SPACES],,,,,    |
| State                                                                                                    | BD       | 190  |                                                                                                    |      |      |                                                                                                    |      |      | [8 SPACES],":              |
| XX 216 LP-PH-GOTOGO   11   13 SPACES   12   16 SPACES   16   11   15   15   16   16   16   16                                                                                                    | 10051123 |      |                                                                                                    | RH   | 530  |                                                                                                    | XK   | 890  | FORT=ØTO3:PRINT",          |
| Maintain   Maintain    |          |      | 2+T)*10†(7-T):NEXT                                                                                                    |      |      |                                                                                                    |      |      | [8 SPACES], [7]            |
| S 230   FILITIFIE   S   S 230   FILITIFIE   S   S   S 30   S   S   S   S   S   S   S   S   S                                                                                                    |          |      |                                                                                                    | 00   | 540  |                                                                                                    |      |      | [20 SPACES][BLU],          |
| SS 230   TEL. 15 TERM 430   PARCES   740   PORKES   740   PARCES   740   PARCES   740   PARCES   740   PARCES   740   PARCES   740   PARCES   PARCES   PAR   | MJ       | 220  |                                                                                                    | QS   | 540  |                                                                                                    | AK   | 900  | DDING" (9 CDACES)          |
| ED 240   POKES3178, 0; POKES251, 4; POKES3179, 0; POKES3179, 0; POKES3   | VC       | 220  |                                                                                                    |      |      |                                                                                                    | AIX  | 300  |                            |
| (T)=PEEK(1442+T)-176:NE                                                                                                    |          |      |                                                                                                    |      |      |                                                                                                    |      |      | {8 SPACES},";              |
| A 566   POKE251, 80   POKE251, 10   POKE251, 10   POKE25   |          |      |                                                                                                    | XP   | 550  |                                                                                                    | JQ   | 910  |                            |
| NEXT-POKE251.0.1LV=LV4                                                                                                    |          |      | The first of the second second | L.   | ECO  |                                                                                                    | 773  | 000  | 8)",";:NEXT                |
| TIFLY 97HENLY-9   RINT:NEXT   FORT-#0703:P   FORT-#0703:P   FORT   | DII      | 250  |                                                                                                    | KA   | .560 |                                                                                                    | FA   | 920  |                            |
| ### STORES   STORES   | DH       | 250  |                                                                                                    |      |      | The state of the state of the s |      |      |                            |
| RINT:NEXT   For Sold   RETWINS   RETWINS   R   |          |      | .,,,,,,,":FORT=ØTO9:P                                                                                                    |      |      |                                                                                                    | FB   | 930  | PRINT" [BLU],,,,,,,,,,,    |
| COMGRATULATIONS I"  62 79 PRINT" [KRY] "SPC(11)" CON GRATULATIONS [K] "F 590 POKES   163, 18   POKES   120, 10   FOKES   163, 18   POKES   120, 10   FOKES   170, 10   FOKES   170, 10   FOKES   | -        |      | RINT:NEXT                                                                                                    | FJ   | 580  |                                                                                                    |      |      |                            |
| BC 270   PRINT"[RYS]"SPC[11] 'CON GRATULATIONSKS]' FORT=5   Observed that the property of the print"   PROPESSION   PRINT"   PROPESSION   PRINT"   PRINT"   PROPESSION   PRINT"   PRINT"   PROPESSION   PRINT"   PRINT"   PROPESSION   PRINT"   PRINT"   PRINTS   PRINT"   PRINTS   PRINT"   PRINTS   PRINT"   PRINTS   PRINTT   PRINTS   PRINT"   PRINTS   PRINTS   PRINTS   PRINTS   PRINTS   PRINTS   PRINTS   PRINTS   PRINTS   PRINTS   PRINTS   PRINTS   PRINTS   PRINTS   PRINTS   PRINTS   PRINTS   PRINTS   PRINTS      | MC       | 260  |                                                                                                    | W.D. | 500  |                                                                                                    |      |      | ,,,,";:POKE2023,44:POKE    |
| GRATULATIONSKE3*:FORT=0   TOGSTRINT: KDT  [NOTES]   TOKES3178,1:POKE53179,0   190KE53178,1:POKE53179,0   190KE53178,1:POKE53179,1:POKE53179,0   190KE53178,1:POKE53179,0   190KE53178,1:POKE53179,0   190KE53178,1:POKE53179,0   190KE53178,1:POKE53179,0   190KE53178,1:POKE53179,0   190KE53178,1:POKE53179,0   190KE53178,1:POKE53179,0   190KE53178,1:POKE53178,1:POKE53179,0   190KE53178,1:POKE53179,0   190KE53178,1:POKE53179,0   190KE53178,1:POKE53179,0   190KE53178,1:POKE53179,0   190KE53178,1:POKE53179,0   190KE53178,1:POKE53179,0   190KE53178,1:POKE53179,0   190KE53178,1:POKE53179,0   190KE53178,1:POKE53179,0   190KE53178,1:POKE53179,0   190KE53178,1:POKE53178,1:POKE53178,1:POKE53178,1:POKE53178,1:POKE53178,1:POKE53178,1:POKE53178,1:POKE53178,1:POKE53178,1:POKE53178,1:POKE53178,1:POKE53178,1:POKE53178,1:POKE53178,1:POKE53   | D.C.     | 270  |                                                                                                    | KF   | 590  |                                                                                                    | тм   | 940  |                            |
| TOSIPRINT'NEXT  D 289 PRINT'NEXT  NOTE 10 290 FORT-STOTE   1   1   1   1   1   1   1   1   1                                                                                                    | BC       | 210  |                                                                                                    |      |      |                                                                                                    | 0.11 | 240  |                            |
| A                                                                                                    |          |      | TO8:PRINT:NEXT                                                                                                    | AG   | 600  |                                                                                                    | 100  |      | [4 SPACES]SCORE=000000     |
| DM 290 FORT-6TO75   30 620 FORT-6TO75   343+4);Y=IN                                                                                                    | DJ       | 280  |                                                                                                    |      |      | :POKE251,48:POKE53216,1                                                                                                    |      |      |                            |
| DM 299 FORT=#0TO75                                                                                                    | 127      |      |                                                                                                    |      |      |                                                                                                    | JH   |      |                            |
| D3 90                                                                                                    | рм       | 200  |                                                                                                    | BD   | 620  |                                                                                                    |      |      |                            |
| ## (RND(1)*19+3):PLEX+(Y* 40)*SCR:IFPERK(PL)*32** ## (AB)*SCR:IFPERK(PL)*32** ## (AB)*SCR:IFPERK(PL)** ## (AB)*SCR:IFPERK(PL)** ## (AB)*SCR:IFP |          |      |                                                                                                    | RC   | 630  |                                                                                                    | MR   |      |                            |
| ## 049 +SCR:IFPEEK(PL) <pre></pre>                                                                                                    | -        |      |                                                                                                    |      | 030  |                                                                                                    |      |      |                            |
| ## 310 POKEPL-54272, 1:POKEPL-5                                                                                                    | 見り       |      |                                                                                                    |      |      |                                                                                                    |      |      | S=Ø{2 SPACES}"             |
| ## 320 POKEPL, 39+RID(0)*2:POKE  ## 320 POKEPL, 39+RID(0)*2:POKE  ## 730 POKEPL, 39+RID(0)*2:POKE  ## 730 POKEPL, 39+RID(0)*2:POKE  ## 730 POKEPL, 39+RID(0)*2:POKE  ## 730 POKEPL, 39+RID(0)*2:POKE  ## 730 POKEPL, 39+RID(0)*2:POKEPL  ## 730 POKEPL, 39+RID(0)*2:POKEPL  ## 730 POKEPL, 39+RID(0)*2:POKEPL  ## 730 POKEPL, 39+RID(0)*2:POKEPL  ## 730 POKEPL, 39+RID(0)*2:POKEPL  ## 730 POKEPL, 39+RID(0)*2:POKEPL  ## 730 POKEPL, 39+RID(0)*2:POKEPL  ## 730 POKEPL, 39+RID(0)*2:POKEPL  ## 730 POKEPL, 39+RID(0)*2:POKEPL  ## 730 POKEPL, 39+RID(0)*2:POKEPL  ## 730 POKEPL, 39+RID(0)*2:POKEPL  ## 730 POKEPL, 39+RID(0)*3  ## 730 POKEPL, 39+RID(0)*3  ## 730  |          |      |                                                                                                    |      |      |                                                                                                    | PH   | 970  | PRINT" (RVS) (UP) "SPC(10) |
| MF 320   POKEPL, 39+RND(0)*2:POKE   Pt.1; 8   KE53216+T, 14   POKE53224T, 216:PO   KE53216+T, 14   POKE53232*T, 216:PO   KE53216+T, RD(0)*3-5   PRINT"(CIR)":POKE53272, 21   70:POKE53184+T, RD(0)*3-5   PRINT"(CIR)":POKE53272, 21   70:POKE53184+T, RD(0)*3-5   PRINT"(CIR)":POKE53184-T, RD(0)*3-5   PRINT"(CIR)":POKE53184-T, RD(0)*3-5   PRINTS(CIR)":POKE53184-T, RD(0)*3-5   PRINTS(CIR)":POKE53184-T, RD(0)*3-5      | HA       | 310  |                                                                                                    |      |      |                                                                                                    |      |      |                            |
| PL+1,8                                                                                                    | ME       | 320  |                                                                                                    | SK   | 650  |                                                                                                    | Lin  |      |                            |
| RE 338 SYS49688:POKE53280.T   FG 348 NEXT   FG 348 NEXT    | 111      | 320  |                                                                                                    |      |      |                                                                                                    | MK   |      |                            |
| Fig. 344   NEXT   Scale   Scale   Sc   | XE       | 330  |                                                                                                    | RC   | 660  |                                                                                                    | -    |      | 60:POKE53232,209           |
| 21                                                                                                    |          |      |                                                                                                    |      |      |                                                                                                    |      |      |                            |
| PR 360   POKE251,80.PRINT"                                                                                                    | XG       | 350  |                                                                                                    |      |      |                                                                                                    | AS   | 1000 |                            |
| \$\text{\begin{array}{c} \{ 5 \text{ Down} \{\text{\begin{array}{c} \} \\ \\ \\ \\ \\ \\ \\ \\ \\ \\ \\ \\                                                                                                    | PR       | 360  |                                                                                                    | KJ   | 670  |                                                                                                    | MR   | 1010 |                            |
| YOU HAVE SURVIVED OMICR ON!"  MB 370 PRINT*[DOWN]{RED} [7 SPACES]BONUS*(DF+1)* 5000*POINTS AWARDED FOR "  B 380 PRINT*[DOWN]{12 SPACES} EACH REMAINING SHIP."  HD 390 PRINT*[DOWN]{12 SPACES} EACH REMAINING SHIP."  DG 380 PRINT*[DOWN]{12 SPACES} EACH REMAINING SHIP."  DG 380 PRINT*[DOWN]{12 SPACES} EACH REMAINING SHIP."  DG 380 PRINT*[DOWN]{12 SPACES} EACH REMAINING SHIP."  DG 780 POKEI531, LV+176:POKEI57 1, LV+240  AF 710 POKEI522, (L+1)/10+176:POKEI57 1, LV+240  AF 710 POKEI522, (L+1)/10+176:POKEI57 1, LV+240  AF 710 POKEI523, LC+176:POKEI57 1, LV+240  AF 710 POKEI522, (L+1)/10+176:POKEI57 1, LV+240  AF 710 POKEI523, LC+176:POKEI57 1, LPVE AND GET READY 1, LPVE AND GET READY 1, LPVE AND GET READY 1, LPVE AND GET R | 22,622.5 |      |                                                                                                    | CC   | 680  |                                                                                                    |      |      | Ø:POKE251,48               |
| MB 370 PRINT"[DOWN][RED] [7 SPACES]BONUS"(DF+1)* 5000"POINTS AWARDED FOR "RD 700 POKEI531, LV+176:POKEI57 1, LV+240 AF 710 POKEI522, (L+1)/10+176:POKEI57 1, LV+240 AF 710 POKEI522, (L+1)/10+176:POKEI57 1, LV-240 AF 710 POKEI522, (L+1)/10+176:POKEI57 1, LV-240 AF 710 POK |          |      | YOU HAVE SURVIVED OMICR                                                                                                    | CC   | 000  | 408+7*16+T. ((RND(0)*256                                                                                                    | HR   | 1020 |                            |
| [7 SPACES]BONUS"(DF+1)* 5000"POINTS AWARDED FOR 5000"POINTS AWARDED FOR 5000"POINTS AWARDED FOR 5000"POINTS AWARDED FOR 5000"POINTS AWARDED FOR 51, LV+240" 52 SPACES] 53 SP PRINT"[DOWN][12 SPACES] 54 SP PRINT"[DOWN][PIR] "LV"S 64 F1)*5000*LV"EXTRA POIN 75 TS."  DX 400 FORT=0TO4500:NEXT:POKE2 51, 48 60 FORT=0TO7:POKE832+T,W(T):NEXT  FF 420 POKE836, PEEK(836)+(DF+1) 75 Stlv:gOTO170  CC 430 REM ::::::: LEVEL COMP LETED ::::: 8A 760 POKE53178, 255:POKE53179 CC 430 REM ::::::: LEVEL COMP LETED ::::: 8A 760 POKE53178, 255:POKE53179 CC 440 POKE 808, 234:PRINT" [HOME][3 DOWN][YEL] [RWS][2 RIGHT] [36 SPACES]"  QJ 470 PRINT"[UP][2 RIGHT] [2 SPACES] BONUS 8 ESES 3 AS FOR EXCELLENT [2 SPACES]"  AV 400 PRINT"[UP][2 RIGHT] [2 SPACES]"  XD 490 PRINT"[UP][2 RIGHT] [2 SPACES]"  XD 490 PRINT"[UR][RVS] [36 SPACES]"  XD 490 PRINT"[UR][RVS] [36 SPACES]"  XD 490 PRINT"[UR][RVS] [36 SPACES]"  XD 490 PRINT"[UR][RVS] [36 SPACES]"  XD 490 PRINT"[UR][RVS] [36 SPACES]"  XD 490 PRINT"[UR][RVS] [36 SPACES]"  XD 490 PRINT"[UR][RVS] [36 SPACES]"  XD 490 PRINT"[UR][RVS] [36 SPACES]"  XD 490 PRINT"[UR][RVS] [36 SPACES]"  XD 490 PRINT"[UR][RVS] [36 SPACES]"  XD 490 PRINT"[UR][RVS] [3700 POKE251,64:PORT=0702000]  XD 490 PRINT[UR][RVS] [38 PACES]"  XD 490 PRINT[UR][RVS] [38 PACES]"  XD 490 PRINT[UR][RVS] [39 POKE251,64:PORT=0702000]  XD 490 PRINT[UR][RVS] [30 SPACES]"  XD 490 PRINT[UR][RVS] [30 SPACES]"  XD 490  | MD       | 270  |                                                                                                    |      |      |                                                                                                    | мп   | 1020 |                            |
| 5000   POINTS AWARDED FOR                                                                                                    | МВ       | 3/10 |                                                                                                    |      |      |                                                                                                    | MP   | 1030 |                            |
| AF 710   PORE1522, (L+1)/10+176:P   OKE1562, (L+1)/10+240:LC   EACH REMAINING SHIP."   DAY 0F PRINT"   DOWN   PUR   LV" S   HIPS ** (DF+1)*5000" = "\D F+1)*5000" = "\D F+1)*5   | 122      |      |                                                                                                    | RD   | 700  |                                                                                                    | 1 33 |      |                            |
| OKE1562, (L+1)/10+240;LC EACH REMAINING SHIP."  HD 390 PRINT"[DOWN] PUR] "LU"S HIPS *"(DF+1)*5000"="(D F+1)*5000*LV"EXTRA POIN TS."  DX 400 FORT=0T04500;NEXT:POKE2 51,48  OR 410 FORT=0T07:POKE832+T,W(T ):NEXT FF 420 POKE836, PEEK(836)+(DF+1 ) *5*LV:GOT0170  GC 430 REM :::::: LEVEL COMP LETED :::::  AX 440 POKE53178,1:POKE53179,0 EH 450 IFCS *0THEN510  CB 460 POKE 808,234:PRINT" {HOME] {3 DOWN} [YEL] {RVS} {2 RIGHT} {2 SPACES}"  DX 480 FORT=0T07:POKE83179,0 EH 450 IFCS *0THEN510  CB 460 POKE 808,234:PRINT" {HOME] {3 DOWN} [YEL] {RVS} {2 SPACES} BONUS 1000 FO R EXCELLENT PLAY !1 {2 SPACES} BONUS 1000 FO R EXCELLENT PLAY !1 {2 SPACES} BONUS 1000 FO R EXCELLENT REVEX PROVED 10 POKE 251, 0 POKE 251, 0 POKE 251, 0 POKE 251, 0 POKE 251, 0 POKE 251, 0 POKE 251, 0 POKE 251, 0 POKE 251, 0 POKE 251, 0 POKE 251, 0 POKE 251, 0 POKE 251, 0 POKE 251, 0 POKE 251, 0 POKE 251, 0 POKE 251, 0 POKE 251, 0 POKE 251, 0 POKE 251, 0 | -        |      |                                                                                                    | AF   | 710  |                                                                                                    | XQ   | 1040 | SP\$="[7][RVS][7 RIGHT]    |
| ### ### ### ### ### ### ### ### ### ##                                                                                                    | DG       | 380  |                                                                                                    |      |      |                                                                                                    |      | 1050 |                            |
| HIPS *"(DF+1) *5000"="(D                                                                                                    | HD       | 390  | PRINT" [ DOWN ] [ DUD ] "I V"C                                                                                                    | D.C. | 700  |                                                                                                    | SX   | 1050 | PRINT" [3 DOWN] "SPS:PRI   |
| F+1)*5000*LV"EXTRA POIN TS."  DX 400 FORT=0T04500:NEXT:POKE2 51,48  QR 410 FORT=0T07:POKE832+T,W(T ):NEXT POKE836, PEEK(836)+(DF+1 )***LV:GOT0170  GC 430 REM ::::::: LEVEL COMP LETED :::::  AX 440 POKE548, 1:POKE53179,0 EH 450 IFCS < 0THEN510  CB 460 POKE 808,234:PRINT" [HOME] [3 DOWN] [YEL] [RVS] [2 RIGHT] [2 SPACES]"  DX 400 PRINT" [2 RIGHT] [RVS] [2 SPACES] BONUS [2 SPACES] BONUS [2 SPACES] BONUS [2 SPACES] BONUS [2 SPACES] BONUS [2 SPACES] BONUS [2 SPACES] BONUS [2 SPACES] BONUS [2 SPACES] BONUS [2 SPACES] BONUS [2 SPACES] BONUS [2 SPACES] BONUS [2 SPACES] BONUS [2 SPACES] BONUS [2 SPACES] BONUS [2 SPACES] BONUS [2 SPACES] BONUS [3 SPACES] BONUS [4 0,0 EVENT   10 PKE 49408,0 : POKE 49408+1 (-,0 : SYS51908 : FORT=0T04; Sy549680 : NEXT [5 0,0 EVENT   2 DWN] [1] "SPC( 10) "YOUR SELECTIONS AR [2 LL LEVEL AND GET READY [1 0,0 EVENT   2 DWN] [1] "SPC( 10) "YOUR SELECTIONS AR [2 SPACES] "  KA 760 POKE53178,255:POKE53179, 2,55 BG 770 RETURN SM 780 REM ::::::: NEW GAME SE TUP :::::::  KA 790 POKE53280,0:LV=5 BH 800 L=0:SL=0:CS=0:PRINT" [CLR] ":POKE53272,31:SYS 51800 FORT=0T011:POKE828+T,0: NEXT [CR] ":POKE53272,31:SYS 51800 FORT=0T011:POKE828+T,0: NEXT [CS PACES] "  KA 830 FOR EXCELLENT [SPACE] PLAY [1] [2 SPACES] "  KA 840 PRINT" [2 RIGHT] [RVS] [2 SPACES] BONUS [5 2 SPACES] BONUS [5 2 SPACES] "  KA 840 PRINT" [2 RIGHT] [RVS] [6 3 SPACES] POKE53179,0  EM 500 POKE53178,255:POKE53179,0  EM 501 POKE53178,255:POKE53179,0  EM 760 POKE53178,255:POKE53179,0  EM 760 POKE53178,255:POKE53179 |          | 000  |                                                                                                    | DG   | 120  | IFLC>9THENLC=LC-10:GOTO                                                                                                    | 1 3  |      | SPACELI C R O N ":PRT      |
| DX 400 FORT=0T04500:NEXT:POKE2 51,48  QR 410 FORT=0T07:POKE832+T,W(T ):NEXT FF 420 POKE836,PEEK(836)+(DF+1 ):5*LV:GOT0170  GC 430 REM ::::::: LEVEL COMP LETED :::::  AX 440 POKE53178,1:POKE53179,0 EH 450 IFCS <>0THEN510 CB 460 POKE 808,234:PRINT"   HOME] 3 DOWN] YELD   REW SIZE RIGHT]   RIGHN STORE   REW SIZE RIGHT]   RIGHN STORE   REW SIZE RIGHT]   RIGHN STORE   REW SIZE RIGHT]   RIGHN STORE   REW SIZE RIGHT]   RIGHN STORE   REW SIZE RIGHT]   RIGHN STORE   REW SIZE RIGHT]   RIGHN STORE   REW SIZE RIGHT]   RIGHN STORE   REW SIZE RIGHT]   RIGHN STORE   REW SIZE RIGHT]   RIGHN STORE   REW SIZE RIGHT]   RIGHN STORE   RIGHN STORE   RIGHN STOR |          |      | F+1)*5000*LV"EXTRA POIN                                                                                                    | GD   | 730  |                                                                                                    |      |      | NTSP\$                     |
| S1,48                                                                                                    | DV       | 100  |                                                                                                    |      |      | 3, LC+240                                                                                                    | XC   | 1060 | PRINT" {DOWN } E63         |
| QR 410 FORT=0TO7:POKE832+T,W(T ):NEXT                                                                                                    | DX       | 400  |                                                                                                    | GJ   | 740  | POKE164,80:POKE163,1                                                                                                    |      |      |                            |
| ):NEXT  FF 420 POKE836, PEEK(836)+(DF+1)                                                                                                    | QR       | 410  | FORT=ØTO7:POKE832+T.W(T                                                                                                    | FJ   | 750  |                                                                                                    |      |      | ."                         |
| FF 420   POKE836, PEEK(836)+(DF+1   )*5*LV:GOTO170   POKE53178,255:POKE53179   255   POKE53178,255:POKE53179   255   POKE53178,255:POKE53179   255   POKE53178,1255:POKE53179   255   POKE53178,1255:POKE53179,0   POKE53178,12505:POKE53179,0   POKE53178,12505:POKE53179,0   POKE531280,0   POKE531280,0   POKE531280,0   POKE531280,0   POK   |          |      | ):NEXT                                                                                                    |      |      |                                                                                                    | BE   | 1070 | PRINT" [2 DOWN] [1] "SPC(  |
| SC 430 REM ::::::: LEVEL COMP   LETED ::::: SP=13   SF 1080 PRINTSPC(SP)"{wht}   LETED ::::: NAX 440 POKE53178,1:POKE53179,0                                                                                                    | FF       | 420  |                                                                                                    | BA   | 760  | POKE53178,255:POKE53179                                                                                                    | 1100 |      | 10) "YOUR SELECTIONS AR    |
| LETED ::::::  AX 440 POKE53178,1:POKE53179,0 EH 450 IFCS<>07HEN510 CB 460 POKE 808,234:PRINT"                                                                                                    | CC       | 130  |                                                                                                    |      |      | , 255                                                                                                    | CD   | 1000 |                            |
| AX 440 POKE53178,1:POKE53179,0 EH 450 IFCS<>0THEN510 CB 460 POKE 808,234:PRINT" {HOME}{3 DOWN}{YEL} {RVS}{2 RIGHT} {36 SPACES}"  QJ 470 PRINT"{2 RIGHT}{RVS} {2 SPACES}BONUS 1000 FOR EXCELLENT PLAY 1! {2 SPACES}BONUS 1000 FOR EXECULENT PLAY 1! {2 SPACES}BONUS 1000 FOR EXECULENT PLAY 1! {2 SPACES}BONUS 1000 FOR EXECULENT PLAY 1! {2 SPACES}BONUS 1000 FOR EXECULENT PLAY 1! {2 SPACES}BONUS 1000 FOR EXECULENT PLAY 1! {2 SPACES}BONUS 1000 FOR EXECULENT PLAY 1! {2 SPACES}BONUS 1000 FOR EXECULENT PLAY 1! {2 SPACES}BONUS 1000 FOR EXECULENT PLAY 1! {2 SPACES}BONUS 1000 FOR EXECULENT PLAY 1! {2 SPACES}BONUS 1000 FOR EXECULENT PLAY 1! {2 SPACES}BONUS 1000 FOR EXECULENT PLAY 1! {2 SPACES}BONUS 1000 FOR EXECULENT PLAY 1! {2 SPACES}BONUS 1000 FOR EXECULENT PLAY 1! {2 SPACES}BONUS 1000 FOR EXECULENT PLAY 1! {30 SPACES}BONUS 1000 FOR EXECULENT PLAY 1! {30 SPACES}BONUS 1000 FOR EXECULENT PLAY 1! {30 SPACES}BONUS 1000 FOR EXECULENT PLAY 1! {30 SPACES}BONUS 1000 FOR EXECULENT PLAY 1! {30 SPACES}BONUS 1000 FOR EXECULENT PLAY 1! {30 SPACES}BONUS 1000 FOR EXECULENT PLAY 1! {30 SPACES}BONUS 1000 FOR EXECULENT PLAY 1! {31 PRINTSPC(SP)"F5 AD OKIE"  WANCED"  CB 1110 PRINTSPC(SP)"F5 AD OKIE"  HK 1120 IFSL>HYTHENHY=SL:WD=LD SA 1130 PRINTSPC(2)"HOWN 1 (CUD)"."  QR 1140 PRINTSPC(SP)"F5 AD OKIE"  HK 1120 IFSL>HYTHENHY=SL:WD=LD SA 1130 PRINTSPC(2)"HOWN 1 (CUD)"."  QR 1140 PRINTSPC(SP)"F5 AD OKIE"  HK 1120 IFSL>HYTHENHY=SL:WD=LD SA 1130 PRINTSPC(2)"HOWN 1 (CUD)"."  PRINTSPC(SP)"F5 AD OKIE"  HK 1120 IFSL>HYTHENHY=SL:WD=LD SA 1130 PRINTSPC(2)"HOWN 1 (CUD)"."  QR 1140 PRINTSPC(SP)"F5 AD OKIE"  HK 1120 IFSL>HYTHENHY=SL:WD=LD SA 1130 PRINTSPC(2)"HOWN 1 (CUD)"."  PRINTSPC(SP)"F5 AD OWN 1 (CLR)"FS AD OKIE"  HK 1120 IFSL>HYTHENHY=SL:WD=LD SA 1130 PRINTSPC(2)"HOWN 1 (CUD)"."  PRINTSPC(SP)"F5 AD OWN 1 (CLR)"FS AD OKIE"  HK 1120 IFSL>HYTHENHY=SL:WD=LD SA 1130 PRINTSPC(2)"HOWN 1 (CLR)"FS AD OKIE"  FOR STEP4  HA 840 PRINTSPC(SP)"F5 AD OWN 1 (CLR)"FS AD OKIE"  FOR STEP4  HA 840 PRINTSPC(SP)"F5 AD OWN 1 (CLR)"FS AD OKIE"                                         | GC       |      |                                                                                                    |      |      |                                                                                                    | SF   | 1080 |                            |
| EH 450 IFCS<>0THEN510 CB 460 POKE 808,234:PRINT" {HOME}{3 DOWN}{YEL} {RVS}{2 RIGHT} {36 SPACES}" QJ 470 PRINT"{2 RIGHT}{RVS} {2 SPACES}BONUS 1000 FO R EXCELLENT PLAY !! {2 SPACES}BONUS 1000 FO R PRINT"{UP}{2 RIGHT} {RVS}{2 SPACES}BONUS 1000 FO R EXCELLENT PLAY !! {2 SPACES}BONUS 1000 FO R EXCELLENT PLAY !! {2 SPACES}BONUS 1000 FO R PRINT"{UP}{2 RIGHT} {RVS}{2 SPACES}BONUS 1000 FO R PRINT"{UP}{2 RIGHT} {RVS}{2 SPACES}BONUS 1000 FO R PRINT"{UP}{2 RIGHT} {RVS}{2 SPACES}BONUS 1000 FO R EXCELLENT PLAY !! {2 SPACES}"  MB 820 FORT=53160TO53248:POKET REPA HA 840 POKEX+T, RND(0)*25+134:POKEX+T+1, RND(0)*48+58:POKEX+T+1, RND(0)*48+58:POKEX+T+2, RND(0)*25+16 {2 SPACES}"  XD 490 PRINT"{2 RIGHT}{RVS} {36 SPACES}"  XD 490 PRINT"{2 RIGHT}{RVS} {36 SPACES}"  XD 490 POKE251,64:FORT=0TO2000 :NEXT HR 860 PRINT"{CLR}{BLU},  BH 800 L=0:SL=0:CS=0:PRINT" {CLR}":POKE53272,31:SYS S1800 FORT=0TO11:POKE828+T,0:NEXT HK 1120 IFSL>HYTHENHY=SL:WD=LD SA 1130 PRINTSPC(2)"{DOWN} {CYN}LAST GAME'S SCORE :"SL"ON "L\$(LD)"." QR 1140 PRINTSPC(SP)"F5 AD OKEX+T+1,RND(0)*48+58:POKET (CRR)":POKE3272,31:SYS S1800 FORT=0TO11:POKE828+T,0:NEXT HK 1120 IFSL>HYTHENHY=SL:WD=LD SA 1130 PRINTSPC(2)"{DOWN} {CYN}LAST GAME'S SCORE :"SL"ON "L\$(LD)"." QR 1140 PRINTSPC(SP)"F7 RO OKIE" HK 1120 IFSL>HYTHENHY=SL:WD=LD SA 1130 PRINTSPC(2)"{DOWN} {CYN}LAST GAME'S SCORE :"SL"ON "L\$(LD)"." POKEX+T+1,RND(0)*48+58:POKET OKEX+T+2,RND(0)*48+58:POKET STEP4  HA 840 POKEX+T+3,RND(0)*48+58:POKET STEP4  HA 840 POKEX+T+3,RND(0)*48+170 :"" POKEX+T+2,RND(0)*48+170 :"" FP 1150 A(3)=1:A(6)=2:A(5)=3:A (4)=4 PP 1160 Z=PECK(203):IFZ>6ORZ<3 THEN1160  XG 1170 X=A(Z):DF=X-1 BH 1180 IFX <td>AX</td> <td></td> <td></td> <td>SM</td> <td>780</td> <td>MEM :::::: NEW GAME SE</td> <td>EC</td> <td>1090</td> <td>PRINTSPC(SP)"F3 PR</td>                                                                                                    | AX       |      |                                                                                                    | SM   | 780  | MEM :::::: NEW GAME SE                                                                                                    | EC   | 1090 | PRINTSPC(SP)"F3 PR         |
| CB 460 POKE 808,234:PRINT" {HOME}{3 DOWN}{YEL} {RVS}{2 RIGHT} {36 SPACES}"  QJ 470 PRINT"{2 RIGHT}{RVS} {2 SPACES}BONUS 1000 FO R EXCELLENT PLAY !! {RVS}{2 SPACES}BONUS 1000 FO R EXCELLENT PLAY !! {RVS}{2 SPACES}BONUS 1000 FO R EXCELLENT PLAY !! {RVS}{2 SPACES}BONUS 1000 FO R EXCELLENT PLAY !! {RVS}{2 SPACES}BONUS 1000 FO R EXCELLENT PLAY !! {RVS}{2 SPACES}BONUS 1000 FO R EXCELLENT PLAY !! {RVS}{2 SPACES}BONUS 1000 FO R EXCELLENT PLAY !! {RVS}{2 SPACES}BONUS 1000 FO R EXCELLENT PLAY !! {RVS}{2 SPACES}BONUS 1000 FO R EXCELLENT ROBER IN THE NUMBER IN THE NUM | EH       | 450  | IFCS<>ØTHEN51Ø                                                                                                    | AK   | 790  |                                                                                                    |      |      | 0"                         |
| [CLR]":POKE53272,31:SYS [RVS]{2 RIGHT} [36 SPACES]"  QJ 470 PRINT"[2 RIGHT]{RVS} [2 SPACES]BONUS 1000 FO R EXCELLENT PLAY !! [2 SPACES]BONUS 1000 FO R EXCELLENT PLAY !! [2 SPACES]BONUS 1000 FO R EXCELLENT PLAY !! [2 SPACES]BONUS 1000 FO R EXCELLENT PLAY !! [2 SPACES]BONUS 1000 FO R EXCELLENT PLAY !! [2 SPACES]BONUS 1000 FO R EXCELLENT PLAY !! [2 SPACES]BONUS 1000 FO R EXCELLENT PLAY !! [2 SPACES]BONUS 1000 FORT=53160T053248:POKET                                                                                                    | CB       | 460  |                                                                                                    |      |      | L=Ø:SL=Ø:CS=Ø:PRINT"                                                                                                    | XA   | 1100 |                            |
| [36 SPACES]"  QJ 470 PRINT" [2 RIGHT] [RVS] [2 SPACES] BONUS 1000 FO R EXCELLENT PLAY 1! [2 SPACES]"  DS 480 PRINT" [UP] [2 RIGHT] [RVS] [2 SPACES] BONUS [RVS] [2 SPACES] BONUS [RVS] [2 RIGHT] [CYN] LAST GAME'S SCORE [CYN] LAST GAME'S SCORE [CYN] LAST G |          |      |                                                                                                    |      |      | {CLR}":POKE53272,31:SYS                                                                                                    | CD   | 1110 |                            |
| QJ 470 PRINT" {2 RIGHT} {RVS} {2 SPACES} BONUS 1000 FO R EXCELLENT PLAY 1! {2 SPACES}"  DS 480 PRINT" {UP} {2 RIGHT} {RVS} {2 SPACES} BONUS {0 NEXT                                                                                                    |          |      |                                                                                                    |      | 01.7 |                                                                                                    | CB   | 1110 |                            |
| \$\begin{array}{cccccccccccccccccccccccccccccccccccc                                                                                                    | QJ .     |      |                                                                                                    | rn   |      |                                                                                                    | HK   | 1120 | IFSL>HYTHENHY=SL:WD=LD     |
| Second   Second   S   |          |      |                                                                                                    | MB   |      |                                                                                                    | SA   | 1130 | PRINTSPC(2)"[DOWN]         |
| DS 480 PRINT" {UP} {2 RIGHT} {RVS} {2 SPACES}BONUS {E3 {8 3 A} FOR EXCELLENT {SPACE}PLAY {2 K} COREX+T+1, RND(0)*25+134:P OKEX+T+2, RND(0)*25+16 {2 SPACES}"  XD 490 PRINT" {2 RIGHT} {RVS} {36 SPACES}"  XG 500 POKE251, 64: FORT=0TO2000 :NEXT: POKE251, 0: POKE836                                                                                                    |          |      |                                                                                                    |      |      | ,Ø:NEXT                                                                                                    |      |      | (CYN)LAST GAME'S SCORE     |
| [RVS][2 SPACES]BONUS<br>[E][3] A] FOR EXCELLENT<br>[SPACE] PLAY [2 K]<br>[SPACES]"  XD 490 PRINT"[2 RIGHT][RVS]<br>[36 SPACES]"  XG 500 POKE251,64:FORT=0TO2000<br>:NEXT:POKE251,0:POKE836  [RVS][2 SPACES]BONUS<br>HA 840 POKEX+T, RND(0)*25+134:P<br>OKEX+T+1, RND(0)*48+58:P<br>OKEX+T+2, RND(0)*25+16  FC 850 POKEX+T+3, RND(0)*48+170  :NEXT  HR 860 PRINT"[CLR][BLU],,,,,,,,,,,,,,,,,,,,,,,,,,,,,,,,,,,,                                                                                                    | DS .     | 480  | PRINT" [UP] [2 PIGHT]                                                                                                    | KA   | 830  | X=16384+SCR:FORT=ØTO255                                                                                                    | OR   | 1140 |                            |
| SENTE   SPACE   SPAC   | 27       |      | [RVS] [2 SPACES] BONUS                                                                                                    | HA   | 840  |                                                                                                    | W.K. | 1140 | ORE YET: "HY"ON "LS(WD)    |
| [SPACE] PLAY [2 K] [2 SPACES]"  XD 490 PRINT"[2 RIGHT] [RVS] [36 SPACES]"  XG 500 POKE251,64:FORT=0TO2000 :NEXT:POKE251,0:POKE836  [SPACE] PLAY [2 K]  OKEX+T+2,RND(0)*25+16  FC 850 POKEX+T+3,RND(0)*48+170 :NEXT  HR 860 PRINT"[CLR] [BLU],,,,,,,,,,,,,,,,,,,,,,,,,,,,,,,,,,,,                                                                                                    |          |      | REBES AS FOR EXCELLENT                                                                                                    | HA   | 040  | OKEX+T+1.RND(0)*25+134:P                                                                                                    |      |      | "."                        |
| 12 SPACES;"  XD 49Ø PRINT" [2 RIGHT] [RVS]                                                                                                    |          |      | [SPACE] PLAY [2 K]                                                                                                    |      |      | OKEX+T+2, RND(Ø)*25+16                                                                                                    | FP   | 1150 |                            |
| {36 SPACES}"  XG 500 POKE251,64:FORT=0T02000 :NEXT:POKE251,0:POKE36  HR 860 PRINT"{CLR}{BLU},, XG 1170 X=A(Z):DF=X-1 BH 1180 IFX<1THEN1160                                                                                                    | XD .     |      |                                                                                                    | FC   | 850  |                                                                                                    | pp   | 1160 |                            |
| XG 500 POKE251,64:FORT=0TO2000   XG 1170 X=A(Z):DF=X-1   NEXT:POKE251,0:POKE36   XG 1180 IFX<1THEN1160                                                                                                    | YD ,     |      |                                                                                                    | нр   | 860  | PRINT" (CLP) (Pru)                                                                                                    |      | 1100 |                            |
| :NEXT:POKE251, Ø:POKE836                                                                                                    | XG S     |      |                                                                                                    | nn   | 000  |                                                                                                    | XG   | 1170 | X=A(Z):DF=X-1              |
| , PEEK(836)+1 MM 1190 RETURN                                                                                                    |          |      | :NEXT:POKE251,Ø:POKE836                                                                                                    |      |      |                                                                                                    | BH   | 1180 | IFX<1THEN1160              |
|                                                                                                    |          |      | , PEEK(836)+1                                                                                                    |      |      |                                                                                                    | MM   | 119Ø | RETURN                     |

| SG       | 1200         | REM ::::: DOUBLE CHAR                                    | P |
|----------|--------------|----------------------------------------------------------|---|
| XK       | 1210         | ACTERS :::::<br>POKE 53280,0:POKE53281                   | P |
| CR       | 1215         | ,0<br>PRINT"{CLR}{10 DOWN}                               | K |
|          |              | [YEL] CREATING NEW CHAR                                  | F |
|          |              | ACTER SETPLEASE WAI                                      | C |
| PG       | 1220         | POKE56334, PEEK (56334) A<br>ND254: POKE1, PEEK (1) AND  | х |
|          |              | 251                                                      | A |
| CR       | 1230         | B=15360:A=53252:FORK=0<br>TO63:FORT=0TO3                 |   |
| QE       | 1240         | POKEB+K*8+T*2,255-PEEK (53248+K*8+T):POKEB+1+            | G |
|          |              | K*8+T*2,255-PEEK(53248                                   | M |
| QE       | 1250         | +K*8+T) POKE15872+K*8+T*2,255-                           | J |
|          |              | PEEK(A+K*8+T):POKE1587<br>3+K*8+T*2,255-PEEK(A+K         | D |
| JP       | 1260         | *8+T)<br>NEXT:NEXT:POKE1,55:POK                          | A |
|          |              | E56334,1                                                 | Q |
| MQ       | 1270         | REM :::::::: 16 SPRIT ES ::::::::                        |   |
| XC<br>DB | 128Ø<br>129Ø | SA=51968+40<br>FORT=0T0149:READV\$                       | G |
| DM       | 1300         | L\$=LEFT\$(V\$,1)                                        | F |
| HX       | 1310         | IFASC(L\$)>64THENHN=ASC<br>(L\$)-55                      | ı |
| PE       | 1320         | IFASC(L\$)<65THENHN=ASC<br>(L\$)-48                      | 9 |
| PQ       |              | R\$=RIGHT\$(V\$,1)                                       | 5 |
| RG       | 1340         | IFASC(R\$)>64THENLN=ASC<br>(R\$)-55                      | 4 |
| CM       | 1350         | IFASC(R\$)<65THENLN=ASC<br>(R\$)-48                      |   |
| KS       | 1360         | B=HN*16+LN:POKESA+T,B:<br>NEXT                           |   |
| AM       | 1370         | POKE53265,27:POKE56333                                   |   |
|          |              | ,127:POKE788,0:POKE789                                   |   |
| DH       | 1380         | POKESA+109, PEEK(648)+3:POKE53274,129                    |   |
| JK       | 1390         |                                                          | 1 |
|          | 1400         | DØ                                                       |   |
| FR       | 1400         | DATA BD, B4, CF, 8D, 1D, DØ, BD, B6, CF, 8D, 17, DØ, BD, |   |
| FG       | 1410         | DATA CF,8D,1B,DØ,BD,BA                                   |   |
|          |              | ,CF,8D,15,DØ,AD,1E,DØ,                                   |   |
| XP       | 1420         | DATA BC, CF, AD, 1F, DØ, 99                              |   |
|          |              | ,BE,CF,A9,Ø1,8D,19,DØ,<br>A5                             |   |
| KD       | 1430         | DATA FD, 29, 01, 0A, 0A, 0A, AA, A0, 00, 84, FE, A9, 01, |   |
| DA       | 1440         | B5<br>DATA FC, BD, CØ, CF, ØA, 99                        |   |
| DA       | 1440         | ,00,D0,90,06,A5,FC,05,                                   |   |
| HF       | 1450         |                                                          |   |
|          |              | ,01,D0,8A,84,FF,29,07,                                   |   |
| JD       | 1460         | DATA BD, EØ, CF, 99, 27, DØ, BD, FØ, CF, 99, F8, Ø7, A4, |   |
|          | 1470         | FF                                                       |   |
| KA       | 1470         | ,CØ,1Ø,DØ,CD,A5,FE,8D,                                   |   |
| XP       | 1480         | DATA DØ, AD, 1F, DØ, E6, FD                              |   |
| 50000    |              | ,A9,ØØ,8D,12,DØ,AD,ØD,                                   |   |
| CG       | 1490         | DATA 29,01,F0,03,4C,31                                   |   |
| BG       | 1500         |                                                          |   |
| KK       |              |                                                          |   |
| EH       | 1520         |                                                          |   |
|          | 00140        | UTS# 0 And 1007                                          |   |

```
PJ 1530 READV: IFK=2THENV=15-V
       IFK=1THENV=V*32+31
  1540
  1550
       Q(D,K,T)=V:NEXT:NEXT:N
       EXT
CD 1560 RETURN
PS 1570
       DATA 1,1,1,1,1,1,1,1,1
        ,1,2,2,2,2,2,2
       DATA 1,1,2,2,3,3,4,4,5
CX 1580
        ,6,3,4,4,3,3,3
KR 1590
       DATA 0,0,0,0,0,0,0,0,0
        ,0,0,0,0,0,0,0
AH 1600 DATA 1,1,1,1,1,1,2,2,2
        2,2,2,2,2,2
GX 1610
       DATA 1,2,3,4,5,5,2,3,4
        4,5,5,7,6,6,6
MF 1620 DATA 0,1,1,1,1,1,1,1,1
        ,1,1,1,1,1,1,1
JE 1630 DATA 1,1,1,1,1,2,2,2,2
        ,2,2,3,3,3,3,3
DE 1640
       DATA 3,4,5,7,7,2,3,3,4
        ,5,5,4,6,3,4,4
AG 1650 DATA 1,1,1,1,2,2,2,2,1
        ,1,2,2,1,2,2,2
QH 1660 DATA 4,4,4,3,3,2,2,1,3
        ,3,3,4,7,4,4,4
GJ 1670
       DATA 1,3,5,2,3,6,7,7,3
        ,3,5,3,2,4,5,7
FG 1680 DATA 1,1,1,2,2,3,3,4,2
        ,3,1,2,2,2,2,3
Program 2: Omicron—ML
section
```

See instructions in article on page 44 before typing in.

```
33CE:A2 ØØ 8A 9D ØØ C1 E8 EØ 6B
                                  7 F
33D6:80 D0
            F8
               60
                   A9
                       68
                           85
                              AE
                   AØ ØØ A2 ØØ 5E
               AF
            85
33DE:A9
         39
33E6:A9
         90 85
               BØ A9
                       Cl
                           85
                              R1
                                  13
33EE:B1
         AE
             91
                BØ
                    C8
                       DØ
                           F9
                              E8
                                  7D
                    EØ ØB
                           DØ
                              FØ
                                  7 A
            E6
                B1
33F6:E6
         AF
                           aa
                              aa
                                  98
33FE:60 00 00
                00
                   aa
                       CO
3406:70
         ØØ
            ØØ
                3C
                   ØØ
                       aa
                           1F
                              aa
                                  AB
                                  21
34ØE:00 ØF
            CØ
                00
                   7F
                       FØ
                           00
                              ØF
                       3C
                           ØØ
                              ØØ
                                  B3
                ØØ
                   ØØ
            1F
3416:CØ
         00
                       00
                           99
                              00
                                  CA
341E:70
         00
            aa
                CO
                    90
            ØØ
                00
                   ØØ
                       00
                           00
                              aa
                                  RE
3426:00
        ØØ
342E:00
         ØØ
            00
                ØØ
                    00
                       ØØ
                           ØØ
                              ØØ
                                  96
                   00
                       ØØ
                           ØØ
                              99
                                  9E
            99 99
3436:00
         aa
            ØØ
                ØØ
                   aa
                       00
                           38
                              aa
                                  17
343E:00 00
3446:03
         F8
            aa
                3F
                    FØ
                       00
                           FF
                              FØ
                                  DA
                       FØ
                99
                    07
                           ØØ
                              ØF
                                  A3
344E:00
         OF
             FØ
                           60
                              ØØ
                                  BF
3456:EØ ØØ ØE
                EØ
                    99
                       00
                       ØØ
                           ØØ
                              ØØ
                                  El
345E:00
         60
             ØØ
                ØØ
                    60
3466:00 00 00 00
                   00
                       00
                           ØØ
                              ØØ CE
                90
                    90
                       00
                           00
                              ØØ
                                  D6
346E:00 00 00
                00
                    ØØ
                       aa
                           aa
                              aa
                                  DE
3476:00
         ØØ
             ØØ
347E:00 00
             aa
                00
                    00
                       06
                           ØØ
                              aa
                                  FE
                    ØØ
                       ØØ
                           ØF
                              00
                                  01
3486:06
         aa
             99
                ØF
                           ØØ
                              7F
                                  4B
348E:00
         1F
             80
                00
                    3F
                       CØ
            7F
                EØ
                    00
                       F6
                           FØ
                              99
                                  2 B
3496:EØ ØØ
                           ØØ
                              ØØ
         30
             00
                86
                    10
                       ØØ
                                  5F
349E:C6
                           00
                              ØØ
                                  ØF
                    ØØ
                       ØØ
34A6:00
         00
             00
                00
34AE:00
         ØØ
             ØØ
                00
                    00
                       00
                           aa
                              aa
                                  17
                    ØØ
                       ØØ
                           00
                              aa
3486:00
         ØØ
             ØØ
                ØØ
                                  1F
                       EØ
                           aa
                              ØØ AA
                00
                   00
         aa
             99
34BE:00
                       aa
                           7F
                              FC
                                  A9
34C6:FE
         ØØ
             aa
                7F
                    FØ
34CE:00
         7F
             80
                ØØ
                    7F
                       80
                           00
                              3F
                                  64
                    aa
                       38
                           00
                              99
                                  93
34D6:CØ
         aa
             38
                CØ
                           ØØ
                              ØØ
                                  D4
                    00
                       ØØ
34DE:18
         00
             00
                18
34E6:00
         ØØ
             ØØ
                00
                    ØØ
                       ØØ
                           99
                              99
                                  4F
                              ØØ
34EE:00 00
             ØØ
                ØØ
                    ØØ
                       ØØ
                           ØØ
                                  57
             00
                00
                    00
                        ØØ
                           ØØ
                               aa
                                  5F
34F6:00
         ØØ
                00
                    00
                       ØØ
                           70
                              99
                                  48
             00
34FE:00
         00
                                  9E
3506:01
             aa
                017
                    Ca
                       aa
                           1F
                               CØ
         EØ
35ØE:00
         7F
             80
                00
                    FF
                        FØ
                           ØØ
                               7F
                                  AB
                           CØ ØØ
3516:80 00
             1F
                CØ
                    00 07
                                  4E
                99
                    70
                        ØØ
                           ØØ
                               ØØ
                                  C4
             ØØ
         EØ
351E:01
                               ØØ
                                  90
                       ØØ
                           aa
                00
                    00
3526:00
         00
             90
                           00
                               00
                                  98
352E:00
         00
             00
                00
                    aa
                       aa
3536:00
         ØØ
             ØØ
                ØØ
                    ØØ
                       ØØ
                           ØØ
                               ØØ
                                  AØ
```

353E:00 00

18 00 00 18 00 ØØ ØC

```
3546:38 ØØ ØØ
                38
                   CØ ØØ 3F CØ 95
354F . 00
         7 F
             80
                aa
                    7 F
                        80
                           aa
                               7 F
                                   26
                               aa
                                   39
3556:FC
         aa
             7 F
                FØ
                    aa
                       FE
                           aa
355E:EØ
             00
                ØØ
                                   39
         ØØ
                    ØØ
                       00
                           00
                               00
3566:00
         ØØ
             aa
                gg
                    aa
                        aa
                           99
                               99
                                   DØ
356E:00
         00
             aa
                aa
                    aa
                       aa
                           aa
                               90
                                   DR
3576:00
         99
             99
                00
                    00 00
                           aa
                               aa
                                   EØ
357E:00
         aa
             86
                 10
                    aa
                        CF
                            30
                               aa
                                   5A
         70
             aa
                 7F
                    EØ
                       aa
                            7F
                               EØ
                                   E3
3586:EF
358E:00
         3F
             Ca
                aa
                    1F
                        80
                           aa
                               ØF
                                   EA
         ØØ
3596:00
             ØF
                 00
                    00
                        06
                            00
                               00
                                   FA
359E:06 00
            aa
                00 00
                       99
                           00
                               00
                            00
                               00
             99 99
                    aa
                        00
35A6:00 00
                                   11
35AE:00
         ØØ
             00
                00
                    ØØ
                        00
                            aa
                               aa
                                   19
35B6:00
        00
             99
                00
                    ØØ
                        00
                            ØØ
                               ØØ
                                   21
                    aa
                        aa
                            60
                               aa
35BE:00 00
             aa
                 60
                                   EF
             ØØ
                 ØE
                    EØ
                        00
                            ØF
                               FØ
                                   40
3506:00
         60
35CE:00
         07
             FØ
                aa
                    ØF
                        FØ
                               FF
                            F8
                               00
                                   2F
         aa
             3F
                 FR
                    00
                        03
35D6:FØ
                00
                            ØØ
                               ØØ
                                   28
35DE:00
         78
             99
                    18
                        00
35E6:00 00
             00
                aa
                    aa
                        aa
                            00
                               00
                                   51
             ØØ
                 00
                    00
                        00
                            ØØ
                               ØØ
                                   59
35EE:00
         ØØ
35F6:00 00
             aa
                 99
                    00
                        00
                            ØØ
                               ØØ
35FE:00
         00
             03
                 EØ
                    aa
                        07
                            FR
                               aa
                                   E5
                                   D9
3606:1F
         10
             aa
                 1 F
                    aa
                        aa
                            ØF
                               CØ
             EØ ØØ Ø7
36ØE:00 07
                        EØ
                            ØØ
                               03
                                   17
                 F8
                            F8
                               99
                                   3D
3616:FØ
         ØØ
             ØØ
                    00
                        30
361E:3F
         FØ
             00
                 ØF
                    EØ
                        ØØ
                            ØØ
                               ØØ
                                   5E
                            ØØ
                               aa
                                   92
             aa
                 99
                    99
                        99
3626:00 00
362E:00
         00
             ØØ
                 aa
                    aa
                        90
                            00
                               aa
                                   9A
3636:00 00
             00
                 ØØ
                    ØØ
                        ØØ
                            ØØ
                               99
363E:00 00
             ØE
                 aa
                    aa
                        38
                            ØØ
                               aa
                                   4D
                                   FF
3646:70
         00
             00
                 71
                    CO
                        aa
                            7F
                               F8
                               07
                                   26
364E:00
         3F
             FC
                 00
                    1F
                        FE
                            ØØ
3656:E7
                     ØØ
                        00
                            07
                               00
                                   21
         ØØ
             Øl
                 C3
                            00
                               ØØ
                                   32
365E:00
         ØE
             aa
                 aa
                     70
                        99
3666:00
             ØØ
                 ØØ
                     ØØ
                        ØØ
                            00
                               aa
                                   D2
         ØØ
                               00
366E:00
         00
             00
                 00
                     00
                        ØØ
                            ØØ
                                   DA
                 00
                     ØØ
                        aa
                            00
                               00
                                   E2
3676:00
         99
             00
367E:00
         99
             aa
                 aa
                     aa
                        aa
                            gg
                               99
                                   EA
                 CØ
                     78
                        00
                            C3
                               FC
                                   A7
3686:CØ
          ØØ
             ØØ
                            ØØ
                                7F
                                   F3
368E:00
         E7
             FE
                 ØØ
                     FF
                        E7
                     ØØ
                        1F
                            Ø3
                                ØØ
                                   A3
3696:E3
             7 F
                 C3
          ØØ
                               ØØ
                                   ØB
369E:00
          00
             00
                 90
                     00
                        00
                            00
                     00
                        ØØ
                            aa
                                aa
                                   13
36A6:00
          ØØ
             ØØ
                 ØØ
                            00
                                00
36AE:00
          00
              ØØ
                 ØØ
                     ØØ
                         ØØ
                                    1B
                     99
                        00
                            aa
                                99
                                    23
             aa
                 99
36B6:00
          aa
                                aa
36BE:00
          00
              aa
                 78
                     aa
                        aa
                            FC
                                    AC
                         00
                            07
                                F3
                                    B6
36C6:01
          C6
              00
                 Ø3
                     E3
             FØ
                 ØØ
                     07
                        FØ
                            ØØ
                                C3
                                    DA
          97
36CE : 00
                        3F
                            80
                                    E9
                     ØØ
36D6:EØ
          00
              61
                 CØ
 36DE:1F
          ØØ
              ØØ
                 ØØ
                     ØØ
                         ØØ
                            00
                                00
                                    DA
36E6:00
          00
              ØØ
                 00
                     ØØ
                         ØØ
                            aa
                                aa
                                    53
              99
                 ØØ
                     ØØ
                         ØØ
                            ØØ
                                ØØ
                                    5B
36EE:00
          ØØ
                 aa
                     aa
                         aa
                            00
                                00
                                    63
          99
              00
36F6:00
                                99
                         00
                            aa
                                    6B
                     00
36FE:00
          aa
              00
                 00
 3706:00
          ØØ
              ØØ
                 01
                     EØ
                         00
                            03
                                FØ
                                    82
          Ø3
              FØ
                 ØØ
                     Ø3
                         FØ
                            ØØ
                                Øl
                                    38
 370E:00
                         aa
                             ØØ
                                ØØ
                                    F4
                 00
                     ØØ
             00
 3716:EØ
          00
                                    8C
                            90
                                99
 371E:00
          ØØ
              00
                 ØØ
                     90
                         aa
                            ØØ
                                aa
                                    94
 3726:00
          gg
              00
                 00
                     ØØ
                         90
                 aa
                     99
                         aa
                             aa
                                99
                                    9C
              aa
 372E:00
          aa
          00
              00
                 aa
                     aa
                         aa
                            90
                                99
                                    A4
 3736:00
                             00
                                ØØ
                                    1D
 373E:00
          00
              00
                 00
                     ØØ
                         1C
                                    80
              00
                 ØF
                     FE
                         ØØ
                             ØF
                                FC
 3746:1F
          EØ
                             ØØ
                                1F
                                    1B
                     ØF
                         F8
 374E:00
          ØF
              FB
                 00
                 EØ
                     aa
                         38
                             70
                                aa
                                    B4
 3756:FØ
          00
              3D
                                ØØ
                                    D8
 375E:00
          30
              ØØ
                  ØØ
                     ØØ
                         ØØ
                             ØØ
                 00
                     gg
                         ØØ
                             ØØ
                                ØØ
                                    D4
 3766:00
          00
              aa
                  99
                     aa
                         99
                             00
                                ØØ
                                    DC
 376E:00
          90
              00
          00
              00
                  ØØ
                     00
                         aa
                             00
                                aa
                                    E4
 3776:00
                             3C
                                00
                                    36
 377E:00
          ØØ
              FØ
                  ØC
                     ØØ
                         7C
                                    24
           F8
              ØØ
                  ØF
                     FE
                         ØØ
                             1E
                                3C
 3786:1F
                                    2C
                  00
                             ØØ
                                1F
 378E:00
           7 E
              38
                     ØF
                         3C
              3D
                 E3
                     ØØ
                         78
                             70
                                ØØ
                                    AD
 3796:FF
          ØØ
                                ØØ
                                    62
           70
              ØØ
                  ØØ
                      18
                         ØØ
                             ØØ
 379E:FØ
                 00 00 00 00 00
                                    15
 37A6:00
          99
              00
 37AE:00
          90
              00
                  aa
                     aa
                         aa
                             aa
                                00
                                    10
 37B6:00
           ØØ
              00
                  00
                     00
                         aa
                             99
                                99
                                    25
                                    90
 37BE:00 00
              F3
                  CE
                     00
                         7F
                             FC
                                 ØØ
                      ØF
                         ØØ
                             FØ
                                 ØF
                                    D8
              ØØ
                  FØ
 37C6:38
          3C
                                    93
 37CE:00
          F8
              ØF
                  ØØ
                      38
                         ØF
                             00
                                38
 37D6:1E ØØ 3C
                             FØ
                                ØØ
                                    7F
                  3C
                     ØØ
                         7F
 37DE:F1 EØ ØØ
                  70
                     78 00
                             ØØ
                                ØØ
```

3A86:35 A5 B3 91 AE A5 AF 18 12 37E6:00 00 00 00 00 00 00 00 55 3D26:70 C1 B9 00 44 DD C0 CF 6B 37EE:00 00 00 00 00 00 00 00 5D 3A8E:69 D4 85 AF A6 Ø2 2Ø Ø8 1E 3D2E:90 03 20 28 C6 BD 60 C1 E7 00 00 00 00 65 10 21 EA 20 E8 86 3D36:C9 Ø3 DØ 37F6:00 00 00 00 3A96:C4 91 AE 11 FE DØ CF 19 37FE:00 00 ØØ 99 aa FF FF aa 6D 3A9E:C2 C9 C9 2B BØ BB 3D3E:70 CI B9 99 44 DD DØ CF 25 90 19 A3 3806:00 00 00 aa aa aa a7 1E A2 3AA6:15 CO 26 DØ 9B A5 R3 49 ØF 3D46:BØ Ø3 20 28 C6 A4 B3 88 19 ØE 1C 38 7Ø 85 3AAE:18 91 3D4E: DØ 9B E8 FØ 10 FØ Ø3 4C D9 38ØE:78 EØ Ø3 07 AE 20 81 C5 69 D4 36 A9 AE E8 38 70 70 FØ 07 3AB6:85 AF ØF 91 DØ E9 3D56:22 C4 60 AD 46 Ø3 18 69 D1 3816:EØ CO 38 38 381E:EØ 18 18 18 18 18 25 3ABE: 9B 6Ø 48 BD 00 43 C9 02 AØ 3D5E:02 8D 46 Ø3 A9 F5 85 BD F3 EØ 18 18 A5 60 A2 3826:18 18 1C 1C 1C ØE ØE 07 2A 3AC6:BØ Ø2 68 6Ø 68 A9 81 60 74 3D66:A9 E4 85 BE AF AE 85 382E:07 EØ 3ACE: EA 60 ØØ ØØ A5 BØ 74 07 CO 70 38 ØE R4 3D6E:18 1C Ø8 OC ØE 10 12 14 A6 10 3AD6: A5 AF 18 69 D4 85 B1 AØ 64 10 ØE ØC 3D76:18 1C 14 12 41 3836:07 03 00 99 00 00 F0 3C 09 18 3ADE:52 EA EA EA EA EA EA 07 383E: ØF Ø3 00 00 00 FF FF 99 F6 3D7E:08 06 28 24 20 10 18 14 7 R 3AE6:EA EA EA EA B1 AE C9 25 98 3D86:10 ac 28 24 20 1C 18 14 ag 3846:00 00 07 1E 78 EØ 00 00 CØ 3AEE: DØ ØF EE 46 Ø3 A9 FF 384E:00 00 03 07 70 51 20 BØ 3D8E:10 0C 60 30 20 10 58 28 3D ØE 1C 38 3AF6:2C CA A9 38 BØ 24 91 AE 14 3D96:10 0C 50 40 3856:EØ CØ Ø3 Ø3 03 03 0C 0C 40 28 10 08 50 2A 3AFE: DØ C9 27 385E:ØC ac 18 18 18 18 18 18 C5 DØ 2E A5 AF 20 C7 3D9E:30 20 aa aa aa aa aa 99 39 3866:18 18 CØ CØ CØ CØ 30 3Ø A6 3BØ6:4A CA AD 46 Ø3 18 69 Ø5 BE 3DA6:00 00 00 00 99 00 99 90 21 EØ 3BØE:8D 46 386E:30 30 C0 70 38 1C ØF D3 03 A9 20 91 AE A2 1 F 3DAE:00 00 AØ 10 80 20 60 30 **B3** 3B16:00 BD C8 C1 A8 B1 AE C9 3876:07 Ø3 FØ 30 OF 93 99 99 91 64 3DB6:50 40 40 50 30 60 201 70 2A 3B1E:20 DØ 09 BD CØ C1 AF 3DBE:10 80 387E:00 00 00 00 00 FF FF ØØ FE 91 R4 30 30 30 18 18 18 94 3886:00 00 07 1E 78 EØ 00 ØØ Øl 3B26:A9 ØA 91 BØ E8 EØ Ø8 DØ DC 3DC6:50 50 28 28 28 47 28 20 20 3B2E: E8 FØ A2 C9 28 DØ 26 EE Ø6 388E:00 00 03 07 ØE 1C 70 91 38 3DCE:00 00 EA EA EA FA EA EA 19 3B36:45 Ø3 A9 FF 20 41 CA A9 8A 3896:EØ CØ Ø7 Ø7 ØF ØE ØE 1C E1 3DD6:EA EA ØØ DØ EØ 09 AD 3C DF 3B3E:20 91 AE A2 ØØ BC A8 C1 2F 389E:1C 1C 18 18 18 18 18 18 12 3DDE: 03 49 FF 8D 3C Ø3 60 EØ 95 3B46:B1 AE C9 20 D0 08 A9 24 38A6:18 18 EØ EØ 70 70 38 35 9A 3DE6:00 D0 EØ 08 AD 3D 03 49 FF F9 3B4E:91 AE A9 Ø8 91 BØ E8 EØ 38AE:38 38 CØ EØ 70 38 1C ØE 1A FG 3DEE:8D 3D Ø3 60 EA EA 60 3D E6 38B6:07 03 FØ 3C ØF 00 00 3B56:14 DØ FA 60 EA C9 29 DØ 10 03 DI 3DF6:03 EE 10 Cl EE 10 CI 60 68 38BE:00 00 00 00 00 FF FF 00 2F 3B5E:15 20 35 CA A5 8F 29 Ø3 7 B 3DFE:60 EA BD 30 ØF Cl DØ FE 8D 38C6:00 00 00 00 99 99 97 1E 63 3B66:AA BD BC CI AØ 52 91 RØ 77 3EØ6:60 Cl BD 60 Cl 29 Ø3 9D 37 3B6E:8A 18 69 38CE: 78 EØ 03 07 ØE 1C 38 70 46 25 91 AE C9 2A **B4** 3EØE:60 CI FE 70 Cl 60 DE 60 BF 38D6:EØ CØ 30 30 30 30 C0 C0 75 3B76:DØ 1D A9 FF 8D FF FF A9 E7 3E16:C1 BD 60 CI 29 013 90 60 FR 38DE:CØ CØ 18 18 18 18 18 18 CD 3B7E:20 91 AE 91 BØ A5 A2 29 E2 3E1E:C1 DE 70 Cl 60 BD DØ CF C8 3B86:03 AA EE 38E6:18 18 ØC ØC ØC ØC Ø3 Ø3 45 FF FF CA EØ FF F3 3E26:38 E9 70 85 B1 BD DØ CF 95 3B8E: DØ F8 A9 FF 8D FF FF 60 AD 38EE:03 03 C0 E0 70 38 1C ØE 72 3E2E:38 E9 49 AR FF C5 R1 RØ 16 3B96:CØ 52 BØ 38F6:07 03 ØØ 00 ØØ 00 FØ 3C C9 15 84 AB 38 A9 56 3E36:02 85 CØ Bl BD CF 38 E9 C6 3B9E:52 E5 AB 85 AC 38FE: ØF Ø3 ØØ ØØ ØØ ØØ 38 A5 AE 00 B7 C5 3E3E: 2A 85 BØ BD CØ CF 38 E9 C2 3BA6:E5 AC 85 AE BØ Ø2 C6 AF Al 3906:00 00 0C 00 30 0E 60 00 74 3E46:87 49 FF C5 BØ BØ 02 85 07 39ØE:1C ØØ 3BAE:60 38 98 E9 52 18 65 81 42 81 19 28 31 18 D2 AE 3E4E: BØ A5 20 RØ CS B1 BØ ØC 87 3BB6:85 AE 90 02 E6 3916:43 18 77 59 83 7A A9 96 A4 AF 60 EA 6F 3E56:00 C6 BD aa Cl 49 80 9D ØE 3BBE: EA EA 20 20 20 25 391E:B4 66 ED FC AB 25 25 70 AE BC CC 97 3E5E:00 C1 60 20 ØD C6 68 BD 10 3BC6:26 2Ø 3926 : EA 3E 18 3C 66 DB DB 66 26 26 27 26 27 27 C6 9D 25 3E66:C1 49 80 10 CI 60 60 AR 3BCE: 27 392E:3C 18 FØ ØF FØ 28 28 28 25 ØF FØ ØF 88 2C 29 20 B6 3E6E:60 60 A2 aa 8E 02 DC AD **6B** 3BD6:04 ØC 3936:FØ ØF C3 66 30 FF ØØ 08 29 29 29 29 3C 66 84 3C 3E76:00 DC 29 ØF 49 ØF DD 90 13 393E:C3 00 3F 3BDE: 29 29 3F 30 BD ØØ 43 3E 3E 30 95 DØ Ø2 A9 F6 3E7E:C1 DØ 10 AD ØØ DC 29 10 C2 3BE6:01 60 EA 3946:30 3Ø 3C C3 Ø3 3C 30 3Ø 3A EA EA EA EA EA C5 3E86:DØ Ø9 BA 18 69 DØ 8D FØ 18 394E:00 30 00 FC E3 E3 FC E3 29 3BEE: EA 4C 08 C3 4C 78 C5 4C 47 3E8E:CF 90 05 E8 EØ 08 DØ DF FE 3956:E3 FC E7 3C FF 1E E7 E7 3C 3BF6:07 C5 A2 aa BD 20 Cl FØ 99 3E96:AD ØØ DC 29 Ø8 A5 10 DØ 91 395E:FF FF EF D7 BB 7D FF 1F FE 3BFE:F3 C9 Ø3 DØ F2 BD 00 Cl 9F 3E9E:B4 FØ 99 03 20 DC C6 EA AD 3966:FF FF Ø8 Ø9 Ø1 05 04 06 94 3006:30 ØA 18 7D CØ CF 90 CØ 35 3EA6:00 DC 29 10 DØ Ø3 CA 86 2F 396E:02 0A 03 03 00 83 83 83 8D 3CØE:CF 18 90 ØD 38 29 7F 85 42 3EAE:AC 20 4A C7 60 60 AD CO EF 00 3976:00 03 83 83 83 00 Ø3 ØF 3C16:02 BD CØ CF E5 Ø2 9D CØ 47 3EB6:CF 85 AE AD DØ CF 85 AF AD 397E:03 03 01 02 03 3ClE:CF 28 29 2A A8 BD 10 CI 30 ØA 18 7D 63 3EBE: 20 1C C7 B1 BØ C9 21 BØ 96 3986:2B 2C 5Ø 51 53 54 78 79 ØF 3C26:DØ CF 9D DØ CF 18 90 0D C8 3EC6:23 AD FØ 29 CF 07 ØA 91 66 7C 398E:7A 7B 3C2E: 29 A1 A2 **A3** 03 ØD 7D 7F 85 02 BD DØ CF 38 F4 3ECE:BØ 18 A5 R1 69 D4 85 Bl D4 3996:04 07 01 03 05 07 Ø9 ØB 7E 3C36:E5 Ø2 9D DØ CF BD CØ CF A9 3ED6:A9 ØØ 91 BØ A5 BE DØ Ø9 38 399E:0D 0F 3C3E:C9 ØF BØ 53 2B 2A 29 51 79 8A 10 BD ØØ C1 29 11 3EDE: A9 10 85 BD A9 70 8D BE A9 39A6:7A 7B 10 11 12 13 14 15 62 3C46:7F 9D 00 CI A9 ØF 9D CØ 87 3EE6:00 E6 AC 60 A9 02 8D 20 49 39AE:16 18 19 1A 18 10 1D 19 3C4E:CF 20 99 7D C6 BD CØ CF C9 3EEE: DØ E6 AC 60 EA EA A9 aa 7 F 39B6:1E 1F ØØ 01 02 03 04 05 39 3C56:A4 9Ø 10 A9 A3 9D CØ CF C6 3EF6:85 BØ A9 04 85 B1 A5 AF C5 39BE: Ø6 Ø7 08 09 ØA ØB ØC ØD 29 3C5E:20 00 C6 BD 00 Cl 99 89 35 3EFE: 38 E9 2A 4A 4A 4A AA EØ AD 39C6: ØE ØF 53 53 2B 2A 2A 2A 24 3C66:9D ØØ C1 BD DØ CF C9 37 3FØ6:00 52 FØ ØF 18 BØ 69 A5 28 ØF 39CE: 29 51 51 51 79 7A 7A 7A 8E 3C6E:BØ 10 A9 38 9D DØ CF BD 89 3FØE:85 BØ 9Ø Ø2 F.6 B1 CA 38 79 39D6:7B 53 53 2B 2R 2B 2A 29 7C 3C76:10 9D Cl 29 7 F 10 Cl 20 3F16 : BØ ED A5 ØA 55 AE 38 E9 4A CF 39DE: 29 29 51 79 79 79 7A 3C7E:0D C6 7B 14 BD DØ CF C9 DD 90 E5 3F1E:4A A8 60 EA AE 3C Ø3 EØ F3 39E6:7B 3C86:10 A9 DC 7B A9 D7 85 AE A2 ØØ D4 9D DØ CF Ø4 DØ BD 10 38 3F26:FB DØ Ø1 E8 EØ 011 3F 39EE: A9 013 85 AØ 52 3C8E:C1 Ø9 80 9D AF B1 AE Ø3 10 Cl 20 ØD 3F2E:CA 8E 3C Ø3 E8 AE 3D Ø3 EØ BE 39F6:C9 3C96:C6 BD 20 BØ 22 9D ØØ 40 A5 A1 CØ CF C9 2C 90 41 58 3F36:FB DØ Ø1 E8 EØ 04 DØ Øl 4F 39FE: AE 9D 00 41 A5 AF 9D 60 6B 3C9E:C9 87 BØ 3D BD DØ CF C9 62 3F3E: CA 8E 3D Ø3 AD ØØ DC 29 ED 3CA6: A8 BØ 3AØ6:42 18 48 69 85 D4 AF R1 ØF 36 Ca 70 90 32 20 4D 3F46:01 DØ Ø3 CE 3D Ø3 AD ØØ 18 3CAE: 4B C6 3AØE: AE 29 ØF 9D ØØ 43 E8 68 27 BD CØ CF C9 30 BØ Ø2 DØ Ø3 F8 3F4E:DC 29 EE 3D 03 24 3CB6:02 A9 3A16:85 AF A9 20 91 AE B1 AE C9 2B C9 82 90 Ø2 A9 AØ 3F56:AD 00 DC 29 Ø4 DØ Ø3 CE 12 3AlE:C9 21 90 09 C9 3CBE:88 9D 25 BØ Ø5 AB CØ CF BD DØ CF C9 92 3F5E:3C Ø3 AD 99 DC 29 08 DØ DD 3CC6:74 BØ Ø2 3A26:38 E9 Ø1 91 C9 AE A5 AE C9 9D A9 6F A4 90 FC 3F66:03 EE 3C 03 A9 FF 8D 02 44 3A2E:98 DØ 06 A5 AF C9 07 FØ El 3CCE: Ø2 A9 A8 9D DØ CF 3F6E: DC AD 3C Ø3 1Ø Ø2 49 EA EA 28 7F 19 3A36:08 E6 AE DØ B9 E6 AF DØ E4 3CD6:EA EA EA EA EA EA EA EA 4F 3F76:8D ØØ C1 AD 3D Ø3 10 02 E6 3A3E: B5 A9 FF 9D 00 40 30 3CDE: EA BD 12 45 20 C1 C9 Ø3 FØ 3F7E:49 7F 8D 10 C1 60 A5 AD 6A Ø3 RC 3A46:CØ 3CE6:BC 52 FØ Ø3 20 65 RE C3 A6 28 20 Cl FØ 84 **B3** BD 6F 3F86:DØ Ø3 20 98 C6 A9 00 85 1 E 3A4E:02 EA 4C B6 20 FA CO A6 02 3CEE: 60 C1 DØ 11 FE CØ CF BC 8A 3F8E:AD 60 EA EA EA EA EA EA CB 3A56:E4 C2 A2 00 BD ØØ 40 C9 7A 3CF6:70 Cl **B9** 00 44 DD CØ CF 3A 3F96:EA ØØ AD 4B Ø3 CD 49 Ø3 D9 3A5E:FF FØ 5E A8 3CFE:BØ Ø3 20 B9 DØ CI 85 7 F 28 C6 RD 60 CI C6 3F9E:BØ 5F A2 ØØ 8E 48 Ø3 E8 26 3A66:B3 B9 3DØ6:C9 Ø1 FØ Cl DØ **A8** BD 00 41 DA 11 DE DØ CF BC 67 3FA6: BD 20 C1 C9 Ø1 DØ 39 AD 4C 3DØE: 7Ø C1 3A6E:85 AE BD ØØ 42 85 86 R9 aa 44 DD AF 17 DØ CF 73 3FAE: 4A Ø3 18 7D 4Ø C1 9D 4Ø 72 3A76:02 B1 AE C9 3D16:90 03 20 21 BØ 1F C9 9E 28 C6 BD 60 C1 CF 3FB6:C1 9Ø Ø3 FE 50 C1 BD 50 DF 3D1E:C9 02 D0 11 DE C0 CF BC 3A7E: 20 F0 06 A9 24 91 AE 10 6F 7F 3FBE:C1 C9 Ø4 9Ø Ø5 A9 Ø3 9D 8C

3FC6:EØ CF BD 5Ø C1 C9 2Ø 9Ø 6C 3FCE: 17 A9 Ø7 9D EØ CF A9 Ø2 99 3FD6:9D 20 C1 A5 A2 29 Ø1 9D 18 3FDE:30 C1 EE 4B 03 38 BØ 19 EB 3FE6:BD 20 Cl FØ Ø7 C9 Ø3 FØ E9 3FEE: 03 EE 48 03 AD 48 Ø3 CD 46 3FF6:49 Ø3 BØ Ø5 E8 EØ 10 DØ FC 3FFE:A7 20 EB C8 A2 Ø1 BD 20 18 4006:C1 F0 BD FØ CF 69 C7 3F 18 400E:01 29 DB 9D F0 CF 86 02 84 4016:BD E0 CF C9 03 DØ ØE 20 DB 401E:97 EØ Ø2 A5 8E 29 1F 70 A6 4026:D0 03 20 80 C8 BD EØ CF AA 402E:C9 Ø7 DØ Ø3 20 BA C8 BD DA 4036:E0 CF C9 08 DØ ØC A5 A2 79 80 4Ø3E:29 Ø7 DØ Ø3 20 C8 20 14 4Ø46:BA C8 E8 EØ 10 DØ B7 A5 5A 86 404E:B4 F0 Ø2 00 B4 4C 9F A2 4056:EA C8 BD DØ CØ 85 BØ BD 7E 24 405E:E0 CØ 85 B1 BC FØ CØ AD A2 30 4066:4C 03 29 ØF ØA A6 44 406E:03 18 69 Ø1 AA B1 BØ C9 FA 4076:20 DØ 16 BD E8 C3 91 BØ 04 29 18 FØ 407E:E9 01 03 AA A5 B1 4086:69 D4 85 B1 RD BC C1 91 B2 408E:B0 A6 02 60 BD DØ CØ 85 8F 86 Ø2 09 4096:BØ 85 BD EØ CØ Bl 409E:20 97 EØ A6 02 BC FØ CØ 41 40A6:B1 BØ C9 20 DØ 14 A5 8F 19 91 69 E8 40AE: 29 ØF BØ 18 A5 B1 RØ 9E 4ØB6:D4 85 B1 A9 Ø7 91 EA 4ØBE:EA EA A6 02 60 A2 01 BD B1 40C6:C0 CF 85 AE BD DØ CF 85 8D Ø2 5A 86 02 20 1C C7 A6 4ØCE: AF 40D6:A5 BØ 90 DØ CØ A5 B1 9D B4 4ØDE:EØ CØ 98 9D FØ CØ BD FØ E3 9Ø ØF FE FØ CF 8C 40E6:CF C9 DC 9D FØ 90 4ØEE: C9 DF 90 08 A9 ØE 40F6:CF 9D FØ CF BD 20 Cl C9 9D 40FE:00 FØ 4D B1 BØ C9 20 BØ 1E BI BØ 20 1F 90 07 C9 4106:02 CB 3E A5 B1 69 D4 85 B1 A3 41ØE:BØ 4116:B1 BØ 29 ØF C9 Ø2 BØ 30 9B 20 Cl ØA 18 6D 45 03 64 411E: BD ØØ 9D 20 Cl 34 Ø3 A9 4126:8D 45 89 20 20 CA 412E:A9 DC 9D FØ CF A9 Bl 20 91 46 4136:BD EØ CØ 85 Ø3 EØ CF C9 Ø7 DØ BØ 413E:BØ BD A9 ØA 9D EØ CF 56 4146:CE 4B Ø3 4C ED C8 7C 414E:E8 EØ 10 FØ Ø3 4156:AD 4E Ø3 C5 A5 DØ 33 A2 79 415E:01 BD 20 Cl F0 27 EE 4E 41 4166:03 A9 02 AC 4C Ø3 CØ Ø3 D2 416E:90 01 EA CO Ø8 90 Ø1 ØA 71 Ø3 B7 4176:9D ØØ C1 9D 10 C1 A9 Ø8 9D EØ CF F2 417E:9D 20 Cl A9 05 8D FF FF E8 EØ 10 4186:A9 FF AD CE CF 85 AE CØ 418E:DØ CF AD A5 C7 4196:DØ CF 85 AF 20 1C C7 419E:B1 85 AF 18 69 D4 85 Bl 2E 29 ØF C9 Øl FØ 13 8B 41A6:B1 BØ C9 BF B1 BØ 20 41AE: A5 AF 85 B1 A9 41B6:FØ 09 C9 2A FO 95 02 CØ 41BE:8D 20 DØ A2 Ø7 BD 40 03 07 41C6:C9 ØA 9Ø ØA E9 ØA FE 3F 18 69 BØ 3B 41CE:03 9D 40 03 BØ EF 05 1 B 41D6:9D A2 Ø5 69 40 9D CA 63 41DE:CA EØ Øl DØ EØ AØ ØØ AD 41E6:4B Ø3 FØ Ø2 AØ 1Ø AD 4E FC 20 84 79 41EE:03 C5 A5 90 02 AØ 41F6:FB 60 A9 3E 85 BD A9 44 63 60 EE 4E Ø3 A9 95 39 41FE:85 BE 20 D2 4206:85 BD A9 8D 85 BE 60 21 85 BD A9 39 8D 42ØE:97 EØ A9 A9 85 A3 C2 4216:85 BE 60 A9 Øl C9 08 BØ 09 86 421E:1E 85 A4 60 85 A3 A9 FE 85 A4 E2 4226:A9 FD A9 ØF 8D 18 41 422E:60 60 A9 D4 98 4236:FØ BD Ø6 D4 8D 14 D4 8D 8D Ø4 D4 A9 94 423E:0D D4 A9 11 4246:21 BD ØB D4 A9 81 BD 12 ED ØØ 85 FB 85 A4 60 9F 424E: D4 A9 4256:20 20 C4 20 98 C6 20 10 BD 425E:C2 4C BF CB 20 CØ C7 AD

4266:60 39 48 A2 00 BD 61 39 8F 426E: 9D 60 39 ES EØ Ø7 DØ F5 4A 4276:68 BD 67 39 AD 8D 02 DØ 88 427E:FB A9 ØE 38 E5 A5 18 69 4286:10 CD 4E 03 DØ Øl 79 60 AD 428E:20 D0 29 ØF FØ Øl 60 A5 5F 4296:CB C9 3E DØ BB ØØ A9 ØØ 79 429E:85 AE 85 BØ A9 04 85 AF 65 D8 85 AØ 99 BØ 42A6:A9 R1 R1 1 B 42AE:29 ØF C9 ØE FØ ØE C9 06 FE 42B6:FØ ØA Bl AE C9 20 FØ 04 ØC 91 42BE: A9 24 AE E6 AE BØ E6 AE 42C6:DØ E4 E6 AF E6 Bl A5 AF BD 42CE:C9 08 DØ DA 60 A3 60 EA 3F 42D6:EA EA E6 FA A5 FA 29 ØF 98 42DE:18 65 C5 5C FB AA BD 8D 42E6:01 D4 A5 BE FØ 05 38 E5 **B3** 42EE:BD 85 BE 8D 08 D4 A5 A4 E7 42F6:FØ Ø3 38 E5 A3 85 A4 8D 24 42FE: ØF D4 A5 FD 29 01 AA 49 CØ 4306:01 A8 BD B2 CF 8D 1C DØ D7 43ØE:BD B4 CF 8D 1D DØ BD **B6** DI 4316:CF 8D 17 DØ BD B8 CF 8D D5 8D 79 431E:1B DØ BD BA CF 15 DØ 4326:AD 1E DØ 99 BC CF AD 1F 5E 432E:DØ 99 A9 Ø1 BE CF 8D 19 4336:DØ A5 FD 29 Ø1 ØA ØA ØA 2F 84 A9 433E: AA AØ 00 FE 01 85 BØ 4346:FC BD CØ CF ØA 99 ØØ DØ 57 51 434E:90 96 A5 FC 05 FE 85 FE 99 Ø1 DØ 8A 84 68 4356:BD DØ CF 435E:FF 29 07 A8 BD E0 CF 99 45 4366:27 FØ CF 99 F8 07 59 DØ BD 92 436E:A4 FF 18 26 FC E8 C8 C8 CD A5 FE 8D 10 AC 4376:CØ 10 D0 4C 437E:DØ AD 1 F DØ F.6 FD A9 ØØ 29 01 7C 4386:8D 12 DØ AD ØD DC 4C BC FE EB 438E:FØ Ø3 4C 31 EA E8 BD 20 58 4396:EA A2 ØØ 86 AE E8 EØ 10 DB 439E:C1 FØ Ø2 E6 AE 43A6:DØ F4 A5 AE DØ Øl 60 4C ØA 43AE:8A CA 00 00 00 00 00 00 2D 43B6:00 00 00 00 00 00 00 00 3D

#### BEFORE TYPING . . .

Before typing in programs, please refer to "How To Type In COMPUTE!'s GAZETTE Programs," which appears before the Program Listings.

## Easy Disk LOAD And SAVE

Article on page 75.

AR 10 POKE56, PEEK(56)-1:CLR:H= PEEK(56):L=PEEK(55):SA=H \*256+L

GR 20 FORI=SATOSA+214:READA:PO KEI,A:X=X+A:NEXT

XM 30 IFX<>27368THENPRINT"DATA STATEMENT ERROR.":STOP

CR 40 LV=SA+24:LH=INT(LV/256): LL=LV-LH\*256:POKESA+1,LL :POKESA+6,LH

MA 50 SV=SA+141:SH=INT(SV/256) :SL=SV-SH\*256:POKESA+11, SL:POKESA+16,SH

CJ 60 PRINT" (CLR) SYS"SA"TO ACT IVATE."

EC 70 DATA 169,24,141,48,3,169 ,192,141,49,3

XD 80 DATA 169,141,141,50,3,16 9,192,141,51,3

BC 90 DATA 96,76,51,245,133,14 7,169,0,133,144 JJ 100 DATA 165,186,208,3,76,1 9,247,201,3,240 DJ 110 DATA 249,144,234,164,18 3,208,3,76,16,247 RS 120 DATA 166,185,32,175,245 ,169,96,133,185,32 RX 130 DATA 213,243,165,186,32 ,9,237,165,185,32 BS 140 DATA 199,237,32,19,238, 133,174,133,2,165 DATA 144,74,74,176,127, 32,19,238,133,175 **GA 160** DATA 133,3,224,3,208,16 ,104,104,32,229 DP 170 DATA 244,165,2,133,20,1 65,3,133,21,76 OX 180 DATA 48,225,224,2,208,2 2,104,104,162,0 RA 190 DATA 32,229,244,134,45, 132,46,169,0,32 DO 200 DATA 144,255,32,51,165, 76,89,166,76,229 OK 210 DATA 244,165,186,208,3, 76,19,247,201,3 BH 22Ø DATA 240,57,144,52,165, 185,201,1,208,13 QK 23Ø DATA 32,250,245,32,215, 170,169,1,133,10 SQ 240 DATA 76,111,225,201,2,2 08,26,32,253,174 PJ 250 DATA 32,138,173,32,247, 183,132,193,133,194 DATA 32,253,174,32,138, 173,32,247,183,?132 EK 27Ø DATA 174,133,175,76,250 ,245,76,89,246,76 BR 280 DATA 241,245,76,48,245

#### **Improvisor**

Article on page 46.

RG 10 NT=0:FORT=0TO9:READCO(T)
,CH(T):NEXT
XX 20 DATA 1.18.8.6.4.7.2.1.14

XX 20 DATA 1,18,8,6,4,7,2,1,14 ,3,5,4,12,6,9,7,5,1,6,3 JP 30 POKE53280,6:POKE53281,15

FD 40 PRINT"{CLR}{DOWN}{BLK}",

"{BLU}THE GRAND IMPROVIS
OR":PRINT"{DOWN}{RED}","

{3 SPACES}{RVS} SHORT-TU
NES "

SA 50 PRINT" [RED] [DOWN]
{2 SPACES] TYPE [RVS] F1
{OFF} KEY, AND C-64 GOES
RANDOM.": REM FLAG=0 AND
RA=1

SD 60 PRINT" [43] [DOWN]
[2 SPACES] TYPE [RVS] F3
[OFF] KEY, AND C-64 WILL
COMPOSE.": REM IF TUNE=0

RH 70 PRINT"{BLU}{DOWN}

{2 SPACES}TYPE {RVS}F5

{OFF} KEY, AND YOU CAN P
LAY ALONG.":FLAG=0:REM A
ND TUNE=0

ED 80 PRINT"[1][DOWN]

{2 SPACES]TYPE {RVS}F7

{OFF} KEY, AND YOU WILL

{SPACE]HEAR TUNES.":TUNE

=1:PRINT:REM FLAG=0

DX 90 PRINT" [7] [DOWN] THESE AR E THE TUNES WHICH I MEMO RIZED."

JA 100 DATA 144,31,5,28,144,31 ,156,144,31,30,5,28,156 ,31,30,5

DC 110 DIMH1(32),L1(32),H2(32), ,L2(32),IN(16),TUNES(51

| GQ   | 120 | PRINT"{DOWN} [4]":GOTO33                           |
|------|-----|----------------------------------------------------|
| AK   | 130 |                                                    |
|      |     | COMPANIMENT TO THE IMPR<br>OVISATIONS              |
| МН   | 140 | DATAØ,Ø,Ø,Ø,5,152,11,48,14,24,22,96,4,48,8,97,     |
|      |     | 14,25,22,96                                        |
| SS   | 150 | DATA5,152,11,48,14,24,2<br>2,96,4,48,8,97,4,112,8, |
|      | 100 | 225                                                |
| HF   | 160 | DATA4,180,9,104,15,210,<br>22,96,3,35,6,71,15,210, |
| PB   | 170 | 22,96<br>DATA4,180,9,104,15,210,                   |
| FB   | 170 | 22,96,3,35,6,71,3,244,7                            |
| DP   | 180 | ,233<br>DATA4,48,8,97,14,239,21                    |
|      | 100 | ,31,3,35,6,71,14,239,21                            |
| cc   | 190 | ,31<br>DATA4,48,8,97,14,239,21                     |
|      |     | ,31,3,35,6,71,3,187,7,1                            |
| CP   | 200 | 19<br>DATA4,48,16,195,4,180,1                      |
| 101  |     | 4,239,4,251,14,24,5,71,<br>12,143                  |
| KJ   | 210 | DATA5, 152, 11, 48, 4, 48, 14                      |
| XE   | 220 | ,24,5,152,11,48,0,0,0,0<br>REM A SHORT ROUTINE TO  |
|      |     | (SPACE) GIVE THE C-64 A                            |
|      |     | (SPACE)LITTLE A.I. IN M<br>USIC COMPOSITION        |
| EJ   | 230 | AI=INT(RND(Ø)*23)+1:NE=<br>131                     |
| DB   | 240 | IFAI>16THENON(AI-16)GOT                            |
|      |     | 0260,270,280,290,300,31                            |
| RC   | 250 | R=TU((AI*16)+P):RETURN                             |
| JC   | 260 | R=Ø:RETURN<br>R=2:RETURN                           |
| SF   | 280 | R=3:RETURN                                         |
| GE   | 290 | R=5:RETURN                                         |
| KH   | 300 | R=7:RETURN                                         |
| XG   | 310 | R=8: RETURN                                        |
| PE   | 320 | R=Ø:RETURN                                         |
| SA   | 330 | PRINT"[HOME][20 DOWN]                              |
| 1113 |     | [2 RIGHT][7][RVS] I AM                             |
| 1.5  |     | [SPACE] MEMORIZING SIXTE                           |
| HC   | 340 | EN TUNES NOW. " FORK=1T016:READIN(K):NE            |
| PC   | 350 | XT<br>FORI=ØTO32:READH1(I),L1                      |
| FC   | 330 | (I),H2(I),L2(I):NEXTI                              |
| QQ   | 360 | FORT=ØTO9:READH3(T),L3(T):NEXTT                    |
| MJ   | 370 | FORTN=1TO512:READTUNES(                            |
| EP   | 380 | TN):NEXT:TUNE=1<br>FORS=1TO20:POKE1823+S.3         |
|      |     | 2:POKE1863-S, 32:FORD=1T                           |
| DD   | 200 | 033:NEXTD:NEXTS                                    |
| DR   | 390 | L1=54272:L2=54279:L3=54<br>286                     |
| QE   | 400 | H1=L1+1:H2=L2+1:H3=L3+1                            |
| JX   | 410 | V1=L1+4:V2=L2+4:V3=L3+4                            |
| HG   | 420 | POKE54296,12:CH=1874:CO                            |
| 011  | 120 | =56146                                             |

**GOTO930** 

EA 480 PRINT"[HOME][23 DOWN]

4 5 6 7 8 9

BP 490 PRINT" [HOME] [19 DOWN]"

CK 500 PRINT" [7] "SPC(7)" [RVS]

O1111:NEXT:POKE53281,7:

[BLK] [10 SPACES] 0 1 2 3

[SPACE] NOW PLAYING IMPR

| - COMO 22                     |                  |
|-------------------------------|------------------|
| :GOTO33<br>FOR AC             | >                |
| HE IMPR                       | 1                |
| 2,11,48<br>8,8,97,            | X                |
| 14,24,2                       |                  |
| 15,210,<br>15,210,            | Н                |
| 15,210,<br>3,244,7            |                  |
| ,239,21<br>,239,21            | E                |
| ,239,21<br>187,7,1            |                  |
| 4,18Ø,1<br>4,5,71,            | G                |
| 4,48,14<br>Ø,Ø,Ø,Ø<br>INE TO  |                  |
| INE TO<br>C-64 A<br>I. IN M   | D                |
|                               | J                |
| )+1:NE=<br>-16)GOT<br>,300,31 | M<br>P<br>X      |
|                               |                  |
| RETURN                        | A<br>X<br>P<br>J |
|                               | K                |
|                               |                  |
| OOWN } } I AM G SIXTE         | B                |
| N(K):NE                       | M                |
| (I),L1<br>NEXTI<br>(T),L3(    | J                |
| TUNES (                       |                  |
| 323+S,3<br>FORD=1T            | P                |
| :L3=54                        | R                |
| 13=L3+1<br>73=L3+4            | В                |
| 874:C0                        | X                |
| 1+2,70<br>2+2,70<br>3+2,75    | G                |

|                  |             |            | our Houne (Tw/o) \H [ pug ] #                       |
|------------------|-------------|------------|-----------------------------------------------------|
| GOTO33           |             |            | OV. "CHR\$(IN(Q))" {RVS} # ";Q; "{LEFT} "           |
| FOR AC<br>E IMPR | XH          | 510        | POKEV1,32:POKEV2,32:POK<br>EV3,64:NT=NT+1           |
|                  | DE          | 520        | GETAS:NE=150:IFAS=""THE                             |
| ,11,48           | XM          | 530        | NA\$="5"<br>IFA\$="{F7}"THENFLAG=0:T                |
| 4,24,2           |             |            | UNE=1:RA=0:PRINT"[HOME] [3 DOWN][1]","              |
| 112,8,           |             |            | [3 SPACES][RVS] SHORT-T                             |
| 5,210,           |             |            | UNES [2 SPACES] ": GOSUB92<br>Ø                     |
| 5,210,           | НМ          | 540        | IFA\$="{F5}"THENFLAG=0:T<br>UNE=0:RA=0:PRINT"{HOME} |
| 5,210,           |             |            | {3 DOWN}{BLU}","                                    |
| ,244,7           |             |            | [2 SPACES] [RVS] NOW YOU PLAY. ":GOSUB910           |
| 239,21           | EA          | 550        | IFA\$="{F3}"THENFLAG=1:T                            |
| 239,21           | 179         |            | UNE=0:RA=0:PRINT"{HOME} {3 DOWN} [43]","            |
| 239,21           |             |            | [2 SPACES] [RVS] C-64 CO<br>MPOSES.":GOSUB900       |
| ane Awardon      | GQ          | 56Ø        | IFA\$="{F1}"THENFLAG=0:T                            |
| ,180,1           |             |            | UNE=0:RA=1:PRINT"{HOME} [3 DOWN][RED]","            |
|                  | 118         |            | [2 SPACES][RVS] C-64                                |
| ,48,14           | A STATE     |            | [2 SPACES] RANDOM. ":GOS UB890                      |
| NE TO<br>-64 A   | DC          | 570        | R=VAL(A\$): IFFLAGTHENGOS                           |
| . IN M           | ЈВ          | 580        | UB23Ø<br>IFRATHENR=INT(RND(1)*1Ø<br>)               |
| +1:NE=           | МН          | 590        | IFTUNETHENR=TUNES(NT)                               |
| 16)GOT           | PD          | 600        | IFR>9THENR=0 POKEH1,H1(P):POKEL1,L1(                |
| 300,31           |             | 010        | P):POKEH2,H2(P):POKEL2,<br>L2(P)                    |
| ETURN            | AJ<br>XJ    | 62Ø<br>63Ø | IFP=31THENR=1                                       |
|                  | PM          | 640        | IFP=32THENR=Ø<br>IFH3(R)=ØGOTO66Ø                   |
|                  | JB          | 650        | POKEH3, H3(R): POKEL3, L3(R): POKEV3, 65            |
|                  | KF          | 660        | POKEV1,33:POKEV2,33:POK                             |
|                  |             |            | ECH+4Ø+(R*2),CH(R):POKE<br>CO+4Ø+(R*2),CO(R)        |
| ( NWC            | BQ<br>PR    | 67Ø<br>68Ø | FORT=1TONE: NEXT                                    |
| SIXTE            | PK          | 000        | POKECH+4Ø+(R*2),32:P=P+<br>1:IFP=33THENP=1:GOTO47Ø  |
| (K):NE           | MR          | 69Ø<br>7ØØ | A\$="":GOTO510<br>DATA0,0,22,96,25,30,28,           |
|                  | a constitue |            | 49,33,135,37,162,44,193                             |
| (I),L1<br>EXTI   | JP          | 710        | ,50,60,56,99,67,15<br>REM EACH LINE OF DATA C       |
| r),L3(           |             |            | ONTAINS THE NOTES FOR O<br>NE LITTLE IMPROV16 D     |
| runes (          | 110         |            | IFF.                                                |
| 23+5,3           | PJ          | 720        | DATA4,4,0,5,6,7,8,0,7,7<br>,0,8,7,6,5,0,4,4,0,2,4,  |
| ORD=1T           | -           | 720        | 7,9,0,9,8,7,4,6,0,1,0                               |
| L3=54            | RE          | 73Ø        | DATA4,5,6,5,4,5,6,5,7,8<br>,7,8,7,0,0,8,7,8,9,8,7,  |
| B=L3+1           | ВМ          | 740        | 8,9,8,6,7,6,5,6,0,1,0<br>DATA4,4,5,4,8,8,7,6,7,8    |
| 3=L3+4<br>374:C0 |             |            | ,7,6,5,0,6,5,4,9,7,9,4,<br>9,7,0,9,9,4,4,6,0,1,0    |
|                  | хн          | 75Ø        | DATA1,2,3,4,1,2,3,0,7,6                             |
| .+2,70<br>2+2,70 |             |            | ,5,0,7,6,5,0,4,4,9,9,4,<br>4,7,0,9,8,7,8,6,4,1,0    |
| 3+2,75           | GK          | 76Ø        | DATA4,4,3,5,4,0,3,0,7,7                             |
| IPANIM           |             |            | ,6,5,7,Ø,5,Ø,4,4,2,3,4,<br>4,4,Ø,9,9,8,7,8,6,1,Ø    |
|                  |             |            |                                                     |

|   |         |      | Ø                                          | 100        |              | ";Q;"[LEFT] "                                                                                                    |
|---|---------|------|--------------------------------------------|------------|--------------|----------------------------------------------------------------------------------------------------|
|   | AK      | 130  | REM ARRAY VALUES FOR AC                    | XH         | 510          | POKEV1,32:POKEV2,32:POK                                                                                                    |
| ١ | Manager |      | COMPANIMENT TO THE IMPR                    |            |              | EV3,64:NT=NT+1                                                                                                    |
| i |         |      | OVISATIONS                                 | DE         | 520          | GETA\$:NE=150:IFA\$=""THE                                                                                                    |
| ı | 1411    | 140  |                                            | DE         | 320          |                                                                                                    |
| 1 | MH      | 140  | DATAØ,Ø,Ø,Ø,5,152,11,48                    | 100        |              | NA\$="5"                                                                                                    |
|   |         |      | ,14,24,22,96,4,48,8,97,                    | XM         | 530          | IFA\$="{F7}"THENFLAG=0:T                                                                                                    |
| ı | 100     |      | 14,25,22,96                                |            |              | UNE=1:RA=0:PRINT"[HOME]                                                                                                    |
|   | SS      | 150  | DATA5, 152, 11, 48, 14, 24, 2              |            |              | (3 DOWN) #13","                                                                                                    |
| 1 |         | 1000 | 2,96,4,48,8,97,4,112,8,                    |            |              | [3 SPACES][RVS] SHORT-T                                                                                                    |
| ۱ |         |      | 225                                        |            |              |                                                                                                    |
| 1 | ****    | 100  |                                            |            |              | UNES[2'SPACES]":GOSUB92                                                                                                    |
| ۱ | HF      | 100  | DATA4,180,9,104,15,210,                    | 20000000   | and the same | Ø                                                                                                    |
| ۱ | 100     |      | 22,96,3,35,6,71,15,210,                    | HM         | 540          |                                                                                                    |
| ١ |         |      | 22,96                                      |            |              | UNE=0:RA=0:PRINT"{HOME}                                                                                                    |
|   | PB      | 170  | DATA4,180,9,104,15,210,                    |            |              | [3 DOWN][BLU]","                                                                                                    |
| ı | 100000  |      | 22,96,3,35,6,71,3,244,7                    |            |              | [2 SPACES][RVS] NOW YOU                                                                                                    |
| ı | 100     |      | ,233                                       |            |              | PLAY. ":GOSUB910                                                                                                    |
| ı | DD      | 180  |                                            |            |              | PLAT. :GUSUB910                                                                                                    |
| ı | DE      | 100  |                                            | EA         | 550          | IFA\$="{F3}"THENFLAG=1:T                                                                                                    |
| ۱ |         |      | ,31,3,35,6,71,14,239,21                    |            |              | UNE=0:RA=0:PRINT"(HOME)                                                                                                    |
|   |         |      | ,31                                        |            |              | {3 DOWN} [4] ","                                                                                                    |
| ı | CC      | 190  | DATA4,48,8,97,14,239,21                    |            |              | [2 SPACES] [RVS] C-64 CO                                                                                                    |
| ١ |         |      | ,31,3,35,6,71,3,187,7,1                    |            |              | MPOSES.":GOSUB900                                                                                                    |
| ı |         |      | 19                                         | GO         | 560          | IFA\$="{F1}"THENFLAG=Ø:T                                                                                                    |
|   | CP      | 200  | DATA4,48,16,195,4,180,1                    |            |              | UNE=0:RA=1:PRINT" [HOME]                                                                                                    |
| ı | 1000    |      | 4,239,4,251,14,24,5,71,                    |            |              | [3 DOWN] [RED]","                                                                                                    |
| ı |         |      | 12,143                                     |            |              | [2 SPACES][RVS] C-64                                                                                                    |
| ١ | ***     | 210  |                                            |            |              |                                                                                                    |
| ı | KU      | 210  | DATA5,152,11,48,4,48,14                    |            |              | [2 SPACES] RANDOM. ":GOS                                                                                                    |
| ı |         |      | ,24,5,152,11,48,0,0,0,0                    |            |              | UB89Ø                                                                                                    |
| ı | XE      | 220  | REM A SHORT ROUTINE TO                     | DC         | 57Ø          | R=VAL(A\$):IFFLAGTHENGOS                                                                                                    |
| ı |         |      | [SPACE] GIVE THE C-64 A                    | 1977       |              | UB23Ø                                                                                                    |
| ١ |         |      | [SPACE]LITTLE A.I. IN M                    | JB         | 580          | IFRATHENR=INT(RND(1)*10                                                                                                    |
| ı |         |      | USIC COMPOSITION                           | ""         | 500          | 1                                                                                                    |
| ı | E.T     | 230  | $AI = INT(RND(\emptyset) * 23) + 1 : NE =$ | MII        | 590          | TEMUNEMURAD - MUNEC (NM)                                                                                                    |
| ı | 20      | 200  | 131                                        | -          |              | IFTUNETHENR=TUNES(NT)                                                                                                    |
| ı | DD      | 240  |                                            | DEC 100.00 |              | IFR>9THENR=Ø                                                                                                    |
| ı | DB      | 240  | IFAI>16THENON(AI-16)GOT                    | XK         | 610          | POKEH1, H1(P): POKEL1, L1(                                                                                                    |
| ı |         |      | 0260,270,280,290,300,31                    |            |              | P):POKEH2,H2(P):POKEL2,                                                                                                    |
| ı |         |      | 0,320                                      |            |              | L2(P)                                                                                                    |
| ı | RC      | 250  | R=TU((AI*16)+P):RETURN                     | AJ         | 620          | IFP=31THENR=1                                                                                                    |
| ı | AA      | 260  | R=Ø:RETURN                                 |            | 630          |                                                                                                    |
| ı | JC      | 270  | R=2:RETURN                                 | 3400000    |              | IFH3(R)=ØGOTO66Ø                                                                                                    |
| ı | SF      | 280  |                                            |            |              | POKEH3, H3(R):POKEL3, L3(                                                                                                    |
| ı |         | 290  |                                            | OB         | 030          |                                                                                                    |
| ı |         | 300  | R=7:RETURN                                 |            |              | R): POKEV3,65                                                                                                    |
| ı |         | 310  |                                            | KF         | 666          | POKEV1,33:POKEV2,33:POK                                                                                                    |
| ı |         |      | TACOTO DI GIOLO TOTO DI TILI.              |            |              | ECH+40+(R*2), CH(R):POKE                                                                                                    |
| ı |         | 320  | R=Ø:RETURN                                 |            |              | CO+4Ø+(R*2),CO(R)                                                                                                    |
| ı | SA      | 330  |                                            | BQ         | 67Ø          | FORT=1TONE:NEXT                                                                                                    |
| ı |         |      | [2 RIGHT][7][RVS] I AM                     | PR         | 68Ø          | POKECH+4Ø+(R*2),32:P=P+                                                                                                    |
| ı |         |      | {SPACE}MEMORIZING SIXTE                    | 20/10020   |              | 1:IFP=33THENP=1:GOTO470                                                                                                    |
| ı |         |      | EN TUNES NOW. "                            | MR         | 690          | A\$="":GOTO510                                                                                                    |
| ı | HC      | 340  | FORK=1TO16:READIN(K):NE                    |            |              | DATAØ,Ø,22,96,25,30,28,                                                                                                    |
| ı |         | 0.10 | XT                                         | An         | 100          |                                                                                                    |
|   | PC      | 350  | FORI=ØTO32:READH1(I),L1                    |            |              | 49,33,135,37,162,44,193                                                                                                    |
| ı | PC      | 350  | FORT=DTO32:READHI(I),LI                    | 22.20      |              | ,50,60,56,99,67,15                                                                                                    |
| ı | -       |      | (I),H2(I),L2(I):NEXTI                      | JP         | 710          | REM EACH LINE OF DATA C                                                                                                    |
| 1 | QQ      | 360  | FORT=ØTO9:READH3(T),L3(                    |            |              | ONTAINS THE NOTES FOR O                                                                                                    |
| ı |         |      | T):NEXTT                                   | 144        |              | NE LITTLE IMPROV 16 D                                                                                                    |
| 1 | MJ      | 370  | FORTN=1TO512:READTUNES(                    | 1112       |              | IFF.                                                                                                    |
| l |         |      | TN):NEXT:TUNE=1                            | PJ         | 720          | DATA4,4,0,5,6,7,8,0,7,7                                                                                                    |
| ı | EP      | 380  | FORS=1TO20:POKE1823+S.3                    |            |              | ,0,8,7,6,5,0,4,4,0,2,4,                                                                                                    |
| ı |         |      | 2:POKE1863-S, 32:FORD=1T                   |            |              |                                                                                                    |
| ı |         |      | O33:NEXTD:NEXTS                            | DD         | 720          | 7,9,0,9,8,7,4,6,0,1,0                                                                                                    |
| ı | DD      | 200  | L1=54272:L2=54279:L3=54                    | RE         | 130          | DATA4,5,6,5,4,5,6,5,7,8                                                                                                    |
| ı | DR      | 390  |                                            |            |              | ,7,8,7,0,0,8,7,8,9,8,7,                                                                                                    |
| 1 | -       |      | 286                                        |            |              | 8,9,8,6,7,6,5,6,0,1,0                                                                                                    |
| 1 | QE      | 400  | H1=L1+1:H2=L2+1:H3=L3+1                    | BM         | 740          | DATA4,4,5,4,8,8,7,6,7,8                                                                                                    |
| 1 |         |      | V1=L1+4:V2=L2+4:V3=L3+4                    |            |              | ,7,6,5,0,6,5,4,9,7,9,4,                                                                                                    |
| 1 | HG      | 420  | POKE54296,12:CH=1874:CO                    |            |              | 9,7,0,9,9,4,4,6,0,1,0                                                                                                    |
| 1 |         |      | =56146                                     | хн         | 750          | DATA1,2,3,4,1,2,3,0,7,6                                                                                                    |
| 1 | OM      | 430  | POKEV1+1,10:POKEV1+2,70                    |            |              | ,5,0,7,6,5,0,4,4,9,9,4,                                                                                                    |
|   | EH      | 440  | POKEV2+1,10:POKEV2+2,70                    |            |              |                                                                                                    |
| 1 | KP      | 450  | POKEV3+1,10:POKEV3+2,75                    | 011        | 760          | 4,7,0,9,8,7,8,6,4,1,0                                                                                                    |
|   | KP      | +30  |                                            | GK         | 100          | DATA4,4,3,5,4,0,3,0,7,7                                                                                                    |
|   |         | 400  | : POKEV3-1,8                               |            |              | ,6,5,7,0,5,0,4,4,2,3,4,                                                                                                    |
|   | HM      |      | P=1:REM PLAY ACCOMPANIM                    |            |              | 4,4,0,9,9,8,7,8,6,1,0                                                                                                    |
|   |         |      | ENT AND GET MELODY NOTE                    | SS         | 770          | DATA4,4,8,6,4,4,8,6,7,7                                                                                                    |
|   |         |      | FROM MELODY ARRAY                          |            |              | ,6,5,7,8,7,0,4,4,9,0,9,                                                                                                    |
| ı | GE      |      | Q=Q+1:IFQ=17THENFORT=1T                    |            |              | 9,4,0,7,4,5,4,3,1,1,0                                                                                                    |
|   |         |      | 01111 · NEXT · POKE53281 7.                |            |              | The state of the state of the s |

| 1                                                                                                    |     | OV. "CHR\$(IN(Q))" [RVS] #                    |
|----------------------------------------------------------------------------------------------------|-----|-----------------------------------------------|
|                                                                                                    |     | ";Q;"{LEFT} "                                 |
| XH                                                                                                    | 510 | POKEV1,32:POKEV2,32:POK                       |
| -                                                                                                    | FOR | EV3,64:NT=NT+1<br>GETA\$:NE=150:IFA\$=""THE   |
| DE                                                                                                    | 520 | NA\$="5"                                      |
| VII                                                                                                    | 530 |                                               |
| AM                                                                                                    | 530 | UNE=1:RA=0:PRINT"[HOME]                       |
|                                                                                                    |     | (3 DOWN) 13","                                |
|                                                                                                    |     | [3 SPACES][RVS] SHORT-T                       |
|                                                                                                    |     | UNES[2 SPACES]":GOSUB92                       |
|                                                                                                    |     | 0                                             |
| HM                                                                                                    | 540 | IFA\$="{F5}"THENFLAG=0:T                      |
|                                                                                                    |     | UNE=0:RA=0:PRINT" [HOME]                      |
|                                                                                                    |     | {3 DOWN}{BLU}","                              |
|                                                                                                    |     | {2 SPACES} [RVS] NOW YOU                      |
| 1                                                                                                    |     | PLAY. ":GOSUB910                              |
| EA                                                                                                    | 55Ø |                                               |
|                                                                                                    |     | UNE=0:RA=0:PRINT"(HOME)                       |
|                                                                                                    |     | [3 DOWN] [4] ","                              |
|                                                                                                    |     | [2 SPACES][RVS] C-64 CO                       |
| co                                                                                                    | 560 | MPOSES.":GOSUB900<br>IFA\$="{F1}"THENFLAG=0:T |
| GQ                                                                                                    | 300 | UNE=0:RA=1:PRINT"[HOME]                       |
|                                                                                                    |     | [3 DOWN] [RED]","                             |
| 10                                                                                                    |     | [2 SPACES][RVS] C-64                          |
|                                                                                                    |     | [2 SPACES] RANDOM. ":GOS                      |
|                                                                                                    |     | UB89Ø                                         |
| DC                                                                                                    | 570 | R=VAL(A\$): IFFLAGTHENGOS                     |
|                                                                                                    |     | UB23Ø                                         |
| JB                                                                                                    | 580 | IFRATHENR=INT(RND(1)*10                       |
|                                                                                                    |     | )                                             |
|                                                                                                    | 590 | IFTUNETHENR=TUNES(NT)                         |
| 100 Table                                                                                                    | 600 | IFR>9THENR=Ø                                  |
| XK                                                                                                    | 610 | POKEH1, H1(P): POKEL1, L1(                    |
|                                                                                                    |     | P):POKEH2,H2(P):POKEL2,                       |
|                                                                                                    |     | L2(P)                                         |
| Control of the last of the last of the las | 620 | IFP=31THENR=1                                 |
|                                                                                                    | 630 | IFP=32THENR=Ø<br>IFH3(R)=ØGOTO66Ø             |
| 100                                                                                                    | 650 | POKEH3, H3(R): POKEL3, L3(                    |
| O.D.                                                                                                    | 330 | R): POKEV3,65                                 |
| KF                                                                                                    | 660 | POKEV1,33:POKEV2,33:POK                       |
| TOTAL C                                                                                                    |     | ECH+40+(R*2), CH(R):POKE                      |
|                                                                                                    |     | goulde (pto) go(p)                            |

,5,0,7,6,5,0,4,9,7,9,4, 0,7,0,9,7,4,5,6,0,1,0

,2,3,2,0,5,0,4,4,4,0,9,

,2,7,2,0,5,0,4,9,4,7,9,

9,9,0,4,9,4,9,6,4,1,0

XG 780 DATA1,2,3,4,5,6,7,8,7,0

AX 790 DATA3,3,3,0,3,3,3,0,2,2

SB 800 DATA3,4,5,3,4,5,4,3,2,3

| 1  |     | 7,4,0,9,8,7,5,6,0,1,0                                                          |
|----|-----|--------------------------------------------------------------------------------|
| JB | 810 | ,5,5,7,0,6,5,4,2,4,5,4,                                                        |
| SE | 820 | ,2,5,2,3,2,0,4,4,4,9,4,                                                        |
| JC | 830 | 4,4,0,9,8,7,4,6,6,1,0<br>DATA8,9,9,0,8,7,6,0,7,8<br>,9,8,7,0,5,0,4,4,5,4,9,    |
| AB | 840 | 0,4,0,7,6,5,4,6,4,1,0<br>DATA5,5,4,0,5,5,4,0,3,3<br>,2,0,3,3,2,0,4,4,7,0,4,    |
| нс | 85Ø | 4,9,0,4,4,5,4,3,1,1,0<br>DATA1,3,4,5,6,5,4,3,2,3                               |
| НР | 860 |                                                                                |
| ВН | 870 | ,4,5,7,6,5,0,9,4,4,5,4,<br>9,4,0,9,8,7,4,6,6,1,0<br>DATA4,5,4,6,4,5,4,0,2,3    |
|    | 222 | ,2,5,2,3,2,0,4,5,4,7,4,<br>4,4,0,9,8,7,4,5,6,1,0                               |
| JR | 880 | REM INSTRUCTIONS FOR EA<br>CH FUNCTION                                         |
| GE | 890 | PRINT"{HOME}{14 DOWN} {RED} NOTE SEQUENCES US ING A RANDOM FUNCTION." :RETURN  |
| MK | 900 | PRINT"{HOME}{14 DOWN}<br>§43 THE C-64'S A. I. IN<br>MUSIC COMPOSITION. ":R     |
| мх | 910 | ETURN PRINT"[HOME][14 DOWN] [BLU] NUMBERS FOR NOTES - LETTERS FOR RESTS. "     |
| ВР | 920 | :RETURN PRINT" [HOME] [14 DOWN] [7] THESE ARE THE TUNES                        |
| HE | 93Ø | WHICH I MEMORIZED. ":R<br>ETURN<br>PRINT"{CLR}{BLU}<br>{4 RIGHT}THAT'S ALL THE |
| sĸ | 940 | GRAND IMPROVISOR" PRINT"{11 RIGHT}WILL PL AY FOR NOW."                         |

AY FOR NOW."

#### Power BASIC: Countdown Timer

Article on page 82.

#### Program 1: Countdown Timer— 64 Version

| QD | 10 | FORI=679TO733:READA:X=X+                         |  |
|----|----|--------------------------------------------------|--|
|    |    | A: POKEI, A: NEXT                                |  |
| CG | 20 | IFX<>7836THENPRINT"DATA {SPACE}STATEMENT ERROR." |  |
|    |    | :STOP                                            |  |

AQ 30 DATA 120,169,180,141,20, 3,169,2,141,21

HP 40 DATA 3,88,96,198,162,165 162,201,255,208 XS 50 DATA 28,198,161,165,161,

201,255,208,20,198 PD 60 DATA 160,165,160,201,255

,208,12,169,79,133 KH 70 DATA 160,169,25,133,161, 169,255,133,162,372

FQ 80 DATA 188,246,76,52,234

#### Program 2: Countdown Timer— 128 Version

QK 10 FORI=3072TO3135:READA:PO KEI, A: X=X+A: NEXT IFX <> 8696THENPRINT"DATA AB 20 {SPACE}STATEMENT ERROR."

- JJ 30 DATA 120,169,13,141,20,3 ,169,12,141,21
- PG 40 DATA 3,88,96,216,32,36,1 92,176,3,76
- PH 50 DATA 125,250,198,162,165 ,162,201,255,208,28
- XJ 60 DATA 198,161,165,161,201 ,255,208,20,198,160
- CK 70 DATA 165,160,201,255,208 ,12,169,79,133,160
- FS 80 DATA 169,25,133,161,169, 255,133,162,32,25
- OH 90 DATA 246,76,110,250

#### BEFORE TYPING . . .

Before typing in programs, please refer to "How To Type In COMPUTE!'s GAZETTE Programs," which appears before the Program Listings.

#### The Versatile CIRCLE

Article on page 68.

#### The Versatile Circle—Program 1

- SX 10 SU=.1:CX=160:CY=100:AS=1 .4:C=1
- SM 20 COLOR 0,12:COLOR 4,14:CO LOR 5,14: GRAPHIC Ø,1
- AQ 30 INPUT"NO. OF SIDES (3,4 {SPACE}OR 6) OR Ø TO QUI T":NS
- EF 40 IF NS=0 THEN GRAPHIC CLR : END
- GH 50 IF NS<>3 AND NS<>4 AND N S<>6 THEN 30
- GX 70 YR=90:XR=AS\*YR:SA=180/NS :EA=SA+360
- DR 100 COLOR 0,7:COLOR 1,15:CO LOR 4,7:GRAPHIC 1,1
- DA 130 CIRCLE C, CX, CY, XR, YR, SA , EA, Ø, 360/NS
- FX 160 GETKEY AS:GOTO 20

#### The Versatile Circle—Program 2

- SX 10 SU=.1:CX=160:CY=100:AS=1 .4:C=1
- SM 20 COLOR 0,12:COLOR 4,14:CO LOR 5,14:GRAPHIC Ø,1
- AQ 30 INPUT"NO. OF SIDES (3,4 (SPACE)OR 6) OR Ø TO QUI T"; NS
- EF 40 IF NS=0 THEN GRAPHIC CLR : END
- GH 50 IF NS <> 3 AND NS <> 4 AND N S<>6 THEN 30
- GX 70 YR=90:XR=AS\*YR:SA=180/NS :EA=SA+360
- DK 80 H=1/NS:S=SIN(H):T=TAN(H) :RF=SQR(4\*S\*S\*SU\*(SU-1)+
- PQ 90 DA=ATN(2\*SU\*T/((1-2\*SU)\*
- T\*T+1))\*180/1 DR 100 COLOR 0,7:COLOR 1,15:CO LOR 4,7:GRAPHIC 1,1
- EG 110 FOR NR=1 TO 20:EA=SA+36
- DA 130 CIRCLE C, CX, CY, XR, YR, SA , EA, Ø, 360/NS
- HR 150 YR=RF\*YR:XR=AS\*YR:SA=IN

#### T(SA+DA+.5):NEXT FX 160 GETKEY AS:GOTO 20

#### The Versatile Circle—Program 3

- RJ 10 SU=.1:CX=80:CY=100:AS=.7 SM 20 COLOR 0,12:COLOR 4,14:CO LOR 5,14:GRAPHIC Ø,1
- INPUT"NO. OF SIDES (3,4 (SPACE)OR 6) OR Ø TO QUI T"; NS
- EF 40 IF NS=0 THEN GRAPHIC CLR : END
- GH 50 IF NS <> 3 AND NS <> 4 AND N S<>6 THEN 30
- PJ 60 B=4:IF NS=4 THEN B=3
- GX 70 YR=90:XR=AS\*YR:SA=180/NS :EA=SA+360
- DK 80 H=1/NS:S=SIN(H):T=TAN(H) :RF=SQR(4\*S\*S\*SU\*(SU-1)+
- PO 90 DA=ATN(2\*SU\*T/((1-2\*SU)\* T\*T+1))\*180/1
- BC 100 COLOR 0,2:COLOR 1,3:COL OR 2,6:COLOR 3,7:COLOR
- [SPACE]4,2:GRAPHIC 3,1 EG 110 FOR NR=1 TO 20:EA=SA+36
- HM 120 C=0:FOR W=1 TO NS:EA=SA +360/NS:C=C+1:IF C=B TH EN C=1
- DA 130 CIRCLE C, CX, CY, XR, YR, SA , EA, Ø, 360/NS
- AG 140 SA=SA+360/NS:NEXT
- HR 150 YR=RF\*YR:XR=AS\*YR:SA=IN T(SA+DA+.5):NEXT
- FX 160 GETKEY AS: GOTO 20

#### The Versatile Circle—Program 4

- BJ 10 COLOR 0,12:COLOR 4,14:CO LOR 5,14:GRAPHIC Ø,1:AS=
- CR 20 PRINT" [5 DOWN]"; SPC(14); "T TRIANGLES": PRINT
- XF 30 PRINT SPC(14); "S SQUAR ES":PRINT
- CH 40 PRINT SPC(14); "H HEXAG ONS": PRINT
- KB 50 PRINT SPC(14); "Q QUIT" : PRINT: PRINT
- XQ 60 PRINT: PRINT SPC(11); "PRE SS T, S, H, OR Q";
- XJ 70 GETKEY AS: IF AS <> "T" AND A\$ <> "S" AND A\$ <> "H" AND A\$ <> "Q" THEN 60
- RR 80 IF A\$="Q" THEN SCNCLR 0: GRAPHIC CLR: END
  AC 90 COLOR 0,1:COLOR 1,7:COLO
- R 2,5:COLOR 3,4:COLOR 4, 1:GRAPHIC 3,1 JP 100 IF A\$="S" THEN 290
- GB 110 IF A\$="H" THEN 390
- RC 120 SU=.1:II=1:RF=SQR(1-3\*S U+3\*SU\*SU)
- KJ 130 DA=ATN(SQR(3)\*SU/(2-3\*S U))\*180/
- CD 140 C=1:FOR J=0 TO 3:II=-II :JJ=1:C=J+1:IF C=4 THEN
- RA 150 P=C+1:IF P=4 THEN P=0
- PS 160 FOR I=0 TO 6:JJ=-JJ:IF [SPACE]I<J OR I>6-J THE N 270
- FF 170 YR=32:XR=AS\*YR:CX=23+19 \*I:CY=180-48\*J-(I AND 1 )\*16+(J AND 1)\*JJ\*16
- KK 180 C=C+1:IF C=4 THEN C=1
- JX 190 P=P+1:IF P=4 THEN P=1
- XE 200 IF II=JJ THEN A=0:R=1:W

- FM 210 IF II <> JJ THEN A=180:R= -1:W=P
- RO 22Ø IF I=3 AND J=2 THEN W=3
- JF 230 FOR NR=1 TO 11:FOR S=1 [SPACE]TO 3:IF II=JJ TH EN W=W+1:IF W=4 THEN W=
- EH 240 IF II <> JJ THEN W=W-1:IF W=Ø THEN W=3
- FJ 250 CIRCLE W, CX, CY, XR, YR, A, A+120,,120:A=A+120:NEXT
- CQ 260 YR=RF\*YR:XR=AS\*YR:A=360 +A+R\*DA:NEXT NR
- QS 270 NEXT I,J
- JG 280 GETKEY AS:GOTO 10
- KA 290 SU=.12:RF=SQR(1-2\*SU+2\* SU\*SU)
- EG 300 DA=ATN(SU/(1-SU))\*180/1 :C=1
- QH 310 FOR I=0 TO 3:C=C+1:IF C
- =3 THEN C=1 SM 320 FOR J=0 TO 3:IF C=1 THE N C=2:ELSE C=1
- AG 330 YR=31.82:XR=AS\*YR:CX=35 +30\*I:CY=166-44\*J
- PP 340 A=45:R=1:IF (I AND 1)=( J AND 1) THEN A=135:R=-
- EK 350 FOR NR=1 TO 15:FOR S=1 {SPACE}TO 4:C=C+1:IF C= 3 THEN C=1
- AC 360 CIRCLE C, CX, CY, XR, YR, A,
- A+90,,90:A=A+90:NEXT S QM 370 YR=RF\*YR:XR=AS\*YR:A=360 +A+R\*DA:NEXT NR,J,I
- HJ 38Ø GETKEY A\$:GOTO 10
- AS 390 SU=.2:RF=SQR(1-SU+SU\*SU
- GB 400 DA=ATN(SQR(3)\*SU/(2-SU) )\*180/
- BM 410 FOR J=0 TO 2:FOR I=0 TO 2:IF J=Ø AND I <>1 THEN 470
- JO 420 E=4:IF I=1 THEN E=31
- FB 430 YR=31:XR=AS\*YR:CX=47+32 \*I:CY=186-54\*J-E:A=30:C =0
- JC 440 FOR NR=1 TO 20:FOR S=1 {SPACE}TO 6:C=C+1:IF C= 4 THEN C=1
- BF 450 CIRCLE C, CX, CY, XR, YR, A, A+60,,60:A=A+60:NEXT S
- SX 460 YR=RF\*YR:XR=AS\*YR:A=A+D A:NEXT NR
- RP 470 NEXT I,J
- BC 480 GETKEY A\$:GOTO 10

#### **COMPUTE!'s** GAZETTE

TOLL FREE Subscription Order Line 1-800-247-5470 In IA 1-800-532-1272

# YOUR COMMODORE CONNECTION

#### **NEW AMIGA SYSTEM PACKAGES**

New Amiga systems are being introduced. Call for pricing on Amiga 500 and Amiga 200 system packages.

#### **COMMODORE 128 SYSTEM**

INCLUDES: CB128 Computer, CB1571
Disk Drive, Magnayox 515

RGB/Composite Monitor. \$75900

#### COMMODORE 64 System Package

INCLUDES: CB64C Computer,

CB1541C Disk Drive, CB1802C Monitor SYSTEM \$53900

#### DRIVES

| CBM15410 | \$19900             |
|----------|---------------------|
| CBM1571. | \$24900             |
| CSI 10Mb | (64-128)\$119900    |
| INDUS-GT | (64/128)\$18900     |
| MICROBO  | TICS 20Mb. \$129900 |

#### **MODEMS**

| Anchor Volksmodem    | \$599   |
|----------------------|---------|
| Anchor Omega 80      | \$12900 |
| Anchor 6480 (64/128) |         |
| 300/1200 Baud        | \$11900 |
| CBM 1660 (C-64)      | \$5999  |
| CBM 1670 (C-128)     | \$9999  |

#### MONITORS RGB/COLOR

| Magnavox  | 515 | \$28900 |
|-----------|-----|---------|
| Amiga 108 |     |         |
| Magnavox  |     |         |
| Commodor  |     |         |

#### PRINTERS

| EPSON Homewriter 10\$9999  |
|----------------------------|
| PANASONIC KX-P1080i\$21900 |
| OKIDATA 182\$21900         |
| STAR SL10C\$19900          |
| CITIZEN MSP-10 \$29900     |

#### **DISKETTES**

| Maxell SS/DD 51/4(10)\$899  |
|-----------------------------|
| Maxell SS/DD 31/2(10)\$1299 |
| Sony SS/SD 51/4(10)\$849    |
| Sony DS/DD 31/2(10)\$1449   |
| GENERIC DS/DD w/Flip'n File |
| 10 Disk Holder\$1199        |

#### **ACCESSORIES**

| CompuGuard Surge and Spike Protector           | \$1499 |
|------------------------------------------------|--------|
| Curtis SP2 Surge and Spike Protector           |        |
| Curtis Safe Strip with 6 Outlets               |        |
| Curtis Universal Printer Stand                 | \$1499 |
| Computer Specialties Power Plus                | \$5499 |
| Flip'N File 31/21'(25) 51/41'(50) Disk Storage | \$999  |
| CB128 Universal Monitor Cable                  |        |
|                                                |        |

#### INTERFACES

| Orange Micro Grappler | \$8999 |
|-----------------------|--------|
| PPI Printer Interface | \$3499 |
| Xetec ,8K             | \$6999 |
| Micro R & D MJ350     | \$4499 |

#### **SOFTWARE FOR 64/128**

| ATARISOFT/Commo                    |         |
|------------------------------------|---------|
| Centipede                          | \$499   |
| Donkey Kong                        | \$499   |
| BRODERBUND                         |         |
| The Print Shop                     | \$2999  |
| Graphics Library 1,2,3 ea          | 1\$1799 |
| Bank Street Writer                 |         |
| Print Shop Companion               |         |
| The Toy Shop                       | \$3900  |
| COMMODORE                          |         |
| Jane-integrated (128)              | \$3999  |
| Geos for 64, 64C, 128              | \$4999  |
| Assembler 64                       |         |
| Pilot 64                           |         |
| Screen Editor                      | \$999   |
| Pet Emulator                       | 8900    |
| Pet Emulator<br>Super Expander ROM | \$990   |
| DATA SOFT                          |         |
| Genesis                            | 8500    |
| Dallas Quest                       |         |
| Danas Gustininininini              |         |

| HES                            |
|--------------------------------|
| Benji Space Rescue\$399        |
| HES Games/Olympics\$399        |
| Professional Software          |
| Fleet Systems II C128/64\$4999 |
| Fleet Systems III C128\$4999   |
| Trivia Fever\$1999             |
| DEC                            |

| Trivia Fever\$199         | ) |
|---------------------------|---|
| PFS                       |   |
| File\$2991                | 9 |
| SPRINGBOARD               |   |
| The News Room\$3299       | , |
| Clip Arts\$1999           | , |
| Clip Arts II\$2799        |   |
| SUBLOGIC                  |   |
| Flight Simulator II\$3799 | , |

| Jet Simulator | C64\$3799  |
|---------------|------------|
| SPI           | NNAKER     |
| Rhymes & Ric  | ddles\$799 |
| Alf Cocor Cav | /es\$799   |
| Bubble Burst  | \$799      |
| Trains        | \$700      |

#### SOFTWARE FOR AMIGA

| ACTIVISION                    |
|-------------------------------|
| Borrowed Time\$3299           |
| Hacker\$3299                  |
| Mind Shadow\$3299             |
| AEGIS DEVELOPMENT             |
| Animation/Images \$9900       |
| COMMODORE                     |
| Textcraft w/Graphic Craft5900 |
| Musicraft\$7900               |
| TLC Logo                      |
| Amiga Pascal                  |
| Lattice "C"\$11900            |
| Assembler57999                |
| Lisp\$15600                   |
| Mindwalker\$3999              |
| Enhancer 1.2 DOS\$1499        |
| Terminal Emulator\$3900       |
| MICRO SYSTEMS                 |
| Scribble \$7900               |
| On-Line/Comm\$4999            |
| Organize Data Base\$6900      |
| Analyze Version 2.0\$11900    |
| SUBLOGIC                      |
| Flight Simulator II           |

V.I.P.

V.I.P. Professional.

| DISCOVER SUFTY        | VARE                                                                                                    |
|-----------------------|----------------------------------------------------------------------------------------------------|
| Marauder II Back-up   | \$3299                                                                                                    |
| ELECTRONIC AF         | RTS                                                                                                    |
| Deluxe Paint          | *6999                                                                                                    |
| Archon                | \$3199                                                                                                    |
| One on One            | \$3199                                                                                                    |
| Sky Fox               | \$3199                                                                                                    |
| Financial Cookbook    | \$3799                                                                                                    |
| Seven Cities of Gold  | 53100                                                                                                    |
| Arctic Fox            |                                                                                                    |
| Deluxe Print          |                                                                                                    |
| Instant Music         |                                                                                                    |
| Deluxe Video          |                                                                                                    |
| INFOCOM               |                                                                                                    |
| Wishbringer           | 53199                                                                                                    |
| Hitchhiker's Guide    |                                                                                                    |
| Spellbreaker          |                                                                                                    |
| Planetfall            | \$3199                                                                                                    |
| Witness               |                                                                                                    |
| MICRO ILLUSIO         |                                                                                                    |
| December 1 - 100 - 11 | The same of the same of the sa |

MINDSCAPE

\$34900

Dynamic-Cad...

Halley Project..... Deja Vu..... Keyboard Cadet...

#### When you want to talk computers. When you want to talk price.

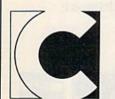

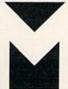

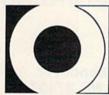

COMPUTER MAIL ORDER

### Call toll-free: 1-800-233-8950

\$13900

Outside the U.S.A. & Canada 717-327-9575 Telex 5106017898 Educational, Governmental and Corporate Organizations call toll-free 1-800-221-4283

CMO. 477 East Third Street, Dept. A404, Williamsport, PA 17701
All major credit cards accepted.

POLICY: Add 3% (minimum \$7.00) shipping and handling. Larger snipments may require additional charges. Personal and company checks require 3 weeks to clear. For faster delivery use your credit card or send cashier's check or bank money order. Pennsylvania residents and 6% sales star. All prices are subject to change and all items are subject to availability. Defective software will be replaced with the same item only. Hardware will be repaired or replaced at our discretion within the terms and limits of the manufacturer's warranty. We cannot guarantee compatibility. All sales are final and returned shipments are subject to a restocking fee.

# Who You Gonna Call? Triad Computers, That's Who!

We're the first company to offer fast, expert Commodore service anywhere in the USA. And we're still the best!

For one low price, we repair all problems on most types of Commodore equipment. We feature repairs with a full-year warranty for far less than you'd expect. For preventative maintenance, we also offer a 1-year service contract at tremendous savings! Check our low prices!

|                                                                | Repair                  | Repair with<br>1-Year Warranty | 1-Year<br>Service Contract |
|----------------------------------------------------------------|-------------------------|--------------------------------|----------------------------|
| C-64 Computer                                                  | \$ 59.00                | \$ 89.00                       | \$ 69.00                   |
| C-128 Computer                                                 | 89.00                   | 119.00                         | 99.00                      |
| 1541 Drive Logic repair                                        | 69.00                   | 99.00                          | 79.00                      |
| 1571 Drive Logic repair                                        | 79.00                   | 109.00                         | 89.00                      |
| 1541 or 1571 Permanent Fix (Alignment and modification to stay | 69.00<br>in alignment!) | 99.00                          | 79.00                      |
| 1702, 1802, 1902 Monitor                                       | 79.00                   | 109.00                         | 89.00                      |
| 1541 or 1571 alignment (only)                                  | Just 29.95              |                                |                            |

And as an extra benefit — our repair customers are eligible for big discounts on software and hardware purchases.

#### FREE PERMANENT FIX

A \$69.00 value — includes alignment and modification to stay in alignment. FREE with any 1541 or 1571 one year warranty repair.

For fast, expert service . . .

Just call our toll free number today!

1-800-624-6794

(For your convenience, have your equipment serial number and credit number ready. Checks and money orders also accepted). Add \$7.50 for shipping — includes two-day air service anywhere in the Continental USA. For APO-FPO and P.O. Box addresses, add \$15.00 for shipping (excluding air freight).

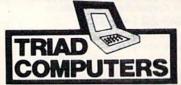

3402-E W. Wendover Greensboro, NC 27407 1-800-624-6794 or (919) 299-0391

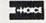

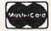

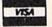

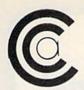

# SPRING

FOR ORDERS ONLY OUT OF STATE CALL 1-800-631-1003

1-800-221-2760

#### WY 1400-01

■ 256K RAM STD, EXPANDABLE TO 640K ■ ONE 360K HALF-HEIGHT DISK DRIVE = 9.54 MHZ, 8088-1 PROCESSOR WITH SOCKET PROVIDED FOR 9.54 MHZ 8087-1 ■ 4.77 MHZ COMPATIBILITY MODE ■ MS DOS 3.1 WITH GW BASIC \$89999

#### WY 1400-02

DUAL DISKETTE DRIVE. SAME AS WY 1400-01, WITH ADDITION OF A SECOND HALF-HEIGHT, 360K DRIVE, 640K RAM ON MAIN PROCESSOR BOARD 199999

#### WY 1400-20

WITH ONE 20MB HARD DRIVE. SAME AS WY 1400-02 WITH ADDITION OF A HALF-HEIGHT 20MB HARD DISK DRIVE 139999

#### STAR MICRONICS PRINTER SALE NX10 PRINTER

- 120 CPS Dot Matrix
- ☐ 5K Buffer

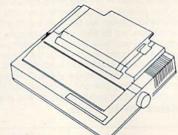

\*Only one per customer with purchase of two ribbons while supplies last.

160 CPS Dot Matrix

160 CPS 15" Dot Matrix Printer **SR10** 

200 CPS Dot Matrix

200 CPS 15" Dot

24 Pin Dot Matrix

Daisywheel Printer

Commodore Printer

Matrix Printer

Printer

Printer **SR15** 

**SB10** 

Printer

**18 CPS** 

SG10C

120 CPS

Powertype

**SD15** 

signit.

STARS SALE OF THE YEAR

\$250°°\*

\$35000\*

\$36500\*

545000 \*

\$29900\*

\$19900\*

\$17900\*

# Sitair

**ND-15** 

**NP-10** 

- □ 180 CPS □ NLQ, 45 CPS
- □ 100 CPS ☐ NLQ.

\$42995

25 CPS \$16995

NX10C

Commodore 120 **CPS Dot Matrix** 

\$20500

( commodore

#### C=≡64 PACKAGE

64C INCLUDES:

- Commodore 64 Computer
- Commodore 1541 Disc Drive
- A Color Monitor with Cables

Cx commodore 128 PERSONAL COMPUTER \$24995\*

> ( commodore 1571 DISC DRIVE \$77995\*

( commodore 64C INCLUDES

 GEOS/SOFTWARE FREE IN BOX \$16995°

(commodore 1541C \$17995°

#### SP-1000

- Built-in Commodore Interface
- 2-Year Warranty
- Near Letter Quality Mode SEIKOSHA

5149°

\*With purchase of two ribbons.

### NEW SEIKOSHA

#### **SP180**

- BUILT-IN COMMODORE INTERFACE
- 100 CPS 20 NLO
- 2 YR WARRANTY

#### SP1200 AI PARALLEL PRINTER

- FOR COMMODORE & IBM 120 CPS WITH 5K BUFFER 35 CPS NEAR LETTER QUALITY

# PRINTERS.

\$19995

# \$15995

FOR ORDERS ONLY IN N.Y. STATE CALL TOLL FREE 1-800-221-2760

**OUT OF STATE CALL** 1-800-631-1003 CENTERS OF AMERICA 81 TERMINAL DRIVE **PLAINVIEW, NY 11803** 

\*Limited supply with purchase of two ribbons.

Check, Money Order, MC or VISA accepted. No additional charge for MasterCard and VIsa. Call for shipping and handling Information / NYS residents add applicable sales tax / Prices and availability are subject to change without notice / All factory fresh merchandise with manufacturer's warranty. Dealer Welcome. Call for recent price reductions and new rebate information. Plus shipping and handling. No returns without return authorization number. returns without return authorization number

FOR ALL OTHER INFO 516-349-1020

# Sensational Prices! . . On Our Most Popular Items!

from micro late ...

Are you paying too much for diskettes? Try our first quality, prime, 51/4" diskettes (no rejects, no seconds) at these fantastic sale prices and save, save, SAVE! Disks are packaged in boxes of 50; including diskettes in sleeves, labels, and write-protect tabs.

Each diskette is certified to be 100% error free and comes with a lifetime warranty (if you have a problem, we'll replace the diskette). All diskettes include hub reinforcement rings and write-protect notch.

All diskettes are double density and work in either single or double density drives.

SS, DD Diskettes, Box of 50

32391

\$24.50-49¢ ea.!

DS, DD Diskettes, Box of 50 32403

\$29.50-59¢ ea.!

POWER and PROTECTION FOR YOUR C-64!®

POW'R PAK 64 📆 💵

from MicroPal®

Pow'r Pak is a replacement power supply (1.5 amp) for the Commodore 64\* . . . but that's not all! Pow'r Pak also supplies two additional surge protected outlets (120V) for monitor, disk drive, or other peripherals. On/off switch. Fuse protection. Sturdy all-metal casing is ventilated for heat dissipation. Full 1 year warranty.

34910

\$49.95

#### Lowest Cost, **Best Performing** Star Printer Ever!!

NP-10. Ideal for school and home use, the newest printer in the Star line promises to be a best-seller due to its great features and unbeatable price! You get superb draft printing at 100 cps and its easy to switch to crisp, precise near letter quality at 25 cps. Easy front panel operation allows you to change modes at the simple touch of a

button. Tractor and friction feeds standard. Printing is bidirectional in draft mode and unidirectional in bit image and NLQ modes. Five character sets are available in draft mode including italic and international characters, with three sets available in NLQ. 2K buffer. Standard parallel interface. Full one-year warranty. Sug. Retail \$279.00

64204 NP-10 Printer

**SCALL FOR LOWEST PRICE!** 

\* THE BEST PRICES \* \* THE BEST SERVICE \* WHY SHOP **ANYWHERE ELSE?** 

#### THE FAMOUS SLIK STIK™

The Slik Slik™ has been a favorite for years ... and for good reason. It's just the right combination of responsiveness and accuracy. And the price can't be beat! From Suncom. 90 day warranty. Connects directly to Commodore Computers.

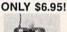

stair

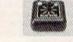

Space Saving Printer Stand

At last a printer stand priced for homes and small offices! This great stand from Suncom is elevated so you can place your paper underneath. Features heavy duty welded steel wire construction and has a vinyl coating to reduce noise and vibrawelloed steel wire Construction and has a viryl coating to reduce noise and vibra-tion. Another plus. . the printer is held at an angle that makes it much easier to see your output as it is being printed. Available in two widths: 12" for most 80 column printers, and 18" for most 132 column printers. 33232 12" Printer Stand . . . (Was \$14.95) ONLY \$ 6.95 33246 18" Printer Stand . . . (Was \$22.95) ONLY \$12.95

Paper Tray

Ever wondered what to do with the printout that comes out of the printer and tends to spill all over the table and floor? The Suncom Paper Tray attaches to the rear of all Suncom stands and receives the printed paper as it comes out of the printer. Helps to neatly fold and stack it!

Sup. Retail \$14.95

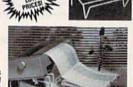

Our Lowest Price Ever On Diskette Storage!

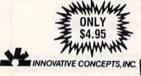

#### **FLIP SORT 70**

- . Stores and files up to 70 51/4" diskettes
- Includes 5 index dividers for organization of filing and retrieval.
- · Molded from highly durable plastic.

43375

Sug. Retail \$7.95 Regular Tenex Price \$6.95 SUPER SALE \$4.95

#### **DUST COVER and EVERYTHING BOOK"** SPECIAL OFFER

Get to know us by ordering this great dust cover for your C-64 or C-128 and our catalog, "The Everything Book for the C-64 and C-128 Home Computers," for \$2.95 (no extra shipping and handling charges). Cover is antistatic, translucent 8-gauge vinyl sewn to our exacting standards with reinforced seams. Discover the savings and easy shipping available from TENEX Computer Express!

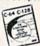

31627 C-64 Dust Cover and Catalog (G2A 38464 C-128 Dust Cover and Catalog (G2A

#### The Right Interface For All Your Printing Needs!!

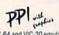

"... a sound investment for your Commodore." RUN, Dec. '85
This high-performance graphics parallel printer interface from DSI for C-64 and VIC-20 emulates a Commodore printer. Comes with

cables and user's manual.

Super Graphix. Features 8K buffer, 10 printing modes, 3 internal screen dumps and top mounted dip switches. Supports superscript, subscript, underlining, bold face, and a choice of 9 character widths. From Xetec.

Super Graphix Jr. A more economical version of e Super Graphix, featuring graphics, normal and correspon-ince quality printing. Compatible with all major printers. From

41774 .....\$49.95

From Your Friends At

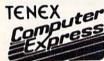

We gladly accept mail orders!

P.O. Box 6578 South Bend, IN 46660

**Questions? Call** 219/259-7051

G2A

SHIPPING CHARGES ORDER AMOUNT

CHARGE less than \$20.00 \$3.75 \$20.00-\$39.99 4.75 \$40.00-\$74.99 5.75 \$75.00-\$149.99 6.75 \$150.00-\$299.99 7.75 \$300 & up 8.75

VISA

#### **NO EXTRA FEE FOR CHARGES**

WE VERIFY CHARGE CARD **ADDRESSES** 

ORDER TOLL FREE 1-800-348-2778 INDIANA ORDER LINE 1-800-225-6838

Foreign Orders add \$4.00. Heavy items ship at actual cost.

# SAVINGS

# BONANZA

FOR ORDERS ONLY

1-800-631-1003 1-800-221-2760

NEW

PRINTERS.

FOR COMMODORE & Apple

#### M1009

- 9 PIN IMPACT DOT MATRIX
- 50 CPS PAR INT.
- OPT. TRACTOR INCLUDED

\$12995

#### M 1409

- 9 PIN IMPACT DOT MATRIX
- 180 CPS PAR INT.
- BI DIRECTIONAL LOGIC SEEKING

534995

#### M1509

- 9 PIN IMPACT DOT MATRIX
   180 CPS NLQ 45 DUAL PAR/SER
- BI DIRECTIONAL LOGIC SEEKING
- PIN FEED PUSH TRACTOR

\$36995

#### M1709

- 9 PIN IMPACT DOT MATRIX
- 200 CPS NLQ 50 DUAL PAR/SER.
   BI DIRECTIONAL LOGIC SEEKING

\$47995

#### **GEOS**™ GRAPHIC ENVIRONMENT

**OPERATING SYSTEM** 

· 5 DIFFERENT FONTS · DESK TOP . GEO PAINT . GEO WRITE . DESK ACCESSORIES

NEW FONT - PACK **DESK - PACK** 

CALL FOR PRICE

Paperback Writer 128

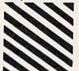

**Paperback** Filer 128 Paperback Planner 128 YOUR CHOICE

for the Commodore 128

NEW NEWI CANNON

**PRINTERS** 

#### A-50

- 9 PIN SER IMPACT DOT MATRIX
- 180 CPS 34 NLQ
- IBM OR EPSON COMPATIBLE
- LOGIC SEEKING BI DIRECTIONAL

\$26995

#### A-55

- 9 PIN SER IMPACT DOT MATRIX
- 180 CPS 34 NLQ
- IBM EPSON COMPATIBLE
- 17" CARRIAGE
- LOGIC SEEKING, BI DIRECTIONAL

\$37995

#### A-60

- 18 PIN IMPACT DOT MATRIX
- IBM OR EPSON COMPATIBLE
- 200 CPS 100 NLQ
- PUSH AND PULL TYPE PAPER FEED. SPECIALL

533995

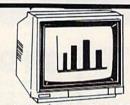

### **MAGNAVOX**

#### 8562

- RGB TTL, RGB ANALOG, COMPOSITE
- 640 DOTS RESOLUTION (RGB) HORIZONTAL
- 240 LINES RESOLUTION (VERTICAL)
- 80 x 25 CHARACTER FIELD, 2000 CHARACTER TOTAL

#### 8505

\$239

- RGB TTL, RGB ANALOG, COMPOSITE
- 390 DOTS RESOLUTION (RGB) HORIZONIAL
- 240 LINES RESOLUTION (VERTICAL)
- 40 x 25 CHARACTER FIELD, \$199

### SOFTWARE CLOSE OUT!

**DUCKS AHOY ERNIE'S MAGIC SHAPES BIG BIRD'S SPECIAL DELIVERY** LIGHT WAVES WEATHER TAMERS TIME BOUND PEANUT BUTTER PANIC MOVIE MUSICAL MADNESS DREAM HOUSE RAILROAD WORKS ZONE RANGER CRUSH, CRUMBLE & CHOMP FLEET FEET

YOUR CHOICE **5.88** 

IMITED SUPPLY

#### COMMODORE

SCIENCE I GENERAL LEDGER PAYROLL ACCOUNTS RECEIVABLE ACCOUNTS PAYABLE E-Z MAIL INVENTORY MANAGEMENT **ASSEMBLER** 

YOUR CHOICE 19.95

LIMITED SUPPLY

#### COSMI

FORBIDDEN FOREST SUPER HUEY TALLADE GO

YOUR CHOICE 5.88°

LIMITED SUPPLY

#### INITERFACES

| P.P.I               | 13495 |
|---------------------|-------|
| XETEC JR            | 13995 |
| XETEC SR            | 359"  |
| M.W. 350 10K BUFFER | 6995  |

FOR ORDERS ONLY IN N.Y. STATE CALL TOLL FREE 1-800-221-2760 **OUT OF STATE CALL** 1-800-631-1003

FOR ALL OTHER INFO 516-349-1020

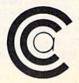

81 TERMINAL DRIVE **PLAINVIEW, NY 11803** 

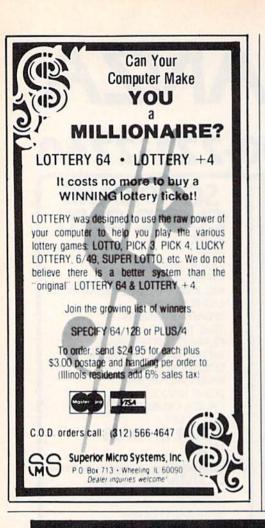

#### LOTTO CIPHER.

GET THE BEST ODDS ON ANY LOTTERY SIX NUMBER - PICK FOUR - DAILY GAME

- PRODUCES FOUR COMBINATIONS OF NUMBERS TO CHOOSE FROM. ANY AMOUNT OF BALLS AND NUMBERS CAN BE PROGRAMMED.
- PRINTS OUT PAST LOTTO NUMBERS DRAWN PAST COMPUTER PICKS, AND NUMBER DRAW
- FREQUENCY LIST.
  RANDOM NUMBER GENERATOR INCLUDED

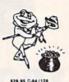

Window Magic

SUPER HI-RESOLUTION DRAWING IN MULTI OR MONO COLOR

- · COPY
- LINES

- TYPES LETTERS AND GRAPHICS

  FOLYGON SHAPES-EXPAND, SHRINK AND ROTATE, THEN STAMP ANYWHERE

  ZOOM PLOT-DRAW ON AN EXPANDED WINDOW AND YOUR DRAWING AT THE

#### STOCK BROKER.

PROFITS GUARANTEED OR YOUR MONEY BACK

BUYING GOOD QUALITY, VOLATILE ISSUES AND USING THIS TRADING SYSTEM WILL HAVE YOU FULLY INVESTED AT THE LOWEST PRICES AND CONVERTING TO CASH AS THE STOCK NEARS ITS PEAK. • TECHNICAL TRADING THAT WORKS.

- BAR GRAPH PRINT-OUTS. RECORD UP TO 144 STOCKS ON A DISK

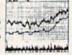

\$29.95 C-64/128

#### ACORN OF INDIANA, INC.

2721 OHIO STREET MICHIGAN CITY, IN 46360

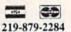

SHIPPING AND HANDLING, ADD \$1.50 - C.O.D.'S ACCEPTED VISA AND MASTER CARD ORDERS ADD 4% INDIANA RESIDENTS ADD 5% SALES TAX

"Awesome...Professional" -Stan Jones, Fairbanks News Mine

#### CLASSICAL MUSIC DISKS

3 HOURS OF MUSIC only \$19.95!

Virtuoso performances with every note shown simultaneously on staff and keyboard. Many pieces accompanied with words. Play any portion, change instruments, key and tempo to suit your taste. Select from 9 instruments or create your own. Music can be programmed to play for hours at a time. Never has so much been offered for so low a price, and with satisfaction guaranteed.

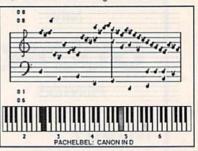

Contains many complete works, including Beethoven's Waldstein sonata, several Mozart sonatas, Bach's Brandenburg Concerto No. 3 and Fugue in D minor, Chopin's Fantaisle Impromptu, Handel's Messiah, plus pieces by Debussey, Couperin, Albeniz, Christmas carols, and more.

For Commodore 64™ and 128™ computers. \$19.95 plus \$2.00 shipping. COD and Canadian checks accepted. Orders shipped immediately via first class mail.

#### 15-DAY MONEYBACK GUARANTEE

Also available: EUPHONY, the powerful music processor used to create our music disks. Our customers call it the best on the market. For intermediate to advanced music students and programmers. About \$25. Write for details.

#### TCO SOFTWARE

P.O. Box 81504, Fairbanks, AK 99708 907-479-4898

#### **UTILITIES UNLIMITED** P.O. BOX 422

**BRUSH PRAIRIE. WA 98606** 

Add \$3.00 Shipping & Handling Orders Shipped in 2 to 7 working days

(206) 254-6530

C.O.D.

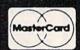

#### PARAMETERS R' US (100 pack)

The Newest and Most Effective Parameter Copier to date, is now ready for shipping. Parameters R' Us, will ELIMINATE all the protection of the most popular and most protected software available for the C-64/128. Parameters R' Us is completely menu driven and easy to use by anyone.

FEATURES INCLUDE: works in seconds, eliminates protection, menu driven, works on 1541 and the 1571, copies made are fully compatible with 3rd party drives, and updated every 2 mounts.

### PARAMETERS R' US

The 10 pack is for those that can't wait 2 mounts for the next release of the next (100 pack). This package will be released every 1 to 2 weeks and will include those titles that were just released.

#### PARAMETERS R' US (GEOS pack)

This Parameter disk was designed just for GEOS and all its Utility packages. Not only will it eliminate the protection, but will also allow use of GEOS UTILITIES (desk pack, writers workshop, geo dex) with any GEOS that has been FIXED with this set of parameters.

VISA

#### LOCK PICK-64/128

Was designed for the collector in mind. Lock pick will allow you to put up to 600 parameters on each side of a disk. Lock Pick-64/128 also breaks the protection out of keys and parameter for easy back up.

LOCK PIK C64/128 (The Book)

Lock Pk 64/128 was put together by Utilities Unitd. as a tool for those who have a desire to find out how the heavy Hackers do it. This package includes:

- 1. Lock Pik book that gives you step by step instructions on BREAKING or backing up over 100 popular programs using Hesmon and Superedit. The instructions are so clear and precise that anyone can use it.
- 2. Lock Pik disk has Mesmon 64, Superedit, Disk Compare, Kernal Save, I/O Save, and Disk File Log with detailed instructions on how to use these programs all on 1 disk.
- 3. We also have a limited supply (7500) Hesmon cartridges that will be given out free with the first 7500 orders.
- I think you will agree this is the best buy to come along in a long time, you get it all for \$29.95.

115 Nassau St. Between Beekman & Ann Sts. N.Y., N.Y. 10038 (212) 732-4500 open Mon-Fri: 8:30am - 6:30pm Sat: 9:30am - 6pm Sun: 9:30am - 5:30pm

Penn Station/Amtrack Level Beneath Madison Sq Garden, N.Y., N.Y. 10001 (212) 594-7140 open Mon-Fri 8 30am - 8pm Sat & Sun 9 30am - 7pm

PHONE and MAIL ORDERS ONLY (212) 732—4500 **6** DIICOME VISA Call Collect

ALL COMPUTERS & PERIPHERALS COME COMPLETE WITH AC ADAPTOR, OWNER'S MANUAL AND ALL CONNECTING CABLES.

ALL MERCHANDISE IS BRAND NEW AND FACTORY FRESH. COMPLETE WITH MFR. U.S.A. WARRANTY.

#### commodore (\*128\*

**128 K RAM** Powered Personal Computer

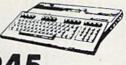

commodore

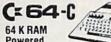

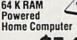

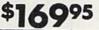

With Geos Program!

DEW

commodore *AMIGA* 

**512 K RAM** Powered Computer System

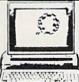

#### **PERIPHERALS**

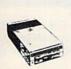

MEN C= 1541C **NEW Disk Drive** 

6995

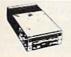

**1541** Disk Drive

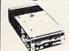

**Disk Drive** 

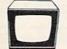

= 1802 Color Computer Monitor

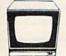

**1902 RGB Color Monitor** 

#### **Commodore COMPUTER PACKAGES**

Get it all together & save!

CE 646 COLOR PACKAGE

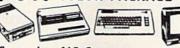

- Commodore 64C Computer Commodore 1541 Disk Drive
- Commodore Color Printer
- Color Monitor

With Geos Program!

#### COMPLETE PACKAGE

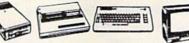

- Commodore 64 Computer
- Commodore 1541 Disk Drive Printer
- Commodore Color Printer · 12" Computer Monitor

#### C=128 COMPLETE PACKAGE

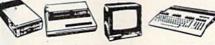

- Commodore 128 Computer Commodore 1541 Disk Drive
- 12" Computer Monitor
- Commodore Color Printer

SUBSTITUTE 1571 for 1541 ADD \$70

DELUXE PACKAGE

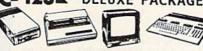

- Commodore 128 Computer Commodore 1571 Disk Drive
- · Commodore 1902 Color Monitor
- · Commodore 80 Column Printer

**GEOS Program** \$39.95

**SCRIBE** 

PRINTER

#### APPLE IIC PACKAGE

- Apple IIC Keyboard Built-in Disk Drive Apple Monitor Apple Monitor Stand All Cables and Adaptors
- · 10 Floppy Diskettes

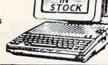

#### **COMPUTER PRINTERS**

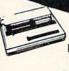

commodore

MPS-803 PRINTER

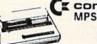

CE commodore MPS-1200 PRINTER

**\$249**95

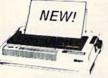

NP-10 HIGH SPEED PRINTER

\$189

STAR POWER TYPE Daisy Wheel Letter Quality

**\$229**95

STAR NX-10 Printer.....\$199

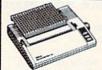

EPSON HOMEWRITER 10

**\$169**95

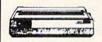

OKIDATA 120 PRINTER

**\$199**95

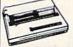

OKIMATE 20 with Plug 'n' Print \$**189**95

#### PERIPHERALS

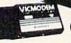

1660 Phone Modem \$3095

Cz 1670 Automodem.....\$129.95

1350" "Mouse" for any Commodore Computer

1700 128 K Expansion Module . . .

1750 512 K Expansion Module \$169 "MAGIC VOICE" Module ... \$49.95

Certified check, bank check, Mastercard, Visa, Am-Es, Diner's Clob Carte-Blanche, and Discover Card accepted. Non-certified checks must wait 4-6 weeks for bank clearance. Money orders are non-certified checks. N.Y. residents add 8 and 1/4% sales tax. Prices and availability subject to change without notice-so cell before placing your order. Not responsible for typographic errors. Returns of defective merchandise must have prior return authorization number.

Presents... EXPLODE! and On Target Disk Drive Alignment

EXPLODE! Add a NEW DIMENSION of POWER to your C-64, C-128\*, SX-64 and the new 64-C.

COA, C.128\*, S.Y-6 and the new 64-C.

EXPLODE is a convenient to use cartridge, EXPLODEI will not interere with program loading or operations. EXPLODEI will not interere with program loading or operations. EXPLODEI can be left in at all times. Here is a list of features you will find in EXPLODEI

(1) A FASTLOAD that's 98% compatible (worn interfere with running of most programs) and over 500% faster loading.

(2) A HI-RES SCREEN DUMP with FULL BY 11\*\* printout in TRUE GRAY SCALE, (all 16 colors are presented as shades of gray)

(3) Allows YOU TO SAVE a HI-RES SCREEN DUSK as a POMFILE.

(4) A LOAD & RE-DISPLAY FEATURE for ALL HI-RES SCREEN FILES.

FILES.
(5) A RESET BUTTON, a UTILITY DISK, D.O.S. wedge, TEXT dump printer, UN-NEW command, and many many other features!
(6) WORKS WITH C.B.M. printers (except 1526 and 802), Will also work with EPSON & C-ITOH types and most CLONES of all the above. (Please consult your manual).
ONLY \$29.95 + \$1.50 S/H. COD's add \$3.00 (prices are U.S. only) ILL. res. add 6% sales tax (EXPLODE) carries a 90 day warranty). "in 64 mode only.

On Target Fast, Easy to use, Accurate and best of all Inexpensive. If those words describe your idea of ALIGNMENT PACKAGE for your 1540-41 or 1571 drive then read on! On Target will allow you to perform accurate disk drive alignments in 30 mins. or less. The concept is simplef Read the output of your disk drives head. If you can see that output, you would know whether you're in the middle of a track or not lea, aligned or not On Target will do this for you without a computer. Here's what you get when you. MEET, 10 miles with the CALIGNMENT STANDARD on one side and. (OPTIONAL un-protected PROGRAMS) on the other side.

(3) A LARGE HEAVY 7 PAGE, fully illustrated manual, with a TIPS & HINTS page.

(4) One small jumper cable and a FULL 1 YEAR WARRANTY! Two versions are available. (A) For the 1540-41 only for \$25.00 or (B) for the 1540-41 and 1571 for only \$35.00 \* \$1.50 S/H (same rules apply here as for ordering EXPLODEIT.

To Order: WRITE The Soft 128 Group
OR CALL
(312) 851-667 ANYTIME P.O. Box 111
C.O.D. A M/O's Welcomed Montgomery, IL. 60538

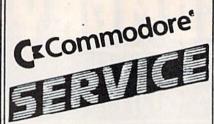

| POWER SUPPLY (C-64) 29.95       |
|---------------------------------|
| 1541 (Alignment)                |
| C-64 (Repair) 44.95             |
| C-128 (Repair) 95.00            |
| 1541 (Repair & Alignment) 75.00 |
| 1571 (Alignment) 40.00          |
| 1571 (Repair & Align) 135.00    |
| POWER SUPPLY (C-128) 99.95      |
| PARTS C-64 & C-128 CALL         |
|                                 |

PARTS AND DIAGNOSTICS INCLUDED (FREE Return Freight in the USA. APO-FPO, C3PO add \$10)

TO SAVE C.O.D. CHARGES -SEND UNIT & POWER SUPPLY WITH CHECK OR M.O.

(916) 635-3725

#### Second Source Engineering

2664-B Mercantile Drive Rancho Cordova, CA 95670

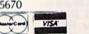

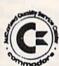

#### "I Saved Time and Money with Physical Exam."

I use a data base program to keep records for our club. I work a couple of nights each week updating records. Last week I experienced read errors several times. Luckily I had purchased a copy of 1541 Physical Exam last month and had saved a printed copy of the alignment test results. Running a new alignment test confirmed what I had suspected, my drive had drifted out of alignment. I am happy to report that I aligned my drive MYSELF. I saved time, (as my drive didn't have to sit in our local dealer's service dept. awaiting repair) and money — the Physical Exam program costs a fraction of what repair centers charge. And I can use it numerous

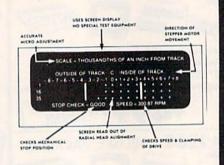

Package includes:

True digital alignment disk with offset

tracks.

- Speed test
  Mechanical stop test
  Instructions for performing alignment,
  adjusting speed and stop position.
- Hard copy mode to print test results for future comparison & reference.

Physical Exam is available for these drives: 1541, 1571, 8050, 8250, 4040, and SFD 1001. Please Specify Drive! •\$39.95 EA. + SHIP. Hours: MON-SAT 10-6

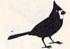

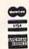

800-762-56

Cardinal Software 14840 Build America Dr. Woodbridge, VA 22191 Info: 491-6494

Copies of articles from this publication are now available from the JMI Article Clearinghouse.

For more information about the Clearinghouse, please fill out and mail back the coupon below.

UMIIArticle Clearinghouse

| Yes! I would like to know | w more about UMI   |
|---------------------------|--------------------|
| Article Clearinghouse.    | I am interested in |
| electronic ordering thre  | ough the following |
| system(s):                |                    |

☐ DIALOG/Dialorder ☐ ITT Dialcom OCLC ILL ☐ OnTyme

Subsystem

Other (please specify). I am interested in sending my order by mail.

 Please send me your current catalog and user instructions for the system(s) I checked above.

Name\_ Title\_ Institution/Company\_

Department\_ Address\_

\_State\_\_\_\_Zip\_ City\_\_\_ Phone (\_\_\_

Mail to: University Microfilms International 300 North Zeeb Road, Box 91 Ann Arbor, MI 48106

# **Software Discounters** f America

For Orders Only-1-800-225-7638 \$100 in continental USA PA Orders-1-800-223-7784 Customer Service 412-361-5291

Free shipping on orders over

No surcharge for VISA/MasterCard

· Your card is not charged until we ship

| C128   Pesta   April   Carlor   Carlor   Carlo                                                                                            | ABACUS BOOKS                 | Hole In One + 6 (D) \$9.88                                                                                                    | Spindizzy (D)\$19             | Sea Speller (R) \$6.88      | Crossword Magic (D) \$33     | Football (D)\$26            |
|----------------------------------------------------------------------------------------------------|------------------------------|----------------------------------------------------------------------------------------------------|-------------------------------|-----------------------------|------------------------------|-----------------------------|
| Ci22 Pesks A Pokes FOR                                                                                                    | C128 Basic 7.0 Internals     | International Hockey (D) \$16                                                                                                    | Titanic Recovery              | *Buy 3, get 1 free!         | Fairlight (D)\$19            | Jet (D) \$26                |
| C123 Ticks & Tipes PRICES CPM 128 Laser & Guide CPM 128 Laser & Guide CPM 128 Laser & Gu                                                                                          |                              | Strip Poker (D) \$9.88                                                                                                    | Mission (D)\$19               |                             | High Roller (D) \$19         | TELARIUM                    |
| CFW   120   March   Color   Color                                                                                               |                              | Thai Boxing (D)\$9.88                                                                                                    | ELECTRONIC ARTS               | Baseball '86 \$23           | Indoor Sports (D) \$19       | Fahrenheit 451 (D) \$9.88   |
| ## ARCACUS SOFT (1944) ## ARCACUS SOFT (1944) ## ARCACUS SOFT (1945) ## ARCACUS SOFT (1945)                                                                                          | CPM 128 User's Gulde         | AVALON HILL                                                                                                    |                               |                             | Inflitrator (D)\$19          | Dragon World (D) \$9.88     |
| ABACUS SOFTWARE   ABASENDER MINISTER   SUPER SUNDING (1)   252   Baste (1)   252   Baste (1)   252                                                                                              |                              | Dr. Ruth (D)\$19                                                                                                    | Archon (D) \$9.88             |                             | Perfect College (D) \$14     | Rendezvous (D)\$9.88        |
| Samp   Samp                                                                                               |                              | MacBeth (D)\$16                                                                                                    | Heart of Africa (D) . \$9.88  |                             |                              |                             |
| Basic (12)                                                                                                    |                              | SBS 1985 Team Disk \$14                                                                                                    |                               |                             | Sailing Simulation (D) \$19  |                             |
| Basel 128                                                                                                    | Basic (D)\$25                | SBS Champs Disk \$14                                                                                                    |                               |                             |                              |                             |
| Caci park 103                                                                                                    | Basic 128 \$39               | Spitfire '40 (D) \$23                                                                                                    | Music Const. Set (D) . \$9.88 |                             |                              |                             |
| Chobel (1) 25   25   25   26   27   27   27   28   28   28   28   27   28   28                                                                                                    | Cad Pak (D)\$25              | Title Bout (D)\$19                                                                                                    | One-on-One (D)\$9.88          | Project Space               | Central Point                |                             |
| Cobol (1)   320                                                                                                    | Chart Pak 128 \$25           |                                                                                                    | Pacing Deet Set (D) \$9.88    |                             | Copy 2 (D) \$23              | Part II (D)\$6.88           |
| Cobol 1/28   339   Deceptor (D)   19.88   Dayer Boulder   Dash (D)   53.88   Dayer Boulder   Dash (D)   53.88   Dash (D)   53.88   Dash (D)   53.88                                                                                            | Cobol (D)\$25                |                                                                                                    |                               |                             | Font Master 2 (D) \$33       |                             |
| Part   Manager (D)   255                                                                                                    | Cobol 128 \$39               | Deceptor (D) \$9.88                                                                                                    | Super Boulder                 | Heart Ware (D)\$6.88        | Font Master 128 \$39         |                             |
| Manager (D)   225   Consultant (Bert   College   College   Colle                                                                                            | Personal Portfolio           | Spy vs. Spy 1 & 2 (D)\$9.88                                                                                                    | Dash (D)\$9.88                | Party Ware (D)\$9.88        | Snapshot 64 (R) \$39         | Accts. Receivable (D) \$39  |
| Power   Plan (D)   225   Papercilip witspell (D)   225   Speed   Fam   225   Papercilip witspell (D)   225   Speed   Fam   225   Papercilip   122   225   Papercilip   122   225   Papercilip   122   225   Papercilip   122   225   Papercilip   122   225   Papercilip   122   225   Papercilip   122   225   Papercilip   122   Papercilip   122   Papercilip                                                                                             |                              |                                                                                                    |                               |                             | Superbase 64 (D) \$47        | Data Manager 2 (D) \$25     |
| Speed clarm 128   345   Super Clar   1128   349   Super Clar   1128   349   Super Clar   1128   349   Super Pacal (D)   339   Super Pacal (D)   339   Super Pacal (D)   339   Super Pacal (D)   339   Super Pacal (D)   330   Super Pacal (D)   330   330   330   330   330   330   330   330   330   330   330   330   330   330   330   330   330   330   330   330   330   330   330   330   330   330   330   330   330   330   330   330   330   330   330   330   330   330   330   330   330   330   330   330   330   330   330   330   330   330   330   330   330   330   330   330   330   330   330   330   330   330   330   330   330                                                                                             | Power Plan (D) \$25          |                                                                                                    |                               |                             | Superbase 128 (D) \$59       | General Ledger (D) \$39     |
| Super Pascel (128   539   Super Pascel (128   539   Geo (28)   Call   Super Pascel (128   539   Geo (28)   Call   Super Pascel (128   539   Geo (28)   Call   Super Pascel (128   539   Geo (28)   Call   Super Pascel (128   539   Geo (28)   Call   Super Pascel (128   539   Geo (28)   Call   Super Pascel (128   539   Geo (28)   Call   Super Pascel (128   539   Geo (28)   Call   Super Pascel (128   539   Geo (28)   Call   Super (128   539   Geo (28)   Call   Super (128   Call   Super (128   Call   Super                                                                                            |                              | Paperclip II 128 \$49                                                                                                    |                               |                             | Superscript 64 (D) \$33      |                             |
| Super Pacaci (10)                                                                                                    | Super C 128 \$39             |                                                                                                    |                               | Enchanter (D)\$23           | ORIGIN                       | Partner 64 (R) \$39         |
| CocCast (D)   333                                                                                                    | Super Pascal (D)\$39         |                                                                                                    | Salling (D)\$23               | Hitchhiker's Guide to       |                              | Partner 128 (R) \$43        |
| Geo-Chart (I)   252   253   Arctic Fox (D)   252   Cheo-Date (Part II)   253   Cheo-Date (Part III)   254   Cheo-Date (Part III)   254   Cheo-Date (Part III)   255   Cheo-Date (Part III)   255   Cheo-Date (Part III)   255   Cheo-Date (Part III)   255   Cheo-Date (Part III)   255   Cheo-Date (Part III)   255   Cheo-Date (Part III)   255   Cheo-Date (Part III)   255   Cheo-Date (Part III)   255   Cheo-Date (Part III)   255   Cheo-Date (Part IIII)   255   Cheo-Date (Part IIII)   255   Cheo-Date (Part IIIIII)   255   Cheo-Date (Part IIIIIIIII)   255   Cheo-Date (Part IIIIIIIIIIIIIIIIIIIIIIIIIIIIIIIIIIII                                                                                                    | Super Pascal 128\$39         | *Geo.Celc (D)\$39                                                                                                    | Archon 2: Adept (D) \$23      |                             | Moeblus (D)\$26              |                             |
| Tourn. Disk. \$14 (Goo Dask Pak 1 (D) \$23 (Goo Dask Pak 1 (D) \$25 (Goo Dask Pak 1 (D) \$25 (Goo Dask Pak 2 (D) Call Goo Dask Pak 2 (D) Call Goo Dask 2 (D) Call Goo Dask Pak 2 (D) Call Goo Dask 2 (D) Call Goo Dask 2 (                                                                                      | ACCESS                       | *Geo-Chart (D)\$25                                                                                                    | Arctic Fox (D)\$23            | Leather Goddesses \$23      | Ogre (D)\$26                 |                             |
| Goo Deak   Pak 2 (D) Call   Goo Deak   Pak 2 (D) Call   Goo Deak   Goo Deak   Pak 2 (D) Call   Goo Deak   Pak 2 (D) Call   Goo Deak   Pak 2 (D) Call   Goo Deak   Pak 2 (D) Call   Goo Deak   Pak 2                                                                                             |                              | *Geos Desk Pak 1 (D) \$23                                                                                                    | Balakon Raider (D) \$23       | Moonmist (D) \$23           | Ultime 4 (D) \$32            | Swiftax '86\$33             |
| Course Disk   14   Leader Board Golf (D)\$25   Goos Font Pack (D)   319   Goos Font Pack (D)   319                                                                                              | L.B. Famous                  | *Geos Desk Pak 2 (D) Call                                                                                                    | Bard's Tale 1 (D)\$26         | Suspect (D)\$25             | RELEVANT                     |                             |
| Leader Board Golf (D):255 Leader Board 314 Robotics Workshop Call RODOLT Strain Company Company Compan                                                                                          |                              | *Geo-Dex (D) \$25                                                                                                    |                               | Trinity 128\$25             |                              |                             |
| Canamaker (D)   Canamaker (D)   Canamaker (D                                                                                            |                              | *Geos Font Pak (D)\$19                                                                                                    | Battlefront (D) \$26          | Zork 1 (D) \$23             | Icon Factory (D)\$25         |                             |
| Robotics Workshop Call Tenth Frame (D)                                                                                                    |                              | *Geos add-on programs                                                                                                    | Chessmaster 2000 (D)\$26      | Zork 2 or 3 (D) \$25        | Photo Finish (D)\$19         |                             |
| Bank St. Series   Call   Carmen Sandlage (D) \$23   Carmen Sandlage (D) \$23   Carmen Sandlage (D) \$24   Carmen Sandlage (D) \$24   Carmen Sandlage (               |                              |                                                                                                    |                               | KONAMI                      |                              | Speller (D)\$33             |
| Trybe pack BHI, BHZ, Raid   Over Maccow (D) . \$12                                                                                                    |                              | The second second secon |                               | Yle Ar Kung Ful             | Mastertype (D) \$25          |                             |
| ACCOLADE   ACCOLADE   Print Shop (0)   \$25   ACCO Acco (0)   \$19   Acco (1 Acco (0)   \$19   Acco (1 Acco (0)   \$19   Acco (1 Acco (0)   \$19   Acco (1 Acco (0)   \$19   Acco (1 Acco (0)   \$19   Print Shop (0)   \$22   P.S. Companion (0)   \$23   P.S. Carpbine (10)   \$19   Print Shop (10)   \$19   Print Shop (10)   \$19          | Triple Pack: BH1, BH2, Raid  |                                                                                                    | Marble Madness (D) . \$23     |                             | SIMON & SCHUSTER             |                             |
| Ace of Aces (D) 519 P.S. Companion (D) 528 P.S. Companion (D) 528 P.S. Companion (D) 529 P.S. Companion (D) 529 P.                                                                                          | Over Moscow (D) \$14         |                                                                                                    | Movie Maker (D)\$23           |                             | Chem. Lab (D)\$25            |                             |
| Dambusters (D)                                                                                                    |                              | Print Shop (D)\$26                                                                                                    | Scrabble (D)\$23              |                             |                              | Art Gallery 2 (D) \$16      |
| Fight Night (D)                                                                                                    | Dambusters (D) \$19          | P.S. Companion (D) \$23                                                                                                    | Star Float I (D) \$28         |                             |                              | Print Master (D) \$23       |
| Pootball (D)                                                                                                    | Fight Night (D)\$19          | #1. #2 or #3 \$16 Fa                                                                                                    | Timothy Leary's               | Electra Glide (D) \$6.88    | Prophecy (D)\$19             |                             |
| Hollday Edition                                                                                                    | Football (D)\$19             | P.S. Graphics Library                                                                                                    | Mind Mirror (D)\$23           | Infinity Machine (R) .\$12  | Typing Tutor 3 (D)\$25       |                             |
| Science   Science   Scie                                                                                            |                              | Hollday Edition \$16                                                                                                    |                               | S-A-Side Soccer (D) \$6.88  |                              |                             |
| Declaration   Computer   Computer   Comput                                                                                            |                              |                                                                                                    |                               | Last V-8 (D) \$6.88         | Certificate Maker (D) \$33   |                             |
| Mastering the SAT (D) 548   Mastering the SAT (D) 549   Mastering the SAT (D) 549   Mastering the SAT (D) 540   Mastering the Sat (D) 540   Mastering the Sat (D) 540                                                                                               | ACTION SOFT                  | TO THE OWNER OF THE PARTY OF THE PARTY OF TH | Champ, Wrestling (D) .\$23    | Magnum Joystick \$12        | Newsroom (D) \$33            |                             |
| Activision   Activision   Act                                                                                            |                              |                                                                                                    | Destroyer (D)\$23             | Master of Magic (D) \$6.88  | N.R. Clip Art Vol. 1 (D)\$19 |                             |
| Allens (D)                                                                                                    | ACTIVISION                   | Math Mileage (D) \$8.88                                                                                                    |                               | Pro Golf (D) \$6.88         |                              |                             |
| Cross Country Road   Race (D)   \$19   Seame St. Pals   Around Town (D)   \$9   Movie Monster (D)   \$23   Sports   \$14   Science Fiction   \$14   Timebound (D)   \$14   Science Fiction   \$14   Science Fiction   \$16   Science Fiction   \$16   Science Fiction   \$16   Science        |                              | Rich Scarry's Electronic                                                                                                    | Impossible Mission (D) \$9    | Shogun (D) \$6.88           |                              | Math (D)\$16                |
| Race (D)   \$19                                                                                                    | Cross Country Road           | Sesame St. Pala                                                                                                    |                               | Speed King (D) \$6.88       | Expander (D)\$23             | Numbers (D) \$16            |
| Success w/Algebra   Call   Success w/Algebra   Call   Success w/Algebra                                                                                              |                              |                                                                                                    | Movie Monster (D) \$23        | The Slugger (D)\$6.88       | SSI                          |                             |
| Science Fiction   \$14                                                                                                    |                              | Success w/Algebra . Call                                                                                                    |                               |                             |                              | Shapes (D)\$16              |
| CDA   Americal Cooks Series   Americal Cooks Series   Off the Wall (D) \$18   Super Cycle (D) \$23   Super Cycle (D) \$23   Super Cycle (D) \$24   Super Cycle (D) \$25   Super Cycle (D) \$25                                                                                                    | Science Fiction \$14         | Timebound (D)                                                                                                    | Sports (D) \$18               |                             | Colonial Congress (D) \$33   | Spellgrabber (D)\$16        |
| America Cooks Series   America Cooks Series   America Cooks Series   America (D)                                                                                                    | Gamemaker (D)\$25            |                                                                                                    | P.S. Graphics Scrapbook 2:    | Baseball (D) \$25           | Gematone Healer (D) \$19     | Typing (D)\$16              |
| American (D)   \$9.8   Summer Care (D)   \$23   Theatre Europe (D)   \$23   Theatre Europe (D)   \$23   Music Studio (D)   \$23   Music Studio (D)   \$23   Music Studio (D)   \$23   Music Studio (D)   \$23   Music Studio (D)   \$23   Music Studio (D)   \$23   Sharqhala (D)   \$25   Sharqhala (D)   \$25   Sharqhala (D | Greeting Card Maker (D) \$23 | America Cooks Series:                                                                                                    | Off the Wall (D)\$16          | Box Score Stats (D)\$16     | Gettysburg (D) \$37          |                             |
| People (D)   \$23                                                                                                    | Hacker 2 (D)\$23             | American (D) \$9.8                                                                                                    | Summer Games 2 (D) \$23       |                             | Kampfgruppe (D) \$37         |                             |
| Music Studio (D)   \$23                                                                                                    | People (D)\$23               |                                                                                                    | Winter Games (D) \$23         | 1986 Team Data Disk \$14    | Mech Brigade (D)\$37         | Below the Root (D) . \$6.88 |
| Portal (D)   \$25                                                                                                    | Music Studio (D)\$23         |                                                                                                    | World Championship            | WWF Wrestling (D) \$25      | Phantasie (D) \$25           |                             |
| Tass Times (D)   \$23   Transformers (D)   \$23   Transformers (D)   \$24   Transformers (D)   \$25   Transformers (D)   \$25   Transformers (D)   \$2          | Portal (D)\$25               | Express Balder (D) Call                                                                                                    | Karate (D) \$17.95            |                             | Phantasie 2 (D)\$25          |                             |
| Transformers (D)   \$23                                                                                                    | Tass Times (D)\$23           | Ikari Warriors (D) \$23                                                                                                    | FIREBIRD                      | Conflict in Viet New (Date) | Rings of Zilfin (D)\$25      | Wizard of Oz (D) \$6.88     |
| ARTWORX   Rung Fer Master (D)   \$23   Starglider (D)   \$25   Tag Team Wrestling   \$23   Tag Team Wrestling   \$23   Tag Team Wre                 | Transformers (D) \$23        | Karate Champ (D)\$23                                                                                                    |                               | Crusade in Europe (D)\$25   | Shard of Spring (D)\$25      | ACCESSORIES                 |
| Beach Blanket   Tag Team Wrestling .\$23   The Pawn (D) .\$25   Tracker (D) .\$25   Tracker (D) .\$25   Tracker (D) .\$25   Tracker (D) .\$25   Tracker (D) .\$25   Tracker (D) .\$25   Tracker (D) .\$25   Tracker (D) .\$25   Tracker (D) .\$25   Tracker (D) .\$25   Tracker (D) .\$25   Math Blaster (D) .\$33   Algeblaster (D) .\$33   Algeblaster (D) .\$33   Algeblaster (D) .\$33   Algeblaster (D) .\$34   Algeblaster (D) .\$35   Math Blaster (D) .\$35   Algeblaster (D) .\$35   Algeblaster (D) .\$35     | ARTWORX                      | Kung Fu Master (D) \$23                                                                                                    |                               | Decision in Desert (D)\$25  | War Game                     | Bonus SS, DD \$5.99 Bx      |
| Volleyball (D)   \$9.88   DAYIDSON   Tracker (D)   \$25   Gunship (D)   \$25   Math Blaster (D)   \$38   Birlidge 4.0 (D)   \$16   Alpha Build (R)   \$38   Alpha Build (R)   \$38        |                              |                                                                                                    | The Pawn (D)\$25              | F-15 Strike Eagle (D) .\$23 | Construction Set (D) . \$19  |                             |
| Data Disk #1 Female . \$14   Math Blaster (D) \$33   Alpha Bulld (R) \$8.88   Data Disk #2 Female . \$14   Data Disk #3 Female . \$14   Speed Reader II (D) . \$33   Dance Fantasy (R) . \$8.88   Top Qunner (D) \$16   Data Disk #3 Female . \$14   Spell It (D) \$33   Dance Fantasy (R) . \$8.88   Top Qunner (D) \$16   Data Disk #3 Female . \$14   Spell It (D) \$33   Mord Attack (D) \$33   Word Attack (D) \$33   Word Attack (D) \$33   Word Attack (D) \$34   Data Disk #3 Female . \$16   Data Disk #3 Female . \$17   Data Disk Disk Disk Cleaner . \$9   Disk Notcher \$7   Dow Jones Starter Kit \$9.88   Disk Disk Disk Disk Disk Disk Disk Disk                                                                                                    | Pridos 4 0 (D)               | Algeblastes (D)                                                                                                    | FISHER PRICE                  | Gunship (D)\$23             | Warship (D)\$39              |                             |
| Data Disk #2 Male . \$14 Speed Reader II (D) . \$33 Dance Fantasy (R) . \$6.88 Top Gunner (D) . \$16 MINDSCAPE  Equestrian Show Jumper (D) . \$9.88 Highland Games (D) . \$9.88 Highland Games (D) . \$9.88 Rocky Horror Show (II) \$19 Memory Manor (R) . \$8.88 Rocky Horror Show (II) \$19 Memory Manor (R) . \$8.88 Rocky Horror Show (II) \$19 Memory Manor (R) . \$8.88 Rocky Horror Show (III) \$19 Memory Manor (R) . \$8.88 Rocky Horror Show (III) \$19 Memory Manor (R) . \$8.88 Rocky Horror Show (III) \$19 Memory Manor (R) . \$8.88 Rocky Horror Show (III) \$19 Memory Manor (R) . \$8.88 Rocky Horror Show (III) \$19 Memory Manor (R) . \$8.88 Rocky Horror Show (III) \$19 Memory Manor (R) . \$8.88 Rocky Horror Show (III) \$19 Memory Manor (R) . \$8.88 Rocky Horror Show (III) \$19 Memory Manor (R) . \$8.88 Rocky Horror Show (III) \$19 Memory Manor (R) . \$8.88 Rocky Horror Show (III) \$19 Memory Manor (R) . \$8.88 Rocky Horror Show (III) \$19 Memory Manor (R) . \$8.88 Rocky Horror Show (III) \$19 Memory Manor (R) . \$8.88 Rocky Horror Show (III) \$19 Memory Manor (R) . \$8.88 Rocky Horror Show (III) \$19 Memory Manor (R) . \$10 Memory Manor (R) . \$10 Memory Man        |                              | Math Blaster (D)\$33                                                                                                    | Alpha Rulid (P)               |                             | SOFTSYNC                     | Disk Case (Holds 75)\$9     |
| Data Disk #3 Female .\$14 Spell It (D)\$33 Hop Along MINDSCAPE Equestrian Show Word Attack (D)\$33 Counting (R)\$6.88 Bank St. Music Jumper (D)\$9.88 ELECTRIC DREAMS Linking Logic (R)\$6.88 Writer (D)\$9.88 Highland Games (D)\$9.88 Rocky Hornor Show (II) \$19 Memory Manor (R) \$8.88 Rock Writer (D)\$9.88 Rocky Hornor Show (II) \$19 Memory Manor (R) \$8.88 Rock Writer (D)\$17                                                                                                    | Data Disk #2 Male \$14       | Speed Reader II (D) \$33                                                                                                    | Dance Fantasy (R) . \$6.88    | Top Gunner (D) \$16         |                              | Disk Drive Cleaner\$9       |
| Jumper (D) \$9.88 ELECTRIC DREAMS Linking Logic (R) \$6.88 Writer (D) \$9.88 Highland Games (D) \$9.88 Rocky Horner Show (I) \$14 Wico Bat Handle \$17                                                                                                    | Data Disk #3 Female . \$14   | Spell It (D)\$33                                                                                                    | Hop Along                     | MINDSCAPE                   | SUBLOGIC                     |                             |
| Highland Games (D) . \$8.88 Rocky Horror Show (D) sto Memory Manor (R) \$6.88 Rock Wrestle (D) . \$10 Fight Simulator 2 (D) . \$32 Wice Bat Handle \$17                                                                                                    |                              | ELECTRIC DREAMS                                                                                                    |                               |                             | Baseball (D)\$32             | Epyx 500XJ Jovatick \$14    |
| F.S. Scenery Disks., Call Wico Boss\$12                                                                                                    | Highland Games (D) . \$9.88  |                                                                                                    | Memory Manor (R) \$6.88       |                             | Flight Simulator 2 (D) \$32  | Wico Bat Handle \$17        |
|                                                                                                    |                              | , , , , , , , , , , , , , , , , , , , ,                                                                                                    |                               |                             | F.o. ocenery Disks Call      | Wico Boss \$12              |

#### P.O. BOX 111327—DEPT. CG—BLAWNOX, PA 15238

Please Read The Following Ordering Terms & Conditions Carefully Before Placing Your Order: Orders with cashlers check or money order shipped immediately. Per-\*Please Read The Following Ordering Terms & Conditions Carefully Before Placing Your Order: Orders with cashiers check or money order shipped immediately, Personal & Company checks, allow 3 weeks clearance. No C.O.D.'s Shipping: Continental U.S.A.—Orders under \$100 add \$3; free shipping on orders over \$100. AK, HI, FPO, APO—add \$5 on all orders. Canada & Puerto Rico—add \$10 on all orders. Sorry, no other international orders accepted! PA residents add 6% sales tax on the total amount of order including shipping charges! Prices subject to change without notice. REASONS FOR CALLING CUSTOMER SERVICE—412-361-5291 (1) Status of order or back order (2) if any merchandise purchased within 60 days from S.D. of A. is defective, please call for a return authorization number. Defective merchandise will be replaced with the same merchandise only. NO CREDITS! After 60 days please refer to the manufacturers warranty included with the merchandise & return directly to the manufacturer. Customer service will not accept collect calls or calls on S.D. OF A.'s 800% order lines! REGULAR HOURS: Mon.-Frl. 9AM-5:30 PM, Sat. 10AM-4PM Eastern Time. Here you seen our on line catalog of 1000 software titles for Commodore, Atari, Apple, IBM and Amiga? It's on Compuserve Electronic Mall—just type GO SDA and shopping for software will never be the same again!

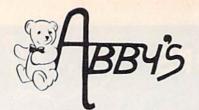

#### COMMODORE SOFTWARE

| PROGRAMMING AIDS             |
|------------------------------|
| Assembler \$3.49             |
| Super Expander \$3.49        |
| Screen Editor \$3.49         |
| EDUCATION & LEARNING         |
| A Bee C's (R) \$2.99         |
| Easy Match/Easy Count \$2.99 |
| What's Next? \$2.99          |
| Fishmetic \$2.99             |
| Speed/Bingo Math\$2.99       |
| Science I\$2.99              |
| Science III \$2.99           |
| Easy Lesson/Easy Quiz \$2.99 |
| English VII \$2.99           |

| INF<br>Zork II . |    |    |   |   |   |    |   |   |    |   |   |   |   |   |   |  |        |
|------------------|----|----|---|---|---|----|---|---|----|---|---|---|---|---|---|--|--------|
| Zork III         |    |    |   |   |   |    |   |   |    |   |   |   |   |   |   |  |        |
| Suspen           | de | d  |   |   |   |    |   |   |    |   |   |   |   |   |   |  | \$4.99 |
| Starcros         | ss |    |   |   |   |    |   |   |    |   |   |   |   |   |   |  | \$4.99 |
| Deadlin          | е. |    |   |   |   |    |   |   |    |   |   |   |   |   |   |  | \$4.99 |
|                  | N  | 11 | S | C | E | =1 | ı | J | A) | N | E | 0 | ı | J | S |  |        |

Music Composer . . . . . . . . \$3.49

Payroll .....\$5.00 Cassette Bonus Pak.....\$3.49

Accounts Receivable/

| VIDEO ARC        | ;; | ١ | D | E | G | F | ı | V | E | 3 | 3      |
|------------------|----|---|---|---|---|---|---|---|---|---|--------|
| Clowns (R)       |    |   |   |   |   |   |   |   |   |   | \$3.49 |
| Tooth Invaders ( | R  | ) |   |   |   |   |   |   |   | , | \$3.49 |
| Kickman (R)      |    |   |   |   |   |   |   |   |   |   |        |
| Lazarian (R)     |    |   |   |   |   |   |   |   |   |   |        |
| Blueprint (R)    |    |   |   |   |   |   |   |   |   |   |        |
| Solar Fox (R)    |    |   |   |   |   |   |   |   |   |   |        |
| Star Ranger (R)  |    |   |   |   |   |   |   |   |   |   |        |
| Frogmaster (R).  |    |   |   |   |   |   |   |   |   |   |        |
| Viduzzles (R)    |    |   |   |   |   |   |   |   |   |   |        |
| Satan's Hollow   |    |   |   |   |   |   |   |   |   |   |        |
| Chess            |    |   |   |   |   |   |   |   |   |   |        |
| Rally Speedway   |    |   |   |   |   |   |   | * |   |   | \$3.49 |
|                  |    |   |   |   |   |   |   |   |   |   |        |

#### **DUST COVERS**

| Amiga System Pack\$15.00              |
|---------------------------------------|
| Amiga Computer (w/o Monitor) .\$ 9.00 |
| Amiga Keyboard\$ 6.50                 |
| Amiga 1080 Color Monitor \$12.00      |
| Amiga 1010 Disk Drive \$ 7.00         |
| C-128 Computer                        |
| Vic 20/64 Computer \$ 7.00            |
| 1571 Disk Drive \$ 7.00               |
| 1541 Disk Drive \$ 7.00               |
| 1525 Printer \$ 9.00                  |
| 1526 Printer \$ 9.00                  |
| MPS 1000 W or W/O                     |
| Tractor ea. \$ 9.00                   |
| MPS 801/802 Printer ea. \$ 9.00       |
| MPS 803 W or W/O                      |
| Tractorea. \$ 7.00                    |
| RIBBONS                               |

CALL ON THESE AND OTHER PRODUCTS. WE CARRY A COMPLETE LINE OF SOFTWARE AND HARDWARE.

#### TOP HITS

| 101                              |
|----------------------------------|
| AMIGA SOFTWARE                   |
| Arctic Fox\$ 30                  |
| Marble Madness \$ 32             |
| Instant Music \$ 39              |
| Deluxe Video                     |
| Deluxe Print                     |
| Art Disk Vol. II\$ 24            |
| Deluxe Paint                     |
| Art Disk Vol. I \$ 24            |
| Sky Fox                          |
| dB Man\$109                      |
| Defender of the Crown \$ 34      |
| Scribble With Spell Checker\$ 79 |
| Deluxe Music\$ 69                |
| Leader Board Golf \$ 29          |
| Amiga Assembler                  |
| Paridiyao                        |
| Music Studio                     |
| Aegis Draw PlusCALL              |
| The Publisher                    |
| The Perfect Score\$ 59           |
| Flow\$ 79                        |
| Grabbit                          |
| Marauder II \$ 39                |
| Kid Talk                         |
| Kid Talk                         |
| Little Computer People \$ 29     |
| Typing Tutor/Word Invaders \$ 27 |
| Zuma Fonts 1, 2 or 3ea. \$ 26    |
| Flight Simulator                 |
| Speller Bee\$ 39                 |
| A-Copier\$ 29                    |
| A-Report                         |
| A-Term                           |
| Art Gallery I, II                |
| Online\$ 56                      |
| Mean 18\$ 39                     |
| Talking Coloring Book\$ 24       |
| The King of Chicago CALL         |
| Super Rase \$129                 |
| GBA Championship                 |
| Basketball\$ 35                  |
| Championship Baseball\$ 35       |
| ALL INFOCOM TITLESCALL           |

1-800-282-0333

**ORDERS ONLY! Sales Personnel Do** Not Have Information on

Previous Orders or Product Specs.

#### C64/C128 SOFTWARE

| ALL ABACUS TITLES          | .CALL    |
|----------------------------|----------|
| ALL MASTERTRONICS TITLES . | .CALL    |
| Auto Duel                  | \$32     |
| Fontmaster 128             | \$35     |
| Bard Tale II               | \$29     |
| Certificate Maker          |          |
| G.E.O.S                    | \$49     |
| Writer's Workshop          |          |
| Geo Dex                    | \$29     |
| G.E.O.S. Desk Pak          |          |
| G.E.O.S. Font Pak #1       | \$24     |
| Paperclip II/128           | \$59     |
| Paperclip II/128           | \$27     |
| Gunship                    | \$27     |
| Marble Madness             |          |
| High Roller                | \$24     |
| Indoor Sports              | \$24     |
| Leather Goddeses of Phobos | \$27     |
| Ninja                      | \$ 8     |
| Chess Master 2000          | \$29     |
| Pocket Writer II           | CALL     |
| Battle Front               | \$29     |
| Super Huey II              | \$16     |
| Flight Simulator II        | \$39     |
| Sublogic Baseball          | \$39     |
| Sublogic Football          | \$39     |
| Pawn                       | \$34     |
| Zork Trilogy               | \$45     |
| Hitchhiker's Guide         |          |
| To The Galaxy              | \$25     |
| Thai Boxing                | \$12     |
| Warship                    | \$35     |
| Elite                      | \$24     |
| Hardball                   | \$25     |
| Copy II                    | \$29     |
| Fast Hack'em               | \$29     |
| Fast Load                  | \$31     |
| Leader Board Golf          | \$31     |
| L.B. Tournament Disk       |          |
| L.B. Executive Disk        | \$15     |
| Print Shop                 | \$35     |
| P.S. Graphics              |          |
| Library I, II & III        | ea. \$18 |
| Snapshot                   | \$39     |
| Merlin 64/128              | CALL     |
|                            |          |

#### HARDWARE

#### COMMODORE

| COMMICDONE                 |
|----------------------------|
| 512K RGB SystemCALL        |
| 256K AmigaCALL             |
| A1080 RGB Monitor CALL     |
| A1010 3½" Disk Drive CALL  |
| A1050 256K Expansion CALL  |
| A1680 1200 Baud Modem CALL |
| C-128 Computer CALL        |
| Vic 1571 Disk DriveCALL    |
| Vic 1581 Disk DriveCALL    |
| D64C ComputerCALL          |
| D1541C Computer CALL       |
| Vic 1750 Expansion CALL    |
| Vic 1351 MouseCALL         |
|                            |

#### CASIO WRITER CW-20/CW-30 . . . . . . . . . . CALL

| AMSTRAD   |
|-----------|
| AIVIOTIAD |

| vora Processo | r | 1 | N | п | n |  |  |  |      |  |
|---------------|---|---|---|---|---|--|--|--|------|--|
| NLQ Printer   |   |   |   |   |   |  |  |  | CALL |  |

| IIIDDOIGO                          |
|------------------------------------|
| Commodore 1525 \$7.50              |
| Commodore 1526/802 \$7.00          |
| Commodore MPS-801 \$7.50           |
| Commodore MPS-803 \$9.00           |
| Epson MX/FX/RX-80 ea. \$5.00       |
| Panasonic 1080/1091/1092ea. \$8.50 |
| Okimate 10 Black/Color ea. \$6.00  |
| Star Gemini Black\$2.50            |
| Star Gemini Color*\$3.50           |
| *Please State Choice of Color      |

#### **MEMOREX DISKS**

| MD1 | - Work S   | System | ١. |    |   |     |   | .\$ | 18.95 |
|-----|------------|--------|----|----|---|-----|---|-----|-------|
|     | (20 5 1/4" | Disks  | 8  | 50 | F | ile | B | (xo |       |

#### RIII K DISKS

|                | OLIC DIC | ,,,, |          |
|----------------|----------|------|----------|
| old Star 31/2" | DS/DD    | ea   | . \$1.79 |
| ony 31/2" DS   | /DD      | ea   | . \$2.05 |

#### MEMOREX PAPER

|     | 141    | -11 | 10  | ILA I | - | •• | 6. | - |  |      |      |
|-----|--------|-----|-----|-------|---|----|----|---|--|------|------|
| 100 | Sheets | 20  | lb. | Ivory |   |    |    |   |  | . \$ | 2.45 |
| 250 | Sheets | 20  | lb. | White |   |    |    |   |  | . 5  | 3.95 |
| 250 | Sheets | 15  | lb. | White |   |    |    |   |  | . 5  | 3.95 |

#### WORLDS OF WONDER LAZER TAG

| DILLII INC                       |
|----------------------------------|
| LAZER TAG GAME KIT - Includes    |
| Star Lyte (Hand Unit), Star Belt |
| & Star Sensor\$45                |

#### ACCESSORIES

| \$20.0 |        |
|--------|--------|
| \$ 9.0 |        |
|        |        |
| \$36.0 |        |
|        |        |
|        | \$20.0 |

Po The Party Quiz Game Family Learning System Computer Question/Answer Game

SUNCOM

LIMITED QUANTITIES

ALL TITLES ON DISK UNLESS MARKED (R) FOR ROM CARTRIDGE & (C) FOR CASSETTE TAPE WE CHECK FOR STOLEN VISA & MASTERCARD **Order Line** 

M-F 10 a.m.-8 p.m.; Sat. 10-3 ET

37 S. Broad Street, Fairborn, OH 45324

**Customer Service** & Ohio Residents 1-513-879-9699

AD #G-047

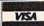

ceive free shipping via UPS in continental U.S. Please add \$2 or e subject to additional freight charges. Add \$5 for COD orders. VIS orders requiring shipment via U.S. Post Office charge. Ohio residents add 6% sales tax. Pers or money order. All items subject to availabili PANIED BY AN AUTHORIZATION NUMBER.

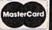

# Have your Commodore® look as smart as it works.

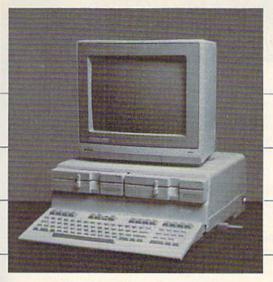

Consolidate your 64, 64C and 128 system with the Command Center.

With the Command Center, your system is compact and complete.

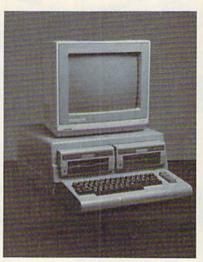

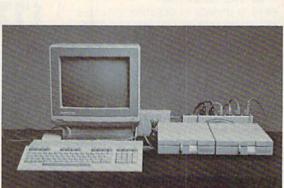

Without the Command Center your Commodore peripherals look cluttered and take up most of your desk top.

#### Get your workspace back again.

The Command Center will untangle your wires, unclutter your desk and put peripherals at your fingertips. Condensing your whole system into one compact unit, you might consider it the **ultimate** Commodore peripheral. You get Commodore value with the look of a more expensive system.

#### Just look at all it includes:

- Built-in AC Power Strip with power surge and voltage spike protection, line noise filtering and power outlets.
- Built-in Drive/CPU Cooling Fan to prevent overheating.
- Modular Telephone Plug, with its own online/off-line telecommunications switch. (Option on 64 and 64C).
- Master AC Switch for easy system power-up.
- Single or Dual Drive Configurations with the standard drive insert.

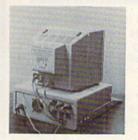

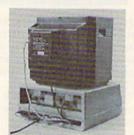

Many built-in conveniences add to the Command Center's value.

\*Commodore is a registered trademark of Commodore Electronics Ltd.

#### -KETEK

Free 30-day trial offer and one-year warranty.

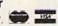

For faster service, call 1-800-626-4582 toll-free 1-319-338-7123 (Iowa Residents)

#### **KETEK** P.O. Box 203 Oakdale, IA 52319

YES! Rush me a Command Center to complete my system. I may enjoy it for up to 30 days and return it for a full refund.

□ 64 .....\$119.95 □ 64C ....\$129.95

(Please include \$3.50 for shipping and handling.)

| Name    |       |        |
|---------|-------|--------|
| Address |       | To Que |
| City    | State | Zip    |

#### DEALER INQUIRIES INVITED

# ADVANCED

NO INTERFACE IS EASIER TO USE

- · Control lights, appliances, heating and cooling systems, relays and motors
- · Connect to temperature, light, sound, moisture, fluid level and pressure sensors
- 32 separate buffered digital output lines.
- · 32 separate digital input lines.

**BH100** 1/0 Card User Manual, instructions, sample programs & diagrams of typical hookups.

8 Channel A/D Plug-in Conversion Module \$45

8 bit 0-5V A/D converter.

Complete I/O Course Includes BH100, Beginner's Module, Course Manual and \$159 User Manual.

Security System Module

With siren, switches software. \$35

1/0 The Beginner's Interface Course Manual Beginner's Module

With 8 LEDs, 8 switches and

INTELLIGENT I/O

(315) 265-6350

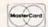

Call for free brochure today!

We ship within 48 hours Add \$4 for postage and specify C-64 or VIC-20.

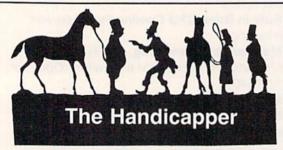

Use your Commodore 64/128 to improve your performance at the track! Programs for Thoroughbred, Harness and Greyhound racing rank the horses or dogs in each race quickly and easily. All the information is readily available from the Racing Form, harness or dog track program.

Thoroughbred factors include speed, distance, past performance, weight, class, jockey's record, beaten favorite and post position. Harness factors include speed, post position, driver's record, breaking tendencies, class, parked-out signs and beaten favorite. Greyhound factors include speed, past performance, maneuvering ability, favorite box, class, kennel record, beaten favorite and breaking ability.

Complete instructions and wagering guide included. Thoroughbred, Harness or Greyhound Handicappers. \$39.95 each on tape or disk. Any two for \$59.95 or all three for \$79.95.

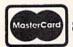

Federal Hill Software 8134 Scotts Level Rd. Baltimore, MD 21208

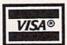

Toll Free Orders 800-628-2828 Ext. 850 For Information 301-521-4886

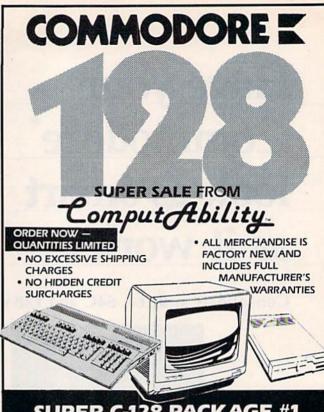

#### SUPER C-128 PACKAGE #1

- COMMODORE 128 COMPUTER
- 1571 DISK DRIVE

FREE SHIPPING IN CONTINENTAL USA NO SURCHARGES ON CREDIT CARDS LIMITED TO FIRST 300 ORDERS

#### SUPER C-128 PACKAGE #2

- **COMMODORE 128 COMPUTER**
- 1571 DISK DRIVE
- 1902 MONITOR

FREE SHIPPING IN CONTINENTAL USA NO SURCHARGES ON CREDIT CARDS LIMITED TO FIRST 100 ORDERS

#### COMMODORE 128 COMPUTER

FREE SHIPPING IN CONTINENTAL USA **NO SURCHARGES** ON CREDIT CARDS LIMITED TO FIRST 100 ORDERS

#### 1571 DISK DRIVE

FREE SHIPPING IN CONTINENTAL USA NO SURCHARGES ON CREDIT CARDS LIMITED TO FIRST \$249 100 ORDERS

#### 1902 RGB COMPOSITE MONITOR

FREE SHIPPING IN CONTINENTAL USA NO SURCHARGES ON CREDIT CARDS LIMITED TO FIRST \$289 100 ORDERS

**SINCE 1982** 

COMMODORE 128 is a trademark of Commodore Electronics, Ltd.

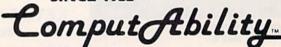

800-558-0003

**TELEX NUMBER 9102406440** 

ORDERS OUTSIDE CONTINENTAL **USA SEE ORDERING** INFORMATION NEXT PAGE ►

MOVING SALE SPECIAL #1 MOVING SALE SPECIAL #2 MOVING SALE SPECIAL #3 MOVING SALE SPECIAL #4 **NX-10 PRINTER** PANASONIC 1080I PRINTER PANASONIC 10911 PRINTER COMMODORE 128 COMPUTER XETEC SUPER GRAPHIC INTERFACE XETEC SUPER GRAPHIC INTERFACE / XETEC SUPER GRAPHIC INTERFACE 1571 DISK DRIVE 1 EXTRA RIBBON 2 EXTRA NX-10 RIBBONS 1 EXTRA RIBBON NO SURCHARGES ON CREDIT CARDS NO SURCHARGES ON CREDIT CARDS FREE DELIVERY IN CONTINENTAL USA. NO SURCHARGES ON CREDIT CARDS NO SURCHARGES ON CREDIT CARDS FREE DELIVERY IN CONTINENTAL USA / FREE DELIVERY IN CONTINENTAL USA / FREE DELIVERY IN CONTINENTAL USA \$489 \$279 \$279 \$339 LIMITED TO FIRST 300 ORDERS MOVING SALE SPECIAL #6 MOVING SALE SPECIAL #7 MOVING SALE SPECIAL #8 MOVING SALE SPECIAL #5 COMMODORE 128 COMPUTER COMMODORE 64C COMPUTER /COMMODORE 1670 MODEM 129 SEIKOSHA SPIOOOVC PRINTER 1571 DISK DRIVE COMMODORE 1351 MOUSE44.95 1541C DISK DRIVE BUILT-IN GRAPHICS INTERFACE 1902 RGB MONITOR **COMMODORE 1750** 1802C MONITOR NO SURCHARGES ON CREDIT CARDS RAM EXPANDER . . . . . . . 169

NO SURCHARGES ON CREDIT CARDS PREE DELIVERY IN CONTINENTAL USA NO SURCHARGES ON CREDIT CARDS FREE DELIVERY IN CONTINENTAL USA FREE DELIVERY IN CONTINENTAL USA \$779

\$179 PRICE TOO LOW TO ADVERTISE!

AVATEX 1200 HC MODEM . . 129 PANASONIC 1080i PRINTER . 199

PANASONIC 1091; PRINTER . 259

WE ARE MOVING TO LARGER AND EXPANDED OFFICE AND WAREHOUSE FACILITIES TO SERVE YOU BETTER AT LOWER PRICES XETEC SUPERGRAPHIC **MONITORS** STAR MICRONICS 69.95 INTERFACE NX-10 ......209

W/GEOS .....CALL 1541C DISK DRIVE ... CALL

ILIMITED TO FIRST 100 ORDERSI

**COMMODORE 64C** 

Archon II . . . . . . . . 10.95

Financial Cookbook 10.95

Mind Mirror . . . . . . 10.95

MAGNAVOX 8562 RGB/COMP .... .....CALL COMMODORE 1802C . . . . THOMSON 14" COMMODORE

ELECTRONIC ARTS"

FOR C-64/C-128

NP-10 ......169 NX-15 . . . . . . . . . . . . . 339 NR-15 ......559 POWERTYPE..... 189 NB-24/15...........CALL AMIGA COMPUTER SYSTEMS AND SOFTWARE PRODUCTS CALL FOR PRICE & AVAILABILITY

39.95

39.95

. 36.95

32.95

.39.95

46.95

42.95

46.95

#### **C-128 SOFTWARE** Superbase 128.....57.95 Chart Pak 128 . . . . Paper Clip II. 47.95 Cad Pak 128 Wordwriter 128 Super C Compiler Data Manager 128 . . . . Superscript 128 . . . . . . 42.95 Cobol 128 Speed Term 128 Movie Maker . . . . 10.95 Perfect Writer . . 49.95 Pocket Planner 2 Sylvia Porter 128 ...42.95 Pocket Filer 2 .....36.95 Pocket Writer 2 .....36.95 Mach V/128 Skyfox . . . . . . . . 10.95 Super Pascal 128 Ultimate Wizard . 10.95 Super Pak 128 . . . . Swiftcalc 128 . . . . Basic Compiler 128 . . . 39.95 Fontmaster 128 . . . . 36.95 Partner 128 . . \*SUPER SPECIAL PRICES EFFECTIVE NOW THRU APRIL 30, 1987 Multiplan 128 . . . ...27.95 Fleet System 4

#### COMMODORE 64 SOFTWAR **ABACUS 64** BRODERBUND Bank St. Series(Ea) ... 32.95 Chartpak ....25.95 Graphic Lib. 1,2 or 3 .16.95 P. S. Companion . . . .22.95 Powerplan . 25.95 Super C Compiler 39.95 Super Pascal Basic Compiler ... .25.95 Thinking Cap .....22.95 Geos Inside & Out . . . 16.95 Type... Personal Portfolio. 25.95 **EPYX** Xper System . . . . . . 39.95 Destroyer **ACCESS** Fast Load ......22.95 Movie Monster ....22.95 Champ Wrestling ... 22.95 Leader Board . . . . . 24.95 World Games ... Winter Games Tournament Disk ...14.95 .22.95 Tenth Frame ..... 24.95 **Executive Disk** . 14.95 Summer Games ... . 14.95 Robotic Workshop . . . Call Triple Pak . . . . . . . 14.95 Apshal Trilogy . . . . . 14.95 Vorpal Utility .....14.95 Multiplan . . Super Cycle . mous Courses ....14.95 .27.95 ACTIVISION St. Sports Basketball . 22.95 Gamemaker . . . . . . 25.95 2 on 2 Basketball . . . 22.95 St. Sports Baseball . . 22.95 Summer Games 2 . . . 22.95 Sub Battle Simulat .. 22.95 **ELECTRIC DREAMS** Shanghal Champ Baseball '86 .22.95 Transformers . . . . . . 22.95 Gamemaker Library . 14.95 Spindizzy ... Labyrinth . . . . . . . 22.95 Howard The Duck . . . 22.95 MINDSCAPE Perfect Score . . . . . . 44.95 Crossword Magic . . . 32.95 GFL Football . . . . . 22.95 Greet. Card Maker . . 22.95 Allens . . . . . . . . . . . . . . 22.95 BERKLEY SOFTWORKS Bop 'N' Wrestle . . . . 19.95 Fair Light . . . . . . 19.95 .....37.95 Geos . Geopublish Indoor Sports ..... Geofile . . . . . . . . . . 34.95 American Challenge . 19.95 Geocald Defender of the Crown CALL

| ?E                                                                                                    | NEW Lo | wer Prices                                                                                                    | COM                                                                                                    |
|----------------------------------------------------------------------------------------------------|--------|----------------------------------------------------------------------------------------------------|----------------------------------------------------------------------------------------------------|
| ACCOLA Ace of Aces KIII Until De Hardball Fight Night Fight Night Fight Night Fight Night Fight Night Fight Night Fight Night Fight Fi | ADE    | SPRINGBOARD Newsroom Certificate Maker Graphics Expander Clip Art 1 or 3 Clip Art 2 Cert. Maker Lib 1 SSI Wizard's Crown Broadsides Field of Fire Carrier Force Computer Ambush Kampfgruppe Phantasie Phantasie II. Mech Brigade Rings of Zilfin Battle Group Shard of Spring Roadwar 2000 Warship Gemstone Healer War in S. Pacific Wargame Construction | 30.95<br>30.95<br>30.95<br>18.95<br>21.95<br>18.95<br>21.95<br>221.95<br>221.95<br>37.95<br>24.95<br>37.95<br>27.95<br>27.9 |
|                                                                                                    |        |                                                                                                    | 0                                                                                                    |

95 P.O. Box 17882, Milwaukee, WI 53217

ORDER LINES OPEN Mon.-Fri. 11 a.m. - 7 p.m. CST • Sat. 12 p.m. - 5 p.m. CST

To Order Call Toll Free

800-558-0003

For Technical Info, Order Inquiries, or for Wisc. Orders

**TELEX NUMBER 9102406440** 

| MODORE 64 SOFTWA              | IRE                                             |
|-------------------------------|-------------------------------------------------|
| MISCELLANEOUS 64              | ELECTRONIC ARTS                                 |
| Final Cartridge 39.95         | Archon 10.95                                    |
| Fellowship/Ring23.95          | Archon II 10.95                                 |
| Hobitt 23.95                  | Financial Cookbook . 10.95                      |
| Leather Goddesses 22.95       | Heart of Africa 10.95                           |
| Moonmist 22.95                | Mail Ord. Monsters 10.95                        |
| Hollywood Hijinks 22.95       | Mind Mirror10.95                                |
| Business Form Shop . 25.95    | Movie Maker 10.95                               |
| Fontmaster 2 30.95            | Mule                                            |
| Disney Comic Strip 23.95      | Music Construction . 10.95                      |
| Disney Card & Party . 23.95   | One On One 10.95                                |
| Micro League Baseball . 25.95 | Pinball Construction . 10.95                    |
| WWF Wrestling 25.95           | Racing Destruction 10.95                        |
| Starfleet 1 26.95             | Seven Cities of Gold . 10.95                    |
| Battle Front 26.95            | Skyfox10.95                                     |
| Elite                         | Super Boulderdash 10.95                         |
| Pocket Dictionary 10.95       | Touchdown Football , 10.95                      |
| Thunder Chopper 19.95         | Ultimate Wizard 10.95                           |
| Up Periscope 19.95            | Adv. Construction 25.95                         |
| Contriver Mouse 36.95         |                                                 |
| The Pawn 25.95                | America's Cup 22.95<br>Arctic Fox               |
| Tracker25.95                  | Autoduel                                        |
| Starglider 25.95              | Bard's Tale                                     |
| Jet27.95                      | Bard's Tale II25.95                             |
| Sublogic Football 27.95       | Chickamauga23.95                                |
| Flight Simulatoril 33.95      | Battlefront25.95                                |
| Sublogic Baseball 33.95       | Carriers At War 31.95                           |
| Printmaster 21.95             | Europe Ablaze31.95                              |
| Art Gallery 1 or 2 16.95      |                                                 |
| Superscript 64 32.95          | Lords of Conquest 22.95<br>Marble Madness 20.95 |
| Superbase 64 46.95            |                                                 |
| Animation Station 49.95       | Moeblus 25.95                                   |
| Rushin Attack/Kung Fu 19.95   | Murder Party22.95                               |
| DATACOLT                      | Ogre 25.95                                      |
| DATASOFT                      | Pegasus 23.95<br>Reach For The Stars . 30.95    |
| Video Title Shop 18.95        | Road To Moscow 25.95                            |
| Gunslinger 18.95              | Robot Rascals 25.95                             |
| Alt. Reality/City 24.95       | Russia 25.95                                    |
| Alt. Reality/Dungeon 24.95    | Scrabble                                        |
| Mercenary 18.95               | Chessmaster 2000 25.95                          |
| Neverending Story 18.95       | Ultima 1 25.95                                  |
| DATA EAST                     | Ultima 3 31.95                                  |
| Karate Champ 22.95            | Ultima 4 38.95                                  |
| Kung Fu Master22.95           | World Tour Golf23.95                            |
| Commando 22.95                | world lour Golf 23.75                           |
| Tag Team Wrestling 22.95      | INFOCOM                                         |
| Breakthrough 22.95            | Call for items and prices                       |

VISA CO VISA

. . . 27.95

25 95

Geochart .....

Font Pak I . . . . . . . . . 19.95

Geodex

BATTERIES INCLUDED

Paperclip/Spell . . . . . 27.95

No surcharge for Mastercard or Visa

VISA

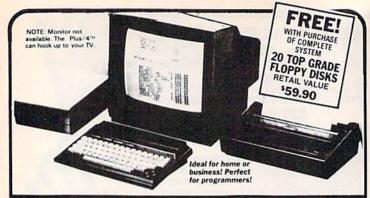

### **MODORE PL**

#### COMPLETE COMPUTER SYSTEM

AT BELOW DEALER COST!

COMMODORE PLUS/4 Data base of 999 records. Computer holds 99 lines of text before it must be transferred to disk drive. Excellent terminal for use with modem. 128 colors available for graphics. Split screen and windowing capabilities Compatible with all Commodore hardware except joystick and dataset. NOT compatible with C64 software.

#### DISK DRIVE

Intelligent, high-speed. External 51st Tippey diskette recorder. ZK RAM, 16K ROM Maximum storage for the speed of the speed of the spee

#### DOT MATRIX PRINTER

PRINTER
Bi-directional 6 x 7 dot matrix
impact printer. 60 characters per
second. Has upper and lower
case letters, numerals and symbols. All PET graphic characters.
Standard friction feed, Maximum Standard friction feed. Maximum of 80 columns width, dot addressable. CBM, ASCII character codes. Original plus maximum of two copies. Paper width: 4.5" to 8.5". Size: 13" W x 8" D x 3¼" H. Weight: 6½ lbs.

#### Factory new!

Factory warranted by Commodore®. Built-in software for word processing, data processing, spreadsheets and 128 color graphics!

Commodore® designed this Plus/4" specifically for program mers and small businessest And then they made it VERY EASY to learn and use for novices. Popular business software is available for a variety of purposes. For programmers, this machine has easy-to-use powerful commands and 60K of usable memory. Can hook up as many as four disk drives.

Team up the computer with our compatible units of famous brand, factory reconditioned and warranted DISK DRIVE and DOT MATRIX PRINTER! Sorry, we can't print the brand name of the disk drive and printer. But phone us Toll-Free and we can tell you. With Disk Drive for data storage and Printer for "hard copies", you'll have a complete system...at low liquidation prices Order TODAY!

| Units sold individually or in any combination you desire. | Original<br>List Price | YOUR          |
|-----------------------------------------------------------|------------------------|---------------|
| PLUS/4 COMPUTER<br>Item H-1046-5035-001 Ship, hand \$8.00 | \$299.00               | \$79          |
| DISK DRIVE<br>Item H-1046-3553-013 Ship, hand \$8.00      | °269.00                | \$16 <b>9</b> |
| PRINTER Item H-1046-3831-005 Ship, hand: \$7.00           | \$200.00               | \$11 <b>9</b> |
| TOTAL<br>Ship, hand \$23.00                               | \$768.00               | \$367         |

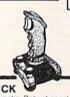

#### JOYSTICK

Deluxe cosmetic, Robust construction Joystick. Comfortable rugged hand grip, 8-Directional control, will hand grip, 8-Directional control, will automatically come back to the cen-ter when you let if free. Heavy duty base with strong/stabilizing suction cups. Four highly sensitive, light touch fire buttons. Two fire buttons on heavy duty base. Other two fire buttons on control handle. Extra strong, high conductivity leaf type directiona/fire contacts be built in. Auto and quick fire electronic circuit included.

#### JOYSTICK \$12.95

Item H-1046-4035-001 Ship, hand: \$3.00

Credit card customers can order by phone.

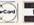

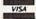

Toll-Free: 1-800-233-6345

> S & S LIQUIDATION DIVISION A division of S & S Wholesalers 226 Lincoln Rd., Miami, FL 33139

#### COMPLETE SYSTEM WITH 20 FREE FLOPPY DISKS

Total Original List . . . \$827.90

Liquidation Priced At Only . . .

Item H-1046-5035-019 Ship, hand: \$19.00

#### Item H-1046 S & S LIQUIDATION DIVISION

A division of S & S Wholesalers

226 Lincoln Rd., Miami, FL 33139

Send COMPLETE SYSTEM(s) Commodore® Plus/4TM
Disk Drive, Printer and Floppy Disks Item
H-1046-503-3019 at \$349 each plus \$19 each for ship, handling.
Send Commodore® Plus/4TWCOMPUTER(s) Item
H-1046-5035-001 at \$79 each plus \$8 each for ship, handling. Send \_\_\_DISK DRIVE(s) Item H-1046-3553-013 at \$169 each plus \$8 each for ship, handling.

pius 3e each for snip, nandaring.

Send \_\_\_PRINTER(s) Item H-1046-3831-005 at \$119 each plus \$7 each for ship, handling.

Send \_\_\_JOYSTEK(s) Item H-1046-4035-001 at \$12.95 each plus \$3.00 each ship, handling.

Charge: \_\_MasterCard\_\_\_ U/SA^\* \_\_C.O.D.

| acct No             | Fxo     |
|---------------------|---------|
| LEASE PRINT CLEARLY | THE THE |
| lame                |         |
| 100000              |         |

City ZIP -

INM[][]R2]R2((())]R2 JUHUE

IMILIRA IRA (O) IRA

#### DISK COPIER \$24.95

NO FINER OR MORE ADVANCED ARCHIVAL COPIER AVAILABLE AT

EASY TO USE. DOES NOT CAUSE DRIVE HEAD TO KNOCK.

COPIES UP TO 41 TRACKS. PERIODIC UPDATE POLICY

AUTOMATICALLY MAKES BACK-UP COPIES FROM VIRTUALLY ALL PROTECTED SOFTWARE.

NIBBLES, HALF TRACKS, COPIES EXTRA SECTORS AND EXTRA TRACKS. REPRODUCES ALL DISK ERRORS AUTOMATICALLY.

FAST, COPIES FULL DISK IN AS LITTLE AS 4-7 MINS. EVEN COPIES ITSELE

WE COPY MORE!

MASTERCARD, VISA, M.O. OR CHECK OK
+ \$3 SHIPPING & HANDLING
C.O.D. OR FOREIGN ORDERS ADD \$2
CALIF. ORDERS ADD 6% SALES TAX
— WRITE OR CALL —

#### Compumed

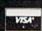

(408) 758-2436 P.O. BOX 6939 SALINAS, CA 93912 FOR COMMODORE 64 AND 1541 DRIVE OR COMMODORE 128 AND 1571 DRIVE

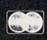

#### You Have a Choice.

Numeric Keypads

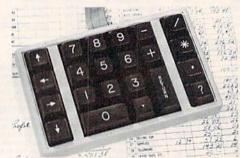

CP Numeric Keypad, Deluxe Model.

- Top quality, low profile key switches for smooth, reliable data entry.
- · Easily connected with computer keyboard.
- No software is required. 100% Compatible with all programs
- Available for Commodore 64, SX-64\*, VIC-20 and Apple He Computers. · One year warranty and available in three models:

| 7       |  |
|---------|--|
| Regular |  |
| \$49.95 |  |

| _ | _ | _  | _  |  |
|---|---|----|----|--|
|   |   | ٦г | 11 |  |
|   |   | н  | ш  |  |
|   |   | ш  | ш  |  |

| П | Plus<br>\$59.95 |
|---|-----------------|
| Ш | \$59.95         |

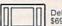

Deluxe \$69.95

#### Power Supply

- · Has better features than the original one at \$39.95.
- · Is serviceable, NOT disposable.
- Works dependably with one year warranty.
- For Commodore and Atari\* Computers.

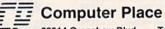

(213) 325-4754

23914 Crenshaw Blvd. Torrance, CA 90505

\* Requires adaptor at additional cost. VISA, MC & AE accepted. No C.O.D. Add \$3.00 shipping. CA residents add 6.5% sales tax. Dealer inquiries welcome. Commodore 64, SX-64 and VIC-20 are trademarks of Commodore Business Machines, Inc. Atari is the trademark of Atari Corp., Apple IIe is the trademark of Apple Computer, Inc.

# **OUR PRICES WON'T BYTE**

|                                                     | PRECISION                                     |                                                         |                                                          |
|-----------------------------------------------------|-----------------------------------------------|---------------------------------------------------------|----------------------------------------------------------|
| ABACUS                                              | Superbase 128\$56.95                          | ACCESSORIES                                             | ACTIVISION                                               |
| Basic 128\$42.95                                    | Superbase 64                                  | WICO Boss Joystick \$11.50                              | Alter Ego \$29.95                                        |
| Basic 64                                            | Superscript 128 47.95<br>Superscript 64 46.95 | WICO Bat Handle<br>Joystick                             | Cross Country Road Race 19.95<br>Mindshadow              |
| Cadpak 128                                          | TIMEWORKS                                     | WICÓ Three Way                                          | Murder on the Mississippi 21.95                          |
| Chartpak 128                                        | Data Manager 128\$42.95                       | Joystick 18.95                                          | Rocky Horrow Show 18.95                                  |
| Chartpak 64 29.95                                   | Data Manager II 29.95                         | Xetek Graphic Interface 54.95<br>Xeket Graphic Jr 34.95 | Shanghai         21.95           Spindizzy         18.95 |
| Cobol 64                                            | Partner 128                                   | RS 232 Interface 34.95                                  | Transformers 21.95                                       |
| Super C Compiler 64/128 42.95                       | Swift Calc 64 w/Sideways 29.95                | Master Moderm 34.95                                     | Tass Times in Tonetown 21.95                             |
| Super Pascal 45.95                                  | Word Writer 128 w/Speller 42.95               | Flexidraw Light Pen 74.95<br>Disk Notcher 5.95          | Gamemaker                                                |
| BRODERBUND                                          | Word Writer 64 w/Speller 29.95                | AICP Disks (10) 7.95                                    | Gamemaker Sports 14.95                                   |
| Where in the World is Carmen Sandiago \$21.95       | Pocket Filer 128\$31.95                       | Drive Cleaner                                           | Hacker II                                                |
| P/S Library 1-2-3 ea 15.95                          | Pocket Filer 64                               | -                                                       | Aliens 21.95                                             |
| Print Shop 26.95                                    | Pocket Planner 128 31.95                      | Bard's Tale\$24.95                                      | Labyrinth 21.95                                          |
| Print Shop Companion 21.95<br>Toy Shop 39.95        | Pocket Planner 64                             | Chessmaster 2000 26.95                                  | Howard the Duck 21.95<br>Portal 25.95                    |
| P/S Holiday Library 15.95                           | Pocket Writer 64                              | Lords of Conquest                                       | EPYX                                                     |
| MICROLEAGUE                                         | MICROPROSE                                    | Mind Mirror 21.95                                       | Fast Load\$23.95                                         |
| General Manager Disk\$24.95                         | Conflict in Vietnam 24.95                     | Moebius                                                 | Multiplan 64/128 29.95                                   |
| Micro League Baseball 24.95                         | Crusade in Europe 24.95                       | Movie Maker                                             | Programmers Toll Kit 27.95                               |
| Team Disks 16.95                                    | F-15 Strike Eagle                             | Ultima IV                                               | Vorpal 21.95<br>World Karate                             |
| RIBBON                                              | Silent Service                                | Ultimate Wizard                                         | Championship 18.95                                       |
| Axiom Elite 5 LCD\$ 5.95<br>Brother 15, 25, 35 5.95 | Top Gunner                                    | Auto Duel                                               | World's Greatest<br>Baseball                             |
| Commodore 1525 6.95                                 | Certificate Maker \$29.95                     | Scrabble                                                | Super Cycle                                              |
| Commodore 1526 6.95                                 | Clip Art 1                                    | America's Cup                                           | World Games 24.95                                        |
| Epson 185                                           | Clip Art II 24.95                             | MINDSCAPE                                               | World's Greatest<br>Football                             |
| Epson mx, fx, rx 100 6.95                           | Clip Art III                                  | Bop and Wrestle \$18.95                                 | Movie Monster 24.95                                      |
| Epson mx, fx, rx 80 4.95                            | Graphic Expander                              | Dolphins Rune 18.95                                     | Championship                                             |
| Gorilla Bananna 6.95<br>Juki 6000 4.95              | Certificate Maker#1 21.95                     | Fairlight                                               | Wrestling                                                |
| Juki 6100 3.95                                      | ACCESS                                        | Indoor Sports                                           | Winter Games 23.95                                       |
| Legend 880, 1080, 808 6.95<br>MPS 801 6.95          | Leader Board                                  | Infiltrator 18.95                                       | FIREBIRD                                                 |
| MPS 803 6.95                                        | Mach 128                                      | Halley Project                                          | Elite\$19.95                                             |
| OKI 182, 192 9.75                                   | Mach 5                                        | Quake 1 17.95                                           | Colossus Chess-IV                                        |
| OKI 82, 92, 83, 93 2.25<br>SG 10-15 2.25            | 10th Frame 24.95<br>Triple Pack 14.95         | Luscher Profile 18.95                                   | Hollywood 21.95                                          |
| (Min. 6 per order)                                  | HOT SELLERS                                   | BERKELEY SOFTWARE                                       | Music Systems 24.95                                      |
| INFOCOM                                             | Star Fleet 1\$29.95                           | GEOS\$36.95                                             | Advance Music Systems 49.95<br>The Pawn                  |
| Enchanter                                           | Commando 21.95                                | GEOS Fontpak 1 18.95<br>GEOS Desk Pack 22.95            | Battle of Britain/                                       |
| Hitchhiker's Guide 21.95                            | Gato                                          | Writer Work Shop 31 95                                  | Battle for Midway 13.95 ARC of Yesod/                    |
| Invisiclues ea 6.00<br>Leather Goddesses            | Tag Team Wrestling 21.95                      | Geodex                                                  | Nodes of Yesod                                           |
| of Phobos 21.95                                     | Strike Force Cobra 13.95                      | AVALON HILL                                             | StarGlider 24.95                                         |
| Spellbreaker                                        | X-15 Alpha Mission 19.95                      | Superbowl Sunday \$19.95                                | Tracker 24.95                                            |
| Trinity 128                                         | DATASOFT                                      | Team Disk                                               | SUBLOGIC                                                 |
| DATAEAST                                            | Alternate Reality\$24.95                      | SOLID STATE SOFTWARE                                    | Flight Sim II\$34.95                                     |
| Commando                                            | Conan                                         | VizaStar 128\$79.95                                     | Football 27.95                                           |
| Karate Champ                                        | Goonies                                       | VizaWrite 128 59.95                                     | Jet                                                      |
| Kung Fu Master                                      | Mercenary                                     | ACCOLADE                                                | Scenery Disk 1-6 ea 14.95                                |
| Tag Team Wrestling 21.95                            | Mind Pursuit                                  | Dambusters\$18.95<br>Fight Night                        | Stadium Disk (baseball) 14.95                            |
| GAMESTAR<br>Baseball \$21.05                        | Gunslinger 19.95                              | Hard Ball                                               | BATTERIES INCLUDED                                       |
| Baseball \$21.95<br>Basketball 2 on 2               | 221B Baker St                                 | Law of the West 18.95                                   | Paperclip II\$49.95                                      |
| Football                                            | Theatre Europe                                | PSI 5 Trading Comp 18.95<br>Kill Until Dead             | Consultant 64/128 36.95<br>Paperclip w/Spell 64 28.95    |
|                                                     |                                               | Ace of Aces 18.95                                       |                                                          |
|                                                     |                                               | Decptor                                                 |                                                          |

# CALL US TOLL FREE Orders 1-800-634-AICP Only

Customer Service
718-351-1864 &
10AM to 6PM
E.S.T.

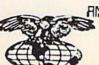

AMERICAN INTERNATIONAL COMPUTER PRODUCTS

P.O. Box 1758 Staten Island, N.Y. 10314 In stock items shipped within 24 hrs. for prepaid orders (cert. check, visa, mc) C.O.D. Orders accepted, please add \$4.00, must be cash or cert. check ONLY. NYS residents add 8½ % sales tax. Advertised prices reflect a 4½ discount for cash, credit card add 4½ fall orders add \$3.50 shipping and handling within the Continental U.S. International orders add \$1.50.0 \* shipping and handling. Personal checks allow 2 wks. for clearance. Availability and pricing N subject to change without notice. Free shipping in Continental U.S. on software F resident of the continental U.S. on software Corders over \$150.00. DEFECTIVE EXCHANGE ONLY FOR SAME PRODUCT. F Restocking tee on unopened no-defective items returned. Returns accepted within 15 days of shipping date only. All returns require Return Authorization on unmbers. School inquires invited. WE DO NOT GUARANTEE COMPATIBILITY.

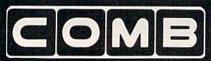

**Authorized Liquidator** 

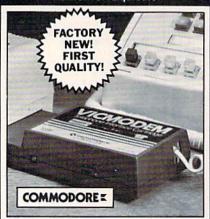

#### **COMMODORE®** VICMODEM

- Use with the Commodore® C64<sup>™</sup> the SX-64 or the VIC-20 Computer.
- Bell 103 Compatible.
- Full Duplex; 300 Baud.
- Manual Dial Direct Connecting.
- FCC Registered.

This Modem is LOW liquidation priced because it was closed out by Commodore®. Add it to your computer for access to timely financial information, news and reference libraries...as near as your phone! An affordable introduction to phone/computer services; and you can communicate with computer users who also own modems!

Use with data cassette (included), or with terminal program software, available at computer stores.

90-Day Limited Factory Warranty.

List: \$59.00

Liquidation **Priced At Only** 

Item H-2294-7041-072 Ship, handling: \$4.00 ea. Commodore is a registered trademark of Commodore Electronics, Ltd.

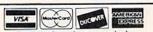

Credit card members can order by phone. 24 hours a day, 7 days a we

Toll-Free: 1-800-328-0609 Sales outside the 48 contiguous states are subject to special conditions. Please call or write to inquire.

| SEND TO:                                                                                                    | Item H-2294  |
|----------------------------------------------------------------------------------------------------|--------------|
| C.O.M.B. Direct Marketing Corp.                                                                                          |              |
| 1405 Xenium Lane N/Minneapolis, M                                                                                        | N 55441-4494 |
| SendModem(s) Item H-2294-7041-0<br>plus \$4 each for ship, handling. (Minneso<br>6% sales tax. Sorry, no C.O.D. orders.) |              |

| My check or money order is enclosed. (No deprocessing orders paid by check.) | elays in |
|------------------------------------------------------------------------------|----------|
| PLEASE CHECK:                                                                | TO HUNES |
| Acct. NoExp                                                                  |          |
| Name                                                                         |          |
| Address — City — — — — — — — — — — — — — — — — — — —                         | 1019     |
| State ZIP ZIP                                                                |          |
| Priorie                                                                      | 7.0      |

OMBCOMBCOMB

THE LOWEST PRICES

THE BEST SERVICE

#### **ELECTRONIC ONE**\*

PHONE LINES

10-6 E.S.T. OPEN M-F

SOFTWARE

CALL (614) 864-9994 • P.O. Box 13428 • COLUMBUS, OHIO 43213

#### (z commodore

| HARDWARE<br>64C 64k COMPUTER 169.99 | GEOS                      | SPECIALS                 |
|-------------------------------------|---------------------------|--------------------------|
| 64C 64k COMPUTER 169.99             | GEOS39.99                 | ACE9.99                  |
| 128C 128k COMPUTER 239.99           | PRINT SHOP27.99           | Z PILOT6.99              |
| 1541C DISK DRIVE 179.99             | PRINT MASTER 27.99        | COBRA9.99                |
| 1571C DISK DRIVE 229.99             | NEWSROOM 39.99            | KUNG FU FIST 9.99        |
| 1802C MONITOR 189.99                | MACH 5                    | KUNG FU STICKS9.99       |
| 1902A RGB MONITOR . 279.99          | MACH 12827.99             | SARGON II 6.99           |
| 1702 MONITOR 179.99                 | FAST LOAD24.99            | SARGON III22.99          |
| COMPUTER ACCESSORIES                | TURBO LOAD & SAVE 17.99   | JUKE BOX2.99             |
| 1351 MOUSE 39.99                    | WORD PRO W/TURBO . 22.99  | STORY MACHINE2.99        |
| M-1 MOUSE 34.99                     | WORD PRO 128 W/FILE 22.99 | ALPHABET ZOO 2.99        |
| 128k UPGRADE 109.99                 | SPREADSHEET 22.99         | DELTA DRAWING2.99        |
| 512k UPGRADE 159.99                 | PROGRAMMER'S              | COSMIC LIFE2.99          |
|                                     |                           | ALF COLOR CAVES 2.99     |
| COMMODORE 300<br>BAUD MODEM 49.99   | FILE PRO 64 18.99         | UP FOR GRABS2.99         |
| COMMODORE 1200                      | POWER C                   | FACE MAKER 2.99          |
| BAUD MODEM 129.99                   | JANE34.99                 | ZORK 2 4.99              |
| MESSENGER MODEM . 34.99             | PAPER W/SPELL 28.99       | ZORK34.99                |
| AVATEX 1200 MODEM . 79.99           | SUPERBASE 64 49.99        | CHESS4.99                |
| AVATEX 1200                         | SUPERBASE 128 59.99       | SUSPENDED4.99            |
| HC MODEM119.99                      | POWER ASSEMBLER 29.99     | STARCROSS4.99            |
| PRINTERS                            | SAT12.99                  |                          |
| STAR NX10199.99                     | POCKETWRITER 64 27.99     | SATINS' HOLLOW 4.99      |
| STAR NX10C 219.99                   | CERTIFICATE MAKER 28.99   | RALLY SPEEDWAY 4.99      |
| STAR SG10C 189.99                   | PRINT SHOP                | HARDBALL18.99            |
| STAR POWER TYPE 179.99              | COMPANION 22.99           | MICRO LEAGUE             |
| PANASONIC 1080i 189.99              |                           | BASEBALL 18.99           |
| PANASONIC 10911259.99               | WORD MANAGER 12839.99     | SUPERBOWL SUNDAY . 18.99 |
| SEIKOSHA 1000 VC179.99              | SWIFT CALC 128 39.99      | SUPERBOWL STATS 14.99    |
|                                     |                           |                          |

HOW TO ORDER: CASHER CHECK, MONEY ORDER, MASTERCARD\* OR VISA\* (ADD 4% FOR CHARGE CARDS)..., NO PERSONAL CHECKS\*... NO C.O.D.\*»... SHIPPED U.P.S... ALL PRICES SUBJECT TO CHARGE WITHOUT NOTICE.
SHIPPING ADD 33.00 ON ALL ORDERS INDER \$100.00... ADD 85.00 ON ALL ORDERS OVER \$100.00. ACTUAL FRIEIRIT CHARGED ON MULTIPLE ORDERS.
HERBIANTONIAL ACTUAL FRIGHT CHARGED ON ALL ORDERS OUTSICE THE CONTINENTAL UNITED STATES INCLUDING A.P.O.
POLICIES: NO RETURNS WITHOUT A RETURN AUTHORIZATION... NO RETURNS UNLESS DEFECTIVE. ALL DEFECTIVES WILL BE EXCHANGED... HO EXCEPTIONS.
PLEASE SPECIFY... CALL OR WRITE FOR FREE CATALOG

CALL ELECTRONIC ONE (614) 864-9994 OR WRITE

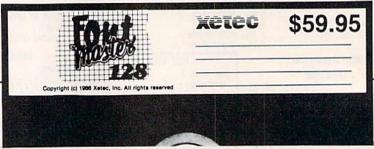

A powerful word processing system for the Commodore 128 Includes: • On screen status/help display • 45 Fonts ready to use • Font editor/creator included • Foreign Language Disk

From the author of FONTMASTER II comes FONTMASTER 128, an enhanced version for the Commodore 128. This powerful word processor, with its many different print styles (fonts), turns your dot matrix printer into a more powerful tool. Term papers, newsletters and foreign languages are just a few of its many applications. Here are some of its capabilities:

NOW WITH NO COPY PROTECTION - USES HARDWARE KEY **Word Processing Features** 

- Over 55 powerful commands make test editing a breaze 45 Fonts (includes Russian, Greek, Hebrew, Arabic) Room for \$ SUPERFONTS concurrently fest memory, approximately 648 Bres Supports more than 100 printers 80 columns

#### Word Processing Printing Features

- So I wo letter format pointing (embedded in terr fires)
   Fractional character seazing used on word wrap, justification, cantering, and right alignment
   Proportional spacing livere adjustables
   Proportional spacing livere adjustables
   Occurrance principle just of a columnar principle just of a columnar pri

- Figs number in decimal or floring.

  On screen underlining implicitation of text blocks.
  On screen stakes deplay, number of text blocks.
  New foot preview displays printer output on screen.
  New foot preview displays printer output on screen.
  Form sterricals amonging.
  Multi-color help screens.
  Highs to left defining features for foreign (arquages Loads in approximately 15 seconds with 1571 green.
  New formatter for inserting dyshifts into document.

#### Setup Module

#### Font & Character Set Creators

- Disa commands for maintenance of fonts or sets.
   Gird for character creation-redding imanipulated with cursor keys, poystick, or light pen)
   Editing commands include: Invert, fig. negate, shift, clear, copy
   Character can be printed while adding front creator only)

Stencil Menegren Futurn Bauhaus News Olde English Stop Goodtype Broadway Tech Burgondy Hairpin

عل ب دي ع لان Pierrot BUSORAMA Italic ΑΒΕΔΕΦΓΗ Manhattan Print Celtic חוףיד dnonartnu SCALAL Mirror аБЧДефгх àc£āµ'i Dhadou

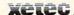

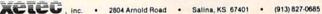

# The Great Communicator

# Direct-connect Hayes/Commodore® 1670 compatible 1200 Baud modem for ONLY \$119.95.

Now that you're able to do all those stand alone applications with your Commodore, like word processing, spread sheet analysis, and many others, you are probably thinking "It would sure be nice if I could expand the amount of data I have access to," You are quite right, everything from Electronic Mail (E-mail) to stock quotes and huge databases of every imaginable type is now on line to the small computer owner. You can even send and receive telexes anywhere in the world. All you need is a telephone and a modern which allows your computer to communicate with others through these many services.

The next question is: "Which modem is best for me?" Let me first say that almost all modems (and services) are set up to communicate in one of two speeds; 300 and 1200 Baud. If you look around you will find that there is a flood of 300 baud modems on the market and sometimes at very low prices. The reason is simple, they are being dumped because most computer users prefer 1200 Baud. (1200 Baud is about 4 times as fast which means you spend less time and money getting the data you want and more time enjoying it.) Virtually everyone who has a 300 would rather have a 1200. You will also notice a few very cheap 1200s on the

market at "too good to be true prices". They are. The reason is that they are either not truly Hayes and/or Commodore compatible therefore not usable in all situations and with all services.

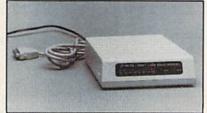

The Aprotek-1200C is both Hayes and Commodore compatible and 1200 baud. Why not get a modem that will satisfy your present AND future needs by going directly to an inexpensive Aprotek-1200C especially when we have it on sale?

What do you get for \$119.95? Everything! You don't need to worry about cables, compatibility or anything else! We don't just sell hardware, we sell solutions. The Aprotek-1200C plugs directly into your Commodore Vic-20, C-64, C-64C or C-128 user port. It is unique in that it has two separate (switchable) emulation modes (Hayes and Commodore 1670) to make it compatible with all available software. The Aprotek-1200C is a full feature, 300 and 1200 Baud modem with Auto Answer, Auto Dial. Touch-Tone or rotary dialing, has the full complement of 8 status LEDs on the front panel and has a built in speaker with volume control. Just plug it into your computer and standard phone jack with the supplied cables. Also included is a free trial offer subscription to Quantum-Link, a very useful Commodore user database with local access numbers and about every feature imaginable.

Do you have more than one computer or do you plan to get another computer? You can have your cake and eat it too. Simply order our Universal RS-232 interface #5232 along with the standard Aprotek-1200 which you can use with any computer that has a RS-232 serial port as well as your Commodore.

#### NO RISK POLICY

Try the Aprotek-1200 for two weeks and if you are not satisfied, send it back for a prompt refund.

#### The bottom line:

| Aprotek-1200C (for Commodore)        |          |
|--------------------------------------|----------|
| order #1200C                         | \$119.95 |
| Aprotek-1200 (for RS-232 with DB-25) |          |
| order #1200                          | \$119.95 |

Modem shipping - Cont. US \$5.00, UPS Blue \$10.00

#### UNIVERSAL RS-232 INTERFACE

with Commodore User Port expansion.ONLY \$39.95 + shipping

Now you can connect and communicate with any of the popular RS-232 peripherals using your Commodore User Port. You can even connect more than one and leave it permanently attached. This superb expander opens a whole new world to your Commodore computer's capabilities. You can now connect to printers, modems and any other RS-232 devices. If you already have a device that connect

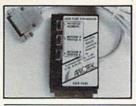

to the User Port, don't worry because the port is duplicated on the \*outside edge of the interface. Simply plug it in and turn on the device you want to communicate with. Comes complete with sample driver program listings. Compatible with all Commodore home computers with a user port. 1-year warranty. **Order #5232.** 

Aprospand-64 Gives your Commodore 64 or 128 full expandability! This superbly designed expansion module plugs into the expansion port & gives you 4 switchable (singly or in any combination) expansion connectors —plus fuse protection—plus a reset button! Before you buy an expander, be sure that it has a fuse to protect your computer and that you can activate your cartridges in any combination allowed by the cartridges.

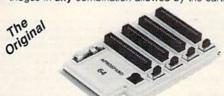

Compatible Compatible

Order # 5064

Price & Shipping

#### NOW ONLY \$29.95 + shipping

**NEW!** "EXTENDER-64" allows you to place your Aprospand-64 (or any other cartridge expander) in a more convenient location. This device is a 10" section of ribbon cable with male and female connectors that allows you to place your cartridges to the side of, rather than in back of, your computer. This puts your cartridges and switches within easy reach.

ONLY \$19.95 + shipping. Order #5065

#### Commodore Interfaces and Cables

| Cardprint G-WIZ Printer Interface #1108         | 16.95        |
|-------------------------------------------------|--------------|
| Commodore Serial Extension Cables               | <b>SCall</b> |
| Amiga Printer Cable (6 ft) #3040-6MF            | 17.95        |
|                                                 | 21.95        |
|                                                 | 6.95         |
| Commodore 6 Pin Serial Cable (8 ft) #3006-8MM\$ | 8.95         |

Shipping per above items: \$3. Cont. US \$6. CAN,PR,HI,AK,APO,UPS Blue

#### PRINTERS

| Aprotek Daisy 1120, 20 CPS, Order #1120  Auto Cut-Sheet Feeder, Order #1110 | \$279.95 + \$11.00<br>\$185.00 + \$7.00 |
|-----------------------------------------------------------------------------|-----------------------------------------|
| Tractor Feed, Order #1112                                                   | \$ 75.00 + \$5.00                       |
| SEIKOSHA                                                                    |                                         |
| SP-1000VC (C-64) Ordor#2200                                                 | 6162 05 : 610 00                        |

| SP-1000VC (C-64) Order#2200        | \$163.95 + \$10.00 |
|------------------------------------|--------------------|
| SP-1000 Apple IIc, Mac Order #2300 |                    |
| SP-1000 IBM Order #2100            | \$184.95 + \$10.00 |
| SP-1000 Serial Order #2500         | \$184.95 + \$10.00 |
| SP-1200Al Order #2600              | \$199.95 + \$10.00 |
| MP-1300AI 300 CPS, #2700           | \$449.95 + \$12.00 |
| MP-1300 Color Kit Order #2705      | \$119.95+\$ 5.00   |
| RP-5420 420 CPS Order #2800        | 6040 05 . 607 00   |

ORDER INFORMATION California residents add 6% tax. All prices are cash prices—VISA and MC add 3% to total. We ship the next business day on money orders, cashier's checks, and charge cards. A 14-day clearing period is required for checks. Prices subject to change— CALL. Dealer inquiries invited.

For information and in Calif. call 805/987-2454 TO ORDER CALL TOLL FREE

1 (800) 962-5800

(7-7 PST)

Or send order to:

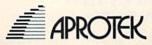

Dept CG

1071-A Avenida Acaso Camarillo, CA 93010 C-64" • VIC" • 8X-64" • C-128" • Plus 4" • C-16" • B-128" • PET" • CBM"

#### Why spend \$150 on software for a \$200 computer?

The Intelligent Software Package: One disk, 25 business programs, \$19.95

The Intelligent Software Package is the one product for your Commodore that can take care of all your data processing needs.

Customers write: "What a bargain!"
"I am amazed at all there is in these programs."

"This letter is to tell you that your package is absolutely the best I have found."

"At last! Something to make my computer do real work

There are no hidden fees for shipping or documentation, and no clubs to join. The package is not public domain software, and is sold only direct to customers by mail: it supports all available printers, and will run on any Commodore computer (except Arniga) with a minimum of 10k RAM, including the C-128 in C-128 mode. What you get when you order the Package:

Database—A complete database manager. All fields completely user-definable. Can be used for any number of tasks, including accounting, checkbook and tax records. ailing lists, inventory control, catalog maintenance, or as an electronic rolodex. A customer writes: "I am especially impressed with Database, and have used it to replace a half-dozen other 'database'-type programs I had been using."

Word Processor—A full-featured menudriven word processor. Allows full control over margins, spacing, paging, indentation, and justification. "Highly recommended." — Midnite Software Gazette. "Provides good

basic features." — Compute's Gazette.

Copycalc—An electronic spreadsheet. "Excellent program for budgeting, estimating, or any math-oriented use well worth the money. Highly recommended."—Midnite Software Gazette.

ReportGen-creates form letters, mailing

ReportMerge-creates statements

Baseball Stats—compiles team batting statistics.

-indexes W/P's text files WPConvert—converts files to other WP

DBMerge-facilitates relational D/B applications

Intelligent Software Quality Software since 1982

DBStat, DBStat2-analyze D/B files. ASCII-converts text files into program

Checkbook-reconciles checkbook Inventory—Maintains inventory records

Paper Route—A/R for paper route. Loan Analysis—computes finance terms, prints schedules.

Breakeven—computes breakeven analysis.

Depreciation—creates depreciation

-creates labels

File Copier—copies sequential, program

Correlation—calculates statistical cor-Also other Database and Word Processor

To order, send name, address, and \$19.95 to address below. Please specify regular [1541/1571/2040/4040/2031] disk, 8050 disk, or cassette (cassette not available for Plus 4 or C-16), Add \$3 for COD orders; credit cards not accepted. Calif. residents add 6 %. No personal checks from outside USA. A sampling of program output is available for \$1. Tear this ad out and keep it

> Box A Dept. G-2 San Anselmo, CA 94960 (415) 457-6153

#### **FACTORY AUTHORIZED**

#### COMMODORE REPAIR CENTER

1-800-772-7289

IN ILLINOIS (312) 879-2888

C64 Repair (pcb only) . 42.95\* 1541 Repair ..... 79.95\*

1541 Permanent Alignment .... 29.95\*

C128 Repair (pcb only) . 79.95\*

AMIGA Repair .... CALL Other CBM Equip. . CALL

C64 Power Supply . 34.95

**CBM & AMIGA PARTS** Call (312) 879-2350

\*Includes parts, labor & UPS return shipping. APO/FPO or Air Freight add \$10.00

CALL BEFORE SHIPPING, VISA, MASTERCARD OR MONEY ORDER 24-48 Hrs. Turnaround (Subject to parts availability) Diagnosis fee of \$25.00 for any unit altered or with no defects.

#### SAVE YOURSELF SOME MONEY

Due to our vast experience in repairing 64s we have found that the power supply is a major cause of board failures. By inserting our device between the power supply and computer over 63% of our customer's repairs would have been avoided. For only \$19.95 our Over Voltage Sensor will continuously monitor your power supply output. If an overvoltage occurs the Over Voltage Sensor will prevent damage to your 64.

> 64 OVER VOLTAGE SENSOR \$19.95 (Plus \$3.00 Shipping/Handling)

TEKTONICS PLUS, INC. 150 HOUSTON STREET BATAVIA, IL 60510

CLIP AND SAVE

# ATTENTION

#### ALL COMMODORE 64/64C. VIC 20, COMM. 16 AND **COMMODORE 128 OWNERS**

A complete self-tutoring BASIC programming course is now available. This course starts with turning your computer on, to programming just about anything you want! This course is currently used in both High School and Adult Evening Education classes and has also formed the basis of teacher literacy programs. Written by a teacher, who after having taught the course several times, has put together one of the finest programming courses available today. This complete 13 lesson course of over 220 pages is now available for the COM-MODORE 64/64C, VIC 20, COMMODORE 16 and the COMMODORE 128 and takes you step by step through a discovery approach to programming and you can do it all in your leisure time! The lessons are filled with examples and easy to understand explanations as well as many programs for you to make up. At the end of each lesson is a test of the information presented. Furthermore, ALL answers are supplied to all the questions and programs, including the answers to the tests. Follow this course step by step, lesson by lesson, and turn yourself into a real programmer! You won't be disappointed!

We will send this COMPLETE course to you at once for just \$19.95 plus \$3.00 for shipping and handling (U.S. residents, please pay in U.S. funds). If you are not COMPLETELY satisfied, then simply return the course within 10 days of receipt for a FULL refund.

FOLLOW UP COURSE

Now available! a 200 page course exclusively on sequential and relative files using a unique approach

for those with very limited file programming experience - set up your own personal and business records! - disk drive a must - same author same guarantee - same cost- this course for all computers except Vic 20.

| Fill in the coupon or send                                                                         | a facsimile.                                                                                |
|----------------------------------------------------------------------------------------------------|---------------------------------------------------------------------------------------------|
| NAME:                                                                                              | CG                                                                                          |
| ADDRESS:                                                                                           |                                                                                             |
| CITY:                                                                                              | the min the service of                                                                      |
| PROV./STATE:                                                                                       |                                                                                             |
| POSTAL/ZIP CODE:                                                                                   |                                                                                             |
| I desire the BASIC programming course for:                                                         | Any complete course: \$19.95 Postage and Handling: \$3.00                                   |
| Comm. 64 / 64 C □ Vic 20 □ Comm. 128 □ Comm. 16 □                                                  | Total: \$22.95<br>Send Cheque or Money Order to:                                            |
| I desire the FOLLOW-UP course on relative and sequential files for all above computers but Vic 20. | Brantford Educational Services<br>6 Pioneer Place,<br>Brantford, Ontario,<br>Canada N3R 7G7 |

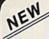

#### KRACKER JAX® REVEALED!

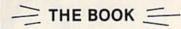

At last-Kracker Jax takes you beyond the protection barrier! The secrets of un-protecting software are yours with Kracker Jax revealed!

We'll show you exactly how to defeat five different protection schemes encompassing scores of current programs. Our tutorial has twenty specific examples to lead you, step by step, to a new level of knowledge. Here's what you get:

- . Kracker Jax revealed.
- A reset switch.
- A utility disk.
- 20 parameters on disk.

#### ONLY \$23.50 COMPLETE!

Orders outside of North America Please add \$7.50 for shipping and handling. Please allow two weeks for delivery.

#### KRACKER JAK voted "MOST INNOVATIVE COPY Flash-PROGRAM OF 1986" by The Guide Magazine!

AND HERE'S WHAT SOME OF OUR CUSTOMERS HAVE TO SAY ABOUT US:

"I really enjoy doing business with you—your attitude is great!" Richard Libby. 'Very impressed with your product—thanks." Larry Lyman, Director, Green Mountain Commodore User's Group.

"I am excited about Kracker Jax Revealed—thanks again for the great product & great service." Jerry Pectol

'Very nice utility—about time someone looked out for us.' John Dale, President, Wiregrass Micro-Comp Society

See our reviews in the Jan. '87 Ahoyl and in the Dec. '86 issue of The Guide.

#### KRACKER JAX

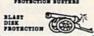

#### ARE YOU CAUGHT UP IN THE COPY PROTECTION ARMS RACE?

#### DEFEND YOURSELF WITH KRACKER JAK® A REVOLUTION IN ARCHIVAL SOFTWARE!

Kracker Jax is the powerful parameter copy system that is taking the country by storm! What IS a parameter! It's a custom program that allows your 1541 or 1571 disk drive to strip all copy protection from your expensive software, leaving you with UNPROTECTED, TOTALLY BROKEN back-ups that can even be copied with a simple fast copier. Each Volume costs \$19.95 and will un-protect around 100 titles. So why pay for backups of programs that you already own?

#### Check out some of these exclusive features:

- . Kracker Jax is the BEST program of its kind!
- · Kracker Jax will back up titles that the nibblers CAN'T!
- . Kracker Jax requires NO special knowledge to operate!
- Kracker Jax strips protection in a matter of SECONDS!
- . Kracker Jax is priced RIGHT-just \$19.95 per Volume
- . Kracker Jax is UNPROTECTED-easy to back up!
- · Kracker Jax updates are available QUARTERLY

VOLUME FIVE INCLUDES A POWERFUL NEW C64/C128 FAST COPIER!

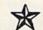

#### ALL NEW VOLUME FIVE

VOL. 1-4 STILL AVAILABLE. ONLY \$19.95 EACH!

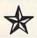

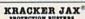

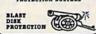

#### THE SHOTGUN

Those of you who have used our Kracker Jax parameters know just how good they are. Can you imagine the kind of nibbler we could put out? Well, you don't have to imagine it because it's HERE! **THE SHOTGUN**, our new premium nibbler utility, is available two ways:

THE SHOTGUN by itself—offered to you at the unheard of introductory price of only \$14.95!

THE LOADED SHOTGUN—Packaged WITH
32 of the most popular Kracker Jax
parameters ever created—only \$19.95!

Whichever version you order, you'll find THE SHOTGUN to be loyal to the Kracker Jax tradition of more quality for less money.

#### THE MSD DUAL CANNON

MSD owners aren't left out in the cold anymore! The all new mSD DUAL CANNON gives you state of the art control over your advanced equipment! You get:

• A NIBBLER—for backing up your protected programs!

• A FILE COPIER—for easy file maintenance and manipulation!

• A SECTOR EDITOR—developed just for the MSD dual drive!

• And a FAST COPIER—that WON'T transfer errors—perfect for use with data disk or

Kracker Jax parameters!

Start getting the full performance that your MSD drives are capable of delivering. You already know you own the finest drives available—so why settle for anything less than the best utilities made for them?

Get the most out of your special equipment—only \$34.95!

#### ON-LINE HELP

Are you programming in BASIC? Let your C-64 help you! Forget about all those tattered books and charts—just load **ON-LINE HELP** in at the beginning of a session. Then, at the touch of the F1 key, you're given a menu of available help screens to choose from! When you return to BASIC, you're right back EXACTLY where you left off!

ON-LINE HELP gives you 17 screens of into at the touch of a button, including: ASCII character setIPOKES/color codes/selected DOS commands/useful memory commands/BASIC keywords, abbreviations, and token values/sound registers/musical notes in all 8 octaves/location 197 last

Never waste time hunting for basic information again—only \$19.95

SUPER CAT If you had the time and skill to create your own custom disk catalog system, the paramount system of your wildest dreams, it probably STILL wouldn't have all the features of SUPER CAT! For example: • Catalog up to 840 disk directories—1280 with 2 drives! • Index & alphabetize over 5000 titles—10000 with 2 drives! • Unique ID's are NOT necessary! A printer is NOT required! • Find ANY title in 10 seconds—sort 1000 titles in 8 seconds! • Automatic entry with Selection, Edit, and Cross Ref. options!

SUPER CAT has literally too many features to fit in here. From the easy, menu driven work screens to the comprehensive output options, SUPER CAT is the most powerful and complete disk catalog system available today!

The ultimate software library land.

The ultimate software library index system—only \$24.99

#### THE C-128 CANNON

Here's the package you C-128 owners have been waiting for! The C-128 CANNON gives you more power than you ever hoped for! Just look at some of these capabilities:

- NIBBLER—Works with single or dual 1571/1541
- FAST COPIER-Great for data disks or use with
- . FILE COPIER-Makes file maintenance and manipulation easy!
   1581 FAST COPIER—For use with the new high
- . 1581 FILE COPIER-For high speed file mani-
- pulation!
   MFM COPIER—Copies unprotected IBM and
- T/S EDITOR—Works with 1541, 1571, and the new 1581 drives!
  • ERROR SCANNER—Complete with on-screen
- . DENSITY SCANNER-Check for altered
- densities track by track!

   DIRECTORY EDITOR—Alter & organize your
- disk directories!

   KRACKER JAX—You also get 100 of our most popular parameters!

You've seen nibblers alone that sold for thirty-five or forty dollars. And the 100 Kracker Jax parameters are a twenty dollar value. Yet the ENTIRE C-128 CANNON utility package sells for just \$34.95. Never before has this much power and control been integrated into a single, affordable product. If you own a C-128, you deserve the C-128 CANNON!

C-128 owners, this is the package of your dreams—only \$34.95

COMPUTER MART

Need more info? Call or write for our free catalog

Program submissions wanted! Good Commissions-National Marketing

CHECKS, MONEY ORDERS OR VISA/MASTERCARD. Mail your order to: Computer Mart, Dept. G 2700 NE Andresen Road/Vancouver, WA 98661 Phone orders welcome: 206-695-1393

Same day shipping/No C.O.D. orders outside U.S.

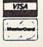

PLEASE NOTE: Free shipping & handling on all orders • C.O.D. add \$3.00 to total order • All orders must be paid in U.S. funds.

#### 1541 DISK DRIVE ALIGNMENT PROGRAM

A complete disk drive alignment program! No special equipment needed! A two disk (program and calibration) program allows anyone with average mechanical skills to properly align the 1541 disk drive. Complete intstruction manual. Don't be fooled by cheap imitations! This is the alignment program that works!

\$44.95

| PROGRAM PROTECTION MANUAL FOR THE C-64 \$29.95 |
|------------------------------------------------|
| PROGRAM PROTECTION MANUAL VOLUME 2 \$34.95     |
| <b>SNAPSHOT 64</b> \$49.95                     |
| SNAPSHOT 64<br>ENHANCEMENT DISK\$14.00         |
| SOURCE GENERATOR \$34.95                       |
| EPROM PROGRAMMER HANDBOOK\$32.95               |
| CARTRIDGE BACKER II \$54.95                    |
|                                                |

CSM SOFTWARE P.O. Box 563, Crown Point, IN 46307 (219) 663-4335

VISA AND MASTER CARDS ACCEPTED DEALER INQUIRIES INVITED Shipping \$3.50 Per Item in U.S.; Foreign Orders Extra

#### THE AMAZING E MASTER.

**ENTER** THE FINAL **FRONTIER** OF MAN-TO-MACHINE COMMUNICATIONS

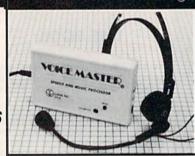

There is nothing else like it. Voice Master gives both speech output

and voice recognition with this single hardware product! Your voice controls programs, or home appliances, robots, and more with spoken commands. Verbal response back gives status, verifies, or requests your reply! Speech output and recognition patterns are recorded in with your voice. Or use the voice of your friend, boss, teacher, mother, even the family peti Programming is simple with new commands added to BASIC. A music bonus program lets you write and compose musical scores simply by humming the tune. Unlimited applications for fun, education, and commercial use. Design your own programs for profit. Speech and recognition quality unsurpassed by even the most sophisticated machines. Only Covox provides this high-tech marvel at a price less than most common peripherals.

The Covox Voice Master comes complete with all hardware and software for only \$89.95. (Add \$4 shipping and handling for USA, \$6 Canada, \$10 overseas.) Available for Commodore 64/128, Apple II, II+, IIc, IIe, Atari 800, 800XL, 130 XE. Specify when ordering. Visa, MasterCard phone orders accepted.

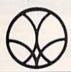

Call or write for FREE Voice Master Infopak and special combination package offers.

COVOX INC., DEPT. CG

675-D Conger Street • Eugene, Oregon 97402 • U.S.A. Area Code (503) 342-1271 • Telex 706017 (Av Alarm UD)

PANASONIC

1080i - \$19995 1091i - \$25995

DISKS

51/4 DS/DD.. \$ .40 31/2 DS/DD.. \$1.50

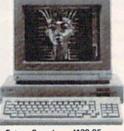

AMIGA 1000\*

1080 Color Monitor

90 DAYS PARTS & LABOR

C.P.U. IS REFURBISHED

 Future Sound
 DIGI-VIEW . . . 1139.95 159.95 1080 Monitor . . . 1 14.95

SIDECAR **GEN LOCK** CALL!

. 256K RAM . . • 1680 Modem Allegra (512K) 1299.95 · Amega (1 Meg) 1399.95

1 79.95 . . . 159.95

1200

2400

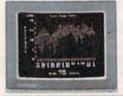

#### NEW LOW PRICES! • 128 . . . . \*249.95 • 64C ... 169.95

• 1541C .. 179.95 • 1571 ... 1219.95 • 1670 ... '119.95 • 1351 . . . 1 39.95

• 1802C . . . CALL • 1902 . . . . CALL

CALL US BEFORE YOU BUY!

Over 2400 software titles in stock!

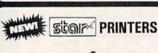

NP 10 \$159<sup>95</sup>

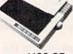

NX10 . . . . . . . . . . . 199.95 NX10C . . . . . . . . '219.95 

**FULL LINE - CALL!** 

#### (Ecommodore SFD 1001 \$17995 1 MEG

SEIKOSHA SP-1000VC

COMMODORE READY \$16495 NEAR LETTER QUALITY FRICTION & TRACTOR SHEET FEEDER

Crommodore Educator 64 \$199<sup>95</sup>

BAUD FROM \$8800 BAUD

Commodore Compatible

#### (x commodore P(101 **IBM** Compatible • 360K Dual Sided Drive • CGA Board

· One year warranty • Parallel Port

· GW BASIC HOLDONS ! • DOS 3.2

\$699<sup>95</sup>

ORDERS 800-433-7756

HOURS: MON-FRI 10:00 a.m. - 8:00 p.m. E.S.T.

SAT 10:00 a.m. - 6:00 p.m. E.S.T.

Customer Service 313-427-0267

JOYSTICKS INTERFACES **OKI-MATE 20** 

5.95 FROM

FROM \$ 29.95 \$184.95 MC/VISA/DISCOVER/C.O.D. - Please include phone nu Dealer inquiries invited, all prices discounted for cash or check. Call for shipping information. All returns are for repair/exchange only, call for auth. Prices and availability subject to change without notice. Offices are not open for walk-in traffic.

FREE

Sidekick by Borland

# You can have THE fastest most powerful DOS available for your 64/1541.

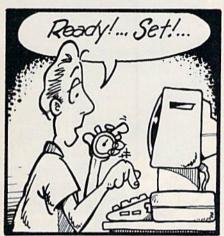

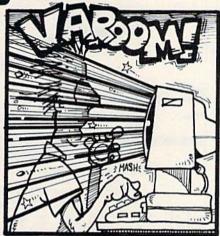

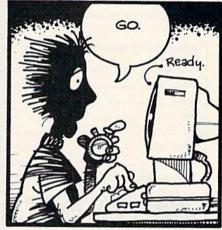

# Load 39 blocks per second!

Introducing **DigiDos** — *THE* fastest Dos enhancement on the market coupled with *THE* most powerful GCR nibbler and real-time monitor!

DigiDos is a hardware addition to your 1541 disk drive and your Commodore 64 that gives you amazing speed for ALL disk functions (loads 39 blocks per second!, compared to the normal 2 blocks per second), and coupled with our GCR Nibbler you have the most powerful disk backup system available (archives programs others can't even touch). Also included in DigiDos: full feature real time monitor, powerful DOS wedge, versatile utilities, and handy single keystroke commands. All this with NO loss of available memory!

**DigiDos** is *NOT* a cartridge! Utilizing state of the art technology **DigiDos** incorporates a custom kernal ROM and EF ROM installed directly in your 64 and 1541 alongside your original kernal ROM and requires minimum installation.

For those concerned with program compatibility — with the flip of a switch **DigiDos** completely disappears returning you to your original Commodore kernal. After you have installed **DigiDos** you will also have a new safe system reset button!

DigiDos provides a powerful wedge that includes all the normal DOS wedge commands plus: locking and unlocking files on disk, unnew, a fast parallel disk directory (that does not disturb memory), screen dump, autorun, and list — all with single keystroke commands.

Included with **DigiDos** is a Floppy Disk of custom utilities and tools for further DOS

enhancement.

You can have the fastest, most powerful DOS available for the 64 for only \$59.95 plus \$3.50 postage and handling (\$5.00 additional for C.O.D.). Our product is being shipped *NOW* and comes complete with all necessary parts.

At DigiTek, Inc. we are continuing in our commitment to customer support and satisfaction. For more information or to order your DigiDos send your check or money order to: DigiTek, Inc., 10415 N. Florida Ave., Suite 410, Tampa, Florida 33612, or call (813) 933-8023.

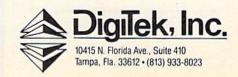

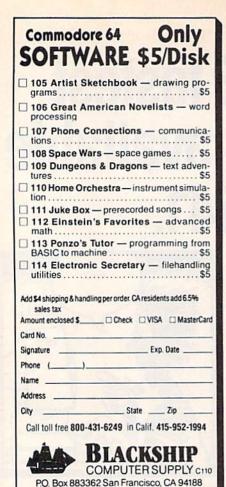

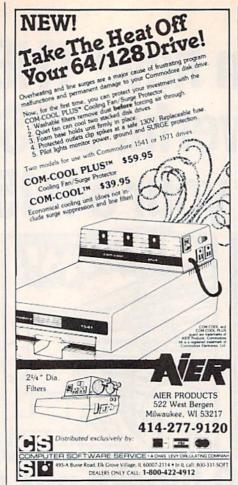

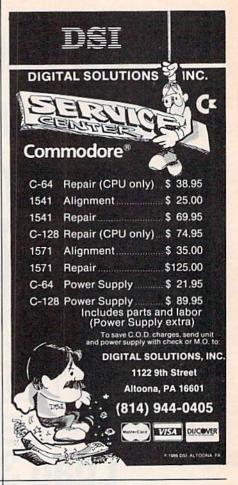

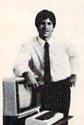

#### MASTER COMPUTERS IN YOUR OWN HOME

Now you can write programs and get a computer to do just what you want. Get the most out of any computer, and avoid having to pay the high price of pre-packaged

#### LEARN AT YOUR OWN PACE IN YOUR SPARE TIME

Our independent study program allows you to learn about computers, operations, applications and programming in your spare time, at home. Our instructors provide you with one-on-one counseling.

#### LEARN EVEN BEFORE YOU DECIDE ON A COMPUTER

Everything is explained in simple language. You will enjoy learning to use a computer -- EVEN IF YOU DON'T OWN ONE. Learn to program on any personal computer; IBM, APPLE, COMMODORE, TRS, and more.

#### BE YOUR OWN COMPUTER EXPERT

Programming is the best way to learn to use computers, and we can show you the best-and most economical-way to learn programming! Send today for your free information package. No obligation. No salesman will call.

#### halix

CENTER FOR COMPUTER EDUCATION

INSTITUTE 1543 W Olympic # 226 Los Angeles, CA 90015-3894

HALIX INSTITUTE CENTER FOR COMPUTER EDUCATION DEPT. 62-4 1543 W. OLYMPIC. # 226 LOS ANGELES, CA 90015-3894 YES! Send me information on how I can learn about computers and pro-gramming at home!

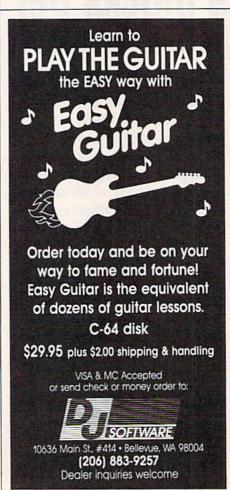

- CUSTOM MADE TO FIT
- \* HEAVY 32-oz. VINYL ANTI-STATIC
- \* EXTENDS EQUIPMENT LIFE

| ★ Choice o             | f Colors | Light Tan or Brown    |       |
|------------------------|----------|-----------------------|-------|
| COMPUTERS              |          | PRINTERS              |       |
| C-64; Plus 4           | . 8.00   | C-MPS 803, C-1520     | 8.00  |
| C-128                  | 13.00    | Panasonic 1090 91     | 13.00 |
| Datassette (C2N)       | 5.00     | Gemini 10 & Star 10's | 13.00 |
| Amiga 1000             | 13.00    | Gemini 15 & Star 15's | 16.00 |
| (W/Amiga Mon. Stacked) | 28.00    | Okidata 92            | 13.00 |
| Keyboard only          | 7.00     | Okidata 120/192       | 13.00 |
| Atari BOOXL, 130XE     | 10.00    | Okimate 10/20         | 8.00  |
| Atari 520 ST           | 14.00    | Epson MX/FX/RX80      | 13.00 |
| IBM PC XT              | 28.00    | Epson LX80/C-1000     | 13.00 |
| IBM 5051 Keyboord      | 8.00     | Saikosha SP-1000      | 13,00 |
| (Dimensions Require    | ed       | Comrex 220            | 13.00 |
| for IBM Clones)        |          | C'Itah 7500           | 13.00 |
|                        |          | Citizen MSP 10        | 13.00 |
| DISK DRIVES            |          | Atari 1027            | 13.00 |
| C-1541, C-1571         | 8.00     | C DPS 1101            | 16.00 |
| Amiga 31/2" D Dry      | 8.00     |                       |       |
| Amiga 514" D Dry       | 9.00     | MONITORS              |       |
| Indust GT, MSD SD-1    | 8.00     | Atari SC 1224 RGB     | 19.00 |
| MSD SD-2               | 10.00    | C-1702, BMC Color     | 16.00 |
| Enhancer 2000          | 8.00     | C-1902 Amiga          | 19.00 |
| FSD-1                  | 8.00     | Amdek 500-700         | 19.00 |
| Atari 1050             | 8.00     | Teknika MJ 10/22      | 19.00 |

VIDEO RECORDERS 13.00 State Make & Model Include Dimensions

PRINTERS C-1525 MPS 801 C-1526 MPS 802 10.00

13.00 13.00 19.00 16.00 19.00 19.00 8.00 Teknika MJ 10/ CM-141 (C-1802) CM-141 (C-1802)
Gold Star 13" Color
Thompson CM 365-66
C-1902A Magnava 40
Magnavax 80
NEC 1225 19.00 19.00 19.00 19.00 19.00 Taxon 220

Sakata SC-100

Zenitth 122/123 Zenith 131/133

19.00

Order by stating MAKE, MODEL and COLOR CHOICE TAN or BROWN with check or money order plus \$1.50 per item (\$4.50 max.) shipping and handling (Foreign air extra). Calif. Res. Include 6.5% State Tax.

SPECIAL COVERS WILL BE MADE TO YOUR DIMENSIONS. SEND YOUR REQUIREMENTS FOR OUR LOW PRICE QUOTES.

#### Crown Custom Covers

24621 PAIGE CIRCLE, DEPT. A LAGUNA HILLS, CA 92653 (714) 472-6362

# Classified

#### SOFTWARE

\$\$ WIN WITH THOROUGHBRED, Harness & Greyhound handicapping software: \$29.95 Enhanced: \$49.95. Pro Football Handicapping System: \$39.95. For most computers. Free info Software Exchange, Box 5382 CG, W. Bloomfield, MI 48033. Call: (800) 527-9467

ARB BULLETIN BOARD FOR THE 64 & 128 300-1200 Baud, Punter/Xmodem/ASCII AUTO MESSAGE FORWARDING-ARB NETWORK Vote, Matchmaker, Quiz, 27 SIGS Con't Story, SOURCE CODE & More! \$64.95 (BBS) 718-645-1979 \* (Voice) 718-336-2343 L&S Computers, PO Box 392, Bklyn, NY 11229

If you'd like information on the latest version of your software, please call or write: Batteries Included Customer Support, 30 Mural St., Richmond Hill, Ontario, Canada L4B 1B5 (416) 881-9816

COMMODORE: TRY BEFORE YOU BUY. Best selling games, utilities, educational + classics and new releases. 100's of titles. Visa/MC. Free brochure. RENT-A-DISC, Frederick Bldg. #345, Hunt'n, WV 25701 (304) 529-3232

HI-RES PLOTTING FOR C64. Easily create graphs, plots for presentations, school and business. Features autoscaling, three fonts, dumps for Epson, Star, and CBM printers. Save graphic images & data to disk. \$24.95. Latenite Software, PO Box 175, Plainfield, IL 60544

FREE SOFTWARE for C64, C128, IBM & CPM Send SASE for info (specify computer) to: PUBLIC DOMAIN USERS GROUP PO Box 1442-A4, Orange Park, FL 32067

COLORFUL VIDEO TITLE MAKER AND STORE ADVERTISING SOFTWARE USES YOUR PRINT SHOP (TM) FONTS AND DESIGNS, \$14.95. PRINT MASTER (TM)/GEOS (TM) VERSIONS (C128), \$11.95 ea. from MicroAds, 145 E. Norman Dr., Palatine, IL 60067

**NEW PROGRAMMING FUN FOR C64-128** Make Funny Animated KEYBOARD CARTOONS also LIVELY Prog. Titles & Games. Learn with easy Demodisk + Instr Book \$12.95 ppd. LOCKHART DEV., POB 214, Palm City, FL 33490

ARTIFICIAL INTELLIGENCE language LISPI Lisp interpreter for C64 with 140 page manual, Source Code, Tutorial & Sample Programs. Send \$39.95 to List Processing Software, Box 3422, Rapid City, SD 57709

BEGINNING RUSSIAN PLUS POLITBURO GAME for C64 on disk or tape \$19.95. Start to learn Russian! Russian Software, PO Box 43242, Fayetteville, NC 28309

LEARN HOW TO BEAT THOSE POKER MACHINES! with No Joker Poker, an exciting C64/128 draw poker game. Only \$9.95. Dusty Nagle, Box 127, Gilbert, WV 25621 (304) 664-8482

\*\*\*\* BBS CONSTRUCTION KIT 128 & 64 \*\*\*\* Design and make your own customized BBS! For more info write: Powersystems, PO Box 822, Coventry, RI 02816 \* BBS 401-822-4605

GEOpaint graphics disk / for non-artists Good selection-\$8.50 disk (ch/mo) to: THOSE DESIGNERS, 3330 Lewis Avenue, Signal Hill, CA 90807 (213) 427-6742

Use your photos, slides or drawings with your C64/128 programs and computer art. Images digitized and returned on disk. Specify cropped or full-frame for each image and your graphics program. We can not be responsible for loss or damage of materials - send copies. Min. order \$15 for 3 images, \$3 ea additional image + \$2 s/h (CA res add 6% tax, Foreign add \$4 US) ch/mo. YORE PHOTO (TM), Dept. A, PO Box 1269, Twenty-nine Palms, CA 92277

BRIDGEBRAIN "...is fun." Reviewed in Aug. 1986 ACBL Bulletin. User-friendly Contract Bridge for C64. \$40 or SASE for info. G. Bodnar, 1134 Harvard Cr. Pittsb, PA 15212

FAMILY TREE Pedigree Charts, Fam Grp Records, Files, Indexes, Searches. 3 versions... 64, LDS, 128. \$49.95 + \$2 s/h. **GENEALOGY SOFTWARE, POB 1151,** PT HURON, MI 48061 (519) 542-4424

Upstart Publishing Adds Power to SpeedScript® 3.0-3.2! Great news from the author of Script-Save and SS Customizer. /WURDS/: Webster's Dictionary for SpeedCheck. 15k+ words entered by frequency in Am Eng for speed. \$17 + s/h. /SPEEDMATE/: SS 3.x customizer. Set/save margin defaults, 30+ print codes. PRINT PREVIEW 80 COLUMNS on screen at once, readable chars, no horiz scrolling! \$17 + s/h. /SPEEDPAK/: SS3.x enhancer: Edit/cut/paste between two texts at once, add text macros, help, encryptor, mail merge, Dvorak, ASCII conv \$17 + s/h. (s/h charges: US/CAN \$3, Foreign \$6 per ord) (NC res add 5% tax) Send SASE for FREE info. MC/Visa orders call: (919) 379-9732. UPSTART PUBLISHING - G74, POB 22022, GREENSBORO, NC 27420

#### COMPUTE!'s Gazette Classified is a low-cost way to tell over 275,000 microcomputer owners about your product or service.

Rates: \$25 per line, minimum of four lines. Any or all of the first line set in capital letters at no charge. Add \$15 per line for boldface words, or \$50 for the entire ad set in boldface (any number of lines.) Inquire about display rates.

rates.

Terms: Prepayment is required. Check, money order, American Express, Visa, or MasterCard is accepted. Make checks payable to COMPUTE! Publications.

Form: Ads are subject to publisher's approval and must be either typed or legibly printed. One line equals 40 letters and spaces between words. Please underline words to be set in boldface.

General Information: Advertisers using post office box numbers in their ads must supply permanent address and telephone numbers. Orders will not be acknowledged. Ad will appear in next available issue after receipt.

Closing: 10th of the third month preceding cover date (e.g., June issue closes March 10th). Send order and remittance to: Harry Blair, Classified Manager, COMPUTE's Gazette, P.O. Box 5406, Greensboro, NC 27403. To place an ad by phone, call Harry Blair at (919) 275-9809.

Notice: COMPUTE! Publications cannot be responsible for offers or claims of advertisers, but will attempt to screen out misleading or questionable copy.

#### HARDWARE

COMMODORE CUSTOM CHIPS for C64/128 @ low prices. 24 hour delivery by Federal Exp. 6510/6526: \$9, 6567: \$15, 6581: \$11, PLA/S100: \$12, plus others. New Repair Guide just out. Kasara Microsys, 33 Murray Hill Dr., Spring Valley, NY 10977 800/642-7634, 914/356-3131

COMPUTER REPAIR - C64: \$45, 1541: \$50 Parts available. MAJOR COMPUTER SERVICES, Rte. 6, Box 806-M, Midland, TX 79703 (915) 561-8483 V/MC/COD

#### MISCELLANEOUS

\*\* COMMODORE REPAIR \*\* C64: \$45, SX64: \$75, 1541: \$50, 1571: \$65 Will buy used units. Repairs warranted 30 days. Dave Taylor, 1506 Daventry Pl., Midland, TX 79705, (915) 683-8398

Personal Computer Owners CAN EARN \$1000 to \$5000 monthly, selling simple services performed by their computer. Work at home - in spare time. Get free list of 100 best services to offer. Write: A.I.M.A.Q., P.O. Box 60369, San Diego, CA 92106-8369

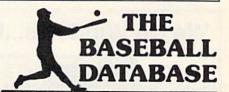

# LET YOUR COMPUTER KEEP TRACK OF YOUR TEAM'S BASEBALL STATS FOR YOU!

- EASY TO USE Menu driven clear screen directions detailed user's manual
   easy data entry
   fast stats
- COMPREHENSIVE 23 player and 22 pitching stats nning box scores . totals, cums, averages, etc. calculated · up to 30 players · unlimited games
- DETAILED PRINTED REPORTS Player rosters win/ loss records • game summaries • player, pitching and team cums . player and pitcher histories . and a lot more

We offer a 15-day money back guarantee, so don't delay. Call us with your Visa/Mastercard order or send us the coupon below with your Check or MO. Program speed and deaths are

| BBDB for Commodore 64/128 | @ \$39.95  | \$_ |      |
|---------------------------|------------|-----|------|
| BBDB for Apple IIe/IIc    | @ \$49.95  | \$_ |      |
| Shipping                  | & Handling | \$  | 2.50 |
| □ Visa □ MC □ Chk/MO      | Total      | \$_ |      |
| No                        | Exp. Da    | te  |      |
| Tele: ()                  |            |     |      |
| Name                      |            | _   |      |
| Address                   | -          |     |      |
| CityST                    | ZIP_       |     |      |

#### **JACOBSEN SOFTWARE DESIGNS**

Attn: Order - CPG 1590 E. 43rd Ave., Eugene, Oregon 97405 Phone: (503) 343-8030

# advertiser's index

| Reader Service Number/Advertiser Page        |
|----------------------------------------------|
| <b>102</b> Abacus Software                   |
| <b>103</b> Abby's Discount Software          |
| <b>104</b> Acorn of Indiana, Inc             |
| <b>105</b> ActionSoft                        |
| <b>106</b> Activision                        |
| <b>107</b> Activision                        |
| <b>108</b> Aier Products                     |
| 109 American International Computer Products |
| <b>110</b> Aprotek                           |
| 111 Berkeley Softworks                       |
| 112 Berkeley Softworks                       |
| 113 Berkeley Softworks                       |
|                                              |
| 114 Blackship Computer Supply                |
| 115 Brantford Educational Services           |
| <b>116</b> Cardinal Software                 |
| 117 Central Point Software                   |
| 118 Cheatsheet Products, Inc                 |
| <b>119</b> C-More Products                   |
| C.O.M.B. Direct Marketing Corp 124           |
| <b>120</b> Compumed                          |
| <b>121</b> CompuServe                        |
| <b>122</b> ComputAbility                     |
| 123 Computer Centers of America              |
| <b>124</b> Computer Mail Order               |
| 125 Computer Mart                            |
|                                              |

# We Do Windows...Quickly! C-MORE An Operating System for the Commodore 64.

#### ■ USE YOUR COMMODORE LIKE A PC!

- Let C-More teach you all about business computing! Control multiple applications in windows. Word Processing, Spreadsheet, Database, Scientific Calculator, Disk Utility and Comparative-Buyer programs are all included!
- Comprehensive 450-page manual provides tutorials, step-by-step instructions, examples and illustrations, for any level user!
- WRITE COMMODORE BASIC PROGRAMS FOR C-MORE!!

### 1-800-628-2828 ext. 790

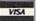

Visa and Mastercard Accepted Mastercard

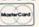

or mail \$49.95 plus \$4.50 shipping & handling (\$6.00 shipping in Canada)

(Georgia residents add \$2.00 sales tax) C-More Products, P.O. Box 81548 Chamblee, GA 30366

Please allow 4-6 weeks for delivery. "Commodore" is a trademark of Commodore Electronics, Ltd.

|                  | er Service Number/Advertiser                      | Page      |
|------------------|---------------------------------------------------|-----------|
| 126              | Computer Place                                    | 122       |
| 127              | Covox, Inc                                        | 128       |
|                  | Crown Custom Covers                               |           |
| 128              | CSM Software                                      | 128       |
|                  | Data East                                         |           |
| 130              | DJ Software                                       | 130       |
| 131              | Digital Solutions, Inc                            | .BC       |
| 132              | Digital Solutions, Inc                            | 130       |
| 133              | Digitek, Inc.                                     | 129       |
| 134              | Electronic Arts                                   | IFC       |
|                  | Electronic Arts                                   | . 21      |
| 136              | Flectronic One                                    | 124       |
| 137              | Emerald Components International                  | . 69      |
|                  | EPYX                                              |           |
|                  | EPYX                                              |           |
| 140              | Federal Hill Software                             |           |
| 141              | Free Spirit Software, Inc.                        | . 81      |
|                  | Halix Institute                                   | 130       |
| 142              | Inkwell Systems                                   | . 85      |
| 143              | Intelligent I/O                                   | 120       |
| - deliver        | Intelligent Software                              | 126       |
| 144              | Jacobson Software Designs                         |           |
| SALES CONTRACTOR | Ketek                                             |           |
|                  | Lionheart                                         |           |
|                  |                                                   | 8-51      |
|                  | MCS                                               |           |
| 149              | MicroProse Simulation Software                    | IBC       |
| American and     | Midwest Computer Camp                             |           |
|                  | Montgomery Grant                                  |           |
|                  | NRI Schools                                       |           |
| 152              | Precision Data                                    |           |
|                  | Pro-Tech-Tronics                                  |           |
|                  | Protecto Enterprises                              |           |
|                  | S & S Wholesalers                                 |           |
|                  | S & S Wholesalers                                 |           |
|                  | S & S Wholesalers                                 |           |
|                  | Schnedler Systems                                 |           |
|                  | Second Source Engineering                         | 116       |
| 155              | The Soft Group                                    | 116       |
| 156              | Software Discounters of America                   | 117       |
|                  | Star Micronics                                    |           |
|                  | subLOGIC Corporation                              |           |
| 159              | subl OGIC Corporation                             | . 39      |
| 160              | subLOGIC Corporation Superior Micro Systems, Inc. | 114       |
|                  | TCO Software                                      | 114       |
|                  | Tektonics Plus, Inc.                              | 100       |
| 161              | Tenex Computer Express                            | 111       |
| 162              | Timeworks                                         | . 19      |
|                  | Triad Computers                                   |           |
| 164              | Tussey Computer Products                          |           |
| 165              | Tussey Computer Products 2 Ultrabyte              | . 69      |
|                  | Unitech                                           | . 82      |
|                  | Utilities Unlimited                               |           |
|                  | VG Data Shack                                     |           |
| 160              | Wenger Corporation                                | . 18      |
|                  | Xetec, Inc.                                       |           |
| .,,              | 70.00, 110                                        | SI/K 1-15 |
|                  |                                                   |           |

COMPUTE! Books' Commodore 64 and 128 Selections ....57

More Great Flight Sim: lator Adventures . .

# **Face to Face with Excitement!**

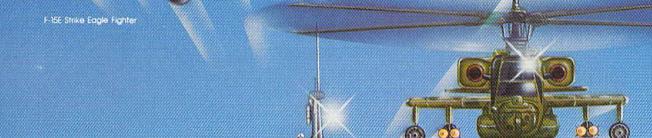

Apache AH-64A Helicopter Gunship

World War Two Fleet Submarine of the Silent Service

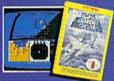

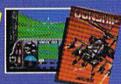

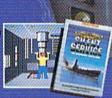

There is one sure way to come face to face with the excitement of action: the stunningly realistic combat simulators of MicroProse. Authenticity is the key element that separates mere videogames from today's sophisticated simulations-it's the quality of realistic action that takes you from the world of mere fantasy and into an intriguing realm of spectacular reality. Authenticity is the essence of the MicroProse design approach; excitement is the undeniable result.

**F-45 STRIKE EAGLE.** The reference standard attack fighter simulation. Totally authentic cockpit flight controls and weapons systems. Missions over Iraq, Egypt, Southeast Asia—even the famous April 1986 Antiterrorist Airstrike against Libya. So realistic Soviet intelligence has reportedly purchased copies for analysis.

**GUNSHIP.** Helicopter warfare over the high-tech battlefields of tomorrow's headlines, with night vision systems, superb terrain representation for true 'nape of the earth' flying, and the full array of America's most advanced weaponry at your fingertips. Authentic enough to be used in actual helicopter combat environment testing for the United States Army.

SILENT SERVICE. A tribute to the cunning and courage of America's World War Two submariners. Stunningly accurate recreation of undersea warfare, with accurately reproduced torpedo characteristics, radar and sonar capabilities, and destroyer defensive tactics. So authentic that it charts the entire South Pacific to a resolution of one hundred yards. Recipient of virtually every international award as 'best computer simulation.'

Come face to face with excitement, at your MicroProse dealer.

F-15 Strike Eagle available for Commodore 64/128, Apple IIc/e/+(64k), Atari XL/XE/52OST, IBM PC/PCjr and compatibles, and Tandy 1000 Series Gunship available for Commodore 64/128, Apple IIc/e/+(64k), IBM PC/PCjr and compibles, and Tandy 1000 Series; coming soon for Atari XL/XE/52OST and Amiga Silent Service available for Commodore 64/128, Amiga, Apple IIc/e/+(64k) and IIgs, Atari XL/XE/52OST, IBM PC/PCjr and compatibles, and Tandy 1000 Series. All products have suggested retail prices of either \$34.95 or \$39.95.

Available from your local retailer if out of stock, contact MicroProse directly for further information on our full range of simulation software, pricing, availability, and to place Mastercard/Visa orders

Commodore, Amiga, Apple, Atari, IBM, and Tandy are registered trademarks of Commodore Electronics, Ltd. Commodore/Amiga Ltd., Apple Computer Inc. Atari Inc., International Business Machines, Inc., and Tandy Corp., respectively.

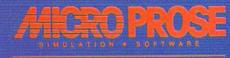

20 Leketion Paiver Fluit Valley MD 21080 (301) 77-115

# Solutions 22

Pocket Writer **Word Processor** 

*Sprea*dsheet

Database

We just did something only the best can do! We made our award wi software for the Commodore™ 128 and 64 computers even better!

Introducing...Pocket Writer 2/word pro-cessor Pocket Planner 2/spreadsheet Pocket Filer 2/database

Our new Pocket 2 series offers features usually found only in much more sophisticated applications software. Features that include: compatibility with the new GEOS operating system 1, ability to work with the Commodore RAM expander to allow a RAM disk, mouse support with pull down menus, 1571 burst mode for faster file loading, increased support for two single disk drives, automatic configuration for screen color, format and printer selection 1.

Sophisticated software, we, and still easy to use

Sophisticated software, yes, and still easy to use. You can be up and running in under 30 minutes even if you haven't operated a computer before.

Now, when you upgrade your Commodore<sup>TM</sup> 64 to a 128, Pocket software helps make it a breeze. The new Pocket 2 software has both 128 and 64 applica-tions on the same disk. So when you buy one you are actually buying two software packages. The cost only \$59.95 (U.S.).

You can buy all three Pocket 2 applications, Pocket Writer 2, Pocket Planner 2 and Pocket Filer 2 in one convenient Superpak for the low price of only \$99.95 (U.S.). A super way to discover all the integrated features of Pocket 2 software and save almost eighty dollars.

As a companion to Pocket Writer 2, a Dictionar Disk containing 32,000 words (expandable to 40,000) is available. The cost \$14.95 (U.S.).

For those of you who have already discovered the many benefits of owning Pocket software; we offer all registered owners upgrade Pocket 2 software for only \$19.95 (U.S.) plus 3.00 (U.S.) shipping and handling! Available only by writing to Digital Solutions Inc.

\*Commodore's Micro-computers Magazine, independent reviewers, rated the original Pocket Writer 128/64 and Pocket Planner 128/64 software the "Annual Best of 1986" in the productivity category.

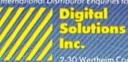

2-30 Wertheim Court Richmond Hill, Ontario Canada L48 189 Telephone (416) 731 8775 Telex 06 964501 Fax (416) 731 8915 Superpak: The Solution That Saves Money!

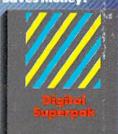

Economical; \$179.85 (U.S.) worth of software for only \$99.95 (U.S.)

Canadian Dealer Enquiries: Ingram Canada Ltd. 1-416-738-1700

Mail orders: Crystal Computer Inc. in Michigan 1-517-224-7667 outside Michigan 1-800-245-7316

Commodore is 6 registerer trademark of Commod Business Machines Inc Treatures available for Commodore 64 TM c1986 Digital Solutions In